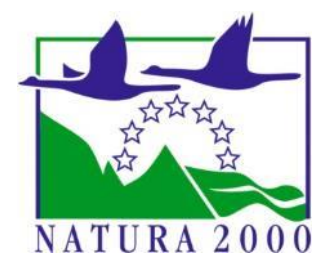

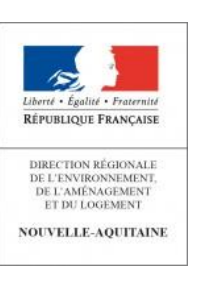

Appel à projet suivis scientifiques 2019 des sites Natura 2000 de Nouvelle-Aquitaine

# **Analyse des inventaires et suivis de populations de bivalves de la DHFF &**

# **proposition de protocoles standardisés\***

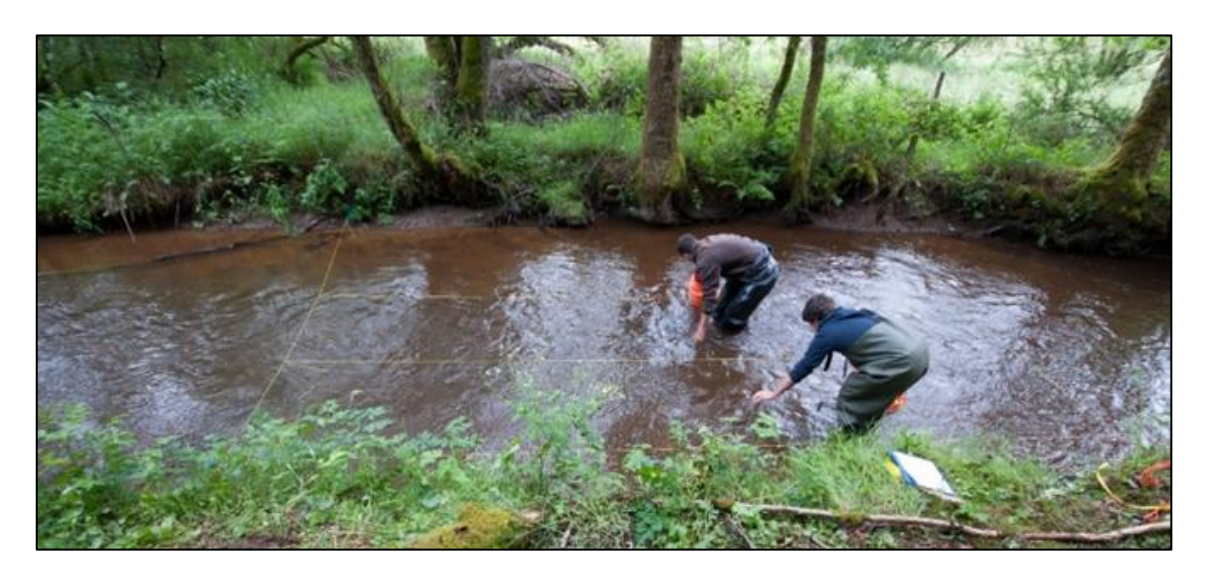

Version finale – 17 décembre 2019

Projet porté par :

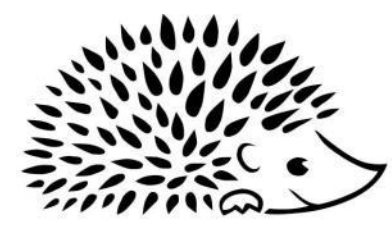

**LIMOUSIN NATURE ENVIRONNEMENT** 

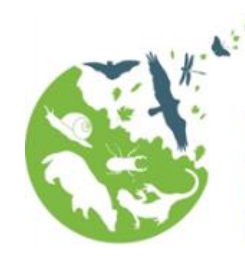

Nature et vironnement 1 **Consultant** 

En partenariat avec :

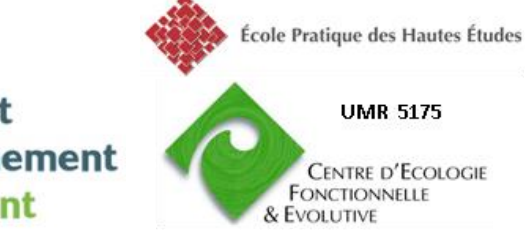

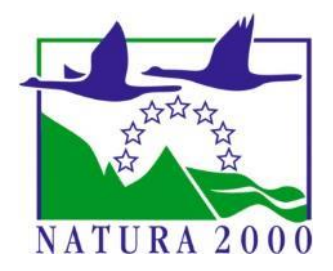

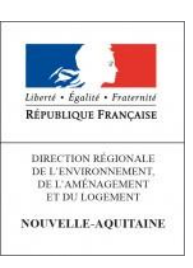

Appel à projet suivis scientifiques 2019 des sites Natura 2000 de Nouvelle-Aquitaine

# **Analyse des inventaires et suivis de populations de bivalves de la DHFF &**

# **proposition de protocoles standardisés\***

Version finale – 17 décembre 2019

*\*Version provisoire produite en 2019, à tester en 2020*

#### *Photographies et illustrations :*

Photo de couverture : Mise en place d'une station de suivi (Sources : D. NAUDON ©) Toutes les photographies et illustrations présentées dans le rapport ont été réalisées par les auteurs (C. LABORDE ©, D ; NAUDON ©, A. BESNARD ©), et sont la propriété de ces derniers (sauf mentions contraires). Toute reproduction interdite sans l'accord des auteurs.

#### *Ce rapport peut être cité comme suit :*

LABORDE C., BESNARD A., NAUDON D. - 2019. Appel à projet suivis scientifiques 2019 des sites Natura 2000 de Nouvelle-Aquitaine. Analyse des inventaires et suivis de populations de bivalves de la DHFF & proposition de protocoles standardisés. Commanditaire : DREAL Nouvelle-Aquitaine. 144 p.

Projet porté par :

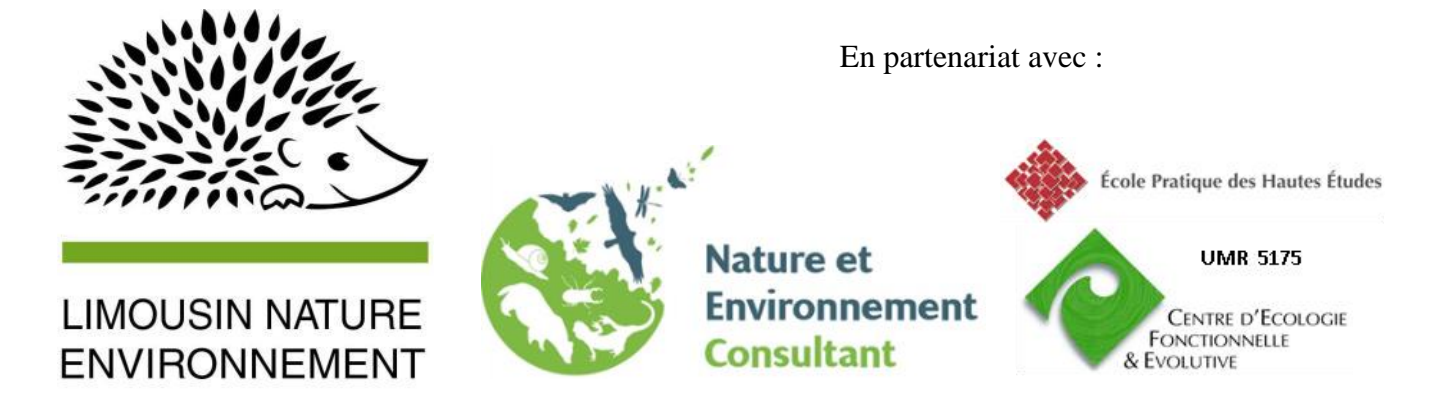

## Table des illustrations :

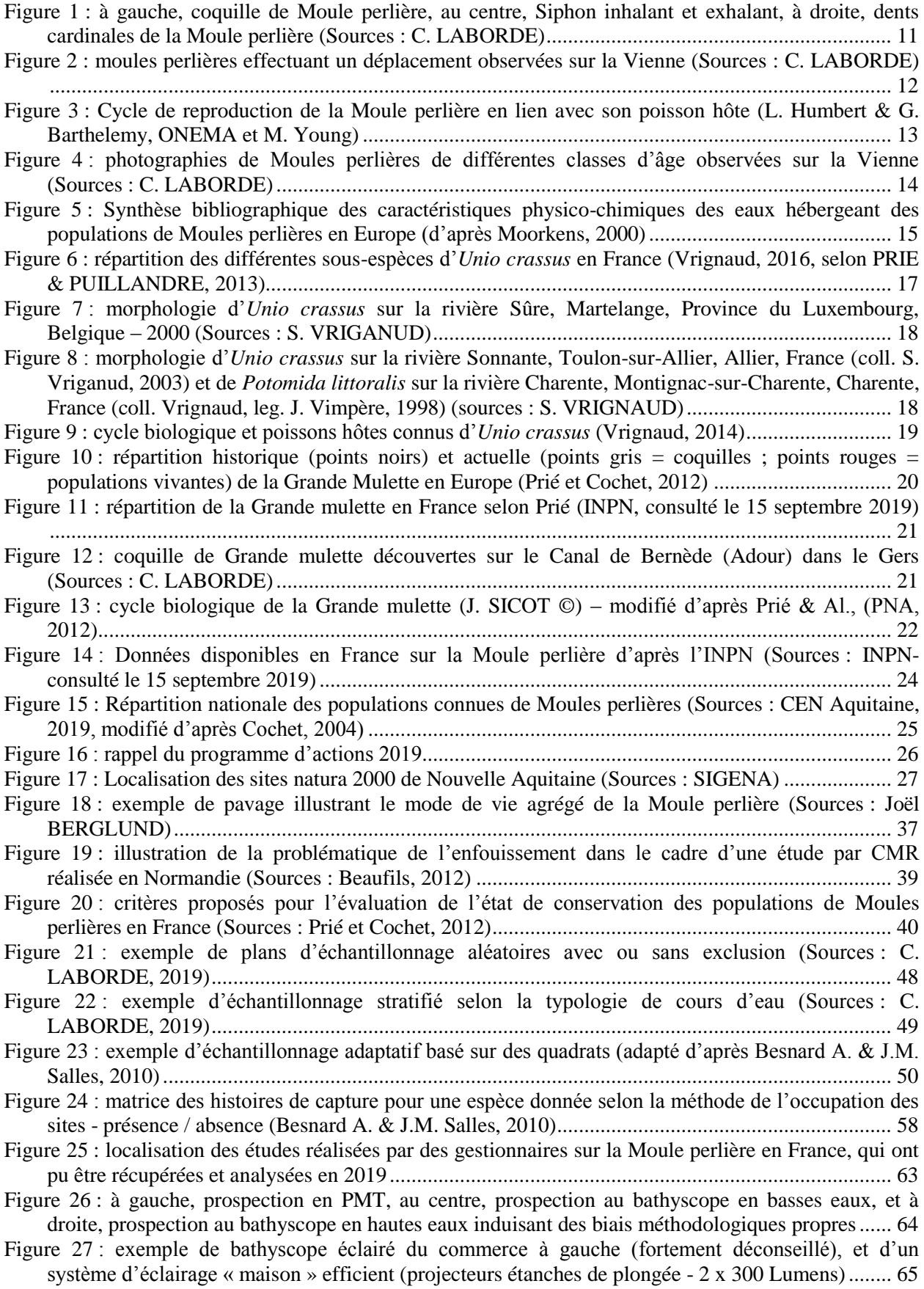

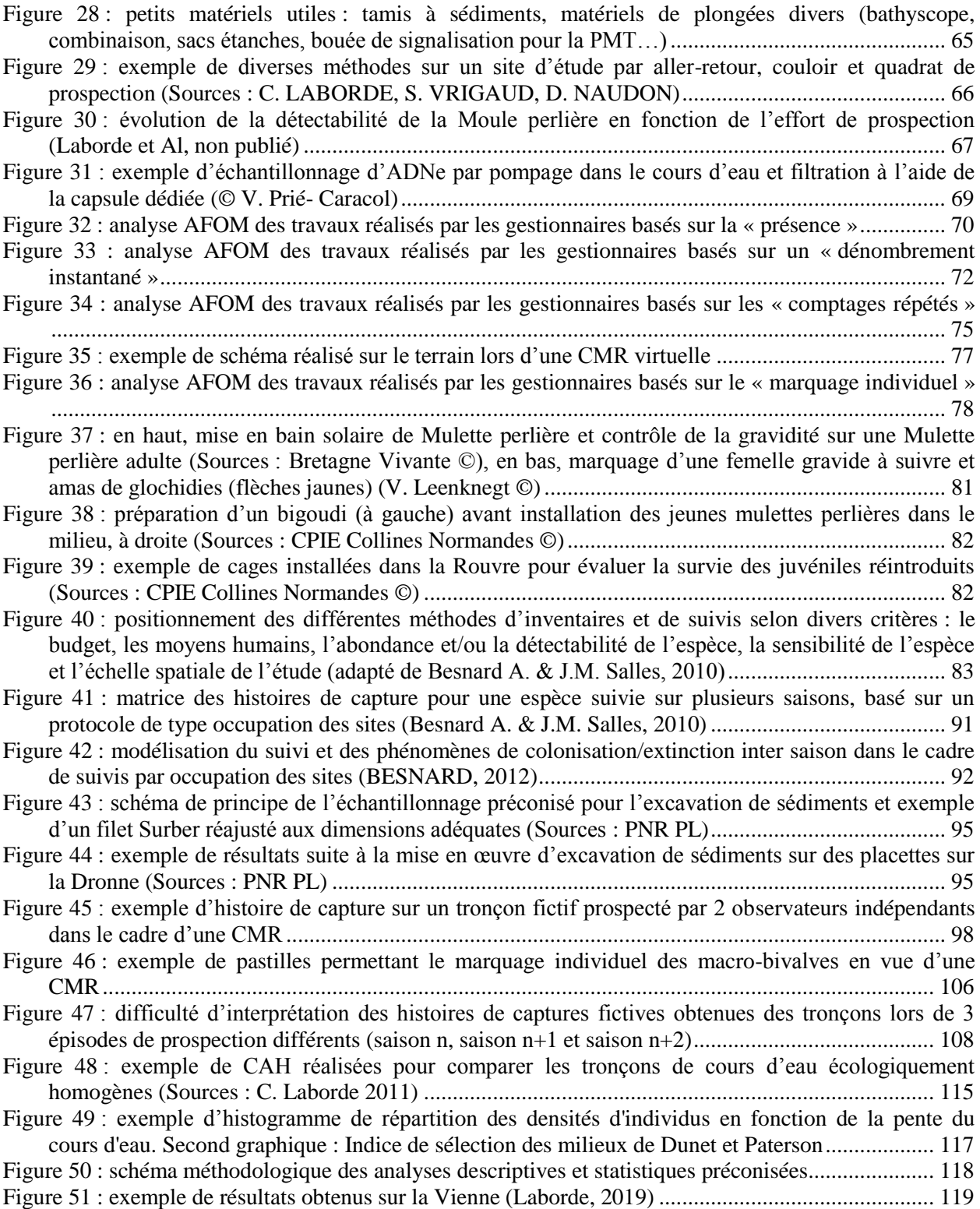

#### Table des matières

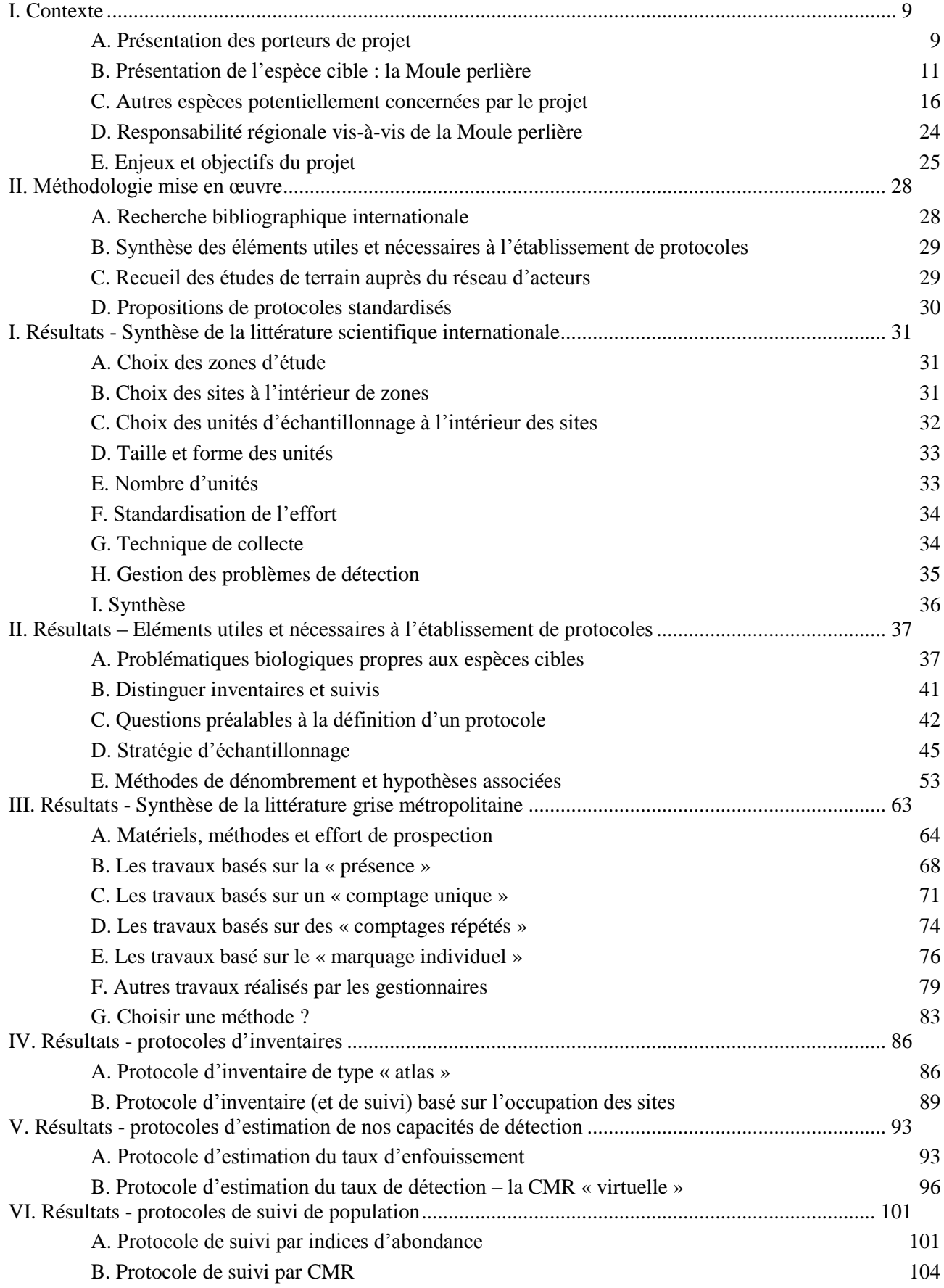

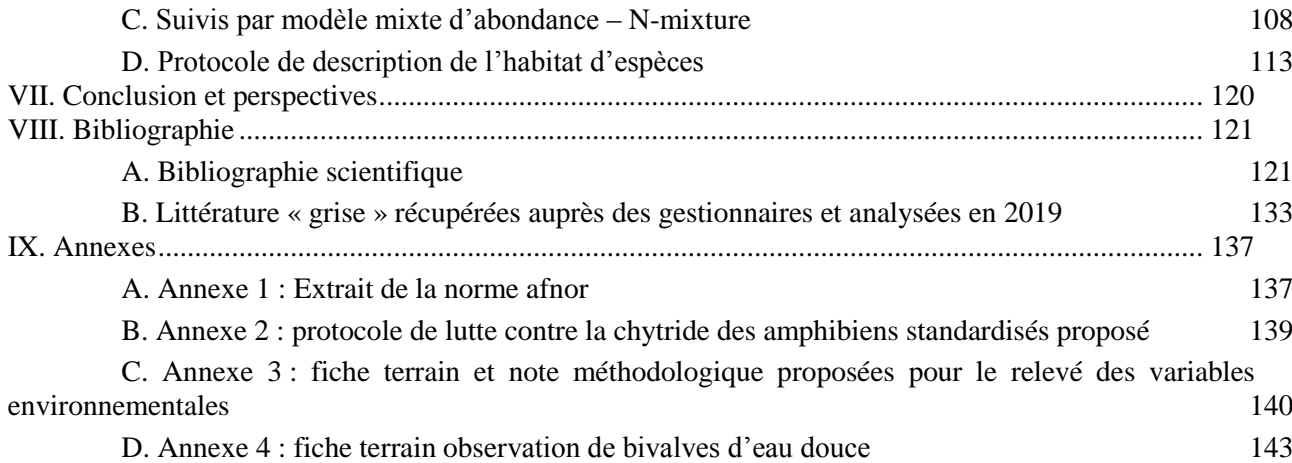

# <span id="page-8-1"></span><span id="page-8-0"></span>I. Contexte

### A. Présentation des porteurs de projet

**Limousin Nature Environnement (LNE)**, est une association à but non lucratif, régie par la loi 1901. Administrée par des bénévoles, elle regroupe une cinquantaine d'associations Limousines (Haute-Vienne, Creuse, Corrèze) qui se retrouvent autour d'une même idée : l'Écologie. La Fédération rassemble près de 5000 personnes aussi bien des citoyens œuvrant pour l'intérêt général que des professionnels. Limousin Nature Environnement est affiliée à France Nature Environnement. LNE anime le Plan Régional d'Action en faveur de la moule perlière LIMOUSIN NATURE (*Margaritifera margaritifera*), depuis 2012. LNE est membre fondateur de France Nature Environnement Nouvelle-Aquitaine.

La **Société Limousine d'Etude des Mollusques (SLEM),** est une association loi 1901 qui regroupe des amateurs qui souhaitent connaître et protéger les mollusques, en Limousin, mais aussi partout en France. Elle est issue d'un groupe informel (le groupe mulette) qui s'est formé dans le cadre du Plan Régional d'Action 2011-2016 en faveur de la moule perlière en Limousin, animé par Limousin Nature Environnement.

**Nature Environnement Consultant (N.E.C.)** est un bureau d'étude spécialisé dans l'expertise et l'éducation au patrimoine naturel. Cyril LABORDE, qui dirige N.E.C. est installé en Corrèze, dans le secteur d'Egletons, depuis 2008. Fort de près de 15 ans d'expériences professionnelles, il est

titulaire d'un diplôme d'ingénieur en Agro-écologie, et réalise son activité au sein de la coopérative d'entrepreneur(e)s : Oxalis Scop SA.

Il a travaillé 8 ans dans les PNR, et ce notamment en tant que chargé de mission natura 2000 sur une rivière à Moule perlière – La haute vallée de la Vienne. Dans ce cadre, et au sein d'associations, dont la Société Limousine d'Etude des Mollusques, il a réalisé de nombreuses études, suivis et projets divers concernant l'espèce. Il a publié plusieurs articles sur l'espèce, et notamment sur le développement et la mise en œuvre de suivi de population.

Il s'est formé aux bio-statistiques auprès du CNRS (UMR 5175 – CEFE) en suivant les quatre modules de formations proposés par l'Agence Française de la Biodiversité, et se passionne pour le développement de méthodes de suivis de la faune. Il maîtrise également les Systèmes d'Information Géographique.

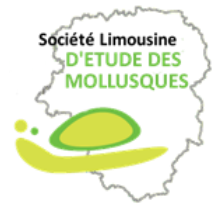

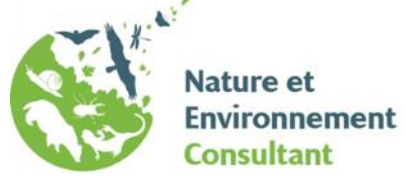

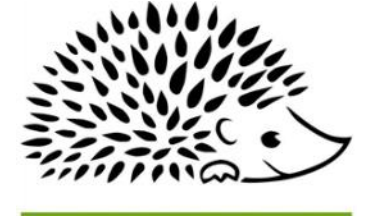

**ENVIRONNEMENT** 

**Aurélien BESNARD**, écologue-statisticien spécialisé en biologie de la conservation, est enseignant-chercheur au Centre d'Ecologie Fonctionnelle et Evolutive (UMR 5175) qui regroupe plus de 250 chercheurs, spécialisés dans l'étude de la faune et de la flore, avec des méthodes à la pointe de la recherche, via le développement des bio-statistiques, et une volonté forte de lier recherche et expertise de terrain. Aurélien Besnard accompagne les travaux menés par LNE, la SLEM et le PNR de Millevaches depuis 2011.

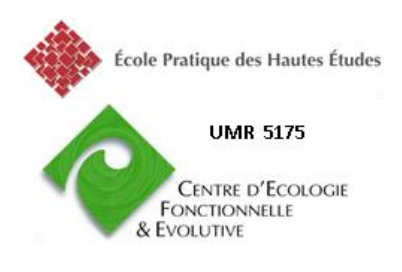

# <span id="page-10-1"></span>B. Présentation de l'espèce cible : la Moule perlière

#### 1. Généralités

Parmi les bivalves des cours d'eau, le groupe des naïades (« moules d'eau douce ») rassemble deux familles : les uniodiés et les margaritiféridés. La Moule perlière ou Mulette perlière *(Margaritifera margaritifera*) est l'une des deux espèces de margaritiféridés présentes en Europe, la seconde étant la Grande mulette (*Pseudunio auricularius*).

Le nom de genre, *Margaritifera*, donné par Linné en 1758, signifie « qui porte des perles », car effectivement, l'espèce produit de la nacre pour couvrir la couche interne de la valve, appelée hypostracum, et dans le cas où un corps étranger s'introduit entre le manteau et la coquille, la Moule perlière l'englobe de cette nacre, formant ainsi une perle. Néanmoins, il apparait qu'une moule sur mille produit une perle. Le periostracum, épiderme recouvrant les valves, est de forme allongée en forme de rein ou de haricot, brun chez les jeunes individus et noir chez les adultes, du fait d'un recouvrement de Diatomées. La taille des coquilles peut atteindre 15 à 16 cm dans les pays Scandinaves, alors que le maximum connu en France est de 13 cm. La détermination des naïades est basée sur l'examen des « dents » qui s'emboitent parfaitement lors de la fermeture des coquilles (figure 1) ; la Moule perlière possède deux dents dites cardinales sur la valve gauche et une seule sur la valve droite ; le caractère permettant de déterminer de façon certaine cette espèce est l'absence de dents latérales.

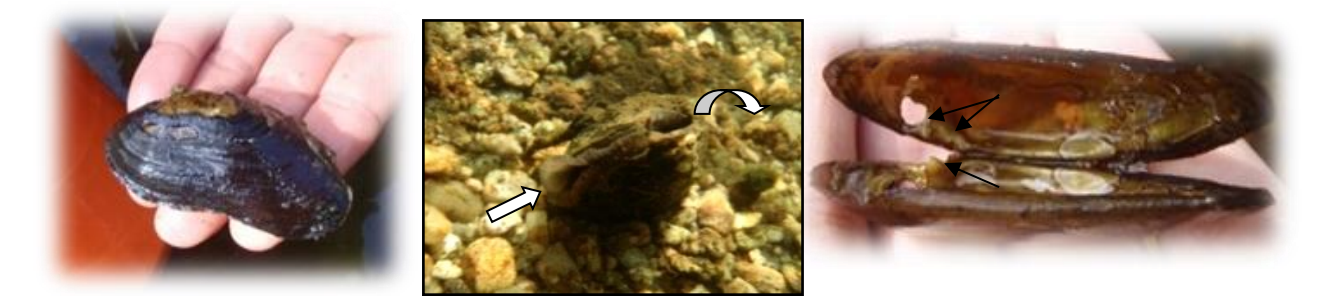

**Figure 1 : à gauche, coquille de Moule perlière, au centre, Siphon inhalant et exhalant, à droite, dents cardinales de la Moule perlière (Sources : C. LABORDE)**

<span id="page-10-0"></span>La Moule perlière vit dans des cours d'eau oligotrophes pauvres en calcaire, c'est pour cela qu'on la retrouve sur des anciens massifs de granite, gneiss, schistes et aussi de grès. C'est un filtreur qui se nourrit des particules peu décomposées transportées par le cours d'eau.

Le manteau de la partie postérieure est muni de deux siphons, l'un d'aspiration et filtration via les cténidies, et l'autre d'exhalation, qui lui permettent de respirer et de se nourrir. Un individu adulte peut filtrer jusqu'à 50 litres d'eau par jour, et une population naturelle sur 10 km participe ainsi à la sédimentation de plus de 90% des particules de matière organique en suspension et réduisent ainsi la turbidité de l'eau (Cochet, 2000). Le sommet des valves, appelé umbo, est souvent détérioré car il s'agit de la partie de la coquille la plus âgée et donc la plus longuement sujette à l'érosion chimique et physique du cours d'eau. La moule adulte est sédentaire, et vit fixée dans le substrat par son pied, l'orifice inhalant face au courant.

Toutefois, son pied lui permet d'effectuer des déplacements limités qui peuvent s'observer par des sillons témoignant du passage de l'individu. Ce phénomène a pu être observé au cours de l'étude réalisée, comme l'attestent les photos ci-dessous (figure 2), la moule était positionnée les siphons vers l'aval de la Vienne, et elle a ainsi remonté le cours d'eau sur quelques dizaines de centimètres, laissant derrière elle un sillon dans le gravier.

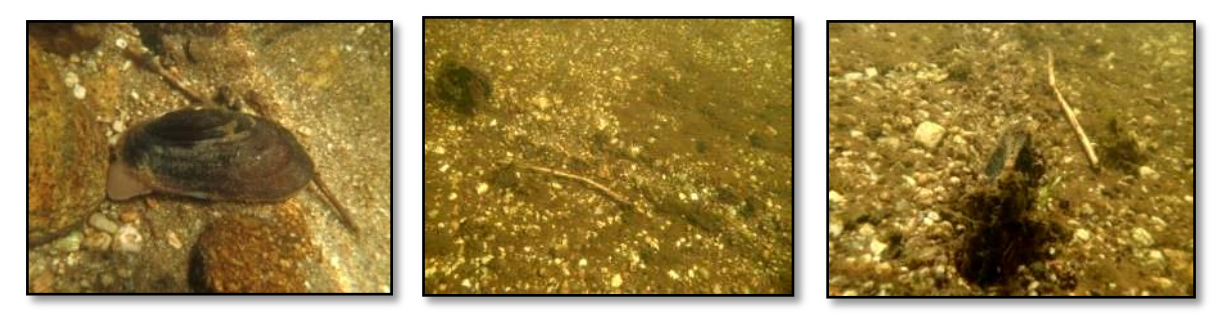

<span id="page-11-0"></span>**Figure 2 : moules perlières effectuant un déplacement observées sur la Vienne (Sources : C. LABORDE)**

#### 2. Un cycle biologique particulier

Les sexes sont séparés et il n'y a pas de dimorphisme sexuel chez la Moule perlière. Cependant, en cas de stress et de très faible densité, la femelle peut devenir hermaphrodite (Bauer, 1987), c'est-à-dire que les individus peuvent s'autoféconder.

Le taux de fertilité dépend de la taille des individus. L'évolution des populations de Moules perlières dépend de la nourriture charriée par le cours d'eau. En cas de manque de nourriture, les individus ont un développement plus lent, avec un âge retardé de première reproduction, mais se reproduisent plus longtemps, jusqu'à plus de 80 ans (Bauer, 1998).

Les ovules produits par la femelle se fixent sur ses cténidies (figure 3). Le sperme, libéré par le mâle au début de l'été (Groh, 2000 *in* Vrignaud 2005) et en suspension dans l'eau, est filtré par les cténidies des femelles où la fécondation a lieu. Ainsi, la répartition des individus dans le cours d'eau influe fortement les taux de fécondité. Les larves sont incubées dans les quatre cténidies pendant plusieurs semaines (3 semaines en Ecosse, Hastier et Young, 2003 ; 4 semaines, Cochet, 2000).

Une femelle produit entre deux cent mille et plusieurs millions de gamètes par an, qui une fois fécondés sont appelés glochidies ou glochidium. A ce stade, une glochidie mesure de 48 à 90 µm, et est formée de deux valves contenant un manteau larvaire, un muscle et quelques cellules sensitives à la surface du manteau (Perkkarinen et Valovirta, 1996). Elle ressemble à un petit lamellibranche muni d'un long filament et de crochets à l'extrémité des valves. Le naissain est produit entre fin juin et début septembre, et sa libération dans le cours d'eau semble déclenchée par des événements thermiques ou hydrologiques, répondant à la notion de degré-jour (Hastie et Young, 2003).

Néanmoins, les glochidies sont libérées presque simultanément au sein d'une même population (sur 1 ou 2 jours). Au moment de la libération des larves dans le cours d'eau, elles peuvent avoir atteint la taille de 200 (Vrignaud, 2005) à 500 µm (Cochet, 2000; Bauer, 1994). Elles ne peuvent survivre que quelques heures avant de parasiter un poisson hôte (figure 3). Le taux de mortalité des larves entre leur libération dans le milieu et l'infestation du poisson-hôte est de 99,9996% (Young & Williams, 1984b). Les poissons-hôtes des larves de Moules perlières sont des salmonidés ; le Saumon Atlantique (*Salmo Salar*), absent sur la Vienne amont, et la Truite fario (*Salmo trutta fario*).

La Truite arc-en-ciel (*Onchorynchis mykiss*), l'omble ou saumon de fontaine (*Salvenilus fontanilis*) peuvent également être « parasités » mais les chances de survie des glochidies au terme de la phase « parasitaire » sont souvent proches de zéro (Groh, 2000 in Vrignaud, 2005).

Les glochidies se fixent sur le système branchial de ses poissons-hôtes. Cette phase « parasitaire » peut suivre deux stratégies ; une phase courte de 20 à 60 jours avec libération des glochidies en fin d'été, ou une phase longue de 7 à 9 mois avec libération des larves au printemps et début de l'été après une période de repos hivernal (Cochet, 2004). Les deux stratégies ont déjà été observées au sein d'une même population.

Selon Cochet, il faut au moins des densités de 2000 à 3000 truites à l'hectare pour assurer une bonne reproduction tandis que Geist estime que les poissons hôtes ne sont pas un facteur limitant, pour peu qu'il y ait quelques truites dans le milieu. Young & Williams (1984a) estiment à 5% le taux de survie des glochidies dans les branchies de truites, alors que Preston *et al.* (2007) indiquent un taux de survie inférieur à 1% chez des populations étudiées aux Etats-Unis en conditions contrôlées.

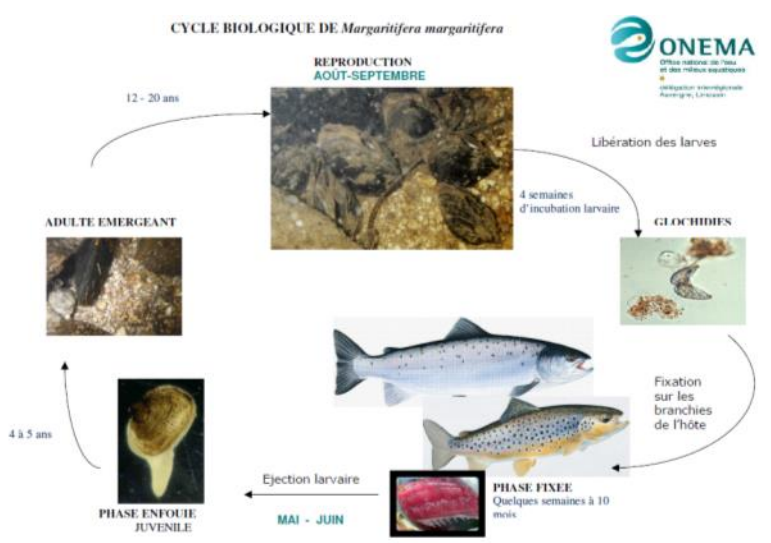

<span id="page-12-0"></span>**Figure 3 : Cycle de reproduction de la Moule perlière en lien avec son poisson hôte (L. Humbert & G. Barthelemy, ONEMA et M. Young)**

Les glochidies se libèrent des branchies du poisson-hôte et se fixent jusqu'à 50 cm de profondeur dans le substrat (Cochet, 2004) dans lequel elles vont vivre de 2 à 5 ans. A ce stade, elles ne filtrent pas encore et cherchent leur nourriture dans le sédiment. Les juvéniles doivent trouver dans le sous-écoulement (hyporhéique) la même qualité d'eau que celle de la rivière au moins dans les 10 premiers centimètres.

Lorsque les moules juvéniles sortent du substrat, elles mesurent alors de 1,5 à 2 cm et leur périostracum est de couleur brun claire, puis devient plus sombre avec l'âge et en fonction de la trophie du milieu, comme l'illustrent les photos suivantes (figure 4) de juvéniles et d'adultes observés sur la Vienne.

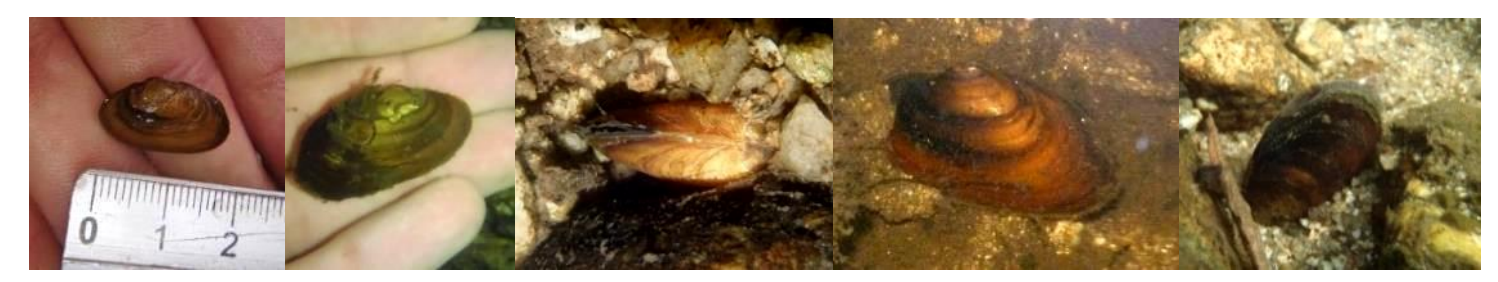

**Figure 4 : photographies de Moules perlières de différentes classes d'âge observées sur la Vienne (Sources : C. LABORDE)**

<span id="page-13-0"></span>Les Moules perlières atteignent leur maturité sexuelle entre 12 et 20 ans (Kinet et Libois, 1999 ; Cochet, 2000, Groh, 2000 in Vrignaud, 2005 ; Merlet, 2008). Les différentes étapes qui conduisent jusqu'à la maturité sexuelle sont caractérisées par de forts taux de mortalité : moins de 10 moules sur 1 million de glochidies (Bauer, 1989 ; Young et Williams, 1984). Elles peuvent rester fertiles jusqu'à plus de 80 ans (Bauer, 1998). La longévité de cette espèce varie selon la ressource en nourriture, ainsi les populations du Nord de l'Europe peuvent vivre jusqu'à 200 ans (Helama et Valorvita, 2008) alors que San Miguel et al (2004) donnent un âge maximum de 65 ans en Espagne.

La détermination de l'âge des individus est basée sur le comptage des stries de croissance annuelle visibles sur les valves ou sur le ligament. Des méthodes permettent de déterminer précisément l'âge de la moule après traitement des valves avec des solutions chimiques. K. Groh (2000 in Vrignaud, 2005) stipule que la Moule perlière réalise 2 à 3 stries par an observables sur la couche externe du périostracum.

#### 3. Une espèce bio indicatrice et parapluie

La Moule perlière est très sensible à la qualité et à la température de l'eau (figure 5), en particulier au stade juvénile. Elle se retrouve en général dans des eaux de 0 à 23°C, ne survivant que quelques dizaines de minutes dans une eau à 28°C (Araujo & Ramos, 2001a). La température serait le principal facteur de mortalité des juvéniles, suivie par les concentrations en magnésium et ammoniaque. Il apparait que la croissance et la survie des juvéniles sont inversement corrélées à la conductivité, la concentration en ammoniaque, nitrates, phosphates, sodium, potassium, calcium et magnésium ; tous ces paramètres étant des indicateurs d'eutrophisation (Buddensiek, 1995).

Les données issues d'études scientifiques menées au Royaume-Uni, en Allemagne, en Scandinavie et en Russie sur les exigences de la Moule perlière ont été rassemblées (figure 5) lors d'une mise en commun au sein d'une commission du Conseil de l'Europe (Moorkens, 2000). Il apparait que la Moule perlière ne peut plus se reproduire dès lors que la concentration en nitrates de l'eau dépasse 1 mg/L. Notons cependant que sur la Lutter (Geist, 2015) ou sur la Dronne (Devilleger, Com. Pers.), les taux de nitrates sont compris entre 7 et 20 mg/L et le recrutement est encore bien présent. En termes de survie, les individus adultes deviennent sensibles à partir de 7 mg/L, et des concentrations de 13 mg/L augmentent de 50% la mortalité (Cochet et Paris, 2001). Pour les phosphates, la concentration à ne pas dépasser est de 0,03 mg/L. Le pH doit rester inférieur à 7,5, mais en dessous de 6, la trop forte acidité devient fatale. La figure ci-dessous synthétise les caractéristiques physico-chimiques des cours d'eau à Moule perlière.

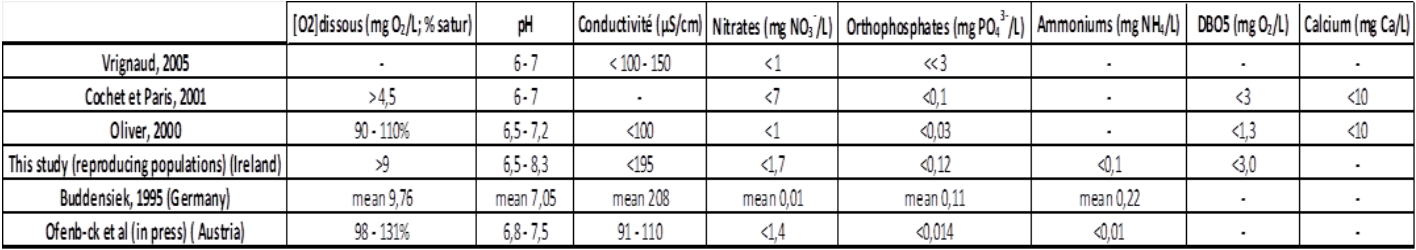

<span id="page-14-0"></span>**Figure 5 : Synthèse bibliographique des caractéristiques physico-chimiques des eaux hébergeant des populations de Moules perlières en Europe (d'après Moorkens, 2000)**

# <span id="page-15-0"></span>C. Autres espèces potentiellement concernées par le projet

#### *1.* La Mulette épaisse – *Unio crassus*

D'après Cochet (2001), notre pays semble être de grande importance pour l'espèce en raison de son réseau hydrographique très développé.

La répartition de l'espèce en France inclut les bassins versant de la Charente, de la Loire, de l'Orne, de la Seine, de la Somme, de l'Aa, de la Meuse, du Rhin et du Rhône.

On notera que l'espèce n'est pas signalée dans la Garonne ni l'Adour. Cette absence serait à mettre en lien avec l'isolement géographique et géologique de ce fleuve (COCHET, comm. pers.). De même, elle est absente des fleuves côtiers du massif armoricain et du sud de la France (Aude, Hérault, Argens...).

La Mulette épaisse est présente en Nouvelle-Aquitaine, et notamment en Creuse et Haute-Vienne. *Unio crassus* bénéficie d'une protection nationale (arrêté interministériel du 16/12/04 modifiant l'arrêté interministériel du 07/10/92) et figure aux annexes 2 et 4 de la Directive Habitats (n°92/43/CEE). Par ailleurs, elle est inscrite à la liste rouge de l'UICN européenne (Cuttelod et al., 2011) en risque faible / quasi menacée.

#### a) Espèce(s) et répartition géographique

Cette espèce compte un nombre variable de sous-espèces selon les auteurs. En effet, La taxinomie des naïades est restée très tumultueuse depuis les premières descriptions au niveau spécifique, mais aussi infra-spécifique.

Récemment, PRIE & PUILLANDRE (2013) sur la base d'analyses génétiques ont mis en évidence l'existence d'un taxon (figure 6) qui est endémique au bassin versant de la Loire : *Unio crassus cf courtillieri*. Cette sous-espèce pourrait être réévaluée au rang d'espèce.

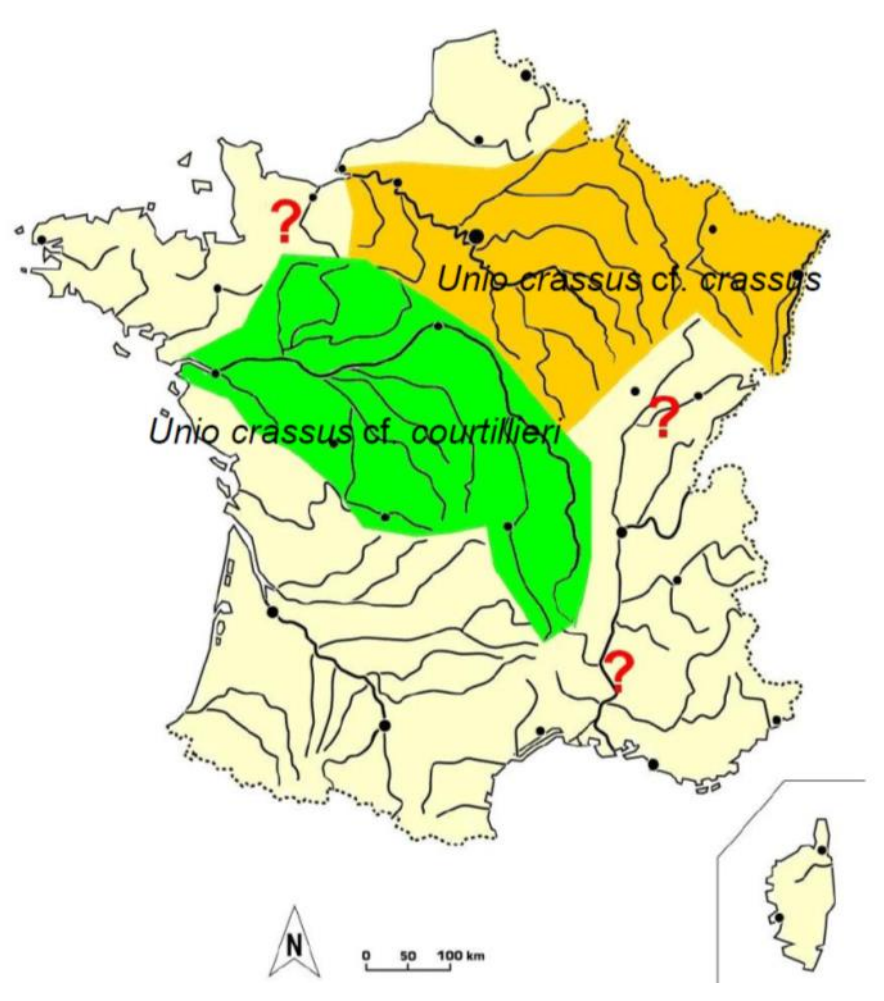

#### <span id="page-16-0"></span>**Figure 6 : répartition des différentes sous-espèces d'***Unio crassus* **en France (Vrignaud, 2016, selon PRIE & PUILLANDRE, 2013)**

Enfin, sur la base de critères conhyliologiques, GRAF (2007) considère à l'inverse des auteurs précédents qu'*Unio crassus* n'est pas une espèce propre à l'Europe. Ce serait ainsi trois sousespèces qui seraient reconnues : *U. c. gontieri Bourguignat*, 1556 (du sud de l'Ukraine au Caucase), *U. c. crassus Philippsson* in Retzius, 1788 (de l'Atlantique jusqu'à la Volga en incluant le Tigre et l'Euphrate) et *U. c. mongolicus Midendorff*, 1851 (bassins de l'Est de la Russie).

b) Description et risques de confusion

La région antérieure de la coquille est très courte, arrondie (figure 7) ; la région postérieure est beaucoup plus longue, le bord supérieur est à peu près droit au milieu de la coquille, puis descendant en courbe vers l'extrémité postérieure ; le ligament quant à lui est court et bien saillant, et le sommet souvent peu visible en raison de l'érosion.

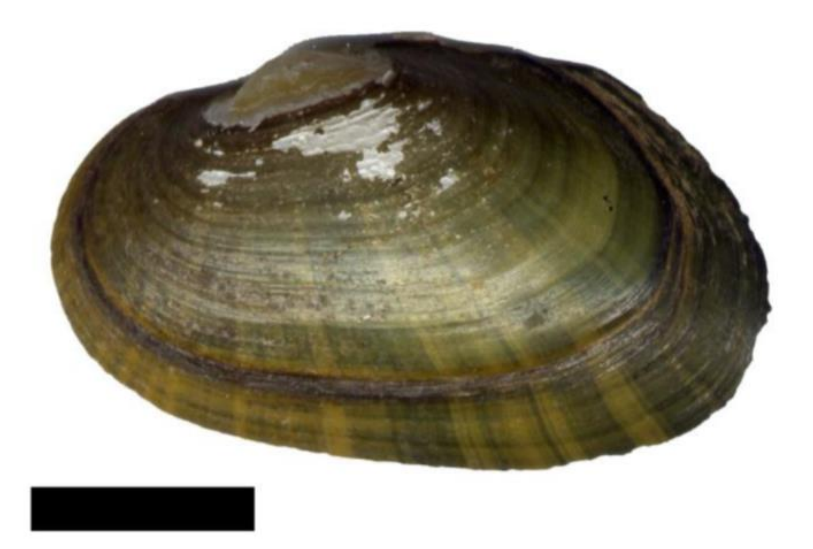

**Figure 7 : morphologie d'***Unio crassus* **sur la rivière Sûre, Martelange, Province du Luxembourg, Belgique – 2000 (Sources : S. VRIGANUD)**

<span id="page-17-0"></span>La Valve droite est munie d'une dent cardinale cunéiforme, conique, aux bords crénelés et d'une lamelle postérieure comprimée ; quant à la valve gauche, elle est pourvue de deux dents cardinales bien séparées, coniques, aux bords crénelés, la postérieure est particulièrement forte et les deux lamelles postérieures sont comprimées. Le test est plus ou moins épais, jaune brunâtre ou jaune verdâtre, souvent rayonné de vert surtout dans la région postérieure. La longueur est d'environ 6 cm, la hauteur de l'ordre de 3,5 cm, et l'épaisseur approximativement 3cm (VRIGNAUD 2007a).

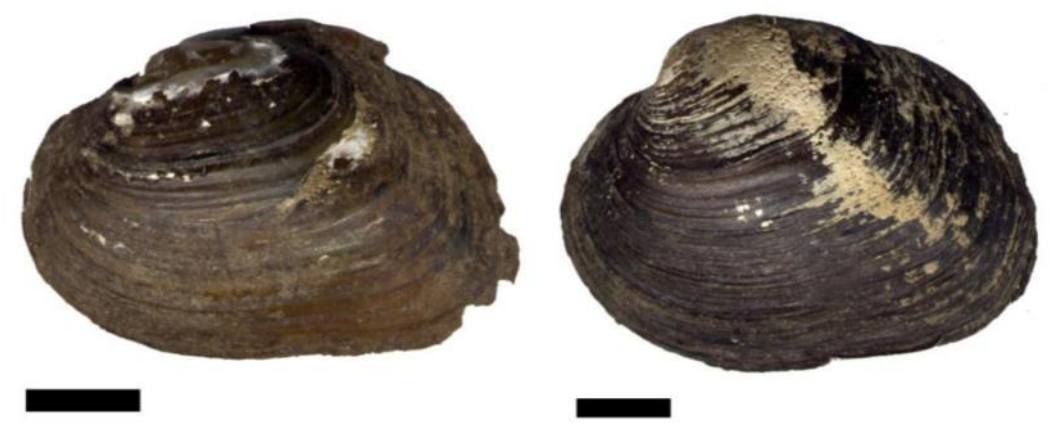

**Figure 8 : morphologie d'***Unio crassus* **sur la rivière Sonnante, Toulon-sur-Allier, Allier, France (coll. S. Vriganud, 2003) et de** *Potomida littoralis* **sur la rivière Charente, Montignac-sur-Charente, Charente, France (coll. Vrignaud, leg. J. Vimpère, 1998) (sources : S. VRIGNAUD)**

<span id="page-17-1"></span>La différenciation (figure 8) de cette espèce avec notamment *Potomida littoralis* (Cuvier, 1798) est parfois difficile. Elle nécessite donc une convergence de différents critères : coquille moins épaisse, ovalaire, umbo souvent érodé, test souvent rayonné de vert (surtout dans la région postérieure), absence de décrochement entre l'umbo et le bord antérieur.

#### c) Habitats et poissons hôtes

Elle fréquente des petites rivières aux grands fleuves (HOCHWALD 2001), dans les zones transitoires entre rhithron et potamon (courant relativement faible) (PARIS & COCHET 2000 in BLARD, 2007) et plus précisément entre l'épirhithron et le métapotamon (NAGEL et al. 2006) et de ce fait elle semble être l'espèce de naïade avec le plus large éventail de milieu comme de poisson hôtes (figure 9). Notons que le Chabot, le Rotengle, le Chevesne et le Vairon sont considérés comme les poissons hôtes primaires de l'espèce (Vrignaud, 2016).

Elle est signalée dans des cours d'eau proche du torrent dans les zones sablo-graveleuses entre les blocs rocheux (BJÖRK 1962) voire parfois dans les torrents de montagne (SIRBU et al. 2006).

|                                                                                                    | <b>Nom français</b>   | Nom latin                                      |
|----------------------------------------------------------------------------------------------------|-----------------------|------------------------------------------------|
| <b>Fixation des glochidies</b><br>sur un poisson-hôte (par<br>ex.: Rotengle)<br>Glochidies expulsées<br>par les femelles<br>Jeunes moules libres<br>marin<br>cherchant à s'insérer<br>Sperme inhalé par les<br>dans le substrat<br>femelles | <b>Spirlin</b>        | Alburnoides bipunctatus (Bloch, 1782)          |
|                                                                                                    | Ablette               | Alburnus alburnus Linnaeus, 1758               |
|                                                                                                    | Chabot commun         | Cottus gobio Linnaeus, 1758                    |
|                                                                                                    | Epinoche commune      | Gasterosteus aculeatus (Linnaeus, 1758)        |
|                                                                                                    | Grémille              | Gymnocephalus cernuus (Linnaeus, 1758)         |
|                                                                                                    | Mulet doré            | Liza aurata (Russo, 1810)                      |
|                                                                                                    | Gobie à tâches noires | Neogobius melanostomus (Pallas, 1814)          |
|                                                                                                    | Truite arc-en-ciel    | Oncorhynchus mykiss Evermann, 1908             |
|                                                                                                    | Perche commune        | Perca fluviatilis Linnaeus, 1758               |
|                                                                                                    | Vairon                | Phoxinus phoxinus (Linnaeus, 1758)             |
|                                                                                                    | Epinochette           | Pungitius pungitius (Linnaeus, 1758)           |
|                                                                                                    | <b>Truite fario</b>   | Salmo trutta Linnaeus, 1758                    |
|                                                                                                    | Rotengle              | Scardinius erythrophthalmus (Linnaeus, 1758)   |
|                                                                                                    | Chevesne              | Squalius (Leuciscus) cephalus (Linnaeus, 1758) |

<span id="page-18-0"></span>**Figure 9 : cycle biologique et poissons hôtes connus d'***Unio crassus* **(Vrignaud, 2014)**

#### 2. La Grande mulette – *Margaritifera auricularia*

La Grande mulette est au niveau mondial, national et régional, évaluée comme en danger critique d'extinction (CR). *Margaritifera auricularia* est également inscrite à l'annexe IV de la directive Habitats. Elle est strictement protégée en France (arrêté interministériel du 16/12/04 modifiant l'arrêté interministériel du 07/10/92) et en Espagne.

Cette espèce fait l'objet d'un PNA depuis 2011, ainsi que de programme Life visant sa conservation.

#### a) Répartition géographique

L'aire de répartition historique (figure 10) de *Margaritifera auricularia* devait recouvrir tous les grands et moyens cours d'eau de France, à l'exception peut-être des cours d'eau traversant les massifs cristallins. Elle était connue dans chacune des grandes divisions hydrographiques : bassin de la Seine, bassin du Rhin, bassin de la Loire, bassin Adour- Garonne, bassin Rhône-Méditerranée (Saône).

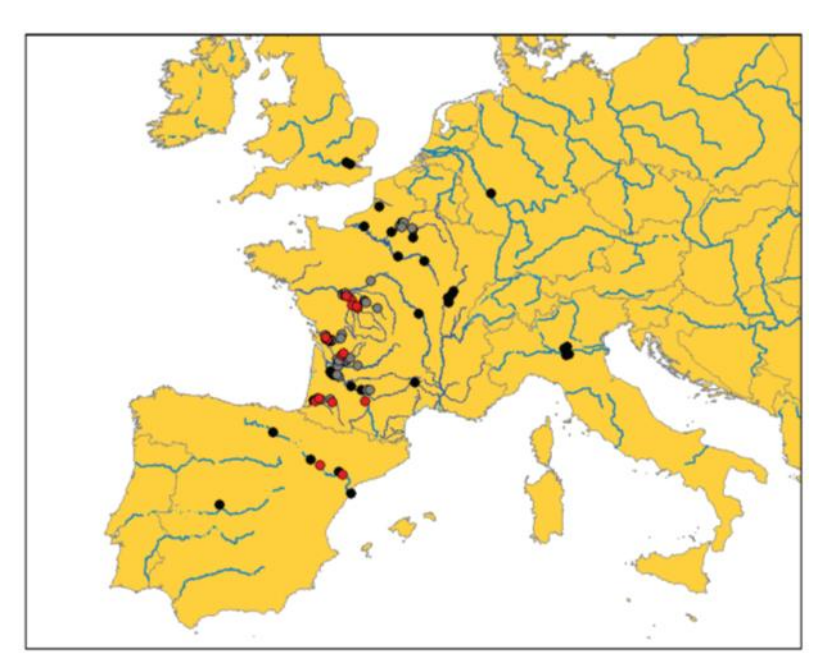

<span id="page-19-0"></span>**Figure 10 : répartition historique (points noirs) et actuelle (points gris = coquilles ; points rouges = populations vivantes) de la Grande Mulette en Europe (Prié et Cochet, 2012)**

Les dernières populations vivantes actuellement se trouvent en France et en Espagne. En Espagne, la Grande Mulette n'est plus présente que dans le bassin de l'Èbre, de la région de Zaragoza au delta de l'Ebre (ALTABA 1997a; ARAUJO & RAMOS 1998b; ARAUJO et al. 2000; ARAUJO & RAMOS 2000a; ALTABA 2001; GOMEZ & ARAUJO 2008).

En France (figure 11), les populations vivantes connues sont situées dans la Vienne et la Creuse (COCHET 2001a; COCHET 2001b ; COCHET 2002), dans la Charente (NIENHUIS 2003, PRIE et al. 2008b), la Dronne, l'Adour, le Luy et la Save (PRIE et al. 2010). Des coquilles vides, mais fraîches, ont été trouvées dans l'Oise (PRIE et al. 2007; PRIE et al. 2008a, qui la considèrent comme éteinte récemment dans l'Oise), le Louts (COCHET 2004), dans la Vesle, l'Aisne, la Loire, la Dordogne, l'Aveyron, l'Isle, (PRIE/Biotope inédit). Des fragments de coquilles ont également été récoltés dans l'Indre par NAGEL, par COCHET, puis par DOHOGNE (2008) et à plusieurs endroits dans les bassins Dordogne - Garonne (PRIE & BOUSQUET 2010).

Plusieurs populations ou restes de populations (coquilles) ont été découverts récemment, notamment en Nouvelle-Aquitaine (COSSON & PRIE, 2019, BARTEHLEMY, com. Pers.).

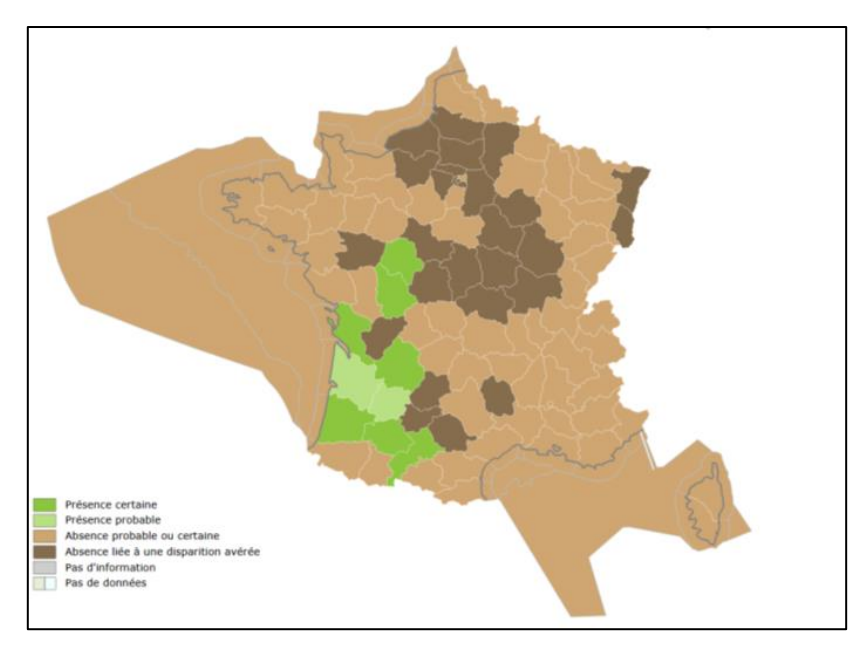

<span id="page-20-0"></span>**Figure 11 : répartition de la Grande mulette en France selon Prié (INPN, consulté le 15 septembre 2019)**

#### b) Description

La Grande Mulette *Margaritifera auricularia* est une grande espèce (figure 12) de moule atteignant la longueur maximale de 20 cm (généralement 15 à 18 cm). La coquille a un périostracum noir et un sommet aplati (umbo).

Les deux valves sont semblables, courtes antérieurement et longues postérieurement. Les stries d'accroissement ou lignes de croissance sont nettement visibles. Elles marquent la coquille et le périostracum. Ces lignes se rapprochent et se superposent en bordure de coquille, rendant impossibles les estimations d'âge des individus sur la base de ces marques.

<span id="page-20-1"></span>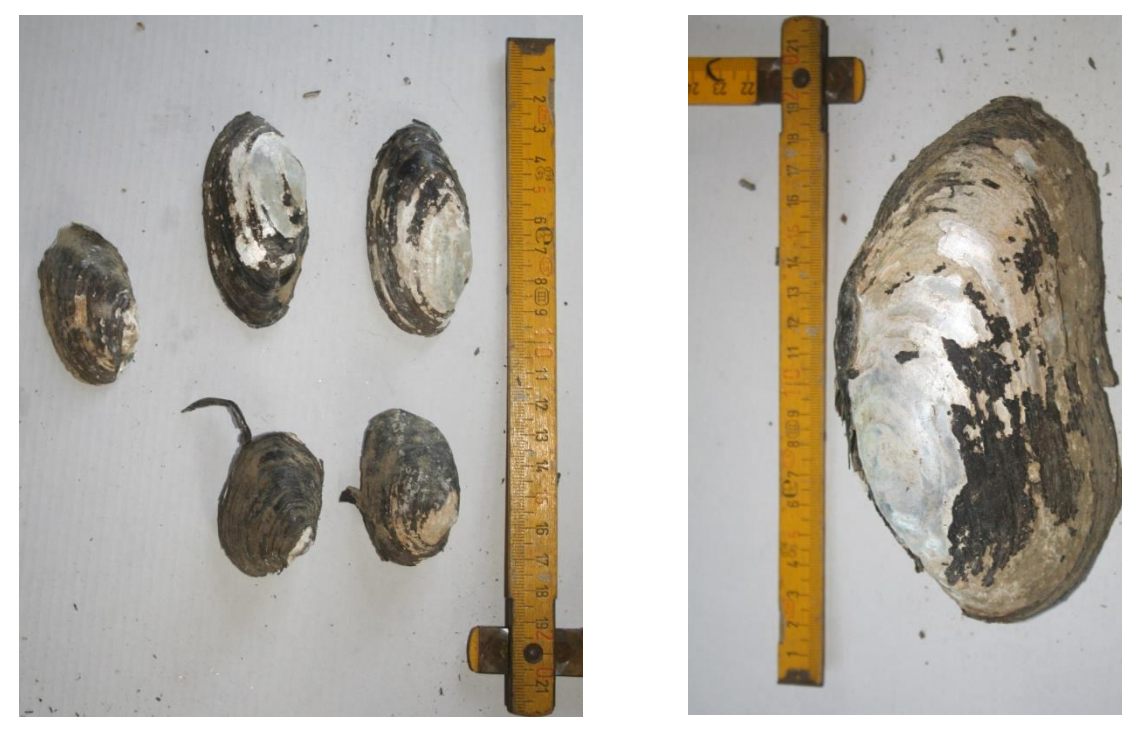

**Figure 12 : coquille de Grande mulette découvertes sur le Canal de Bernède (Adour) dans le Gers (Sources : C. LABORDE)** 

Chez les adultes, la bordure ventrale de la coquille est habituellement sinuée, donnant l'aspect d'une oreille à la coquille (d'où son nom latin « auricularia »). Les juvéniles n'ont pas ce sinulus et peuvent être confondus avec d'autres espèces. Intérieurement, les valves sont blancs nacrés avec des impressions musculaires très marquées, en particulier dans la partie antérieure.

La valve gauche a deux dents cardinales en forme de pyramide sous le sommet et deux dents latérales derrière elles. La valve droite possède une dent cardinale, plus petite que les précédentes, ainsi qu'une dent latérale, qui se loge dans les deux dents latérales de la valve gauche. Cette dent latérale de la valve droite s'élargit sous l'umbo, donnant l'impression d'une seconde dent cardinale à la valve droite. La ligne palléale est marquée sur les deux valves, en particulier à l'avant. La coquille est beaucoup plus épaisse dans sa partie antérieure que dans sa partie postérieure, ce qui la rend plus fragile à cet endroit.

#### c) Habitat et poissons hôtes

Le cycle reproductif des Margaritiferidae fait intervenir un poisson-hôte intermédiaire. Pour la Grande Mulette, l'hôte intermédiaire naturel le plus probable (figure 13) est l'Esturgeon d'Europe *Acipenser sturio* Linnaeus, 1758 : les glochidies s'enkystent bien sur les branchies de cette espèce (Lopez et al. 2007), les deux espèces sont présentes ensemble dans les couches du Pléistocène (Preece 1988), elles ont connu un déclin conjoint depuis la moitié du XXe siècle et leurs aires de répartition historiques se recouvrent (ARAUJO & RAMOS 2001b).

Des tentatives de reproduction in vitro (ARAUJO & RAMOS 2000b ; ALTABA & LOPEZ 2001 ; ARAUJO et al. 2001 ; ARAUJO et al. 2003 ; ARAUJO 2004 ; LOPEZ & ALTABA 2005) ont montré que les glochidies de la Grande Mulette pouvaient infester également les branchies de l'Esturgeon de Sibérie *Acipenser baerii* Linnaeus 1758, de l'Esturgeon de l'Adriatique *Acipenser naccarii* Bonaparte 1836, de la Blennie fluviatile *Salaria fluviatilis* (Asso 1801) et de la Gambusie *Gambusia holbrooki* Girard, 1859. D'autres espèces, notamment introduites pourraient également faire office de poissons hôtes (REIS J., 2019).

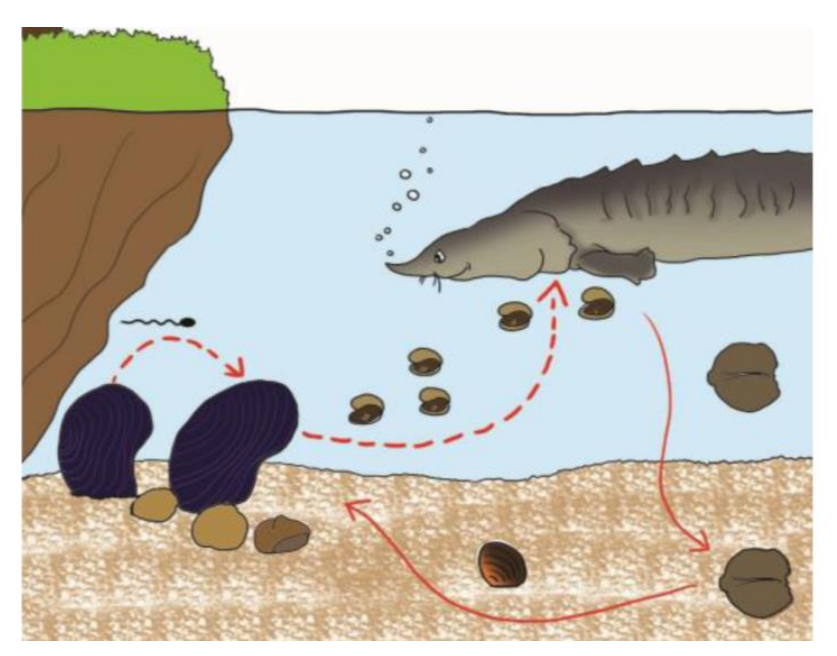

<span id="page-21-0"></span>**Figure 13 : cycle biologique de la Grande mulette (J. SICOT ©) – modifié d'après Prié & Al., (PNA, 2012)**

Selon la classification de MALAVOI & SOUCHON (1989), les Grandes Mulettes vivent essentiellement sur des faciès à substrat stable et principalement sur graviers grossiers à cailloux grossiers (Vienne et Charente, PRIE & COCHET com. pers. ; Ebre, ARAUJO & RAMOS 2000). L'espèce est présente hors du lit vif dans des zones subissant peu l'érosion et dans une gamme de profondeur comprise entre 0,2 et 2,5 m. Dans la Charente, des Grandes Mulettes ont ponctuellement été observées à des profondeurs plus importantes, atteignant les 8 mètres.

La Grande Mulette vit en position verticale partiellement enfoncée dans le substrat, dans des ambiances globalement rhéophiles, avec des courants allant jusqu'à 1m / S. (M. BRAMARD com. pers.). Dans la Vienne, la vitesse de courant au niveau du substrat varie de 0 à 20 cm / S en période d'étiage (mesuré sur le fond de la rivière et au niveau de l'ouverture inhalante d'un individu). Le courant relevé dans le Canal Impérial est de l'ordre de 0,6 m / S. et l'eau a une température comprise entre 7,4°C en mars à 22,9°C en août (ALTABA 2001; ARAUJO & RAMOS 2001b).

#### 3. Autres espèces

Notons enfin que les protocoles proposés dans ce document peuvent également servir aux inventaires et aux suivis pour d'autres espèces, de bivalves notamment, par exemple et de manière non exhaustive : *Anodonta anatina, Anodonta cygnea, Potomida littoralis, Unio mancus / pictorum…*

# D. Responsabilité régionale vis-à-vis de la Moule perlière

<span id="page-23-1"></span>Le contrefort ouest du Massif central (Corrèze, Creuse, Haute-Vienne, Dordogne, Charente…) est un massif granitique ancien. Il est caractérisé par la présence de très nombreuses sources, et d'un réseau hydrographique oligotrophe très dense (1,95 km de cours d'eau au km² sur la Montagne Limousine, contre 0,87 sur Loire Bretagne et 1,03 sur Adour Garonne), donnant naissance à des rivières du bassin Adour-Garonne (Chavanon, Vézère, Luzège... affluents de la Dordogne) et du bassin Loire-Bretagne (Thaurion, Maulde, Combade... qui se jettent dans la Vienne).

Cette région apparait encore très favorable (figures 14 et 15) à une espèce comme la Moule perlière (*Margaritifera margaritifera*). Après plusieurs années de prospections régulières entre 2008 et 2018, on estime aujourd'hui qu'il y a au moins 40 000 Moules perlières en Limousin-Dordogne, avec au moins 4 populations majeures, sur la Vienne, la Dronne et le bassin du Chavanon. La Vienne et la Dronne notamment présentent des caractéristiques hydro morphologiques encore très favorables à l'espèce, et du recrutement y est observé tous les ans.

Ce territoire présente au moins 80 rivières occupées par l'espèce, mais cette dernière est largement méconnue, car sous prospectée. En effet, à l'échelle des communes, le linéaire prospecté ne représente jamais plus de 1% du linéaire favorable à l'espèce (Onema, 2009) et elle est probablement encore bien présente sur bon nombre de cours d'eau.

Dans les Pyrénées Atlantiques, plusieurs populations sont également connues, avec notamment une population sur la Nivelle qui fait l'objet d'une mobilisation locale et d'études en cours.

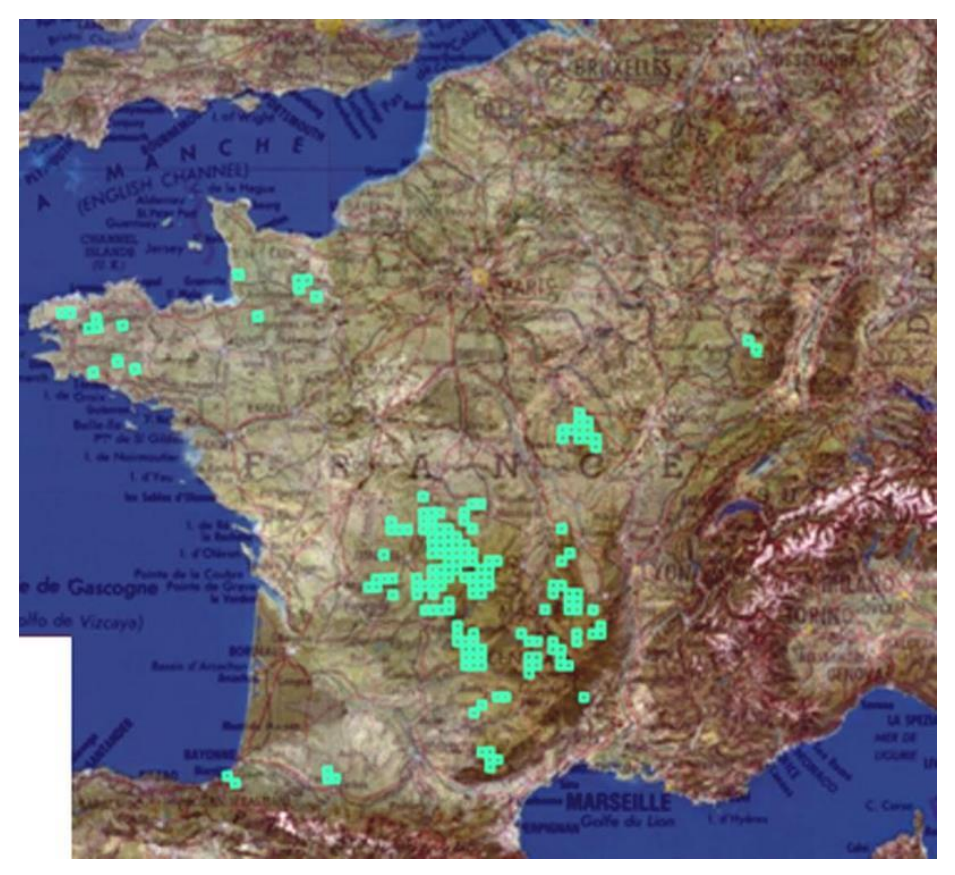

<span id="page-23-0"></span>**Figure 14 : Données disponibles en France sur la Moule perlière d'après l'INPN (Sources : INPNconsulté le 15 septembre 2019)**

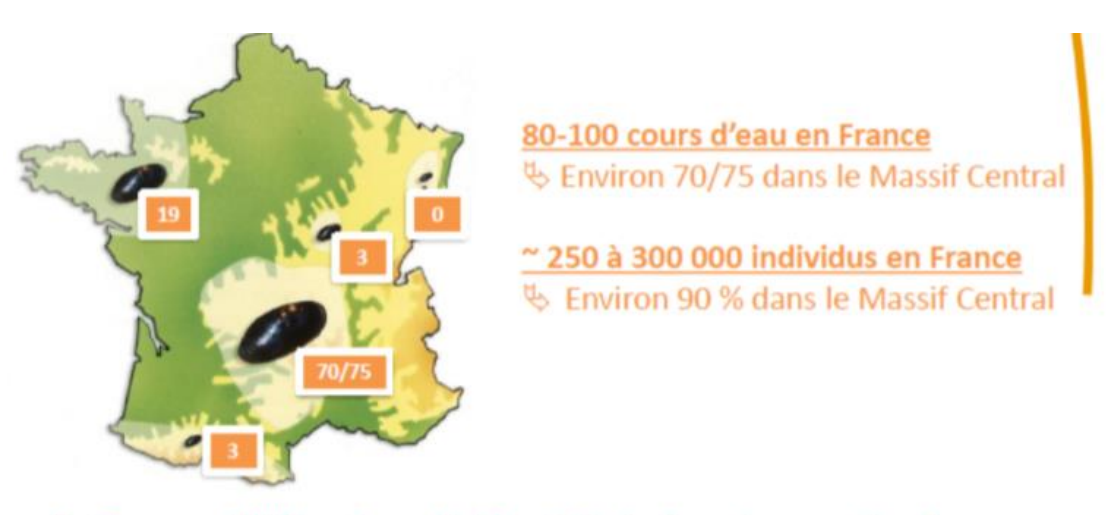

Responsabilité majeure du Massif Central au niveau national

<span id="page-24-1"></span><span id="page-24-0"></span>**Figure 15 : Répartition nationale des populations connues de Moules perlières (Sources : CEN Aquitaine, 2019, modifié d'après Cochet, 2004)**

# E. Enjeux et objectifs du projet

L'Europe et la France se sont engagées à assurer la préservation de la Moule perlière, de la Mulette épaisse – *Unio crassus* et de la Grande mulette (*Margaritifera auricularia*), notamment dans le cadre de la Directive Habitat Faune Flore du 21 mai 1992.

La Mulette perlière (et la Grande Mulette) a également fait l'objet en 2001 d'un plan d'action européen qui décline un ensemble de grands objectifs pour sauver ces espèces de l'extinction (ARAUJO & RAMOS 2001a).

En réponse à cette initiative européenne, le Ministère de l'Ecologie, de l'Energie, du Développement et de l'Aménagement du Territoire (MEEDAT) a décidé la rédaction d'un Plan National d'Actions pour les nayades de France, à savoir la Grande Mulette et la Mulette perlière.

La Moule perlière est une espèce strictement protégée en France (tout comme la Mulette épaisse), en danger à l'échelle mondiale (UICN, 2018), en danger critique d'extinction en Europe (UICN, 2011), et voit ces dernières années son aire de répartition nationale régressée rapidement (CR\* en région centre depuis 2012 (UICN), elle aurait également disparue des Vosges).

La Mulette épaisse quant à elle bénéficie d'un statut de conservation relativement plus favorable, considérée comme vulnérable en Europe (UICN, 2011), en danger en dans la Région Centre (UICN, 2012) et en danger critique d'extinction en Alsace (UICN, 2014).

Le projet porté par LNE en 2019, avec l'appui technique de la SLEM, de Nature et Environnement Consultant et de l'Ecole Pratique des Hautes Etudes (EPHE), s'organise autour de 2 enjeux à l'échelle de la Nouvelle Aquitaine en travaillant sur la Mulette perlière et la Mulette épaisse, deux espèces d'intérêt communautaire au titre de Natura 2000.

Ces deux enjeux ont été définis ainsi :

- Enjeu 1 Harmoniser les protocoles d'inventaires et de suivis scientifiques sur la Moule perlière,
- Enjeu 2 Poursuivre l'amélioration des connaissances scientifiques sur l'espèce en réalisant des inventaires et des suivis des populations,

Ces enjeux ont ensuite été déclinés en objectifs opérationnels présentés ci-dessous (figure 16).

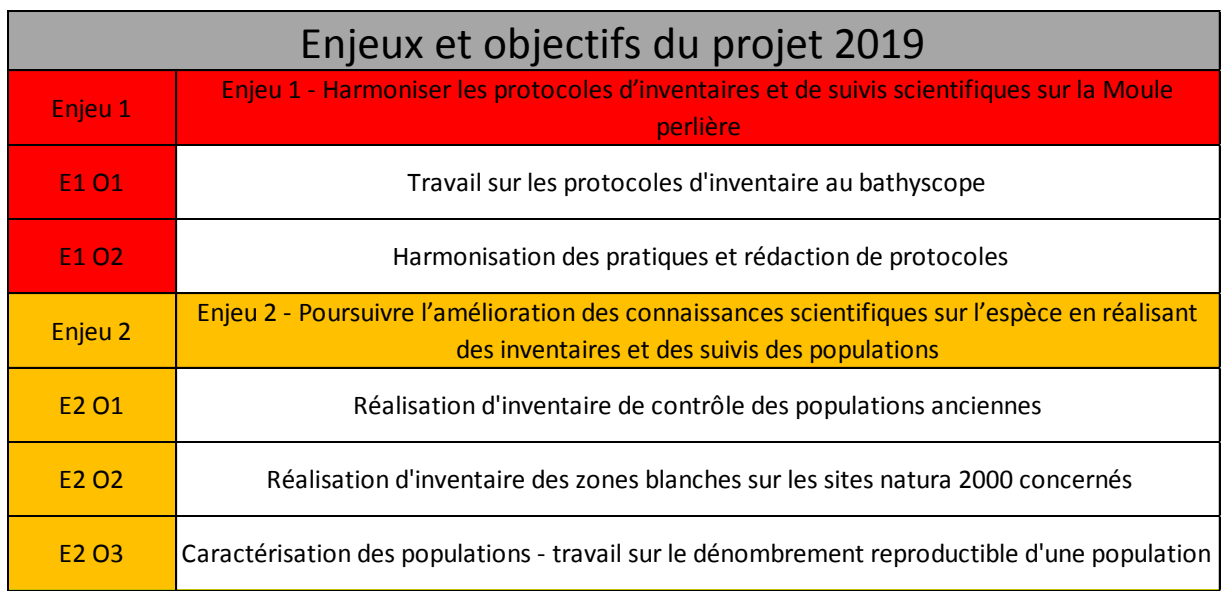

#### <span id="page-25-0"></span>**Figure 16 : rappel du programme d'actions 2019**

Le présent rapport constitue une première réponse à l'Enjeu 1 qui vise à harmoniser les protocoles d'inventaires et de suivis scientifiques sur la Moule perlière à l'échelle des sites Natura 2000 de la Nouvelle-Aquitaine (figure 17), et au-delà.

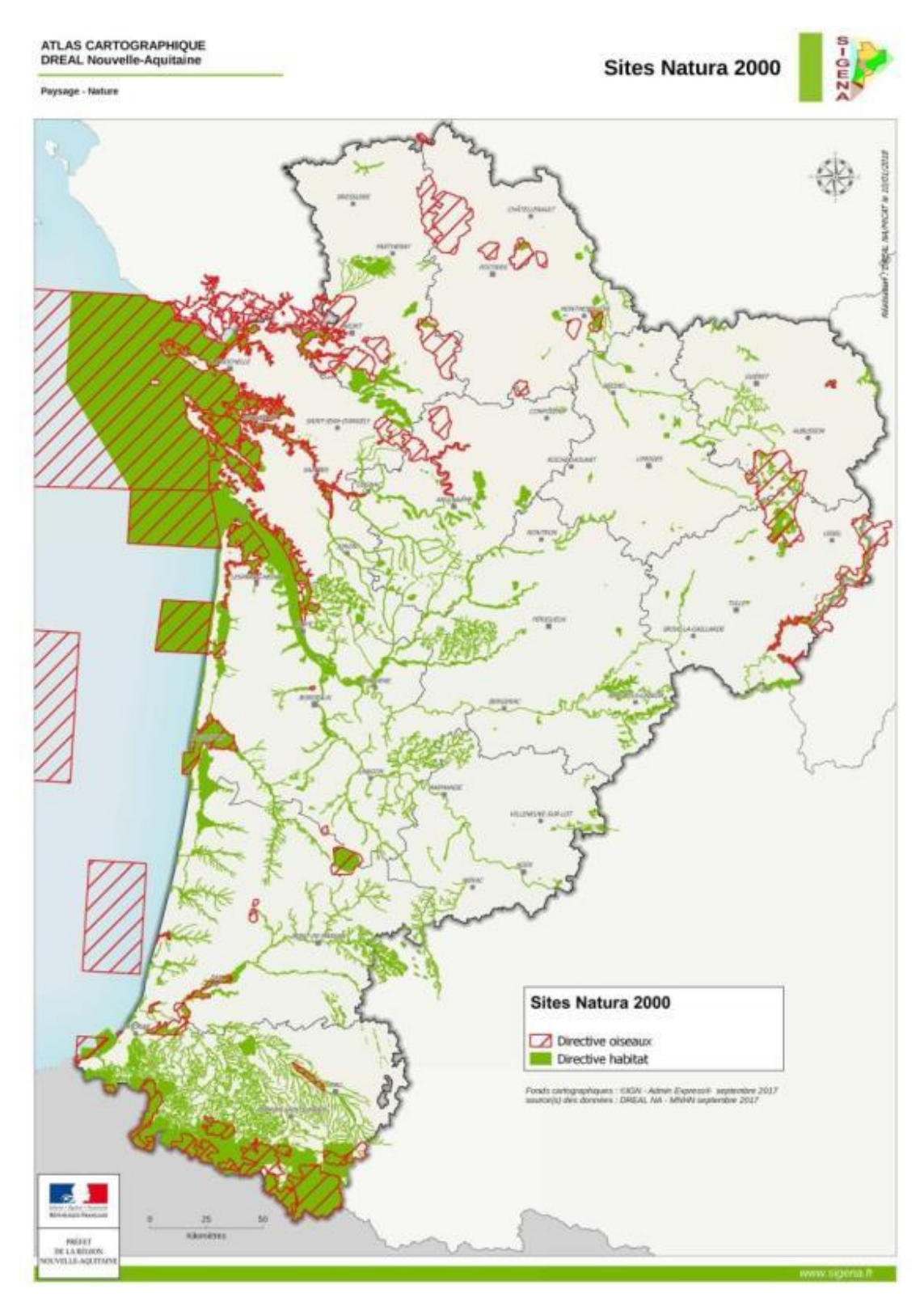

<span id="page-26-0"></span>**Figure 17 : Localisation des sites natura 2000 de Nouvelle Aquitaine (Sources : SIGENA)**

# <span id="page-27-1"></span><span id="page-27-0"></span>II. Méthodologie mise en œuvre

# A. Recherche bibliographique internationale

Pour l'examen de la bibliographie internationale, nous avons effectué une recherche nonexhaustive sur « google scholar ». L'objectif de cette démarche était d'examiner un certain nombre d'articles assez diversifiés tant dans les revues les ayant publiés (des revues d'écologie générale ou des revues spécialisées systèmes aquatiques, des revues à haut facteur d'impact mais aussi des revues plus modestes, etc).

Nous avons aussi cherché à balayer une diversité de type de questions autour des suivis des moules d'eau douce en général. Nous n'avons pas fait de sélection très forte sur les dates de publication des articles mais avons cependant prioritairement examiné des articles datant des années 2000 ou plus lorsque nous avions le choix. La littérature étant très conséquente sur ces espèces, nous avons cherché à l'aide de mots-clefs notamment *Margaritifera* mais aussi mussels, couplés à des mots clefs plus précis tels que density, distribution, monitoring, capture-recapture, distance sampling, site occupancy. Les articles étant encore trop nombreux par rapport à ce qu'il était possible de traiter dans cette étude (il faudrait plusieurs mois pour réaliser une lecture exhaustive de ces articles), nous avons sélectionné quelques articles parmi tous ceux disponibles en identifiant a priori ceux qui étaient le plus en lien avec les questions méthodologiques qui nous intéressaient.

Nous avons aussi recherché directement des articles qui étaient cités dans les introductions ou discussions des articles que nous avions déjà trouvés pour compléter lorsque des informations particulièrement pertinentes semblaient être détaillées (en particulier pour les questions méthodologiques comme les comparaisons de méthodes ou l'estimation des probabilités de détection).

Sur cette sélection d'articles nous avons examiné en détail les méthodologies employées et les résultats présentés, parfois la discussion lorsque cela semblait nécessaire pour mieux appréhender le sujet.

Globalement deux grandes catégories d'articles bien différentes ont émergé de cette recherche bibliographie : des articles visant à présenter un état des lieux de certaines populations et d'autres visant à évaluer ou à comparer des méthodes de suivi ou d'estimation des densités. Sauf lorsque cela est précisé, les éléments d'analyse ci-dessous concernent tout autant ces deux types de travaux. Un article paru très récemment fait aussi une liste de recommandations pour l'étude des Moules perlières suite à la constitution d'un groupe d'experts internationaux et d'ateliers sur le sujet (Boon et al. 2019). Cette publication est bien détaillée sur les objectifs à atteindre (décrire la distribution, les abondances, les habitats, les pressions) mais assez peu sur les méthodes à mettre en œuvre pour conduire les relevés.

# <span id="page-28-0"></span>B. Synthèse des éléments utiles et nécessaires à l'établissement de protocoles

De nombreuses problématiques méthodologiques se posent quant à l'étude des naïades, et ce dans le cadre des inventaires mais aussi et surtout dans le cadre de la mise en place de suivis de populations.

Après avoir rappelé les problématiques propres aux espèces cibles (espèces agrégées, enfouissement, détectabilité…), nous nous sommes attachés à distinguer inventaires et suivis, puis à définir les éléments utiles et nécessaires à définir lors de l'établissement de protocoles (population statistique cible, zone d'étude, unité d'échantillonnage…).

<span id="page-28-1"></span>L'objectif étant de proposer des protocoles reproductibles, comparables dans l'espace (entre les sites) et dans le temps (suivi), nous proposons ensuite une synthèse des principales méthodes de dénombrements avec leurs hypothèses de mise en œuvre et des éléments d'analyses des données.

# C. Recueil des études de terrain auprès du réseau d'acteurs

En Limousin, nous travaillons en lien avec d'autres acteurs nationaux (V. PRIE, S. VRIGNAUD, PNR Périgord Limousin, SEPBN (Bretagne Vivante), CEN Auvergne…), notamment sur à la mise au point de protocoles d'inventaires et de suivis.

D'autres acteurs, sur d'autres territoires y compris à l'étranger, proposent des méthodes plus ou moins similaires. De plus, la norme Européenne (norme Afnor NF EN 16859) prévoit également des points spécifiques pour le suivi de cette espèce.

En 2019, avec le soutien de la DREAL Nouvelle-Aquitaine, nous avons souhaité réaliser une synthèse des protocoles mis en œuvre aux « quatre coins de France », qu'il s'agisse d'inventaire ou de suivi de populations, afin d'analyser ces derniers et d'évaluer la pertinence des résultats qu'ils fournissent.

Pour ce faire, nous avons notamment mobilisé les acteurs via les groupes et listes de diffusion qui co-existent :

- Google groupe « naïades.fr »,
- Yahoo groupe « Mulette Limousin »,
- Echanges entre experts…

Le travail d'analyse de ces études a été mené conjointement avec Aurélien BESNARD, écologue-statisticien du CEFE, maître de conférences à l'EPHE et spécialiste des questions de méthodes de suivis de populations.

# D. Propositions de protocoles standardisés

<span id="page-29-0"></span>L'objet de l'étude consistant en une amélioration des suivis de population, notamment sur les sites Natura 2000, nous avons ensuite élaboré une série de protocoles « standardisés », en gardant toujours à l'esprit les contraintes des gestionnaires et animateurs Natura 2000, à savoir :

- Le temps disponible, nécessitant des protocoles adaptables,
- Les moyens limités, impliquant des moyens techniques modérés,
- Les compétences, induisant des protocoles et des méthodes d'analyses simples et souples.

Notons qu'il s'agit d'une version « beta » de ces protocoles. Sous réserve de financements, ces protocoles seront testés « *in situ* », via un travail d'animation et d'accompagnement des gestionnaires volontaires en Nouvelle-Aquitaine, durant l'année 2020, afin de les valider, ou à défaut, de les amender.

# <span id="page-30-0"></span>I. Résultats - Synthèse de la littérature scientifique internationale

## <span id="page-30-1"></span>A. Choix des zones d'étude

En ce qui concerne le choix de zones d'étude, c'est-à-dire les rivières étudiées ou leurs affluents, la majorité des articles reposent sur l'étude de rivières pour lesquelles les auteurs disposaient d'observations récentes ou d'observations historiques (voir par exemple Sousa et al. 2015).

Dans de rares cas, des prospections sur des affluents sans observation connue, ou dans des zones à proximité de zones connues, ont été ajoutées aux zones pour lesquelles des données étaient disponibles (Beasley et al. 1998).

Aucun des articles que nous avons consulté ne réalise des recherches à large échelle dans des zones pour lesquelles aucune donnée n'est connue sauf un qui semble échantillonner des rivières « représentatives » dans une très grande zone mais sans que les détails des choix des rivières soient fournis (Olofsson 2017).

Cette démarche peut pourtant s'avérer intéressante pour détecter de nouvelles stations dans des zones peu ou mal prospectées, ce qui est sans doute le cas de nombreuses rivières pour ces espèces. Cependant ces études visent en général à décrire l'état de zones déjà connues pour être occupées par les espèces, en général en ayant une volonté de fournir des estimations quantitatives de tailles de populations dans des zones pour lesquelles seule la présence (parfois ancienne) est connue.

<span id="page-30-2"></span>Dans d'autres articles, les zones étaient sélectionnées pour être identiques à des travaux plus anciens de recensements afin de permettre une comparaison diachronique des tailles de populations ou de densités.

# B. Choix des sites à l'intérieur de zones

Dans la très grande majorité des études sur les densités, les rivières ne sont pas prospectées dans leur ensemble et une sélection de sites sur lesquels des comptages sont réalisés est effectuée.

Cette étape cruciale d'échantillonnage au sein d'un linéaire doit normalement reposer sur un tirage aléatoire des zones à recenser de manière à pouvoir extrapoler les densités à l'ensemble de la rivière. Dans les travaux que nous avons consultés, une telle démarche n'est jamais mise en œuvre. La sélection de sites sur lesquels les comptages sont réalisés n'est en général pas décrite, les auteurs mentionnant avoir sélectionnés *X* sites au sein de la rivière en général sans plus de détails (Beasley et al. 1998, Hastie et al. 2000, Sousa et al. 2015, Sousa et al. 2016, Carey et al. 2019).

Quand des détails sont fournis les critères utilisés reposent sur la sélection de sites avec des observations connues (Hastie et al. 2000, Reid and Morris 2017, Carey et al. 2019) ou de sites avec des habitats *a priori* favorables à l'espèce étudiée (Ostrovsky and Popov 2011).

Dans de rares cas, il y a une volonté de détecter les limites des stations et dans ce cas des recherches sont menées jusqu'à ce que ces limites soient trouvées (Beasley et al. 1998, Carey et al. 2019). Cette sélection subjective ou arbitraire des sites étudiés ne permet en aucun cas une extrapolation des densités à l'échelle des rivières, en particulier pour des espèces présentant souvent des degrés d'agrégation forts.

A noter que les auteurs ne font en général pas cette extrapolation Cependant dans certains articles la discussion peut avoir tendance à généraliser les résultats au-delà de ce que permet ce type d'échantillonnage très subjectif (en général sans fournir d'extrapolation quantitative mais plutôt de l'ordre du qualitatif).

# <span id="page-31-0"></span>C. Choix des unités d'échantillonnage à l'intérieur des sites

Au sein des sites choisis, les démarches d'échantillonnage sont extrêmement hétérogènes entre les différents articles consultés (qui ne représentent pourtant qu'une partie du disponible).

Parfois les sites sont parcourus dans leur ensemble dans une volonté d'exhaustivité, en général sur des tronçons de rivières parcourus en zig-zag (Beasley et al. 1998, Obermeyer 1998).

Dans d'autres situations, les auteurs catégorisent des habitats au sein des sites et réalisent des comptages sur des unités d'échantillonnage tels que des transects (Sousa et al. 2016) ou tels que des quadrats voir une combinaison des deux (Hastie et al. 2000) réparties dans ces habitats ou centrées sur un seul type d'habitat *a priori* favorable. Parfois il s'agit de grandes surfaces (Morales et al. 2004).

Certains travaux font un trajet de berge à berge (Leppänen 2019). Le choix du nombre et de l'emplacement de ces unités est, lui aussi, très hétérogènes. Pour être pertinent dans une volonté d'extrapolation à la surface totale du site, elles doivent être placées au hasard. Cette démarche n'est généralement pas mise en oeuvre dans les travaux consultés, beaucoup ne détaillant d'ailleurs pas comment ces unités ont été placées.

Dans plusieurs articles, la sélection aléatoire des unités est bien respectée et bien décrite (Smith and Crabtree 2010, Arvidsson et al. 2012, Wisniewski et al. 2014, Olofsson 2017, Reid and Morris 2017), il s'agit souvent d'articles assez méthodologiques visant à comparer différentes méthodes d'estimation des densités et souvent d'articles assez récents.

A noter que sur cette question de la sélection des sous-unités au sein d'un site, les moules d'eau douce ont été un modèle de choix pour le développement et la validation des méthodes d'échantillonnage spécifiques comme par exemple « l'adaptive cluster sampling » ou le « twophase sampling ».

De nombreux articles assez méthodologiques et statistiques reposent donc sur des exemples basés sur les moules d'eau douce (Smith et al. 2003, Pooler and Smith 2005, Villella and Smith 2005, Smith et al. 2010, Smith et al. 2011). Certaines études plus appliquées ont d'ailleurs mis en œuvre ces méthodes (Hornbach et al. 2010, Smith and Crabtree 2010) mais semblent assez peu nombreuses.

# D. Taille et forme des unités

<span id="page-32-0"></span>En ce qui concerne la taille et la forme des unités d'échantillonnage au sein des sites, il s'agît d'un paramètre extrêmement variable selon les études.

Il peut s'agir de surface de quelques dizaines ou centaines de mètres-carrés (Smith et al. 2001, Morales et al. 2004, Smith and Crabtree 2010, Wegscheider et al. 2019), de transects de plusieurs centaines de mètres ou de quelques dizaines de mètres (Ostrovsky and Popov 2011, Arvidsson et al. 2012, Wisniewski et al. 2014, Sousa et al. 2015) mais aussi de quadrats souvent d'un mètre carré (Obermeyer 1998, Hastie et al. 2000, Bespalaya et al. 2007, Ostrovsky and Popov 2011, Cooksley et al. 2012, Reid and Morris 2017) ou de 0.25m2 (Outeiro et al. 2008, Jones et al. 2014, Lamand and Beisel 2014), parfois une combinaison de ces deux surfaces en fonction de la densité des individus sur le site étudié (Ostrovsky and Popov 2011) ou dans le but de comparaison (Pooler and Smith 2005).

La justification de la taille et de la forme est rarement explicitée et les choix semblent en général reposer sur l'échelle d'étude, sur la volonté d'estimer des densités ou une distribution, sur le fait de travailler sur une ou plusieurs espèces et sur le fait de travailler sur des espèces rares ou au contraire abondantes.

Logiquement, les études s'intéressant aux espèces rares tendent à privilégier des unités de grandes tailles pour ne pas rater l'espèce. Les études visant des estimations de densité sur des stations bien délimitées et accueillant des densités importantes reposent en général sur des petits quadrats (voir par exemple Bespalaya et al. 2007).

A noter que dans le cas de transects ou de surfaces, pour de nombreuses études la longueur des transects ou la surface des zones n'est pas fixe et varie au sein de la même étude (Morales et al. 2004, Ostrovsky and Popov 2011, Sousa et al. 2015, Sousa et al. 2016). Il y a aussi une certaine corrélation entre le degré d'analyses statistiques mise en œuvre sur les données collectées et le type d'unité d'échantillonnage.

<span id="page-32-1"></span>Ainsi plus les analyses statistiques sont pointues plus les unités sont de relativement petite taille (plutôt des quadrats) et surtout de taille homogène (ce qui de fait facilite les analyses de données) (voir par exemple Reid and Morris 2017).

# E. Nombre d'unités

Le choix du nombre d'unité échantillonné est lui aussi très variable entre études. Certaines ne réalisent par exemple que 2 ou 3 transects ou quadrats par habitat (Hastie et al. 2010, Lamand and Beisel 2014), parfois une dizaine (Wisniewski et al. 2014) tandis que d'autres vont compter sur plusieurs dizaines (Obermeyer 1998) voire centaines de quadrats (Bespalaya et al. 2007, Carey et al. 2019).

Dans certains cas il n'y a qu'un transect par site (Sousa et al. 2015). Dans la très grande majorité des cas, le nombre d'unité retenu n'est jamais vraiment justifié et dépend vraisemblablement uniquement du budget disponible (moyens humains) (Hastie et al. 2000, Arvidsson et al. 2012).

Pourtant ce nombre a un impact très fort sur la précision des estimations de densité et devrait donc faire l'objet d'une réflexion approfondie. Dans quelques rares études, ce nombre est justifié par le choix de degré de précision en amont (Smith and Crabtree 2010).

# F. Standardisation de l'effort

<span id="page-33-0"></span>Du fait qu'il impact très fortement la détection des individus, l'effort de recherche sur une surface donnée est un élément crucial à standardiser dans une étude. Par exemple, dans une volonté d'exhaustivité des comptages au sein d'une unité spatiale, cette standardisation semble absolument nécessaire pour s'assurer que l'effort minimum requis est mis en œuvre, en particulier lorsque plusieurs observateurs différents sont mobilisés. Par ailleurs, la comparaison dans le temps ou dans l'espace entre des densités obtenues sur des unités d'échantillonnage de taille identique ne sera pertinente que si la détection des individus est identique.

Bien que de nombreux facteurs puisse impacter cette détection, l'effort est bien l'élément le plus important. Une comparaison dans l'espace et dans le temps implique donc que les efforts par unité de surface soient identiques.

Dans la très grande majorité des travaux consultés, cet effort n'est pas renseigné (Beasley et al. 1998, Hastie et al. 2010, Ostrovsky and Popov 2011). Un examen détaillé des méthodes suggère aussi qu'il n'est pas fixé.

De fait, souvent aucune information sur la manière dont les observateurs prospectent les unités n'est disponible si on exclue les informations sur la technique (à vue, tactile, etc voir ci-dessous). Un tel manque de standardisation ou au moins de *reporting* de l'effort (les observateurs pourraient noter le temps passé sur chaque unité) rend par exemple caduque la mise à jour de densités sur des sites étudiées antérieurement.

A noter que cet effort est rapporté dans quelques études par exemple 4 personnes par site – soit un transect de 100m - pendant 2 heures minimum (Sousa et al. 2015), prospection de *X* mètrecarré à une vitesse de 3m2/min environ (Lamand and Beisel 2014), de 0.5m2/min (Smith and Crabtree 2010), 30min sur 100m2 (Wegscheider et al. 2019), 0.5min/m2 (Smith et al. 2001). Il s'agit souvent de travaux relativement récents.

Parfois l'effort est fixé mais pas la surface étudiée (Sousa et al. 2016) ce qui n'est pas suffisant.

A noter que les travaux qui ont pour objectif de comparer différentes méthodes de comptage fournissent en général plus d'information sur la manière dont les observateurs prospectent les unités d'échantillonnage. Cela reste cependant généralement très verbal (« l'observateur parcourt lentement le transect ») et peu quantitatif (temps passé par unité de surface).

## <span id="page-33-1"></span>G. Technique de collecte

En ce qui concerne les techniques de prospection et de comptages, là encore il existe une très grosse hétérogénéité entre les études.

La pratique majoritaire semble être la prospection à vue, parfois avec un bathyscope ou un aquascope (Gittings et al. 1998, Ostrovsky and Popov 2011, Lamand and Beisel 2014). Le tuba en nageant est aussi utilisé mais semble bien plus rare (voir cependant (Obermeyer 1998, Smith and Crabtree 2010, Wisniewski et al. 2014, Carey et al. 2019) et certains auteurs notent que cela pose des difficultés importantes notamment pour bien rester sur le tracé des transects (Obermeyer 1998).

Cependant le tuba est cité comme permettant de couvrir de grandes surfaces et donc intéressant pour prospecter de grandes zones et détecter des agrégats (Obermeyer 1998). Plusieurs auteurs combinent une détection tactile avec la prospection à la vue pour détecter de plus petits individus ou lorsque la turbidité peut conduire à rater des individus (Smith and Crabtree 2010, Wisniewski et al. 2014, Reid 2016, Hyde et al. 2017, Wegscheider et al. 2019).

Enfin, l'excavation sur 10 ou 15cm du sédiment est régulièrement rapportée (Hornbach and Deneka 1996, Obermeyer 1998, Hastie et al. 2000, Outeiro et al. 2008, Lamand and Beisel 2014, Reid 2016, Reid and Morris 2017, Carey et al. 2019) parfois jusqu'à 20cm (Jones et al. 2014). En général elle se réalise pour des travaux visant à avoir une bonne idée des classes de taille (pour avoir une meilleure idée du recrutement local notamment) ou dans des travaux visant à évaluer le niveau de détection avec une simple prospection visuelle (Hastie et al. 2000, Carey et al. 2019).

<span id="page-34-0"></span>Plusieurs auteurs notent que cette technique peut avoir des impacts sur la survie des individus et la déconseillent donc sur des espèces à enjeux de conservation. A noter que certaines publications ne détaillent pas vraiment la technique de comptage (Arvidsson et al. 2012).

## H. Gestion des problèmes de détection

Une des grandes difficultés lors des estimations de densité de population animale repose sur la détection non-exhaustive des individus sur le terrain.

Bien que peu mobiles, les moules d'eau douce n'échappent pas à ces difficultés, bien au contraire. Les modes de prospection à vue dans l'eau, plus ou moins turbide, avec plus ou moins de courant et sur des surfaces parfois importantes conduisent tous à une détection imparfaite des individus, voire des espèces.

Malgré le fait que ceci soit bien connu en général sur la faune, et ait été étudié chez les moules d'eau douce, quasiment aucun travaux centré sur les questions de densité que nous avons consulté ne mettait en place de méthodes permettant de gérer ces problèmes de détection et d'obtenir des estimations de densité non-biaisées.

Les méthodes pour gérer ces difficultés ne sont pas très nombreuses, on pourra citer les capturesmarquages-recaptures, le distance sampling, les méthodes d'occupation de sites ou les modèles de type N-mixture. Nos recherches avec ces mots-clefs suggèrent que le distance sampling n'ait pas que très peu utilisé sur les moules d'eau douce (ou alors que les résultats n'ont pas été publiés).

Nous n'avons trouvé qu'une seule publication utilisant cette méthode et dans un cas assez limité (détection à maximum un mètre de l'observateur, (Inoue et al. 2014).

Les capture-marquage-recaptures sont utilisées dans plusieurs articles mais en général il s'agît d'articles assez méthodologiques qui visent à évaluer la fiabilité de la méthode ou à estimer la probabilité de détection pour illustrer ce problème chez les moules d'eau douce (Wisniewski et al. 2013, Hyde et al. 2017, Carey et al. 2019) parfois en lien avec la variation de l'enfouissement au cours des saisons (Zieritz et al. 2014). Dans quelques cas, il s'agit d'études visant à comprendre la démographie d'une espèce (Villella et al. 2004, Meador et al. 2011, Peterson et al. 2011, Wisniewski et al. 2013, Inoue et al. 2014), notamment dans le cadre de suivi de réintroduction (Carey et al. 2019).

Les études visant à estimer des densités se basant sur cette méthode semblent concrètement très rares, probablement du fait des contraintes qu'elles imposent (manipulation et marquage des individus, plusieurs passages, etc). Ces travaux en CMR confirment cependant que la probabilité de détection des individus est relativement faible et surtout très hétérogène selon la taille des individus mais aussi entre sites (elle varie entre 0.1 et 0.8). Elle peut varier aussi selon la saison (Villella et al. 2004).

Elle est peut être cependant forte dans certaines études, probablement du fait d'efforts de recherche déployés assez intensifs (concentrés sur une seule espèce et avec peu d'individus, (Inoue et al. 2014).

Enfin, la méthode de *site occupancy* qui s'est imposée en quelques années comme une méthode de premier plan pour étudier la distribution d'espèces animales et végétales ne semble pas non plus utilisée chez les moules d'eau douce. Nous avons trouvé deux articles l'utilisant mais uniquement dans le but de calibrer un effort de terrain minimum à conduire pour s'assurer de détecter certaines espèces rares et non en routine pour corriger des estimations de probabilité de présence biaisées par la détection non-exhaustive des espèces (Wisniewski et al. 2014, Reid 2016).

Ces études confirment que la probabilité de détecter une espèce donnée sur un ensemble de transects n'est pas de 100%. Certains travaux utilisent des courbes d'accumulation pour calibrer le nombre de transects à réaliser pour détecter toutes les espèces d'un site (Leppänen 2019). Ce type de méthode se rapproche des méthodes de site occupancy. Le *N-mixture* ne semble pas avoir été utilisé chez les moules d'eau douce ou en tout cas pas publié dans la littérature internationale.

## <span id="page-35-0"></span>I. Synthèse

Les travaux sur la distribution et les densités chez les moules d'eau douce sont très nombreux. De nombreux travaux menés sur ces espèces visent aussi à comparer l'efficacité de différentes méthodes d'estimation des densités.

Malgré cette profusion de travaux, de nombreuses limites sont présentes dans ces études à tous les niveaux, qu'il s'agisse de la sélection des sites, de la sélection des unités d'échantillonnage au sein des sites, du manque de standardisation ou de report des efforts de prospection ou de l'absence quasi-systématique de mise en œuvre de méthodes permettant d'obtenir des estimations non-biaisées par la détection non-exhaustive des individus.

De nombreux ouvrages méthodologiques pointent les risques associés à ces pratiques chez la faune en général. Plusieurs travaux dédiés aux moules ont d'ailleurs confirmés ces risques sur ces espèces. Les conseils méthodologiques découlant de ces travaux semblent pourtant assez mal déclinés dans des études concrètes d'abondance ou de distribution.

Des travaux antérieurs avaient d'ailleurs mis en évidence à la fois le manque de standardisation des suivis chez les moules d'eau douce et le manque de cohérence entre pays quand des cadres méthodologiques un peu formalisés existent – quand ces cadres méthodologiques sont suffisamment précis, ce qui n'est pas toujours le cas (Zieritz et al. 2014).

Ce rapide examen de la littérature confirme ces résultats et plaide pour une plus grande rigueur dans la mise en œuvre des études chez les moules d'eau douce pour assurer leur plus grande robustesse.
# II. Résultats – Eléments utiles et nécessaires à l'établissement de protocoles

# A. Problématiques biologiques propres aux espèces cibles

Deux éléments sensiblement différents sont à aborder lorsque l'on tente de mettre en place un suivi (voire un inventaire).

Le premier concerne la sélection des emplacements où les individus sont comptés, on parle de plan d'échantillonnage spatial.

Le deuxième concerne la manière de compter les individus et la fiabilité de ces comptages. Pour les moules, ces deux éléments peuvent poser des difficultés particulières.

## 1. Des espèces vivant agrégées

Selon HASTIE et al. (2000a), les populations de Moule perlières se présentent de manière agrégée (figure 18). Cette agrégation serait due aux différents micro-habitats présents dans un cours d'eau. Au sein même de zones favorables, le phénomène d'agrégation n'est par contre pas prouvé.

HASTIE et al. (2000c) observent ainsi en Ecosse des densités variant entre 0,27 à 30 individus au m², avec des densités médianes comprises entre 2,5 et 15 individus au m², le maximum observé étant de 398 individus au m². L'une des populations Ecossaise est estimée à près d'un million d'individus sur 4 km de cours d'eau. Ils considèrent que les individus sont répartis de manière agrégative.

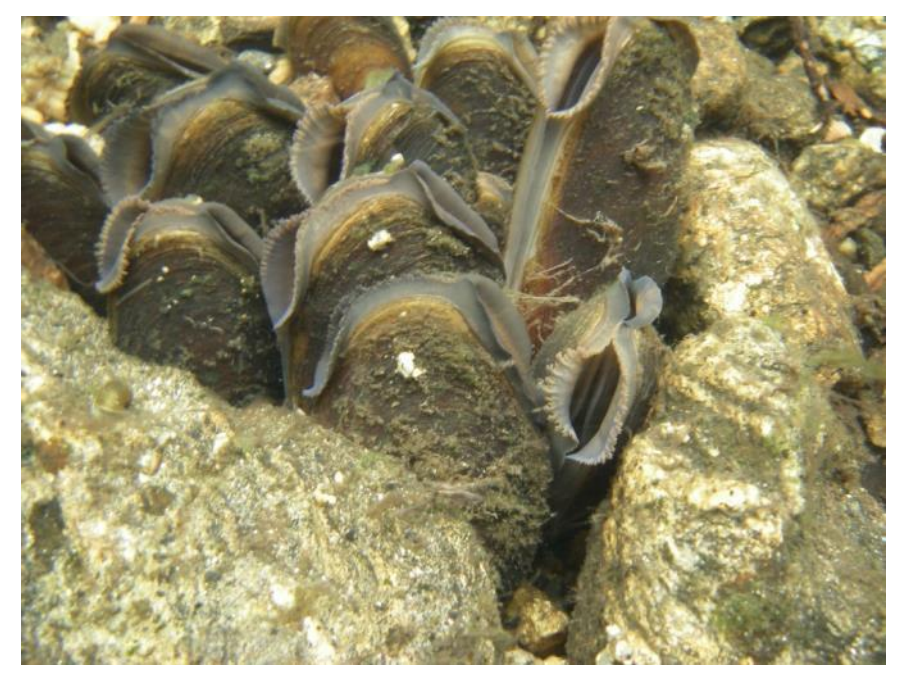

**Figure 18 : exemple de pavage illustrant le mode de vie agrégé de la Moule perlière (Sources : Joël BERGLUND)**

Dans le même temps, la plupart des populations connues et suivies, notamment en France auraient une répartition semi-agrégative (Vrignaud, Com. Pers.) sans pour autant savoir si cela est lié à leur déclin. Il en découle l'observation d'individus isolés, parfois groupés, les pavages connus en France étant devenus extrêmement rares.

Ainsi, d'un point de vue méthodologique, alors qu'il existe des plans d'échantillonnage spécifiques aux espèces agrégées (notamment l'« *adaptive cluster sampling* », voir la synthèse de la littérature internationale), la question se pose quant à leurs pertinences actuelles pour l'étude des bivalves en France, notamment ceux devenus les plus rares.

En 2020, sous réserve de financement, nous travaillerons sur ces méthodes d' »*adaptive cluster sampling* ».

## 2. Détectabilité de l'espèce sur les cours d'eau

En ce qui concerne les méthodes de relevés/de comptage, une des difficultés majeures dans tous les suivis faune et flore est de détecter tous les individus présents pour obtenir des effectifs ou des densités non-biaisées. La Moule perlière est une espèce très difficilement détectable pour de multiples raisons (conditions de prospection difficiles, largeur du cours d'eau affectant la répartition de l'effet, hétérogénéité entre observateurs, enfouissement partiel à total des individus les rendant plus ou moins faciles à détecter, variation dans le temps des conditions et de l'enfouissement, etc).

Dans un tel contexte, il parait inévitable de rater des individus présents sur un site ou même sur une unité d'échantillonnage de petite taille. Ainsi l'expérience montre que même des observateurs avertis ratent une (grande) partie des individus visibles lors des comptages, et ce pour diverses raisons : luminosité, profondeur, turbidité, difficulté à se repérer sur le cours d'eau, etc. Les premiers travaux réalisés en France autour de cette question de la détectabilité (LABORDE & Al. 2019, CUCHERAT, 2014, MILLIERE et PASCO, 2015, VRIGNAUD, 2018) indiquent des taux de détection individuel de la Moule perlière compris entre 0.00 et 0.90, et le plus souvent compris entre 0,30 et 0,70.

Avant toute étude basée sur des prospections au bathyscope, il est donc primordial de s'interroger sur ces taux de détection, et le cas échéant, de chercher à les estimer par une méthode reproductible afin de pouvoir corriger les effectifs bruts décomptés pour obtenir une estimation des effectifs non-biaisée.

Les individus de moules ont également la capacité de s'enfouir dans le substrat. Elles ont également la capacité de se déplacer sur de très courtes distances. Ils peuvent également être entrainés dans le courant, et se réinstaller sur des plats lentiques par exemple ou encore juste à l'amont de seuils. Ceci, et en particulier l'enfouissement, est susceptible d'impacter la probabilité de détecter les individus.

Concernant l'enfouissement (figure 19) ; des expériences de Capture-Marquage-Recapture individuels (Beaufils, 2012) ainsi que des manipulations d'excavation (CUCHERAT, 2014, PICHON, 2017) ont montré que 30 à 60% des individus adultes étaient enfouis dans le substrat et donc non-détectables au moment des recensements (voir aussi la synthèse de la littérature internationale sur ce sujet).

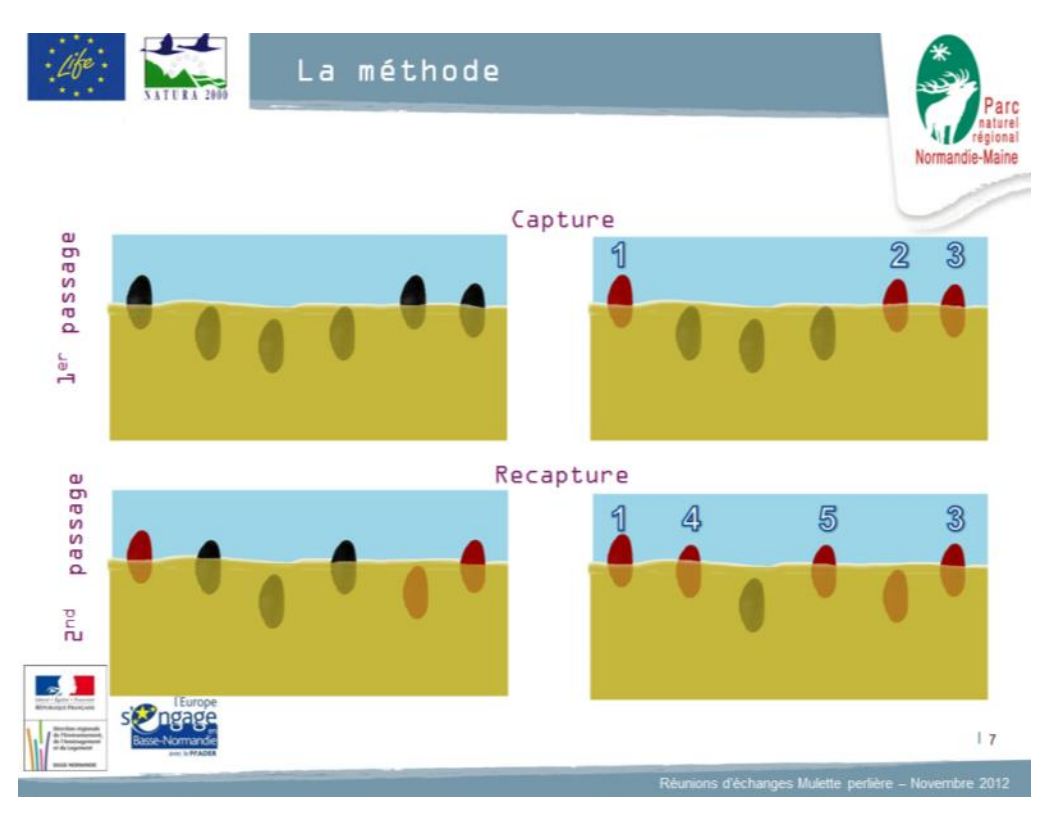

**Figure 19 : illustration de la problématique de l'enfouissement dans le cadre d'une étude par CMR réalisée en Normandie (Sources : Beaufils, 2012)**

Les taux de détection des naïades peuvent donc être considérés comme relativement faibles et probablement hétérogènes dans le temps et l'espace. Ces phénomènes sont non négligeables et doivent être pris en compte dans le suivi des populations et l'estimation de leurs effectifs au risque de sous-estimer fortement les effectifs voire de biaiser les tendances dans le cas contraire.

## 3. Evaluer l'état de conservation des populations de Moules perlières sur un site

S'appuyant à la fois sur les données antérieures (permettant une comparaison temporelle) et sur les données régionales et nationales, une mise en perspective des populations étudiées est souvent utile et nécessaire.

Une approche démographique peut être adoptée afin d'apprécier le recrutement, en lien avec l'état de conservation du milieu.

Ainsi, pour la **mulette perlière**, la taille des individus vivants est quasi systématiquement notée, suivant une fourchette de taille comportant le plus souvent 3 classes (0 à 3 cm, 3 à 6 cm et plus de 6 cm). L'état de fraicheur des coquilles vides trouvées peut également être évalué, et permettra d'apprécier approximativement la date de mort de l'individu concerné.

A ce jour, des outils existent (figure 20), notamment depuis l'élaboration du PNA par Biotope (Prié et Cochet, 2012), qui permettent théoriquement d'apprécier l'enjeu et l'état de conservation des populations à l'échelle d'une zone d'étude et au regard des données régionales et nationales.

Dans les faits, l'évaluation de l'état de conservation selon les critères qualitatifs proposés dans le PNA est peu appliquée dans le cadre d'études souvent très localisées et sur des populations mal connues, ne permettant pas de répondre aux différents critères à évaluer.

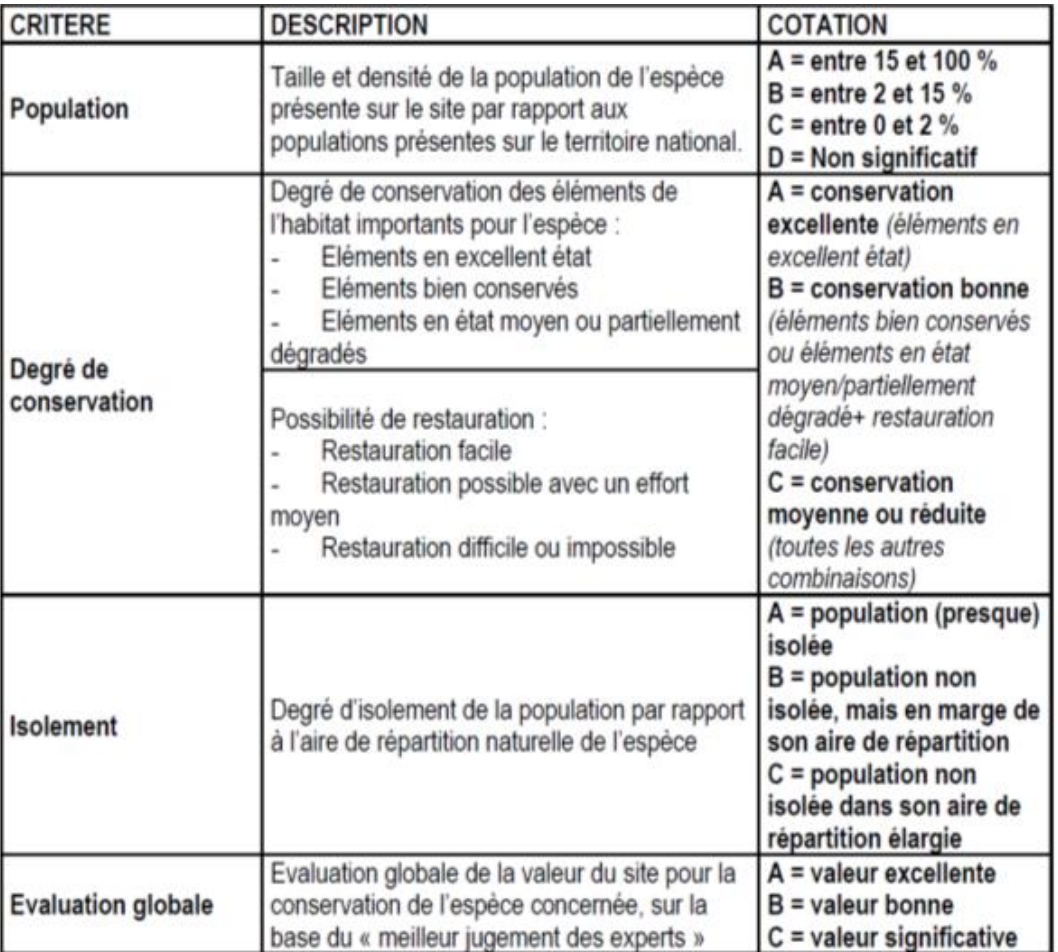

**Figure 20 : critères proposés pour l'évaluation de l'état de conservation des populations de Moules perlières en France (Sources : Prié et Cochet, 2012)**

# B. Distinguer inventaires et suivis

# 1. Rappels sur les inventaires

Les inventaires sont utilisés depuis l'antiquité pour décrire les faunes et flores présentes sur des sites. Ils consistent à visiter une ou plusieurs fois un ou plusieurs sites choisis et à dresser la liste des espèces rencontrées.

En pratique, les inventaires sont donc une **opération relativement peu coûteuse et simple** à mettre en œuvre si tant est que l'on dispose des compétences naturalistes pour reconnaître les espèces et qu'elles ne soient pas trop cryptiques.

La limite des inventaires se trouve dans ce que l'on veut leur faire dire, en effet :

- il est très difficile, voire impossible, d'atteindre l'exhaustivité dans cette liste (à moins d'un effort considérable et encore),
- par ailleurs, la proportion d'espèces « ratées » n'est pas quantifiable, malgré l'effort de prospection réalisé, l'identification des espèces ratées est bien entendu impossible, elle aussi.

Ce premier résultat pointe le problème majeur de tous les protocoles d'étude des populations d'espèces déjà abordé plus haut : **la détection.** En effet cette détection (on parle de probabilité de détection), est systématiquement inférieur à 100% et les listes d'espèces (tout comme le nombre d'individus) sont de fait incomplètes. Cela conduit à sous-estimer les répartitions ce qui peut avoir des conséquences importantes pour la gestion/conservation.

Par ailleurs, un grand nombre de facteurs vont influencer cette détection des espèces, comme par exemple leur biologie et écologie en premier lieu mais aussi la configuration de sites étudiés (rythme d'activité saisonnier (phénologie) ou journalier, sexe ou âge des individus, taille de l'espèce, type de substrat, turbidité etc.). Il existe aussi un effet observateur potentiellement très fort (expérience relative, *a priori* sur les espèces et familiarité plus ou moins forte avec certaines, connaissance préalable du site, fatigue, temps de prospection déjà réalisé, etc.). La probabilité de détection est donc non-seulement inférieure à 1 mais elle est aussi hétérogène dans le temps et dans l'espace, ce qui pose des difficultés pour comparer des présences ou des listes d'espèces entre sites ou dans le temps sur un même site. En conservation, les inventaires sont de fait le plus souvent mis en œuvre pour comparer soit des sites entre eux à un instant donné (étude synchronique), soit pour décrire l'évolution d'un site années après années (étude diachronique). On comprend bien dès lors que le fait de ne pas pouvoir quantifier le pourcentage d'espèces présents mais non observés du fait de ces problèmes de détection ne permet pas de répondre à ces questions avec un fort degré de confiance.

Les inventaires devraient pour assurer un bon degré de confiance être mis en œuvre avec :

- des experts performants,
- sur des groupes biologiques assez restreints,
- avec un effort quantifié et conséquent,
- et surtout être interprétés avec précaution.

Il semble de fait que les **inventaires soient plus intéressants pour mettre en évidence la présence** d'espèces patrimoniales que pour comparer des sites dans l'espace ou dans le temps.

Mais il convient dans tous les cas d'interpréter les « absences » avec précaution, l'absence de données pouvant refléter l'absence de l'espèce comme le fait de l'avoir ratée.

Les inventaires peuvent être aussi pertinents dans le cadre d'une forme de **pré-étude d'une zone totalement inconnue**, de manière à obtenir une vision globale même imprécise d'un site afin de définir par la suite les priorités en termes d'études fines.

A noter qu'il existe des méthodes permettant de gérer les problèmes de détection lors des inventaires d'une ou plusieurs espèces pour obtenir des estimations d'occurrence dans l'espace non-biaisées (les méthodes de « *site occupancy* », voir ci-dessous).

## 2. Rappels sur les suivis biologiques

Selon Besnard A. & J.M. Salles, 2010, la fiabilité et la robustesse des résultats constituent un objectif majeur lors de la mise en place d'un suivi. En effet, contrairement à un **inventaire naturaliste** dressant un état des lieux à un instant T, un **protocole de suivi biologique** doit s'inscrire dans une démarche de veille régulière, sur le moyen et le long terme.

Ainsi, afin que les résultats collectés l'année 1 soient comparables avec ceux obtenus l'année N+ 1, le protocole doit être bien pensé afin de limiter au maximum les biais pouvant survenir au cours du temps (variabilité de l'expert réalisant le suivi, adaptation de l'échantillonnage aux péripéties du moment, années « vides », évolution des méthodes d'analyse biostatistique, etc.). Le protocole doit de fait être le plus reproductible possible.

Les retours d'expérience montrent qu'une mauvaise anticipation sur le protocole et les difficultés qui peuvent être rencontrées sur le terrain conduit le plus souvent à collecter des données trop disparates dans l'espace et dans le temps, c'est-à-dire ne permettant pas une extrapolation à une plus vaste échelle géographique, ni une réutilisation plusieurs années par la suite.

Afin de pouvoir suivre correctement la mise en œuvre d'un DOCOB par exemple, orienter efficacement les actions de gestion, mesurer leurs effets, ainsi que de garantir une bonne utilisation des deniers publics, il est donc crucial d'utiliser des protocoles permettant d'obtenir des résultats fiables et robustes, dans l'espace et dans le temps et ceci passe par leur standardisation et si possible la mise en place de méthodes permettant d'estimer les probabilités de détection.

# C. Questions préalables à la définition d'un protocole

# 1. Tenir compte de la détectabilité de l'espèce dans son milieu

Nous avons vu précédemment que le problème majeur posé par les inventaires est celui de la détection des individus.

La détection est, avec les difficultés d'échantillonnage spatial que nous verrons par la suite, la grande difficulté de tout suivi de populations animales et végétales. Les méthodologistes travaillent à améliorer ces méthodes pour obtenir des estimations fiables des abondances ou des tailles de population. Ils ont ainsi fourni un travail conséquent de réflexion, de développement de nouvelles méthodes et de tests sur le terrain au cours des cinquante dernières années.

Aujourd'hui il existe tout un panel de méthodes dont le but est d'estimer la probabilité de détecter les individus ou même les espèces et donc de pouvoir corriger les comptages bruts pour en déduire le nombre d'individus réellement présents ou les surfaces occupées par une espèce.

Ces méthodes posent deux difficultés pour les naturalistes et les gestionnaires, en effet elles :

- Sont plus complexes mathématiquement et demandent de fait plus de technicité lors des analyses de données (logiciels souvent spécifiques et majoritairement en anglais) ;
- Elles demandent généralement un effort de terrain plus important (souvent plusieurs passages sur les mêmes sites) donc nécessitent de disposer de budgets plus importants (mais pas toujours).

## 2. Identifier les hypothèses et les limites des méthodes mobilisées

Comme pour les inventaires, les méthodes statistiques mobilisables pour gérer les problèmes de détection des individus posent un certain nombre d'hypothèses.

Pour qu'elles soient utilisables dans un contexte particulier, il faut donc:

- soit vérifier que ces hypothèses sont vérifiées,
- soit admettre qu'elles sont vérifiées à dire d'expert.

La rigueur scientifique d'un suivi dépendra de cette étape. Nul ne peut reprocher d'avoir fait un inventaire si le budget disponible pour réaliser une étude à l'aide d'une méthode *a priori* plus pertinente n'était pas disponible. Cependant il faudra s'efforcer systématiquement de **pointer les limites** de l'étude menée, s'efforcer d'identifier les biais potentiels et de proposer des solutions permettant de s'affranchir de ces biais.

Cette démarche aura le double avantage d'informer les lecteurs sur ces biais et du fait que les auteurs en sont conscients. Le lecteur pourra se faire sa propre opinion sur les résultats obtenus en conscience de ses limites et ne pourra donc rejeter le travail en bloc.

Par ailleurs, elle permettra éventuellement de redéfinir des demandes budgétaires supplémentaires si les financeurs jugent que les résultats actuels, au vu des limites énoncées, ne sont pas suffisants.

Pour chaque protocole proposé, nous rappellerons les **hypothèses et les limites propres à chaque méthode**.

## 3. Définir la « population statistique cible » et la « zone d'étude »

Sur nos vastes territoires, chaque espèce de naïades d'eau douce comprend généralement plusieurs centaines voire milliers d'individus, dont la répartition spatiale est a priori, hétérogène (espèce semi-aggrégative), sauf au sein d'un habitat globalement favorable (HASTIE et al. ; 2000a).

Dans le cas d'une espèce sexuée, les individus doivent se reproduire pour perdurer sur le site. Ils forment alors une population, groupe d'individus appartenant à la même espèce et pouvant échanger leurs gènes au sein d'un territoire donné.

La notion de population est un concept à dimension variable, pouvant être utilisé aussi bien pour désigner la population de la petite vallée X que la population européenne d'une même espèce. Lorsque ce terme est employé dans la littérature, **l'échelle à laquelle il se rapporte est rarement sinon jamais** précisée et perd ainsi de son sens biologique originel.

C'est pourquoi des termes plus spécifiques sont parfois utilisés comme les **noyaux de population** et les **métapopulations**. Les noyaux de population désignent le groupe d'individus d'une même espèce à une échelle fine (rivière ou tronçon de rivière, vallée, bassin versant, etc.) alors qu'une métapopulation désigne l'assemblage de plusieurs noyaux de populations entretenant des liens fonctionnels (flux de gènes notamment).

Il est donc essentiel, avant de réfléchir au protocole en tant que tel, de définir précisément la population écologique cible, c'est-à-dire, l'objet (la surface / le linéaire / la « population ») sur lequel porte l'étude, car cela induira dès le départ :

- un échantillonnage propre à l'étude,
- une conscientisation et l'explicitation des hypothèses et des limites propres à l'étude,
- une vigilance sur l'analyse et surtout sur l'interprétation des résultats.

### De cette **population écologique cible**, découle la **définition de la zone d'étude, et donc de la population statistique (voir ci-dessous)**.

Définir une zone d'étude pertinente peut présenter certains problèmes. Le premier est d'ordre écologique : il s'agit de définir les limites de la population. En effet, il existe une très forte variabilité dans l'organisation spatiale des populations et leur fonctionnement. Ainsi, comprendre ce qui se passe sur une zone donnée nécessite souvent d'avoir accès aux informations sur ce qui se passe à l'extérieur du site si la population est de taille très importante. Nous n'aborderons pas ici plus en détail ce problème complexe, car dans le cadre de suivis de sites Natura 2000, la zone d'étude est globalement définie par la réglementation en place.

Cependant, comme nous l'avons vu précédemment, il est souvent impossible de suivre exhaustivement la zone couverte par une population « fonctionnelle ». Il faudra donc au sein même d'un site Natura 2000 déterminer des sous-unités à suivre.

Une première règle d'or est qu'il faut essayer de prospecter le plus largement possible. Ainsi pour s'assurer d'avoir une bonne représentativité de ce qu'il se passe sur le site, il faudra éviter de ne se concentrer que sur une petite partie du site mais au contraire essayer de répartir l'effort sur l'ensemble du site. Ceci est particulièrement important lorsque l'on cherche à extrapoler les résultats obtenus sur une partie du site à son ensemble ou à mettre en évidence des tendances (qui peuvent être hétérogènes dans l'espace).

**Lorsque l'on a une connaissance préalable plus ou moins fine de la répartition des individus sur la zone d'étude** (par une pré-étude par exemple), il est fréquent pour le naturaliste de ne choisir de prospecter que les zones à forte densité de manière à maximiser le nombre de données collectées et de compter le maximum d'individus. Cette démarche est à proscrire lorsque l'on tente d'avoir une estimation de la taille de la population et de son évolution sur l'ensemble du site car elle ne permet pas d'extrapoler les résultats obtenus sur ce sous-ensemble à l'ensemble du site.

Pour illustrer ce constat, par exemple, le fait de ne suivre que les zones à forte densité a généralement pour conséquence qu'on ne peut observer que des décroissances ou, au moins, une stabilité des effectifs. En effet, des zones très favorables à l'espèce peuvent soit devenir défavorables (on observe donc une décroissance), soit rester stables de même que leur population, tandis que sur le reste du site, nous ne disposons d'aucune information (évolution des milieux, de l'espèce…). Avec de tels dispositifs on risque de passer à côté de phénomènes de colonisation d'une partie du site par l'espèce ou d'augmentation sur des zones initialement peu occupées. Ceci est particulièrement vrai pour les espèces qui présentent des dynamiques spatiotemporelles importantes mais pas uniquement.

Au sein d'une zone d'étude, il faut donc suivre l'ensemble des zones potentiellement occupées par l'espèce, même par quelques individus, et surtout anticiper sur les changements potentiels futurs de manière à ne pas exclure de l'échantillonnage des zones peu favorables aujourd'hui mais qui pourraient dans quelques années devenir favorables, pour une raison quelconque (en particulier s'il y a de la gestion sur le site étudié).

Au mieux, dans une stratégie d'échantillonnage, on pourra exclure les zones pour lesquelles l'absence est certifiée (quitte à la vérifier sur un faible nombre de sous-unités) et pour lesquelles l'aspect complètement défavorable dans le temps est certain (ex : zones urbaines, fosses de barrages…).

# D. Stratégie d'échantillonnage

# 1. Pourquoi échantillonner et comment ?

De façon générale, lorsque l'on étudie une population au sein même d'un site clairement identifié et défini, la difficulté réside dans la réalisation d'un suivi exhaustif de l'ensemble de la zone d'étude. Pour certaines espèces dont les populations sont de petite taille et pour des sites Natura 2000 de taille limitée, cet objectif d'exhaustivité sera atteignable mais dans une grande majorité de cas il ne le sera pas.

Deux stratégies sont alors possibles :

La première consiste à réduire la question. Au lieu d'essayer d'estimer la taille de la population sur l'ensemble de la zone on peut choisir de ne l'estimer que sur une toute petite zone, celle qui parait la plus intéressante. Malheureusement dans cette situation on limite les possibilités sur le long terme d'avoir des résultats intéressants et, dans le cas de populations d'espèces relativement mobiles, on peut obtenir des résultats très peu pertinents (voir ci-dessus).

La deuxième grande stratégie consiste à suivre un certain nombre de plus **petites zones choisies de manière à ce qu'elles soient représentatives** de l'ensemble de la zone d'étude. Les résultats obtenus sur ces petites zones pourront alors être extrapolés à l'ensemble du site dans un deuxième temps. Cette deuxième démarche consiste donc à suivre un échantillon de la zone d'étude complète. La démarche de choisir les petites sous unités à suivre est une étape cruciale de tout montage de protocole d'étude et de suivi de population.

Cette démarche s'appelle l'échantillonnage. Elle n'est pas spécifiquement limitée à l'écologie mais intervient dans de très nombreux domaines (sondages par exemples). Il s'agit d'un concept issu des statistiques et il a été très étudié et développé par les statisticiens.

## 2. Définir les sous-unités de l'échantillon de l'étude

Dans le cadre d'un échantillonnage, les petites zones qui seront suivies, se nomment « individus statistiques », ou « sous-unités ». L'ensemble des sous-unités mesurées se nomme l'échantillon. L'ensemble de toutes les sous-unités possibles (c'est-à-dire toute la zone d'étude sur laquelle on veut extrapoler les résultats obtenus sur l'échantillon) se nomme la « population statistique » (à ne pas confondre avec la population écologique).

Le point principal à retenir lorsque l'on définit une stratégie d'échantillonnage est que la meilleure manière d'avoir une vision représentative du système étudié est de réaliser un tirage aléatoire des sous-unités à mesurer. Cela peut paraître contre-intuitif, notamment pour les personnes ayant une bonne connaissance de leur zone d'étude, pourtant **c'est la seule démarche valable statistiquement pour garantir des résultats non biaisés.** Il s'agit notamment de la seule possibilité pour extrapoler les résultats à l'ensemble de la zone et pour définir le degré de confiance dans l'estimation obtenue (intervalle de confiance de l'estimation, voir ci-dessous). Si les sous-unités sont tirées aléatoirement et qu'elles sont en nombre suffisant, alors l'aléatoire assure la neutralité par rapport à la zone, et le nombre assure la représentativité (et la précision de l'estimation).

**Un biais** très fréquent lorsque l'on étudie des populations est **de ne se concentrer que sur les zones où l'espèce est la plus abondante** car c'est la zone où nous obtiendrons le plus d'informations a priori (le plus d'individus observés). **Cette démarche est à proscrire lorsque l'on cherche à estimer la taille d'une population et surtout à la suivre dans le temps (voir ci-dessus)**. En effet, la donnée qui sera analysée ne repose pas sur les individus écologiques, mais sur les individus statistiques. Un quadrat occupé par 1000 individus aura le même poids dans l'analyse qu'un quadrat inoccupé par l'espèce.

Une autre grande généralité sur l'échantillonnage est que plus on augmente le nombre de sousunités suivies (la taille de l'échantillon), plus les résultats seront précis. A l'extrême, si on suit toutes les sous-unités possibles, on aura alors un suivi exhaustif de la zone. Cela signifie aussi que si l'on suit peu de sous-unités, elles seront représentatives de la zone puisque tirées aléatoirement mais elles ne représenteront qu'une petite partie des possibles et la confiance en leur extrapolation sera faible, d'où une précision plus faible de nos résultats.

La **précision d'une estimation** en statistique se mesure par **l'intervalle de confiance** de cette estimation. Par exemple, on dira qu'il y a en moyenne 10 individus par sous-unité avec un intervalle de confiance à 95% compris entre 5 et 15. Ceci signifie qu'il y a en moyenne 10 individus par sous-unité étudiée mais que la moyenne réelle de toutes les sous-unités possibles (celle de la population statistique dans son ensemble, donc la valeur que l'on cherche à estimer) a 95% de chance de se situer 5 et 15 individus.

Un point crucial à retenir est qu'une **moyenne n'a que peu de valeur de résultat** dans un rapport. **Ce qui importe, c'est l'intervalle de confiance qui lui est associé**, car c'est lui qui donne la confiance que l'on a dans le résultat énoncé. Les conclusions ne seront pas les mêmes en présence d'une moyenne de 50 individus par sous-unité avec un intervalle de confiance à 95% compris entre 10 et 90, ou entre 48 et 53.

Une attention également est également portée concernant l'interprétation des liens entre **taille de l'échantillon** (nombre de sous-unités suivies), **biais et précision**. Si la méthode qui est utilisée pour suivre une population est biaisée, c'est-à-dire qu'elle fournit des résultats erronés, alors l'augmentation de la taille de l'échantillon ne réduit pas ce biais, elle améliore la précision de la valeur mais le biais reste de même ordre. Par exemple si une population est sous-estimée de 50% sur chaque sous-unité, alors multiplier le nombre de sous-unités ne résoudra pas le problème.

## 3. Les principaux plans d'échantillonnage spatiales

L'effort alloué à chaque sous-unité (leur surface dans le cas de quadrats, leur longueur pour des transects, combiné avec le temps passé par m²…) et leur nombre dépendra du budget et / ou du temps disponible pour l'étude.

Il faudra évidemment trouver un compromis entre suivre suffisamment les sous-unités pour avoir des résultats qui ont du sens (avoir une bonne détection par exemple) et en suivre suffisamment pour que l'échantillon soit représentatif de la zone d'étude et que les résultats soient précis (en termes d'intervalles de confiance).

Pour cela, il n'existe pas de règle fixe mais nous fournirons quelques conseils dans la partie décrivant les méthodes d'analyses de données car chaque méthode va poser des contraintes particulières en termes de taille d'échantillon.

Le plan d'échantillonnage devra donc expliciter :

- comment sont choisies les unités (en s'appuyant sur une démarche de sélection aléatoire),
- combien d'unités sont retenues (taille d'échantillon),
- l'effort et la méthode de prospection qui seront mis en œuvre (temps passé, nb. d'intervenant-e-s, bathyscope classique ou éclairé…) sur chaque unité

### a) Echantillonnage aléatoire simple

Un plan d'échantillonnage peut être très simple. Il peut consister à sélectionner aléatoirement un certain nombre de sous-unités au sein de la zone d'étude (figure 21), petites sous-unités qui seront suivies par la suite. Il peut s'agir de tronçons de cours d'eau, de couloirs prospectés dans le cours d'eau, de quadrats, de pavages, etc…

Techniquement, la sélection aléatoire de sous-unités est aisée. Dans le cas de cours d'eau, on commence par découper la zone d'étude en sous unités (de 50 mètres linéaires par exemple sur des linéaires de largeur homogène) sous SIG, l'idée étant que chaque sous unité ait une surface en eau similaire.

Chaque sous unité est ensuite numérotée. A l'aide d'un logiciel tel que R (logiciel libre) ou même avec Excel ©, on tire alors aléatoirement une suite de chiffres qui correspondront aux sous unités qui seront suivies. Il est également possible de planifier un échantillonnage aléatoire systématique, qui consistera alors à sélectionner une sous unité toutes les 10 sous-unités (de l'aval vers l'amont ou vice-versa) pour réaliser le suivi.

Si le ratio proposé par YOUNG, HASTIE et al. (2003) prévoit en moyenne une station de 50 mètres linéaires tous les 2 km, soit 2,5 %, un échantillonnage de 10 % du linéaire total parait préférable.

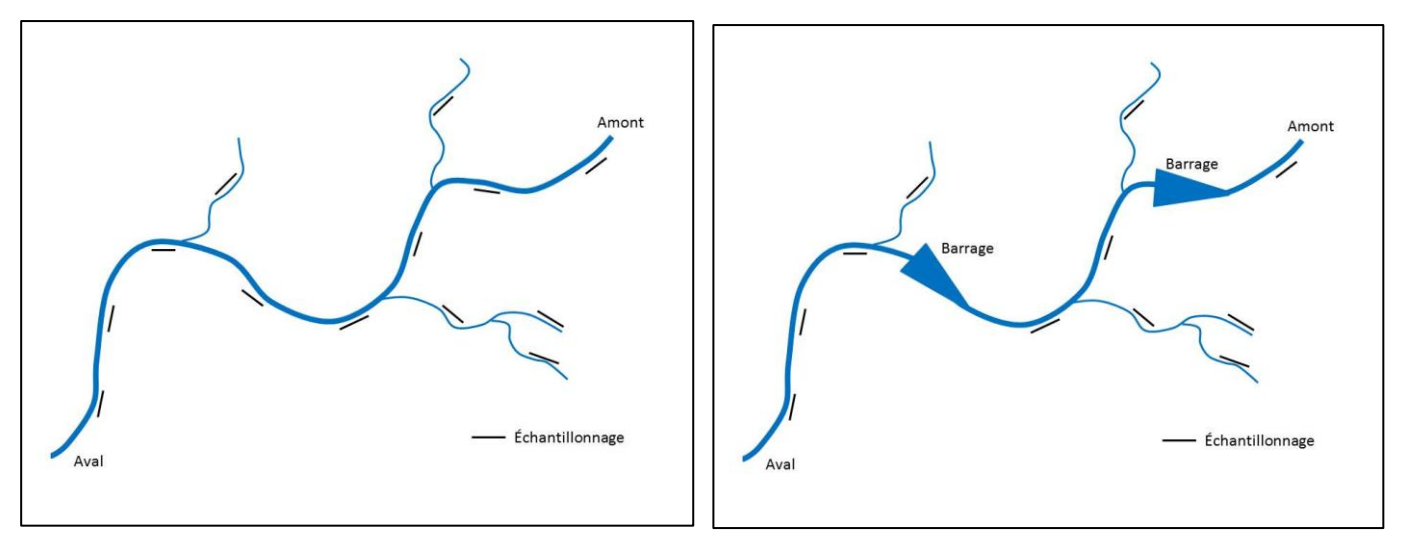

**Figure 21 : exemple de plans d'échantillonnage aléatoires avec ou sans exclusion (Sources : C. LABORDE, 2019)**

Il est tout à fait possible d'exclure des milieux particuliers (fosse de barrages, zone urbanisée, recalibrée, zone profonde…) tout en conservant un échantillonnage aléatoire. Dans ce cas, il faudra simplement en tenir compte dans l'analyse et l'interprétation des résultats. Ces zones exclues ne feront pas partie de la population statistique cible (figure 21).

#### b) Echantillonnage aléatoire stratifié

Dans de nombreuses situations, l'abondance de l'espèce étudiée varie très fortement selon des caractéristiques de l'habitat (figure 22). Souvent les naturalistes connaissent par avance, de par leur expérience ou de par la littérature, quels sont les habitats les plus favorables à l'espèce et ceux les moins favorables.

Lorsque dans un échantillon, on mélange des données issues de sites à forte densité et de sites à faible densité (grande variabilité des abondances mesurées sur les unités d'échantillonnage), alors la précision sur la moyenne du nombre d'individus par site est très faible (grande variance des estimations).

Dans la situation où l'on peut regrouper, en amont de l'étude (attention à ne jamais réaliser ceci après la collecte des données), les différentes sous-unités suivies en quelques classes *a priori* qui présenteront des abondances différentes, alors on peut construire un échantillonnage dit « stratifié ». Ce type d'échantillonnage consiste à définir les catégories d'unités statistiques, à les identifier sur le terrain (ou sur SIG) puis à tirer aléatoirement les unités qui seront suivies en fixant leur nombre dans chaque catégorie ou strate.

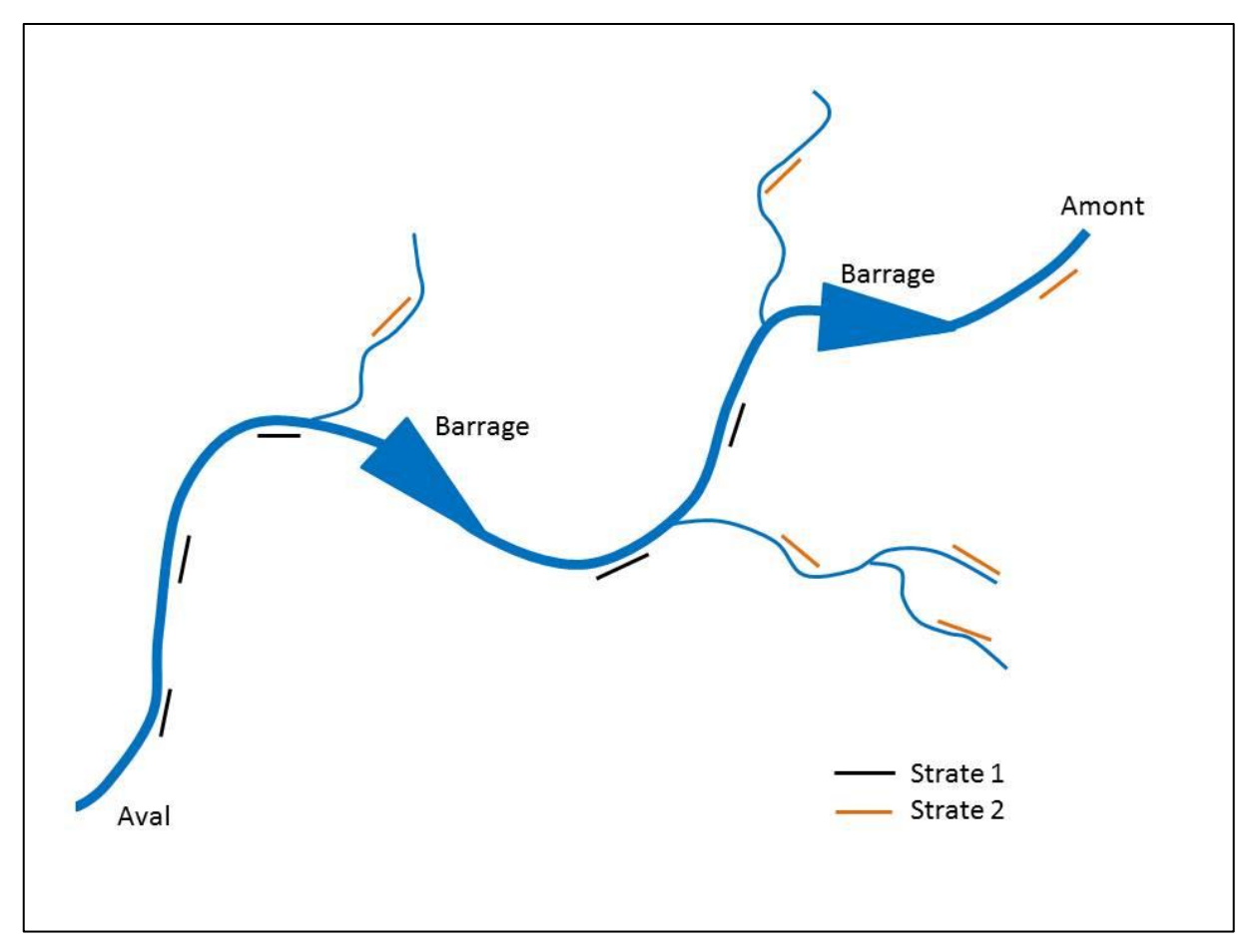

**Figure 22 : exemple d'échantillonnage stratifié selon la typologie de cours d'eau (Sources : C. LABORDE, 2019)**

Ce type d'échantillonnage (figure 22) présente deux intérêts :

- il permet d'améliorer la précision des estimations de l'abondance par strate mais aussi globalement,
- il permet de faire varier l'effort de terrain selon les strates.

En effet, le nombre de sous-unités suivies au sein de chaque strate n'a pas besoin d'être le même. On peut alors imaginer de suivre plus intensément les sites à forte densité (afin d'avoir une bonne précision des estimations sur ces sites) et moins intensément les sites à faible densité (puisqu'ils apporteront de toute façon moins d'information sur la taille globale de la population, sauf s'ils sont très nombreux).

### c) L'échantillonnage adaptatif (*adaptive cluster sampling*)

Lorsque l'on cherche à suivre **une espèce rare et/ou** une espèce dont la population est répartie de **manière agrégée dans l'espace** (regroupement de nombreux individus sur quelques petites sous-unités, au contraire d'une répartition homogène dans l'espace), on comprend aisément qu'un échantillonnage classique risque de conduire à ne suivre que des sous-unités sur lesquelles l'espèce est absente, à moins de pouvoir suivre un très grand nombre de sous-unités.

Pour remédier à ce problème, les méthodologistes ont développé l'adaptive cluster sampling (figure 23). Il consiste, comme précédemment, à tirer aléatoirement un certain nombre de sousunités que l'on va suivre tout en prévoyant que lors du terrain, de nouvelles sous-unités suivies seront ajoutées à l'échantillon selon les résultats obtenus sur les sous-unités sélectionnées initialement.

Ainsi ce type d'échantillonnage propose que, lorsque la sous-unité suivie est positive pour la présence de l'espèce, on prospecte les sous-unités adjacentes (figure 23). Si une ou plusieurs nouvelles sous-unités sont elles aussi occupées par l'espèce, alors on prospecte là aussi les sousunités adjacentes, etc…

Lorsqu'une sous-unité suivie est négative pour la présence de l'espèce, on prospecte alors la sous-unité suivante de l'échantillon retenu en tout premier lieu.

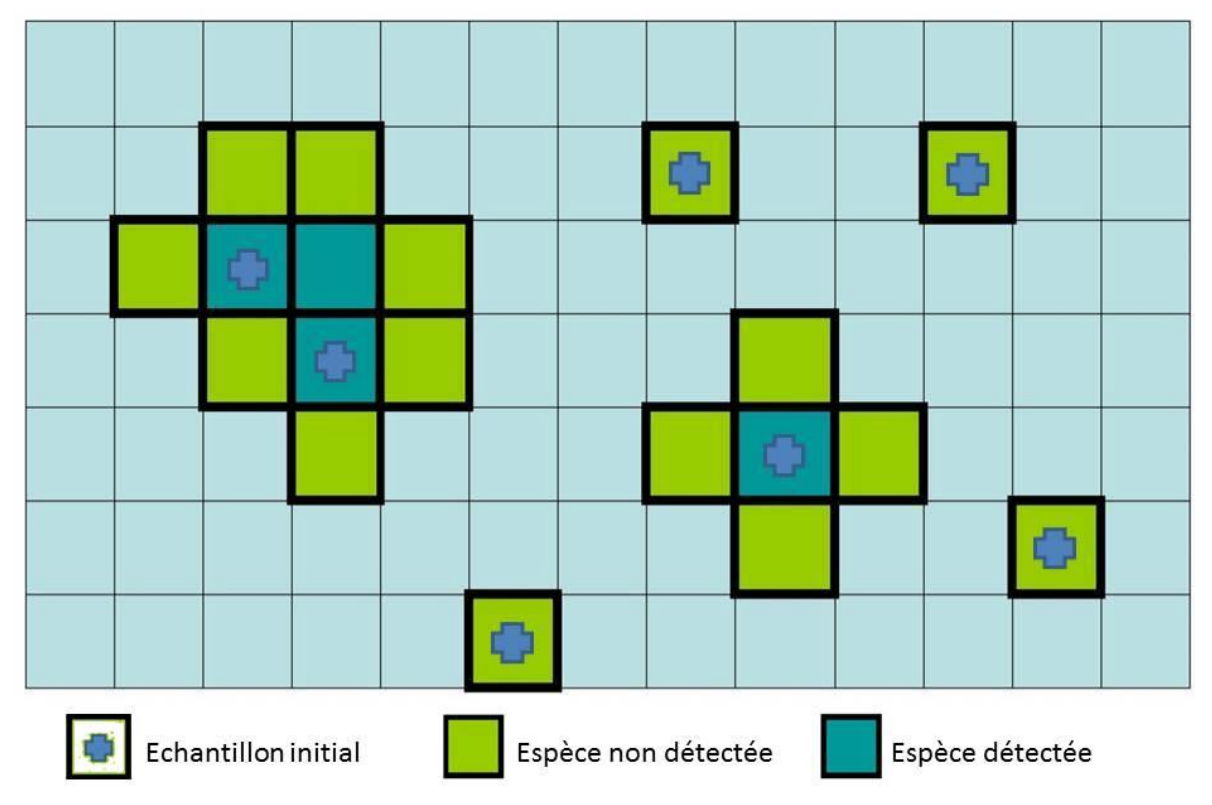

**Figure 23 : exemple d'échantillonnage adaptatif basé sur des quadrats (adapté d'après Besnard A. & J.M. Salles, 2010)**

On comprend bien que ce type de démarche permet de mieux suivre les espèces agrégées, car l'effort sera augmenté sur les zones de présence.

Attention, en pratique il faut limiter l'utilisation de ce type de protocole aux espèces dont on est sure qu'elles sont très rares ou très localisées. En effet, si ce n'est pas le cas, vous risquez de devoir prospecter un nombre considérable de sous-unités. Certains auteurs ont suggéré d'adopter des règles d'arrêt de la prospection (par exemple en fixant un nombre maximum de sous-unités à suivre) mais il semble que ce type d'adaptation du protocole puisse entraîner un biais dans les estimations des abondances. Pour que ce type de protocole soit valable, il faut donc normalement aller jusqu'au bout de la démarche, y compris en suivant toutes les sous-unités sélectionnées initialement.

Si ce protocole semble particulièrement adapté à l'étude des moules d'eau douce (les premières publications méthodologiques concernaient justement des populations de moules d'eau douce), notons qu'à notre connaissance, il n'a pas été mis en œuvre en métropole (mais il l'a été largement à l'étranger, notamment au Royaume-Uni). Ceci s'explique possiblement par l'état de conservation préoccupant des espèces les plus étudiées, pour lesquelles le mode de vie agrégé n'est aujourd'hui qu'exceptionnellement observé.

#### d) Pseudo aléatoire et contraintes de terrain

En pratique, il est souvent impossible d'avoir accès à toutes les sous-unités potentielles. Par exemple, on peut être confronté à des **problèmes d'autorisation d'accès** de par les propriétaires ou tout simplement à des **problèmes d'accessibilité des sites** (gorges boisées encaissées, secteurs de chutes, fosses profondes, zones inaccessibles ou trop dangereuses, etc.).

Dans ces situations, il faut alors faire avec le réel et ne plus inclure dans l'échantillon que des sous unités effectivement prospectables. A première vue, ce type de contrainte pourrait ne pas poser de problème puisqu'il est totalement indépendant de la volonté de l'observateur et de sa connaissance de l'espèce.

Cependant, il faudra se poser une question très importante : est-ce que les zones auxquelles j'ai accès sont représentatives de l'ensemble de la zone vis-à-vis de l'espèce étudiée. Si ça n'est pas le cas, alors il faudra être prudent dans l'extrapolation des résultats à la surface totale.

### e) Réplicas temporels et échantillonnage

Lorsqu'on désire suivre une population d'espèce sur un moyen ou long terme pour déterminer son évolution (c'est généralement ce que l'on cherche à faire, en dehors d'un simple état des lieux à un instant donné), il se pose la question de l'échantillonnage à chaque nouvelle étape du suivi.

#### **Faut-il garder les mêmes sous-unités ou re-sélectionner aléatoirement de nouvelles sousunités à chaque fois ?**

La réponse n'est pas évidente en premier lieu.

La **statistique voudrait que l'on tire de nouvelles sous-unités à chaque fois**. Cette procédure permet en effet d'avoir systématiquement une vision objective de l'état de la population à un instant donné et de comparer *a posteriori* ces états. Cependant, dans cette situation, on ne s'intéresse qu'au bilan : on a une estimation de l'abondance à une date donnée et une autre quelques mois/années après, que l'on compare, mais aucune information sur le pourquoi du changement s'il y en a.

Le **suivi régulier des mêmes unités ne pose pas le même problème**. En effet, il va assurer d'estimer la dynamique des unités (croissance ou décroissance locale) et éventuellement la mettre en relation avec des changements sur ces unités (perturbation, mise en place d'une gestion, etc.) si ces informations ont été relevées.

Avec ce deuxième type de protocole, on a donc accès à plus d'informations sur le fonctionnement des populations, ce qui est très pertinent. Cependant, il faut noter que les unités suivies sont toujours les mêmes, donc que les données collectées d'une année à l'autre ne sont pas statistiquement indépendantes (ce qui peut avoir pour conséquence de biaiser les intervalles de confiance des estimations). Les analyses statistiques usuelles posent souvent cette hypothèse d'indépendance des relevés mais des méthodes plus récentes permettent de modéliser cette dépendance (nommée autocorrélation temporelle). Ces méthodes sont plus complexes à mettre en œuvre mais elles existent.

**Lorsque ce choix est possible, il vaudrait donc mieux privilégier le suivi des mêmes unités d'une année sur l'autre plutôt qu'un tirage aléatoire chaque année.**

# E. Méthodes de dénombrement et hypothèses associées

Il convient de rappeler que toutes les méthodes d'estimation des effectifs et de leur tendance dans le temps ont leurs limites. Si toutes les méthodes dont nous parlerons par la suite sont éprouvées statistiquement (toutes « marchent » d'un point de vue mathématique : inventaires, indices d'abondances, CMR, comptages répétés), leur « mise en œuvre » ne garantit pas la pertinence des résultats énoncés dans chaque cas de figure.

Il n'y a pas de mauvaise méthode. Il n'y a qu'une mauvaise adéquation entre les caractéristiques du terrain (ou de l'espèce étudiée), la méthode choisie (et ses hypothèses mathématiques) et surtout l'interprétation des résultats.

De la méthode de dénombrement dépend l'analyse des données et surtout, les hypothèses de travail. Pour toute étude qui vise à réaliser une estimation, sur la base d'un échantillonnage, il sera important de définir de la façon la plus précise possible la méthode de dénombrement. Ces informations détaillées permettront de répéter le suivi dans le temps, avec à l'esprit que les opérateurs ne sont pas éternels.

## 1. Dénombrement sous la forme de recensements

## a) Bases méthodologiques

Les recensements sont la technique la plus souvent utilisée pour l'estimation des abondances ou d'une taille de population. Ils **posent l'hypothèse cruciale que la détection des individus est de 100%,** c'est-à-dire que tous les individus présents sur une unité d'échantillonnage donnée sont observables et comptés lors de la session de terrain, ce qui n'est malheureusement jamais le cas dans l'étude des bivalves d'eau douce.

Lors de dénombrements, les unités statistiques peuvent prendre de nombreuses formes : quadrats, transect, surfacique… D'une manière générale on s'efforcera de travailler sur **des unités de mêmes formes et de même taille**.

Le respect de ces contraintes, qui peut être selon les conditions plus ou moins difficile, à pour triple avantage de :

- réduire les erreurs dans la prospection des sites,
- de simplifier les calculs ultérieurs
- et le plus souvent, de réduire les intervalles de confiance des estimations.

La détermination de **la taille des sous-unités** à suivre et de leur nombre est une **étape délicate,**  dépendante du budget et du temps impartis :

- augmenter le nombre de sous-unité a pour conséquence de réduire les intervalles de confiance des estimations, ce qui peut être très intéressant,
- de trop petites zones ont des périmètres importants par rapport à la surface étudiée et donc augmentent le risque d'erreur d'assignation,
- des petites zones favorisent les comptages nuls (zéro individu) et un grand nombre de comptages nuls a tendance à biaiser le calcul des intervalles de confiance.

### Une petite règle empirique est que : **la taille des sous-unités doit être suffisamment grande pour qu'au moins la moitié des comptages soient non-nuls**.

Enfin pour des raisons d'ordre statistique, il peut être intéressant de prévoir **trente sous-unités ou plus** (respect des conditions de la loi « normale» ou loi de « Laplace-Gauss »), le respect de cette condition simplifiant le calcul des intervalles de confiance.

### a) Analyse des résultats

Dès lors que l'on a obtenu des dénombrements sur les sous-unités (de même taille) de l'échantillon, les calculs de l'abondance ou de la densité moyenne ainsi que de leurs intervalles de confiance sont relativement aisés et peuvent être réalisés à l'aide d'un logiciel convivial tel qu'Excel ©.

Lorsque l'on travaille avec un échantillonnage de type « stratifié », les calculs se complexifient dans leur forme mais restent très simples à réaliser avec Excel ©.

### b) Synthèse critique dans le cas de naïades

Les recensements ne sont, *a priori*, pas adaptés à l'étude des naïades, notamment du fait du nonrespect de l'hypothèse forte qu'il faut être en mesure de détecter 100 % des individus. A défaut, il est toujours possible d'estimer son taux de détection en amont d'un recensement avec des expérimentations spécifiques.

Pour réaliser un recensement, et obtenir des estimations non biaisée, il faut :

- Etre en mesure de détecter 100 % des individus, à défaut pourvoir estimer son taux de détection, sur chaque sous-unité et avec une précision relativement bonne,
- Avoir au moins 30 sous-unités homogènes et prospectables (choisies aléatoirement),
- Avoir au moins 50% des sous-unités échantillonnées où l'espèce aura été observée, in fine.

## 2. Dénombrement sous la forme d'indices d'abondances

Les indices d'abondances (tels que les IPA, les IKA) sont des méthodes permettant d'estimer une abondance relative d'espèces le long d'un trajet ou sur une surface donnée. Elle permet au sein d'un milieu homogène, d'obtenir une abondance relative par unité parcourue pour chacune des espèces cibles avec l'objectif affiché de les comparer entre sites d'étude ou dans le temps (détermination des tendances).

#### a) Bases méthodologiques

Ces indices posent **l'hypothèse que la détection des individus n'est jamais de 100%,** c'est-àdire que l'observateur n'est pas en capacité d'observer tous les individus présents sur un site donné lors de la session de terrain. **L'interprétation des indices d'abondance pose cependant l'hypothèse que la probabilité de détection est constante dans le temps et dans l'espace.**

Concernant les sous-unités, il faut donc fixer une forme et une taille de même que l'effort à allouer sur chaque unité d'échantillonnage. Il faut aussi définir le plan d'échantillonnage spatial comme pour tout estimateur (nombre d'unités suffisant, emplacement tiré au hasard) tout comme pour les recensements évoqués précédemment.

D'une manière générale on s'efforcera de travailler sur **des unités homogènes** du point de vue de l'habitat d'espèces.

Si l'on souhaite suivre des sites dans le temps ou comparer des sites entre eux, l'utilisation de ces indices implique l'hypothèse que la détection soit constante dans le temps et l'espace, ce qui est une hypothèse très forte comme nous l'avons vu plus haut qui limite de fait son utilisation à des situations où l'on pense que cette détection est homogène. Dans le cas contraire, on peut conduire des études supplémentaires pour estimer ces probabilités de détection qui serviront à corriger les indices d'abondance (voir les méthodes de N-mixture ci-dessous).

#### b) Analyse des résultats

Si l'on pose l'hypothèse que la détection est constante dans le temps ou l'espace (ou si l'on a estimé la probabilité de détection dans différents contextes) les calculs des abondances estimées ou de densité moyenne ainsi que de leurs intervalles de confiance sont relativement aisés et peuvent être réalisés à l'aide d'un logiciel convivial tel qu'Excel ©.

Ils peuvent être calculés par sous unité, par groupe de sous unités ou encore à l'échelle du cours d'eau, en intégrant une estimation de la détection et peuvent être comparés dans le temps ou l'espace.

### c) Synthèse dans le cas de l'étude des naïades

Les indices d'abondance mis en œuvre avec un protocole standardisé dans l'espace et dans le temps, permettent de réaliser des **études standardisées**. Dans la pratique la très grande majorité des études menées sur les naïades reposent sur ce type de démarche. Elles visent à comparer des sites ou à déterminer des tendances au sein d'un site en comparant des années tout en **gardant à l'esprit qu'il est rare e que la détection soit constante dans le temps et l'espace**. L'intuition du naturaliste aura valeur d'argument. Mais ces arguments devront être clairement exposés avec les résultats pour que le lecteur puisse se faire sa propre opinion.

Pour réaliser un inventaire par indices d'abondance, et une analyse des résultats non biaisée permettant des comparaisons entre sites, il faut :

- Standardiser la méthode et l'effort de prospection, avec un échantillonnage aléatoire ou possiblement stratifié en lien avec les caractéristiques d'un « habitat d'espèces homogène »,
- Etre en mesure d'estimer son taux de détection, idéalement sur chaque type de sousunité homogène.

## 3. Dénombrement sous la forme « site occupancy » ou « présenceabsence »

Ces méthodes dites de « site occupancy », traduites par « occupation de sites » en français, sont relativement récentes (première publication de cette méthode en 2003). Elles partent du constat que tout comme les individus ne sont pas détectables avec 100% de chance sur un site, les espèces ne le sont pas non plus (voir la partie inventaire ci-dessus).

Pour les espèces très difficiles à détecter, il est fortement probable que certains des « zéros » (absence d'observation sur une unité d'échantillonnage) soient en fait des unités sur lesquelles l'espèce n'a pas été vue malgré sa présence. Ces méthodes visent donc à estimer la probabilité de détecter l'espèce sur une unité (un site, qui peut être un tronçon, un quadrat…) pour corriger les estimations de probabilité de présence.

Cette méthode s'intéresse donc aux suivis de sites (présence / absence) donc de la distribution de l'espèce au lieu de suivis d'individus en permettant d'estimer la probabilité de présence sur un site donné.

#### a) Bases méthodologiques

Lorsque l'on veut conduire des études à de larges échelles ou sur des espèces rares ou difficiles à détecter, il va être impossible d'utiliser des méthodes comme les CMR, qui demanderaient des efforts considérables pour obtenir suffisamment de données nécessaires à l'obtention d'une bonne précision. Dans ce contexte, les méthodologistes ont utilisé tout le corpus théorique et les outils développés pour les CMR, mais en **utilisant des données issues de suivis d'unités spatiales (des « sites ») au lieu de suivis d'individus**.

La méthode consiste à sélectionner un grand nombre d'unités spatiales à suivre et de les prospecter un certain nombre de fois au cours d'une saison de terrain (en pratique deux visites par unité peuvent suffire mais souvent un minimum de trois sera nécessaire). Tout comme pour les CMR, **les unités doivent être considérés comme « clos », c'est-à-dire qu'ils ne sont pas abandonnés ou colonisés au cours de la saison de terrain par l'espèce étudiée (H1).** Si on réalise un suivi dans le temps, comme en CMR, les unités spatiales peuvent être colonisées ou abandonnées.

Au cours d'une saison, les unités spatiales sont donc soit occupées pendant tout le temps du terrain, soit inoccupées mais ne changent pas d'état (figure 24). Dès lors, on peut construire des histoires de détection de l'espèce (équivalentes aux histoires de capture des CMR), avec cette fois les unités spatiales en lignes et les passages en colonnes. Ainsi, les zéros qui sont observés sur des unités spatiales pour lesquels il y a au moins un 1 signifient que l'espèce est présente (le 1) mais qu'elle a été ratée (les 0).

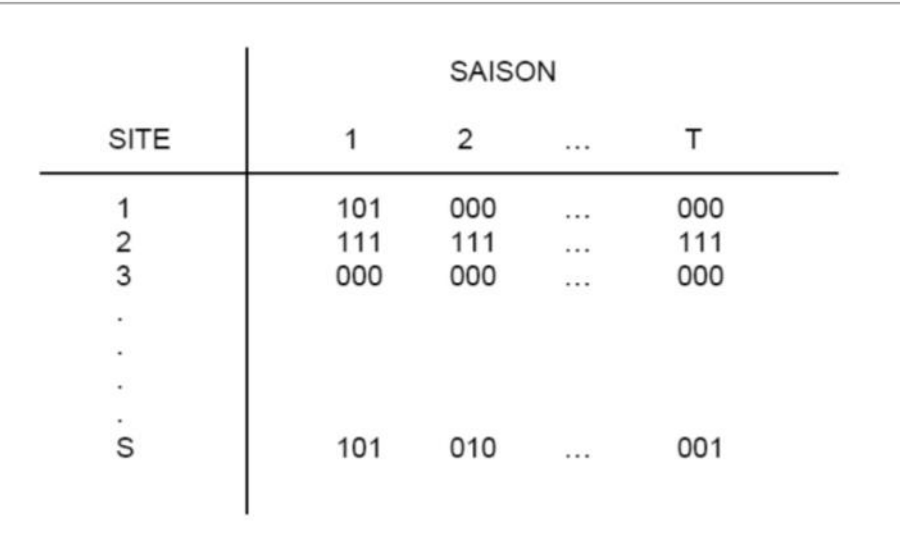

**Figure 24 : matrice des histoires de capture pour une espèce donnée selon la méthode de l'occupation des sites - présence / absence (Besnard A. & J.M. Salles, 2010)**

#### b) Analyse des résultats

#### Etudier l'occupation des sites

Ces méthodes ont été largement développées en peu de temps. Elles permettent aujourd'hui d'estimer la probabilité d'occupation moyenne d'une espèce sur une zone, mais aussi sa probabilité de détection. Ceci peut se faire avec le logiciel gratuit (en anglais) nommé PRESENCE © ou sous R (avec le package dédié « unmarked »).

Dès lors que l'on dispose de cette probabilité de détection, nous pouvons en déduire la probabilité qu'une unité spatiale sur laquelle l'espèce n'a jamais été vue soit pourtant occupée. En effet, **si la probabilité de détection de l'espèce est faible**, la probabilité qu'elle ait été ratée plusieurs fois de suite sur un site sur lequel elle est pourtant présente peut être forte. L'intérêt de cette méthode est donc de fournir pour toutes les unités spatiales « négatives » (c'est-à-dire où l'espèce n'a jamais été détectée) un **degré de confiance dans l'absence de l'espèce**.

Par ailleurs ces méthodes permettent aujourd'hui de **tester des effets de variables externes** sur la probabilité d'occupation ou encore sur les taux de détection des sites, par exemple :

- On peut examiner si la probabilité qu'un site soit occupé est dépendante du type de substrat ou d'un mode de gestion, etc.
- On pourra tester sur la probabilité de détection des effets de la météo, de la turbidité , de l'observateur, etc.
- Si on arrive à mettre en évidence un facteur de l'environnement qui explique bien la probabilité d'occupation de l'espèce, alors on peut estimer la probabilité qu'un site soit occupé sans le prospecter à partir de ses caractéristiques.

En pratique, il est possible de quitter le site (l'unité spatiale) dès que l'espèce a été détectée, ce qui permet de maximiser le terrain et de visiter un maximum d'unités.

Par contre, il est très important de retourner sur les unités positives un certain nombre de fois car c'est la proportion de 0 et de 1 sur ces unités qui va fournir l'information pour estimer la probabilité de détection.

Il est aussi extrêmement important de continuer à prospecter les unités « négatives » avec le même nombre de sessions que les unités positives. Ceci peut être très frustrant et très démotivant, mais cette rigueur est cruciale pour obtenir des informations précises.

Il peut même être recommandé d'augmenter le nombre de visites sur les unités négatives dans le cas d'espèces difficiles à détecter, pour augmenter le degré de confiance dans l'absence de l'espèce.

Tout comme pour les CMR, plus la probabilité de détection de l'espèce sera élevée, plus la précision sur la probabilité d'occupation sera forte. Il est malheureusement impossible de fournir une règle sur le nombre d'unités à suivre et le nombre de visites à effectuer car cela dépendra fortement de cette probabilité de détection. Il existe cependant un petit logiciel gratuit, nommé GENPRES © (en anglais) qui permet de tester différents scénarii à partir du moment où vous avez déjà une idée **du taux de détection** et **du pourcentage d'unités globalement occupées** sur la zone que vous voulez étudier. Ce logiciel construit ce que l'on nomme des « tests de puissance ».

#### Déclinaison vers l'étude des abondances relatives au sein des sites (N-mixture)

Une déclinaison plus récente de ce type d'approches basées sur des visites répétées sur des unités spatiales répétées permet aujourd'hui d'estimer des abondances moyennes par unité dès lors que le nombre d'individus présents sur chaque unité a été relevé à chaque passage avec un effort standardisé.

Cette approche se nomme « N-mixture ». Pour cela, les protocoles sont les mêmes que pour le « site occupancy » (visites répétées sur les sites, avec comptages standardisés) mais posent des hypothèses statistiques supplémentaires (abondance suivant une Loi de Poisson, pas d'hétérogénéité de détection entre les individus, etc). Ces hypothèses ne sont pas toujours respectées et malheureusement nous ne disposons pas encore, contrairement aux CMR, d'outils pour tester si oui ou non les données collectées le respectent. Par ailleurs, les intervalles de confiances des abondances estimées par ces méthodes sont souvent très larges. Ces protocoles nécessitent par conséquent **le suivi d'un grand nombre de sites au cours de nombreuses sessions**.

Nous ne détaillerons donc pas plus ces aspects ici, mais sachez que cette possibilité existe et que ces méthodes sont en train de fortement s'améliorer. Il est donc recommandé de consulter des spécialistes des méthodologies, dans le cas où vous voudriez vous orienter vers ces méthodes pour lesquelles nous avons encore peu de recul.

### c) Synthèse pour l'étude des naïades

Les méthodes de « site occupancy » et « N-mixture » paraissent particulièrement bien adaptées à des suivis de naïades lorsque les populations ne sont pas trop importantes ou trop agrégées. Ces méthodes permettent par exemple de travailler à l'aide de quadrats de relativement petite taille, ce qui permet de définir une distribution de l'espèce sur un site par exemple.

Cependant elles ne seront pas adaptées lorsque les densités sont trop hétérogènes dans l'espace. Elles ne permettent pas non plus de détecter des changements d'abondance dans le temps puisqu'elles s'intéressent à la répartition et à son évolution au sein d'un site. Par ailleurs elle implique des passages répétés sur les mêmes unités d'échantillonnage, ce qui peut être compliqué d'un point de vu logistique dans une rivière. Elles sont de fait plus adaptées dans ce contexte à des grands tronçons, si tant est que l'information sur la présence sur de grand tronçon soit suffisamment pertinente en regard des enjeux.

Les méthodes de type « N-mixture » posent de fait les mêmes difficultés mais peuvent permettre de travailler sur les effectifs avec les limites que cette approche est assez sensible aux hypothèses.

Pour réaliser un inventaire (ou un suivi) par occupation des sites et une analyse des résultats non biaisée, il faut :

- Que les sous-unités puissent être considérées comme closes sur toute la durée de l'étude au cours d'une saison. Par contre le système peut être ouvert (entre les années) dans le cas de suivis de phénomènes d'extinction ou de colonisations locales,
- Définir un plan d'échantillonnage avec de nombreuses sous-unités spatiales,
- Réaliser plusieurs passages sur chaque unité, avec un effort de prospection constant sur les sites négatifs, et avec la possibilité de sortir de l'eau dès que la présence est avérée sur les sites positifs (pour le site occupancy uniquement).

## 4. Dénombrement sous la forme de Capture Marquage Recapture

#### a) Bases méthodologiques

Les méthodes dites de « Capture Marquage Recapture », notées par la suite CMR, reposent sur l'hypothèse que **tous les individus ne sont pas détectés lors d'un passage sur le terrain**. Elles proposent d'estimer la probabilité de détecter les individus, pour ensuite corriger les comptages afin d'obtenir une estimation non-biaisée par la détection de l'abondance (et donc des tendances dans le cas d'un suivi) sur un site.

Ces méthodes se basent généralement sur **l'identification individuelle** des animaux suivis sur le terrain. Dans quelques situations particulières (pavage ou groupement de naïades par exemple) on pourra se contenter d'identifier des groupes d'individus.

D'une manière générale, il faudra donc pouvoir **distinguer les individus et les reconnaître tout au long du suivi** (H1), par la pose de pastilles colorées et numérotées par exemple. Dans la très grande majorité des cas, il faudra capturer les individus, les marquer et ensuite relire leurs marques lors de plusieurs sessions successives, soit par recapture (par exemple lors de la recherche d'individus enfouis), soit par simple relecture des marques à distance.

Les estimations de CMR reposent sur le principe de dilution des marques au fil des comptages. Un **minimum de deux comptages** est donc nécessaire, idéalement plus (H2). De plus la population doit pouvoir être **considérée comme fermée tout au long de l'étude (H3)** c'est-àdire qu'il n'y a pas de mortalité, pas de recrutement et pas de dispersion des individus entre la première et la dernière session de terrain. Dans le cas de la détermination de tendance, bien entendu la population est ouverte mais chaque estimation d'abondance est annuelle et réalisée sur une période considérée comme fermée.

#### b) Analyse des résultats

Au fil des sessions (qui peuvent sans difficulté méthodologique être réalisées sur un pas de temps très court, dans la même journée par exemple, facilitant le respect des hypothèses), chaque individu fera l'objet d'une histoire de capture, composée de 0 (pas vu) et de 1 (vu).

L'analyse des données pour obtenir une taille de la population est ensuite relativement aisée, avec l'utilisation de logiciels comme R, Excel ©, ou Capture / Mark © (logiciel gratuit) dans le cas de deux passages. Dans le cas de plus de deux passages, des logiciels spécifiques comme R (avec des packages dédiés) ou Mark sont nécessaires. Elle permet d'obtenir une **estimation de la taille de la population présente**, mais aussi et surtout un intervalle de confiance autour de cette estimation dépendant grandement du nombre de sessions réalisées, du nombre d'individus marqués et de leur taux de recapture.

#### c) Synthèse dans le cas des naïades

Cette contrainte de capturer/marquer les individus limite l'utilisation de ces méthodes à des espèces peu sensibles à la capture et à la manipulation, pour lesquelles on dispose de méthodes de capture efficaces et pour lesquelles existent des systèmes de marquage inoffensifs (ne modifiant pas la biologie des individus, leur succès reproducteur, leur taux de mortalité, leur capacité de déplacement…) et durables (qui ne se perdent pas ou ne se dégradent pas au cours de la saison de terrain).

Cette approche a été fréquemment utilisée chez les naïades du fait qu'il s'agit d'une des rares méthodes fournissant des estimations sans biais des effectifs. Elle demande cependant un effort très important et peut avoir des impacts si elle est mal conduite (perturbation des individus pour les marquer par exemple).

Pour réaliser une CMR, et une analyse des résultats non biaisée, il faut :

- Prospecter intégralement chaque site en un minimum de 2 sessions, idéalement plus, avec une pression d'observation constante (ratio-temps / surface),
- Que les marques soient durablement visibles tout au long du suivi, faute de quoi les estimations seront surestimées,
- Que la population de chaque site soit « fermée », c'est-à-dire qu'elle n'échange pas d'individus avec l'extérieur, qu'il n'y a ni natalité, ni mortalité entre la première et la dernière session de terrain.

# III. Résultats - Synthèse de la littérature grise métropolitaine

Entre avril et juillet 2019, nous avons mobilisé les acteurs métropolitains, notamment par l'intermédiaire des listes de diffusions existantes et ce, afin de récupérer les études disponibles (et en cours) concernant des inventaires et des suivis de population un minimum cadrée (méthode / résultats), en Nouvelle-Aquitaine mais également au niveau national.

Nous avons ainsi pu récupérer plus de 37 études (figure 25) réalisées notamment en Nouvelle-Aquitaine, Occitanie, Bretagne, Normandie et en Auvergne-Rhône-Alpes (liste complète présentée dans la bibliographie).

Notons que les études disponibles sont évidemment bien plus nombreuses que celles qui ont été analysées, mais certaines ne sont pas « grand public », tandis que d'autres ne présentent qu'un intérêt très limité en terme d'analyse et d'interprétation.

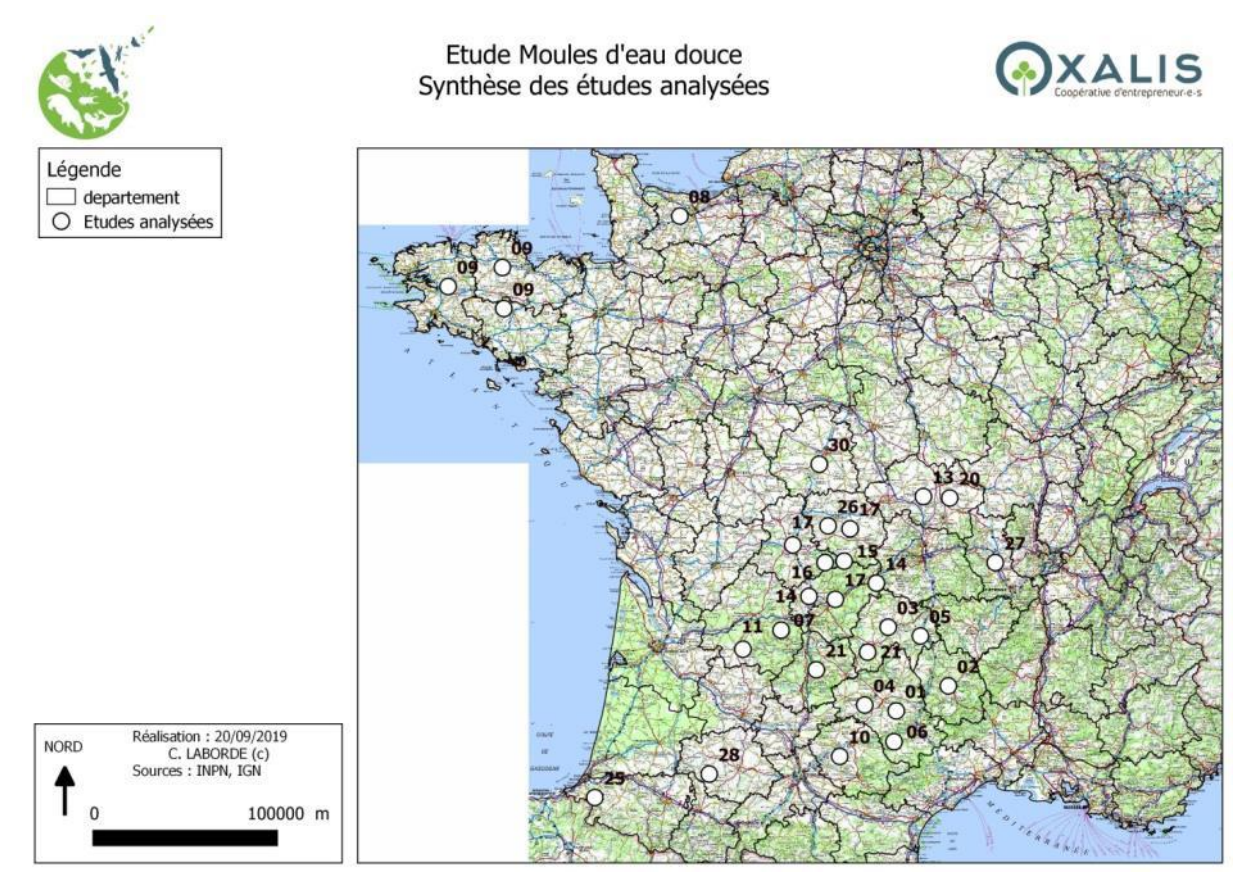

**Figure 25 : localisation des études réalisées par des gestionnaires sur la Moule perlière en France, qui ont pu être récupérées et analysées en 2019**

Nous présentons donc dans cette partie une synthèse critique des études réalisées par les gestionnaires qui ont pu être récupérées auprès d'eux au cours de l'étude. Ces études ont été classées en grandes familles et analysées succinctement sur la base des critères suivants :

- Population statistique ciblée (BV, CE, tronçon...),
- Unité d'échantillonnage (tailles, nb. …),
- Plan d'échantillonnage (comment sont choisies les unités, combien…),
- Méthode de dénombrement sur chaque unité (effort, technique...),
- Méthode d'analyse des résultats (outils, interprétation, extrapolation…).

L'analyse AFOM constitue un outil critique constructif, qui permet d'identifier les principaux axes de travail permettant d'améliorer un projet, une méthode, un outil. Nous proposons pour chaque grande famille d'études analysées une analyse de ce type.

# A. Matériels, méthodes et effort de prospection

## 1. Le matériel de base

La grande majorité des gestionnaires utilisent des bathyscopes (non éclairés), afin de réaliser leurs prospections à pieds dans le cours d'eau, couplés à des waders ou des cuissardes en fonction des niveaux d'eau.

Ces prospections se font classiquement de l'aval vers l'amont, afin d'optimiser la visibilité, dans des conditions de basses eaux et avec le moins de turbidité possible.

Si l'utilisation de Palmes-Masques et Tuba (PMT) est bien plus confortable pour l'usager que le bathyscope, il apparait que son usage présente un biais important sur l'effort de prospection, au moins dans les petits cours d'eau, car il ne permet pas de prospecter de manière aussi homogène que le bathyscope, utilisé préférentiellement en période de basses eaux (figure 26).

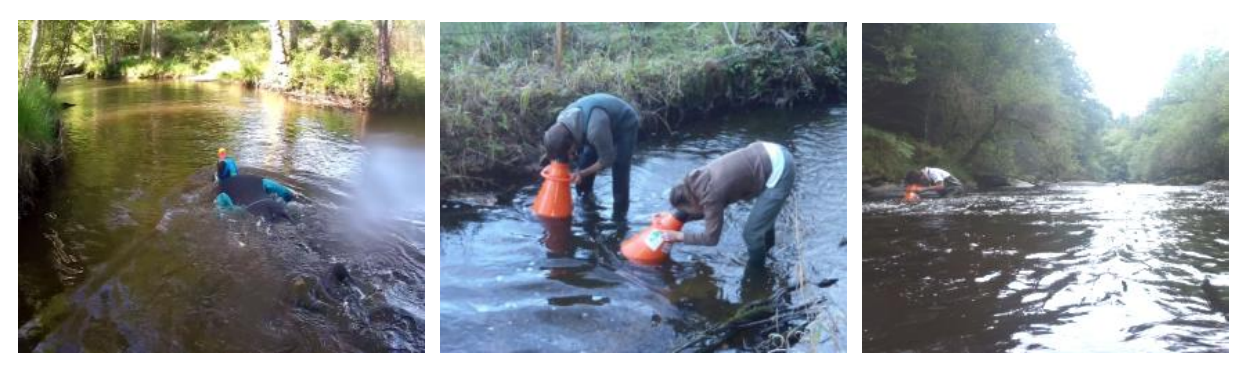

**Figure 26 : à gauche, prospection en PMT, au centre, prospection au bathyscope en basses eaux, et à droite, prospection au bathyscope en hautes eaux induisant des biais méthodologiques propres**

Concernant les bathyscopes, l'usage d'un éclairage artificiel semble utile et pertinent (figure 27). Il améliore la visibilité du fond par l'observateur, et donc sa détectabilité. Cependant, en cas d'utilisation d'un éclairage, il est nécessaire de pouvoir le maintenir tout au long de l'étude, au moins dans les secteurs les plus à l'ombre et les plus profonds, afin de limiter les biais. Des éclairages puissants (spécifique à la plongée) à batteries interchangeables sont ainsi fortement préconisés (figure 27).

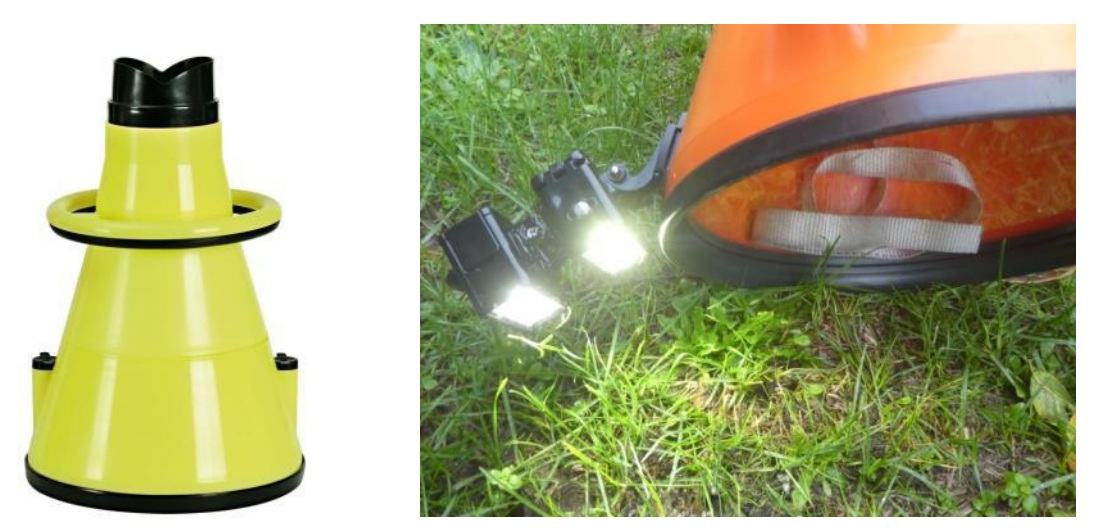

**Figure 27 : exemple de bathyscope éclairé du commerce à gauche (fortement déconseillé), et d'un système d'éclairage « maison » efficient (projecteurs étanches de plongée - 2 x 300 Lumens)** 

Enfin, du petit matériel peut s'avérer utile (figure 28) comme sac étanche, d'un carnet subaquatique pour la prise de notes, d'un GPS, d'un appareil photo étanche, d'un tamis à sédiments pour les fouilles de substrat, une bombe de peinture forestière, des fers à béton pour localiser durablement les stations de suivis…

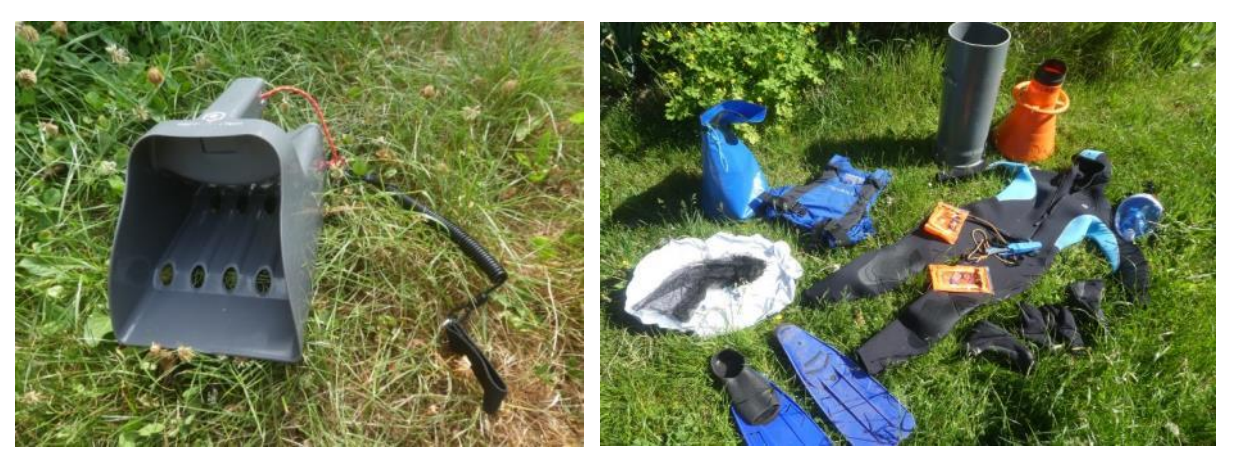

**Figure 28 : petits matériels utiles : tamis à sédiments, matériels de plongées divers (bathyscope, combinaison, sacs étanches, bouée de signalisation pour la PMT…)**

### 2. Les méthodes de prospection

Si la plupart des gestionnaire réalise des prospections « intégrales » du lit mineur, sur des tronçons de cours d'eau « choisis » (on est alors dans un système d'exhaustivité des comptages sans plan d'échantillonnage), certains mobilisent ponctuellement des techniques alternatives (figure 29), comme :

- Les couloirs de prospection,
- Les quadrats, entre 25cm x 25 cm et 1 m x 1 m,
- La recherche des individus enfouis par l'excavation des sédiments.

Ces méthodes sont alors basées sur un échantillonnage, qui appelle à estimer des paramètres pour leur extrapolation (et le calcul des intervalles de confiance). La manière de sélectionner les unités échantillonnées est ici cruciale pour la fiabilité de l'extrapolation à l'ensemble de la population ou de la zone d'étude.

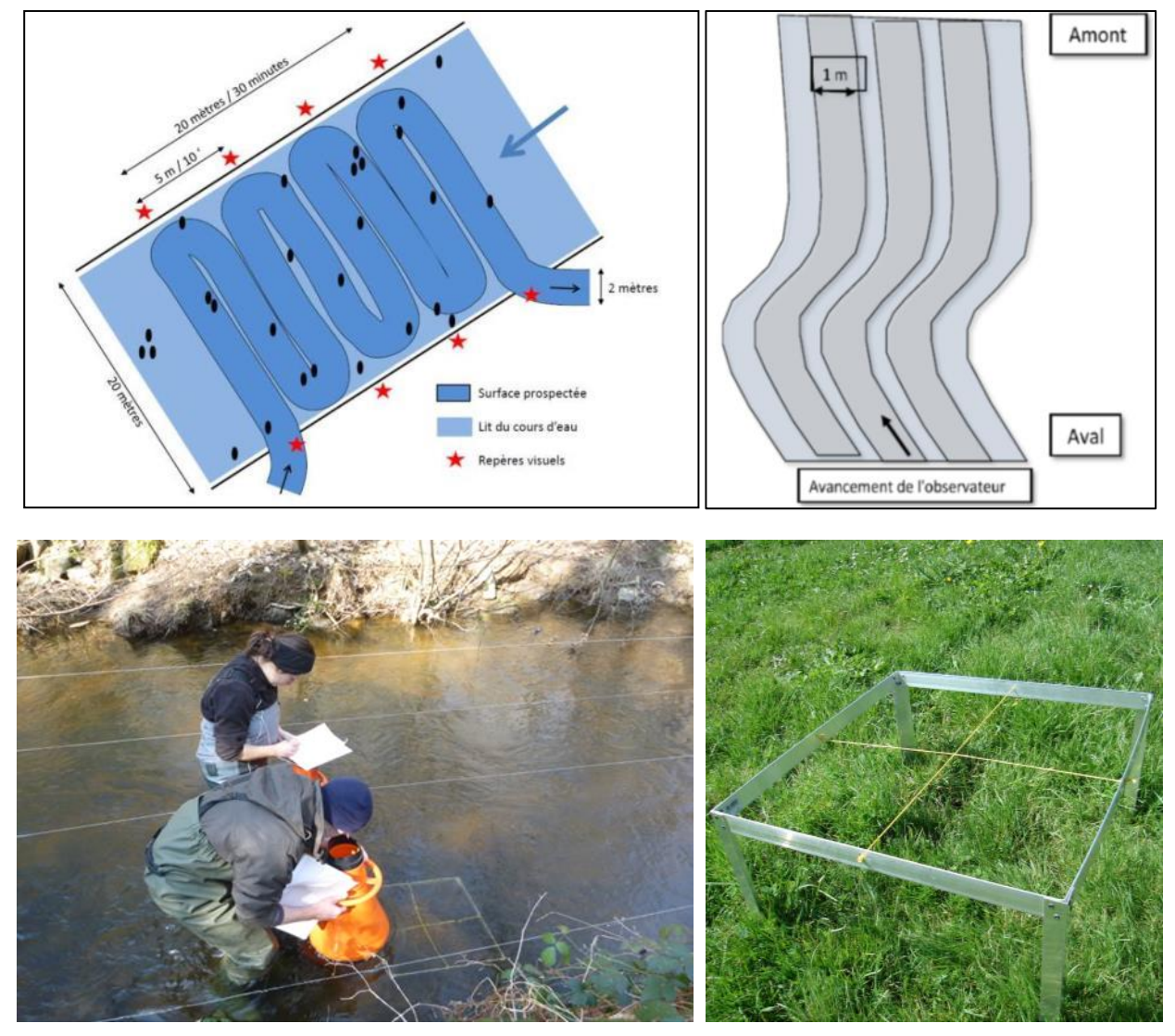

**Figure 29 : exemple de diverses méthodes sur un site d'étude par aller-retour, couloir et quadrat de prospection (Sources : C. LABORDE, S. VRIGAUD, D. NAUDON)**

# 3. L'effort de prospection

C'est sans doute l'une des limites les plus importantes qui a été relevée dans la quasi-totalité des études analysées. En effet, il n'est quasiment jamais fait mention d'un ratio temps / surface prospectée dans les rapports d'études.

Il est pourtant **crucial que cet effort de prospection soit fixé** tout au long d'une étude donnée (ou à défaut mentionné) pour que les résultats d'études puissent être comparés (dans le temps ou dans l'espace) notamment car il impacte fortement la détection.

### Exemple d'étude pilote pour calibrer l'échantillonnage

Une étude pilote, réalisée en amont du suivi peut être utile et nécessaire pour calibrer l'effort de prospection et l'échantillonnage nécessaire.

Dans le cadre d'un suivi par CMR réalisé par LNE et le PNR de Millevaches en Limousin (Laborde et Al, non publié), nous avions réalisé ce type d'étude sur 3 cours d'eau du Limousin, la Vienne (20 mètres de large), la Dronne (10 mètres de large) et la Méouzette (5 mètres de large).

Pour ce faire, nous avions testé la prospection intégrale et la prospection de couloirs en berge, sur des stations de différentes surfaces, en partant du principe qu'un échantillon devait être prospecté dans des conditions optimales de visibilité (luminosité élevée et turbidité faible). Nous avions également testé les prospections avec deux efforts distincts, de 5 sec./ m² puis de 15 s. / m², soit 30 et 90 minutes pour des stations de 400 m² environ.

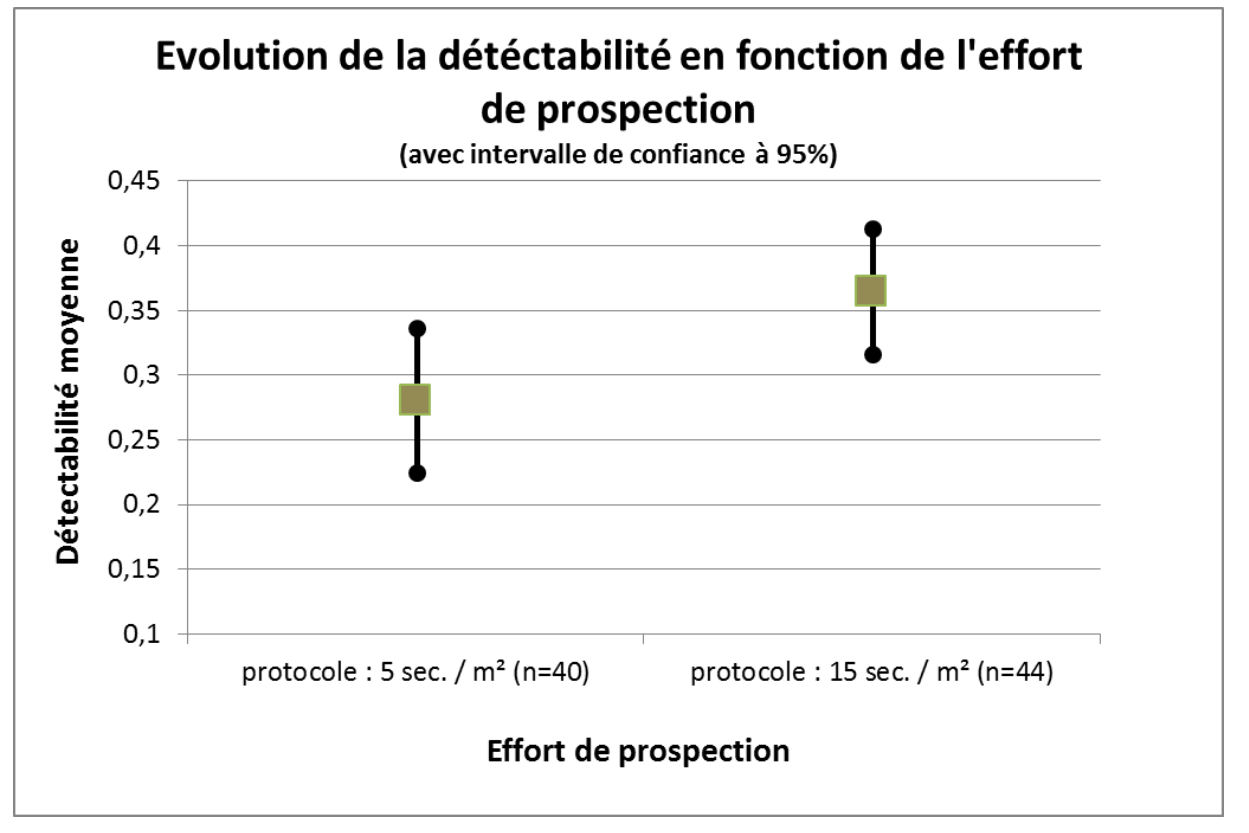

#### **Figure 30 : évolution de la détectabilité de la Moule perlière en fonction de l'effort de prospection (Laborde et Al, non publié)**

Il est ressorti de ces expérimentations que les tronçons devaient être **intégralement prospectés**, sous peine d'avoir de gros biais dans les dénombrements, et que pour réaliser un nombre d'échantillons pertinents (dans le cadre de notre étude), des stations de 400 m² semblaient satisfaisantes.

Notons enfin qu'en triplant l'effort de prospection (figure 30) sur la Méouzette (90 minutes / 400 m²), par rapport à la Vienne et à la Dronne (30 minutes / 400 m²), la détectabilité moyenne passe de 28 à 36 % d'individus observés avec des intervalles de confiance se chevauchant partiellement. Il apparait ainsi dans le contexte de ces cours d'eau qu'un effort de prospection supérieur à 30 minutes pour 400 m² ne fait pas sensiblement varier la détection.

# B. Les travaux basés sur la « présence »

Plusieurs études ont été réalisées par des gestionnaires et analysées dans le cadre de ce projet, afin de confirmer la « présence » d'une espèce sur un cours d'eau ou un tronçon de cours d'eau.

**Principales méthodes :** *Prospection au bathyscope (études n° 4, 35) Prospection Palme-Masque-Tuba (étude n° 26) Prospection pédestre depuis la berge (étude n°16) ADN environnemental (étude n° 11, 25) Témoignages de données historiques (étude n°14)*

## 1. Présentation des travaux réalisés

Le premier groupe d'études (4, 16, 26, 35) correspond à un besoin d'amélioration de la connaissance, dans le cadre de l'animation de PNA/PRA notamment, par **des inventaires** ciblés sur des secteurs considérés comme favorables par le/la gestionnaire ou encore des bénévoles associatifs.

Parfois, les prospections sont faites au « hasard », à l'occasion d'un passage en voiture sur un pont (16), ou encore d'un choix méthodologique propre aux cours d'eau (étude 35).

Ces prospections se font le plus souvent au bathyscope (4, 35), ou encore en PMT (26), voire depuis la berge (16) sur des tronçons de cours d'eau. Les prospections pédestres, si elles limitent fortement l'observation d'individus dans le cours d'eau, permettent cependant la recherche de coquilles en berge, et sont surtout mobilisées pour réaliser une caractérisation des milieux environnants.

Un second groupe (étude 11) relève d'une méthode relativement récente : l'ADN environnemental. **L'ADNe** est défini comme l'ADN pouvant être extrait à partir d'échantillons environnementaux, tels que l'eau, le sol ou les fèces, sans avoir besoin d'isoler au préalable des organismes cibles. Cet ADN peut être libéré dans l'environnement par l'intermédiaire de fèces, d'urine, de gamètes, de mucus, de salive, de peau, etc… Il peut également provenir de la décomposition d'organismes morts.

L'ADNe est caractérisé par un mélange complexe d'ADN nucléaire, mitochondrial ou chloroplastique, se trouvant sous forme intracellulaire (contenu dans des cellules vivantes) ou extracellulaire. Il permet la détection d'une espèce quel que soit son stade de vie ou son sexe.

La méthode standard d'échantillonnage mise au point pour les bivalves en milieu courant (Prié, 2019) consiste pour chaque site à réaliser deux prélèvements de 25 l. d'eau chacun. Les prélèvements sont réalisés par pompage direct dans le cours d'eau à l'aide d'une pompe péristaltique de marque « Vampire â » (figure 31). L'eau prélevée est filtrée immédiatement dans une capsule dédiée.

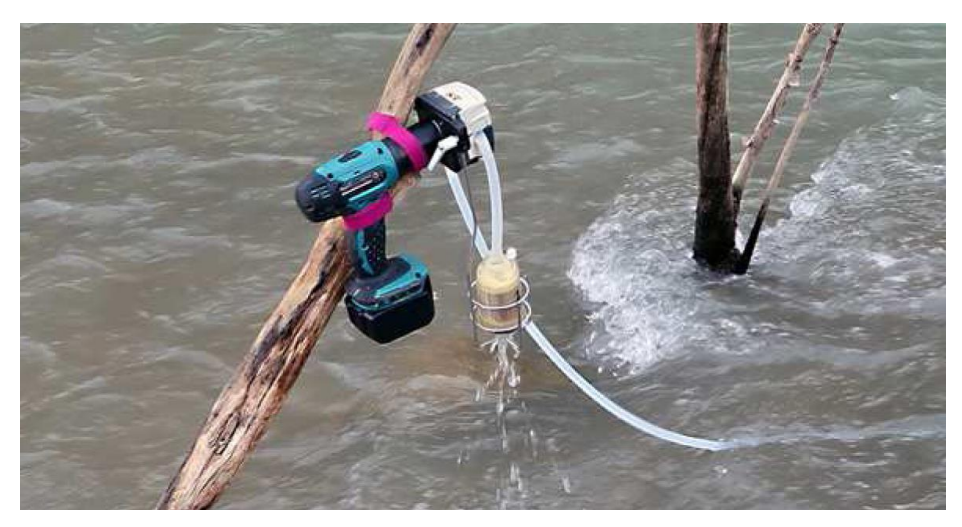

**Figure 31 : exemple d'échantillonnage d'ADNe par pompage dans le cours d'eau et filtration à l'aide de la capsule dédiée (© V. Prié- Caracol)**

A l'issue du protocole de filtration, une solution tampon est ajoutée dans la capsule de manière à garantir une bonne préservation de l'ADN et la capsule est envoyée au laboratoire pour analyse. Tout le matériel utilisé est stérile et garanti DNA-free.

Sur la Dronne aval, la Nivelle et en Auvergne, plusieurs cours d'eau ont ainsi été échantillonnés en 2019 par une filtration spécifique d'eau (25 L. / échantillon) in situ puis une analyse en laboratoire (PRIE, ESNOUF, Com. Pers.).

A cela s'ajoute la saisie des **données historiques**, notamment par le recueil de témoignages, de pêcheurs notamment (étude 14) qui sont le plus souvent saisies dans les bases de données. Ces données sont cependant souvent imprécises tant sur la localisation que sur la donnée (l'espèce).

2. Analyse AFOM et synthèse des travaux basés sur « la présence »

| <u>Atouts :</u>                                                                    | <b>Faiblesses:</b>                                                                                                   |
|------------------------------------------------------------------------------------|----------------------------------------------------------------------------------------------------|
| Temps de travail réduit au regard des<br>résultats                                 | Analyses et extrapolation quasi impossibles<br>(pas de gestion des problèmes de détection)                           |
| Possibilité de « rendre des comptes » assez<br>aisée                               | Absence de la retranscription de « l'effort de<br>prospection »                                                      |
|                                                                                    | Report des « non-observations »                                                                                      |
| <b>Menaces :</b>                                                                   | Opportunités :                                                                                                    |
| Dérangement d'individus (comptages<br>multiples à proximité des ponts par exemple) | Outil d'aide à la décision sur les sites<br>méconnus                                                                 |
| Démultiplication de données identiques                                             | Réalisation d'Atlas à des échelles larges<br>comme fines                                                             |
|                                                                                    | Développer une base de données partagée à<br>la plus grande échelle possible                                         |
|                                                                                    | Standardiser les méthodes de prospections<br>pour aller vers des analyses plus fines (site<br>occupancy par exemple) |

**Figure 32 : analyse AFOM des travaux réalisés par les gestionnaires basés sur la « présence »**

Comme l'illustre l'analyse AFOM (figure 32), ce type d'étude est particulièrement adapté aux territoires « vierges » de données disposant de peu de moyens, à la réalisation d'atlas, ou encore à la mobilisation de « bénévoles et d'acteurs » autour de ces enjeux.

Cependant, plusieurs faiblesses et menaces se posent quant à la connaissance et la conservation des espèces que permettent ces études, notamment du fait qu'il existe une grande diversité de méthodes, très peu d'éléments décrits les concernant, un degré de standardisation inexistant et donc une amélioration des connaissances très limitée, au-delà les sites de présences constatés. Les « absences » notamment sont ininterprétables car résultant d'un mélange de vraie absence, de non-prospection, de non-détection et de non-reporting.

En dehors de la récolte de données historiques couplée à un inventaire de contrôle, ces méthodes n'apportent notamment aucune réponse concernant l'évolution des populations, dans l'espace ou dans le temps.

De plus, l'expérience montre (LNE, 2019) que sur le moyen terme, la gestion de ces données pose de nombreuses difficultés (comptages multiples, fiabilité des données, partage de l'information…) aux gestionnaires. Concernant la saisie des données, notons qu'il est intéressant de mettre en place deux bases de données (LNE, 2019), la première concernant les observations de bivalves, la seconde concernant les secteurs prospectés (tronçons), idéalement corrélées par un identifiant permettant de rattacher les observations au tronçon. Il est ainsi possible d'enregistrer les « zéros ».

# C. Les travaux basés sur un « comptage unique »

Cette famille de travaux est celle qui correspond au plus grand nombre d'études qui ont pu être récoltées. Il s'agit de « la » méthode classiquement utilisée pour l'étude des bivalves d'eau douce.

**Principales méthodes :** *Prospection au bathyscope (études n° 24, 26, 31) Station de suivis (études n° 5, 6, 7, 10, 35) Fouille de quadrats - substrat (étude n° 7, 31)*

## 1. Présentation des travaux réalisés

Le premier groupe d'études (24, 26, 31) correspondent à un besoin d'amélioration de la connaissance, notamment réalisées dans le cadre de l'animation de PNA/PRA ou des sites Natura 2000.

Il s'agit **de dénombrements** (de type indices d'abondance) réalisés au bathyscope (parfois en PMT), en un unique passage sur des tronçons (souvent 20 ou 50 mètres linéaires) de cours d'eau, le plus souvent sélectionnés en amont, sur la base de données historiques, de critères d'accessibilité, hydromorphologiques (faciès, pentes) ou encore de l'environnement avoisinant (gorges boisées, tourbières, sites ayant fait l'objet de travaux). Les individus observés sont dénombrés, qualifiés (jeunes / adultes / coquilles) et souvent géolocalisés.

Parfois, ces prospections sont faites au « hasard », sur la base d'un échantillonnage spatial (le choix des unités spatiales étudiées) dont les caractéristiques ne sont pas, ou rarement explicitées, ce qui ne permet pas d'extrapolation à l'échelle de l'ensemble de la zone d'étude (pas toujours explicitement définie) ni de travailler sur les tendances sans risque de biais.

De même, l'effort de prospection (temps passé au m², nombre d'observateurs, exhaustivité de la prospection) n'est quasiment jamais précisé ce qui pose des problèmes pour répéter le protocole dans le temps et comparer les indices pour détecter des tendances.

Notons que ce type de comptage est parfois interprété :

- par **l'application d'un taux de détection** (rarement justifié) afin d'estimer l'abondance de l'espèce en tenant compte des individus qui auraient été ratés,
- par l'application d'un simple ratio entre les résultats obtenus sur quelques tronçons à l'ensemble du cours d'eau ou à une zone plus vaste de présence « connue » (qui ne peut se faire que si les unités prospectées ont été sélectionnées au hasard au sein d'une population statistique clairement définie),
- par des calculs de densité, le plus souvent assez hasardeux et peu développés.

Un certain nombre d'acteurs applique également ce type de méthodes sur **des « stations de suivis »** (études 5, 6, 7, 10, 35), de tailles et de surfaces variables, pointées au GPS ou matérialisées sur le terrain, qui font l'objet de comptages plus ou moins réguliers, couplés parfois à la description des milieux, et notamment des substrats. Dans de nombreux cas, les résultats de ces « suivis » sont complexes à interpréter, notamment de par la variation des effectifs observés qui paraissent incohérents, en lien avec les problématiques de détection et d'enfouissement).

Seules les stations de suivis dont les populations sont en forts déclins permettent une interprétation relativement objective.

Enfin, nous avons intégré dans cette partie les **fouilles de substrats** qui sont parfois réalisées par les gestionnaires (disposant d'une dérogation spécifique au titre des espèces protégées), le plus souvent sur des placettes de 0,25 ou d'1 mètre carré, choisies au hasard ou à dire d'expert dans des milieux dits favorables. L'excavation des premiers centimètres de sédiments (classiquement entre 5 et 20 cm) permet ainsi d'avoir une « idée » du taux d'individus enfouis au moment de l'inventaire.

Si cette technique apparait pertinente pour prendre en compte l'enfouissement, rappelons ici qu'il est utile et nécessaire de choisir ces placettes selon un échantillonnage spécifique, qu'il faut répéter l'excavation lors de chaque suivi, et que l'on ne dispose pas d'information sur les impacts de ces pratiques sur les populations.

2. Analyse AFOM et synthèses des travaux basés sur un « comptage unique »

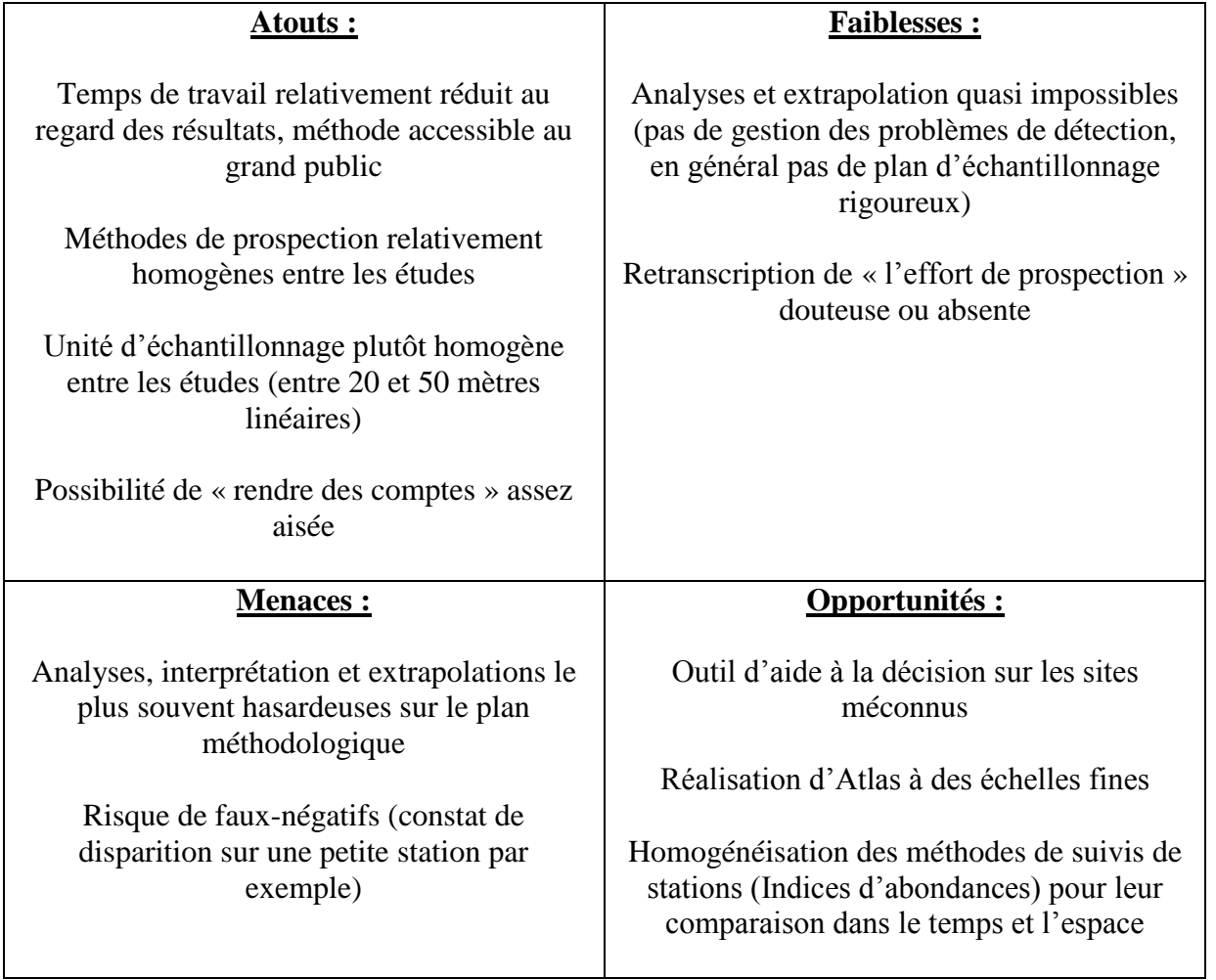

**Figure 33 : analyse AFOM des travaux réalisés par les gestionnaires basés sur un « dénombrement instantané »**
Comme l'illustre l'analyse AFOM (figure 33), ces méthodes sont particulièrement mobilisatrices et fédératrices. Elles sont souvent mises en œuvre sur les sites Natura 2000, car accessibles, peu dérangeantes (a priori), et relativement peu couteuses en temps. Elles sont bien adaptées aux territoires où l'espèce est connue.

Cependant, des faiblesses se posent (voire des menaces fortes), du fait qu'il s'agit de comptages ponctuels et localisés, dont la méthode d'échantillonnage spatial et l'effort ne sont que très rarement explicités (même si ils semblent relativement homogènes dans les grandes lignes), limitant fortement les comparaisons dans l'espace (entre sites) ou dans le temps (suivi de population).

De plus, leur interprétation va souvent trop loin au regard des protocoles utilisés, sans pour autant définir les biais et les méthodes employées (taux de détection, extrapolation…).

Notons que malgré l'absence de protocole clairement établi et partagé, il semblerait que la plupart des acteurs utilise des méthodes de prospection assez proches (unité d'échantillonnage, outils, prospection intégrale du fond visible du lit). Ces études sont proches des protocoles de suivi de type « indices d'abondances » qui sont développés dans ce rapport.

### D. Les travaux basés sur des « comptages répétés »

**Principales méthodes :** *Suivi régulier de stations (études n° 2, 3, 5, 6, 14, 22, 35, 37) Contrôle de stations historiques (études n° 21, 25, 28) Comptages répétés et modélisation (études n° 15, 31)*

#### 1. Présentation des travaux réalisés

Les méthodes basées sur les comptages répétés au cours des années sont relativement nombreuses, et diverses. Les prospections sont classiquement réalisées au bathyscope sur une surface donnée, par un ou plusieurs opérateurs, avec une approche qui vise la prospection exhaustive du fond de la rivière.

Dans la plupart des cas, il s'agit de suivis de stations fixes (étude 2, 3, 5, 6, 14, 22, 35, 37), sur lesquelles sont réalisés des dénombrements d'individus visibles années après années (donc non enfouis).

Cette première classe d'études présente des limites telles que l'effort de prospection ou les critères de choix des stations (échantillonnage) qui sont rarement décrits.

Malgré le fait que ces suivis ne tiennent pas compte des phénomènes d'enfouissement, elles permettent dans certains cas d'observer des évolutions, notamment dans les cas de forts déclins, voire de disparition de population.

Ces méthodes sont à rapprocher des indices d'abondances avec la seule différence qu'ils sont répétés au cours des années. Leur interprétation repose donc sur l'idée que la probabilité de détecter les individus est constante. Notons que les résultats sont **parfois ajustés avec un taux de détection** établis par ailleurs (étude 2).

Nous avons également intégré dans ces travaux les contrôles de stations historiques. La problématique majeure concernant ce groupe d'études (21, 25, 28) est le manque d'informations quant à l'observation initiale (méthode de prospection, surface prospectée, espèce) et donc des biais forts concernant l'interprétation de ces « contrôles » de stations.

Notons enfin un protocole basé sur des comptages répétés qui a été élaboré et testé sur la Vienne amont en 2014 (étude n° 15, proche des études 31 et 34), consistant en un suivi par comptage répété au sein d'une même année et une analyse par un modèle mixte d'abondance (N-mixture), sur une cinquantaine de stations de 400 m², suivant un échantillonnage aléatoire systématique, avec un triple comptage (juin, juillet et août). Cette méthode, s'il elle est robuste en terme d'analyse puisqu'elle permet d'estimer la détection et donc d'obtenir des abondances nonbiaisées, nécessite un temps de travail important, et le nombre de passages réalisés (3) est apparu relativement faible, induisant une précision des estimations assez faible (intervalles de confiance).

2. Analyse AFOM et synthèse des travaux basés sur des « comptages répétés »

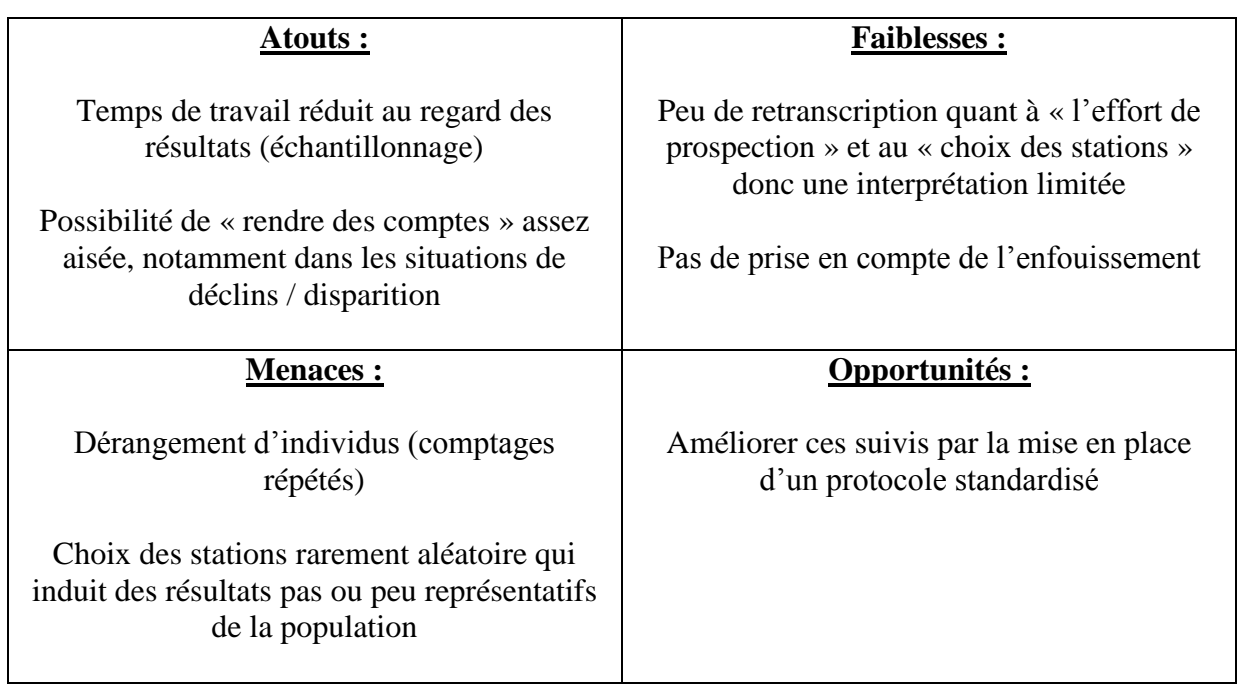

#### **Figure 34 : analyse AFOM des travaux réalisés par les gestionnaires basés sur les « comptages répétés »**

Notons que malgré l'absence de protocole clairement établi et partagé (figure 34), les gestionnaires mesurent l'intérêt des comptages répétés dans le cadre de suivis de stations. Plusieurs suivis sont d'ores et déjà en place avec des protocoles plus ou moins détaillés.

Comme l'illustre l'analyse AFOM (figure 34), il apparait que de nombreux acteurs utilisent ce type de méthodes, ce qui illustre le besoin d'harmonisation. Nous proposerons dans la suite du document des protocoles d'inventaires et de suivis basés sur des comptages répétés.

### E. Les travaux basé sur le « marquage individuel »

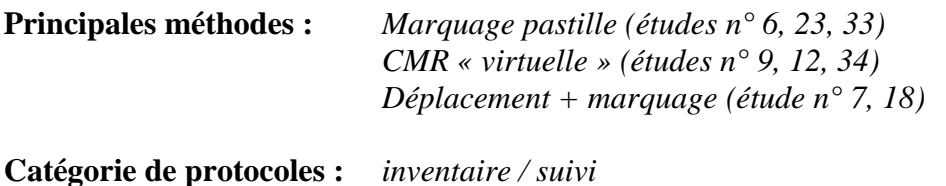

#### 1. Présentation des travaux réalisés

Les méthodes basées sur le marquage d'individus, et donc, la capture, sont relativement peu mobilisées, en dehors des études génétiques (études 6, 23, 33) et des projets liés à des déplacements d'individus dans le cadre de travaux notamment tels que des effacements d'ouvrages (étude 7, 18).

Pour le gestionnaire, ces méthodes apparaissent dérangeantes, et relativement couteuses en temps. A titre d'exemple, les 8 « sous populations » marquées en 2014 lors d'une étude génétique menée en Limousin (étude 23) n'ont pas fait l'objet de suivi régulier depuis. Elles sont cependant fort utiles, en termes de suivi individuel mais aussi de stations, notamment du fait qu'elles permettent de prendre en **compte les individus enfouis** lors des suivis et d'estimer des effectifs non-biaisés. Ces méthodes permettent aussi lors de suivis sur plusieurs années d'estimer les paramètres démographiques (survie, recrutement) qui sont très intéressants pour comprendre le fonctionnement des populations et prédire leur trajectoire future.

Notons que plusieurs malacologues ont récemment mis en œuvre des études mobilisant la Capture-Marquage-Recapture **(CMR), de manière « virtuelle »** notamment (sans capture et marquage physique), en pointant les individus observés lors de chaque passage sur un plan détaillé de la station suivie (études 9, 12, 34). Il s'agit donc d'identifier les individus par leur localisation (figure 35).

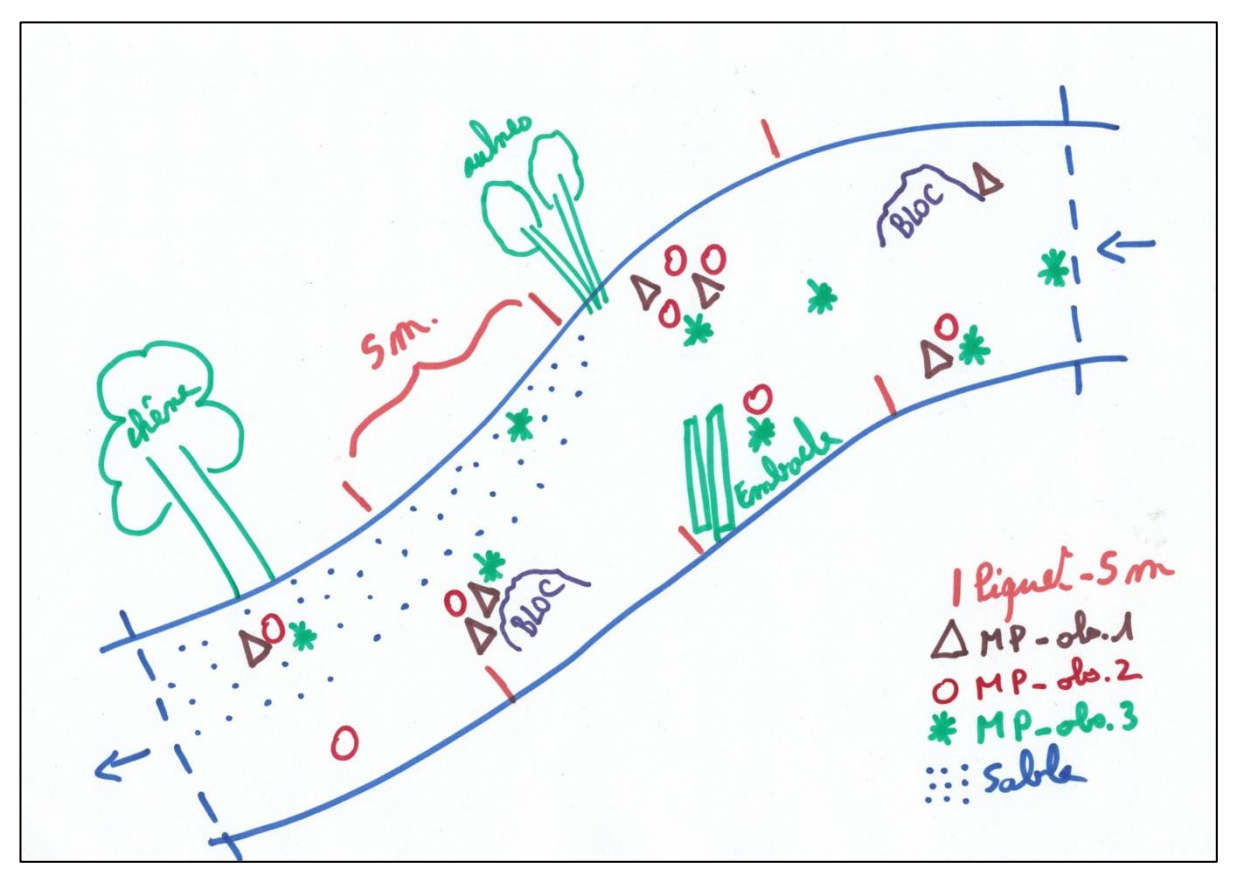

**Figure 35 : exemple de schéma réalisé sur le terrain lors d'une CMR virtuelle**

Si cette méthode présente potentiellement des biais, notamment pour des densités élevées, elle fonctionne dans de nombreux cas et permet d'estimer la taille des populations (hors individus enfouis), la détectabilité des observateurs tout en limitant fortement le dérangement des individus du fait de l'absence de marquage physique.

Notons que les taux de détectabilité obtenus sont très variables selon les observateurs et les cours d'eau, compris entre 0,00 et 0,92, confortant l'importance de mesurer ces taux, en amont de toute étude.

Dans le cas de CMR classiques, malgré l'absence de protocole clairement établi et partagé, il semble que la plupart des acteurs utilise des méthodes de marquage assez proches (pastilles colorées numérotées et colle de type glue). Il serait utile d'assurer et d'harmoniser le suivi de ces individus marqués sur plusieurs années, afin de mesurer précisément l'évolution de ces « souspopulations », la mortalité et le recrutement sur ces sites.

2. Analyse AFOM et synthèse des travaux basés sur « le marquage individuel »

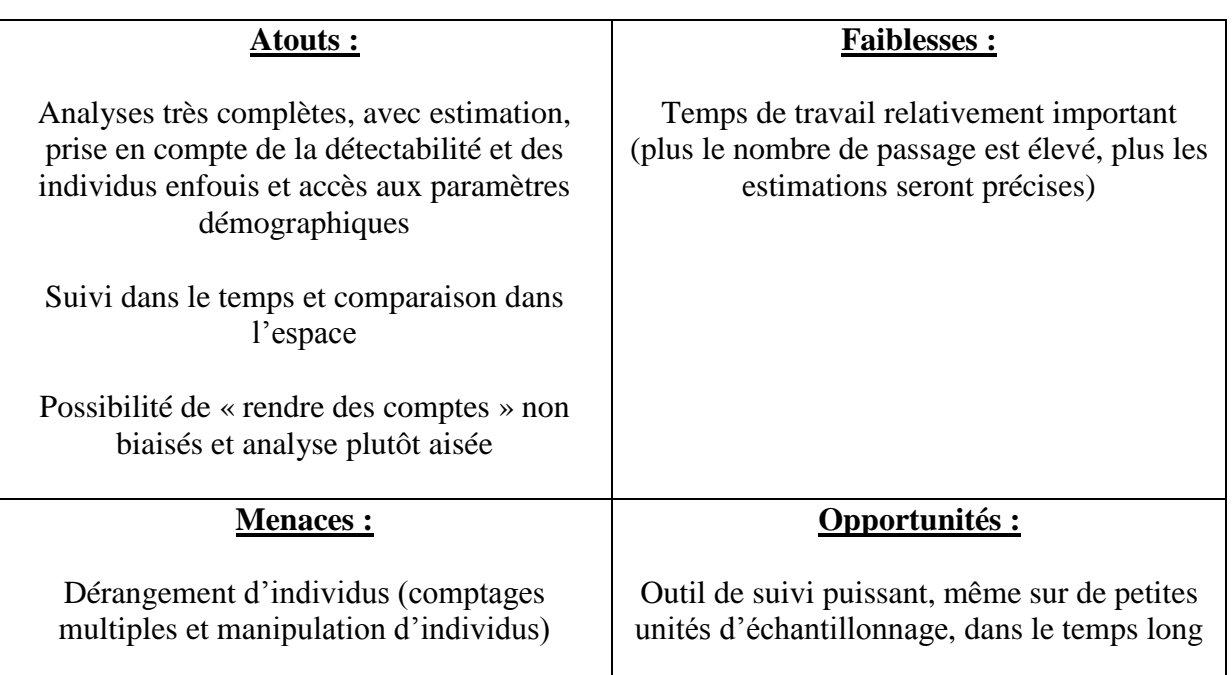

**Figure 36 : analyse AFOM des travaux réalisés par les gestionnaires basés sur le « marquage individuel »**

La CMR, technique bien connue dans le milieu naturaliste est étonnamment peu mobilisée pour l'étude et le suivi des naïades. Ceci peut s'expliquer par le temps de travail qu'elle nécessite, mais également par le sentiment de « déranger » l'espèce (figure 36), notamment en cas de marquage avec l'utilisation de « glue ».

Cependant, le marquage individuel et la CMR (virtuelle ou non) apparaissent être des outils puissant en terme de suivi de stations et de petites unités en général.

Il s'agit a priori de la seule méthode qui puisse fournir des effectifs non-biaisés par les difficultés de détection (sauf pour les petits individus enfouis). Il s'agit aussi de la seule méthode permettant d'estimer les paramètres démographiques.

### F. Autres travaux réalisés par les gestionnaires

D'autres familles d'études ont été récupérées et analysées. Elles ne correspondent pas directement à des méthodes d'inventaire ou de suivi « protocolées », mais peuvent être des outils complémentaires et utiles pour les gestionnaires.

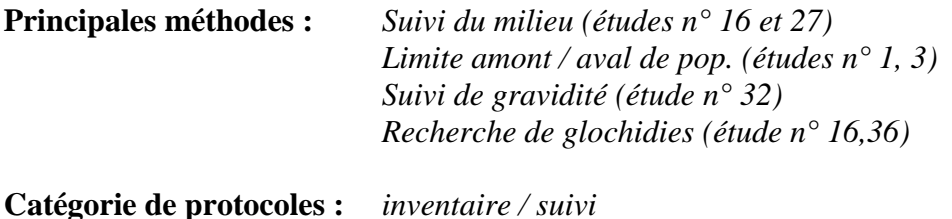

#### 1. Les suivis du milieu

#### a) Variables environnementales

En premier lieu, notons que de nombreux gestionnaires s'interrogent et cherchent à étudier les variables environnementales qui caractérisent l'habitat d'espèces (études 16, 18) telles que :

- L'ombrage, le recouvrement de la végétation aquatique,
- Le colmatage, le facies, les substrats dominants,
- La localisation dans le cours d'eau (Rive droite / gauche, chenal…),
- La qualité physico-chimique des cours d'eau.

Le relevé de ces variables (saisies sous SIG), peut être très utile notamment pour les animateurs Natura 2000 permettant par exemple de suivre l'évolution des milieux aquatiques, de caractériser les micro-habitats (le m² autour d'un individu) et les méso-habitats (le tronçon de rivière, la station de suivi…) des bivalves étudiés, ou encore afin de prioriser les actions de gestion, de manière descriptive comme statistique (étude 16).

Notons que ce type d'informations (à l'échelle du méso-habitat) est de plus en plus souvent relevé par les techniciens rivières, et saisie sous SIG. Il est également possible d'utiliser les tronçons géomorphologiques homogènes identifiés dans la base de données SYRAH de l'IRSTEA.

Un protocole « relevé et analyse de variables environnementales » sera proposé dans ce rapport, visant à homogénéiser les variables relevées, ainsi que la méthode d'analyse des résultats.

#### b) Mesures du Potentiel d'oxydo-réduction ou RedOx

Une méthode complémentaire est également développée afin de caractériser l'état des substrats et leurs capacités d'accueil, par des mesures de potentiel RedOx dans la zone hyporhéique.

En effet, ces mesures sont un bon indicateur du colmatage et donc de l'oxygénation du substrat (Geist, 2016). Une bonne oxygénation du substrat est essentielle à la survie des jeunes mulettes dont les premières années de leur vie se passent enfouies.

Le potentiel RedOx est mesuré à l'aide d'un redox-mètre. Deux personnes sont nécessaires pour effectuer les relevés : une prend les mesures, l'autre les note. Sur une station, les relevés débutent par la mesure du potentiel RedOx du cours d'eau (eau libre) et la prise de la température de l'eau. Ensuite, au moins 30 mesures doivent être prises dans le substrat à 2, 4 ou 8 cm de profondeur (quand cela est possible : 10 mesures pour chaque profondeur).

Les valeurs recueillies sont ensuite corrigées par rapport à la température de l'eau grâce à un tableau de correspondance. Une bonne oxygénation du substrat se traduit par des valeurs corrigées supérieures à 300 mVolt. De plus, la différence entre les valeurs de l'eau libre et du substrat doit être inférieure à 20%.

Cette mesure est reconnue comme indicateur fiable d'après la norme Afnor EN 16859.

#### 2. La recherche des limites amont / aval des populations

Une seconde famille d'études (études 1 et 3) consiste à délimiter et à suivre les limites amont/aval des populations sur le réseau hydrographique. Pour ce faire, des prospections localisées sont réalisées de proche en proche vers l'aval ou l'amont.

Notons cependant qu'au regard des contraintes propres à l'écologie de ces espèces (détectabilité faible, enfouissement…), les résultats de ces études apparaissent peu probants, mais ont le mérite de clarifier l'étendue des zones d'études auxquelles se réfèrent les inventaires et les suivis qui sont menés, ce qui peut ensuite être mobilisé pour définir des plans d'échantillonnage rigoureux.

#### 3. Les suivis de gravidité et la recherche de glochidies

#### a) Glochidies et poissons hôtes

Quelques gestionnaires s'appliquent également à rechercher des preuves de reproduction par l'observation des glochidies sur les poissons hôtes (étude n° 36), lors de pêches électriques notamment. Ces méthodes posent encore quelques doutes quant à l'identification avec certitude des larves de naïades, qui peuvent être confondues avec des champignons par exemple. La confirmation nécessitant le plus souvent une dissection du poisson, afin d'observer les branchies à la loupe binoculaire, elle n'est que rarement effectuée.

#### b) Suivis de gravidité in situ

Le suivi de la gravidité (étude 32, 37) des reproducteurs fait partie des éléments à contrôler pour le suivi des caractéristiques des moules dans des cours d'eau préconisé par la Norme guide sur le suivi des populations de moules perlières d'eau douce (*Margaritifera margaritifera*) et de leur environnement (NF EN 16859).

Les moules sont dans un premier temps légèrement entrouvertes à l'aide d'une pince (fabriquée spécifiquement) glissée dans la partie proche de son pied musculeux et en la remontant vers le haut pour avoir une meilleure vue sur les branchies de l'animal. Lorsque celles-ci sont de couleur crème, blanchâtre, c'est que l'animal a des branchies modifiées qui abritent les glochidies. Cette moule est donc une femelle ou un hermaphrodite, les autres moules contrôlées étant soit des mâles, soit des femelles ne participant pas à la reproduction.

Pour vérifier la maturité des glochidies, il convient ensuite de réaliser un micro-prélèvement au sein de l'amas de glochidies (figure 37), à l'aide d'une petite seringue (cela peut aussi être fait en grattant légèrement les branchies modifiées). Le petit échantillon est alors examiné sous une loupe binoculaire suffisamment puissante (ou microscope) pour vérifier l'état des larves et leur mobilité. Cette opération est alors réalisée une fois par semaine une fois la maturation débutée, et peut-être plus fréquente dans les derniers stades (5 stades au total).

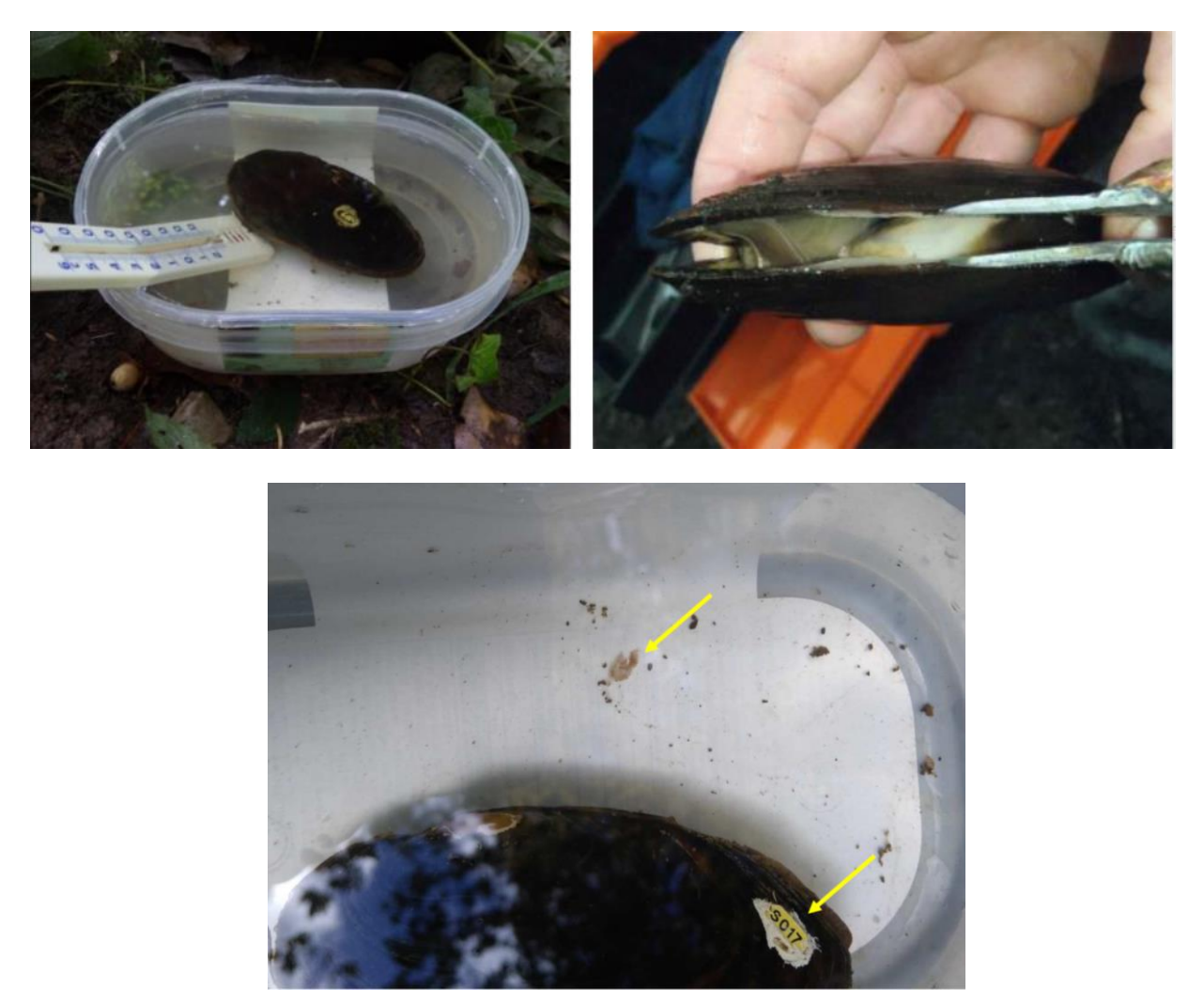

**Figure 37 : en haut, mise en bain solaire de Mulette perlière et contrôle de la gravidité sur une Mulette perlière adulte (Sources : Bretagne Vivante ©), en bas, marquage d'une femelle gravide à suivre et amas de glochidies (flèches jaunes) (V. Leenknegt ©)**

c) Mise en contacts de glochidies et de poissons hôtes

Sur le modèle des stations d'élevages (en Dordogne et en Bretagne – projets Life), une étude pilote (étude n° 32) est en cours en Limousin, afin de suivre la gravidité des Moules perlières in situ, de récolter les glochidies puis de les mettre en contact avec leurs poissons hôtes (pêche électrique), qui sont ensuite relâchés dans le milieu.

#### d) Réintroduction et survie

Que ce soit en station d'élevage ou directement dans le milieu naturel, notons qu'il est à ce jour très difficile de mesurer l'effet des réintroductions sur les populations en place, notamment en lien avec les difficultés de suivi des juvéniles durant la phase enfouie. A ce jour, seuls des suivis de la survie et de la croissance en conditions contrôlées (CPIE Collines Normandes, 2018, PNR PL, 2018) sont réalisés via l'utilisation de cages plastiques et de bigoudis (CPIE Collines Normandes, 2018) comme l'illustrent les figures 38 et 39.

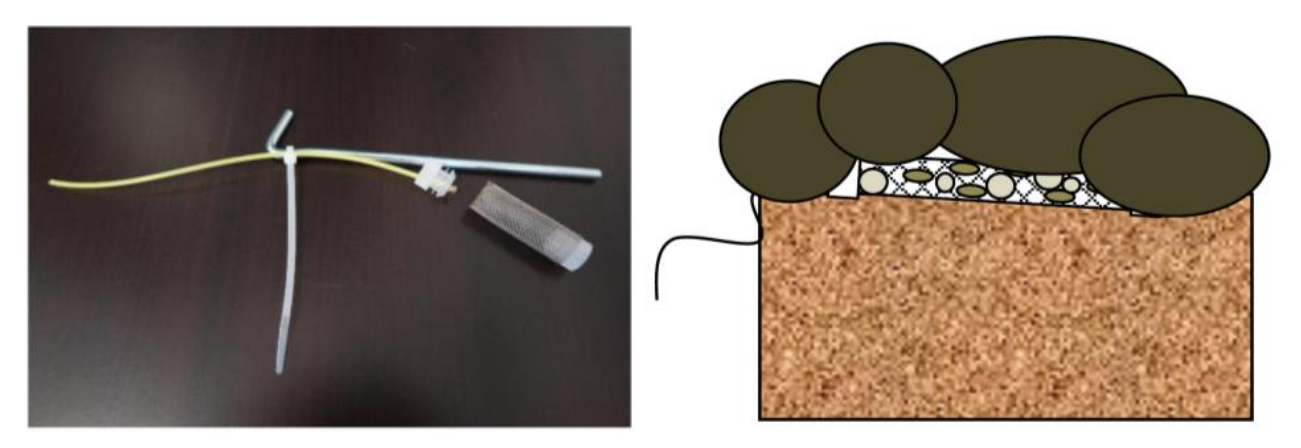

**Figure 38 : préparation d'un bigoudi (à gauche) avant installation des jeunes mulettes perlières dans le milieu, à droite (Sources : CPIE Collines Normandes ©)**

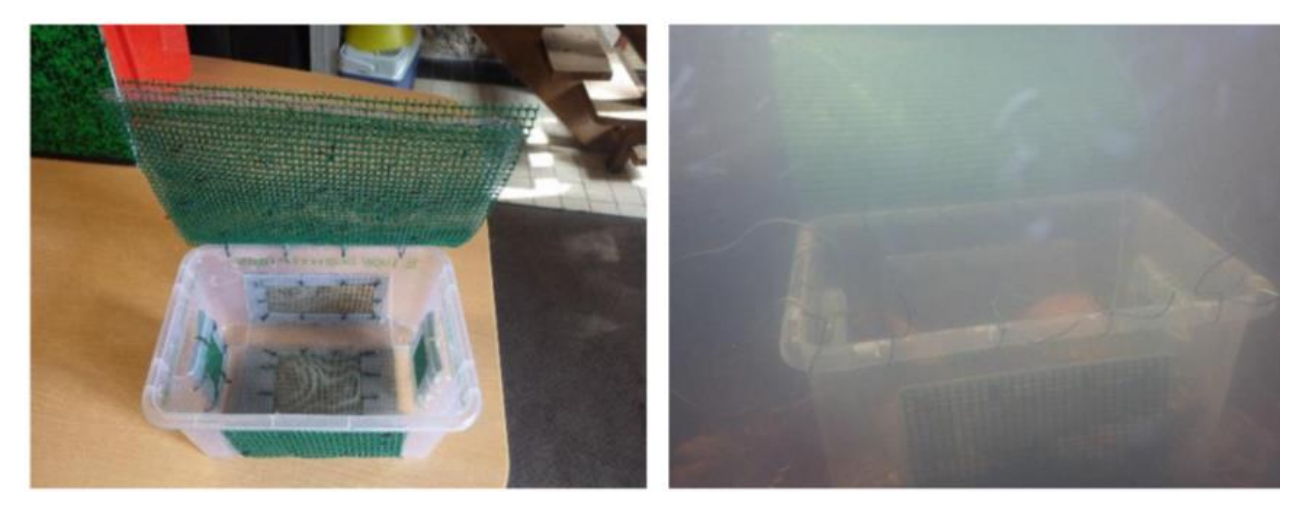

**Figure 39 : exemple de cages installées dans la Rouvre pour évaluer la survie des juvéniles réintroduits (Sources : CPIE Collines Normandes ©)**

### G. Choisir une méthode ?

Il existe de nombreuses méthodes, plus ou moins adaptées à l'étude des populations de naïades. Ces méthodes posent toutes des hypothèses particulières, qui peuvent d'emblée limiter leur utilisation en fonction de l'espèce cible (Grande mulette ou Corbicule asiatique par exemple) ou du contexte (secteurs inaccessibles, connaissances très lacunaires…).

Il conviendra alors de déterminer celle qui sera **optimale**, c'est-à-dire :

- celle qui fournira des **estimations non-biaisées**,
- avec une **précision suffisante** pour la question posée,
- et surtout en **adéquation avec le budget et / ou le temps** impartis.

Les graphiques présentés ci-dessous (figure 40) montrent la complexité de déterminer avec certitude quelle est la méthode optimale.

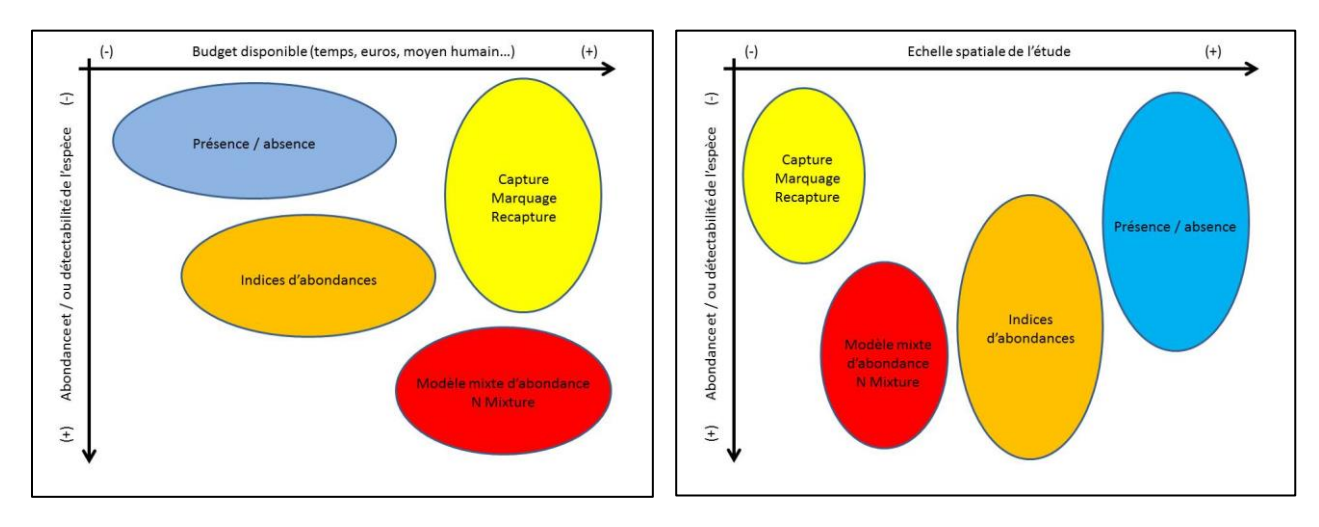

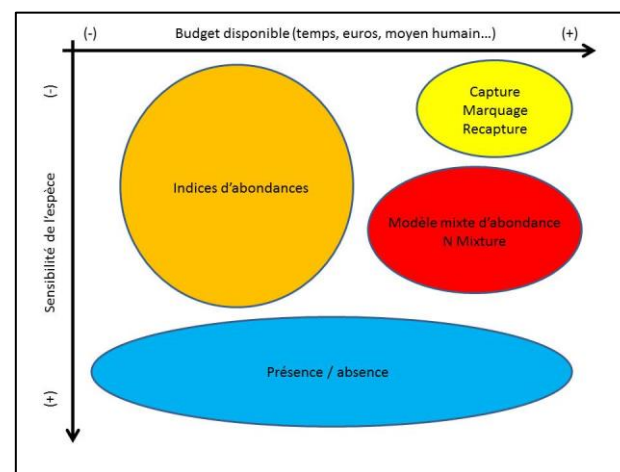

**Figure 40 : positionnement des différentes méthodes d'inventaires et de suivis selon divers critères : le budget, les moyens humains, l'abondance et/ou la détectabilité de l'espèce, la sensibilité de l'espèce et l'échelle spatiale de l'étude (adapté de Besnard A. & J.M. Salles, 2010)**

### 1. Critères à prendre en compte pour choisir une méthode

Pour l'étude des bivalves, le choix de la méthode sera notamment défini en fonction :

- de la détectabilité de l'espèce étudiée plutôt faible, voire très faible chez les bivalves de la DHFF,
- de la surface de la zone étudiée propre à chaque site, à chaque gestionnaire,
- du budget disponible souvent modéré chez les gestionnaires,
- de la sensibilité de l'espèce en terme de dérangement forte chez les bivalves de la DHFF,
- des capacités de déplacement faible à nulle chez les bivalves de la DHFF,
- de l'expérience des observateurs recrutés toujours variable, notamment dans le temps long.

#### 2. Protocoles préconisés pour la réalisation d'inventaires

Pour **l'inventaire de populations de bivalves de la DHFF**, nous préconisons, en lien avec la figure 40 :

- Les **inventaires de type « atlas de répartition »**, permettant la réalisation d'atlas et de cartes de présence,
- les méthodes d'inventaires (et de suivis) de type **« site occupancy » ou « présence / absence »**, avec ou sans dénombrement. Elles sont adaptées aux grands sites avec peu de moyens et / ou une connaissance lacunaire concernant les espèces cibles, en permettant de suivre sur le temps long l'évolution de l'occupation de sous-unités, tout en étant extrapolable à la zone d'étude dans son ensemble.

#### 3. Protocoles préconisés pour estimer la détection et l'enfouissement

Nous proposons ensuite deux protocoles standardisés permettant :

- de prendre en compte et d'évaluer la **proportion d'individus enfouis**, par fouille du substrat ponctuelle,
- d'évaluer la **détectabilité individuelle** des observateurs, afin de corriger les résultats des inventaires et des suivis, par la CMR « virtuelle ».

#### 4. Protocoles préconisés pour réaliser de suivis de populations

Pour entreprendre **des suivis de population**, nous préconisons :

- les **indices d'abondances** (proche des recensements), précédés d'une évaluation des taux de détection individuel des observateurs. Ces indices doivent être utilisés avec un protocole clairement défini (unité d'échantillonnage, effort de prospection) notamment pour que ces inventaires soient comparables dans l'espace et dans le temps,
- Les méthodes de type **CMR**. Elles sont particulièrement adaptées sur de petits sites ou des stations de suivis où l'espèce est connue, en permettant notamment d'estimer les taux de détection individuels, la taille des populations, et ce de manière répétable dans le temps, permettant aussi d'accéder aux paramètres démographiques,
- Les méthodes par **modèle mixte d'abondance (N-mixture)**. Préconisées sur les grands sites disposant de moyens conséquents et présentant une population largement distribuée, elles permettent moyennant des analyses assez complexes, de suivre sur le temps long l'évolution de l'occupation de sous-unités, mais également des abondances observées et estimées à l'échelle de la zone d'étude dans son ensemble.

En complément, nous proposons un protocole standard de **description de l'habitat d'espèce**  permettant de caractériser l'habitat et les preferundum de l'espèce sur une zone d'étude, en lien avec les inventaires et / ou les suivis réalisés.

# IV. Résultats - protocoles d'inventaires

## A. Protocole d'inventaire de type « atlas »

Lorsque l'on veut conduire des inventaires sur des populations mal connues, la première étape de travail consiste souvent en la réalisation d'inventaire au bathyscope.

En pratique, les inventaires sont donc une **opération relativement peu coûteuse et simple** à mettre en œuvre si tant est que l'on dispose des compétences naturalistes pour reconnaître les espèces et qu'elles ne soient pas trop cryptiques.

Dans ce contexte, et aux vues des problématiques identifiées que sont notamment la détection et l'enfouissement, il s'avère que si la présence est aisée à démontrer, l'absence l'est beaucoup moins.

Nous proposons donc ici de clarifier l'intérêt et les limites de cette méthode d'inventaire classiquement mobilisée pour l'étude des bivalves, qui se base sur une approche « atlas de répartition ».

Il est proposé de mobiliser ce type de méthode dans les cas suivant :

- Connaissance nulle à partielle de la population,
- Grand linéaire de présence pressentie (10 à 100 km),
- Besoin de faire un état des lieux de type atlas de répartition.

#### 1. Principe et hypothèse(s) des inventaires de type « atlas »

Cette méthode part du principe que l'observateur rate systématiquement une part de la population visible (détection individuelle) lors d'un inventaire, et qu'il n'est dans ces conditions pas en mesure de détecter les individus enfouis.

Dès lors que l'observateur dispose des compétences permettant de déterminer les espèces, les résultats des prospections rendent alors uniquement compte de zones de présence « certifiées », mais la non observation sur une zone ne traduit pas l'absence certaine.

L'analyse et l'interprétation des résultats doivent alors être réalisées avec précaution, et se limiter à une approche de type Atlas de répartition connue.

#### **Inventaire de type « Atlas de répartition »**

#### *Principe*

Un atlas de répartition permet de réaliser et de diffuser un bilan objectif de l'état des populations à un instant T, sur les zones étudiées. Les secteurs non prospectés doivent donc être systématiquement stipulés. Pour les bivalves, l'absence constatée doit être interprétée avec une grande précaution.

#### *Hypothèses d'utilisation*

- il est très difficile, voire impossible, d'atteindre l'exhaustivité avec cette méthode, H1 - la proportion d'espèces / d'individus « ratés » n'est pas quantifiable, malgré l'effort de prospection réalisé, H2.

#### 2. Protocole standard d'un inventaire de type « atlas »

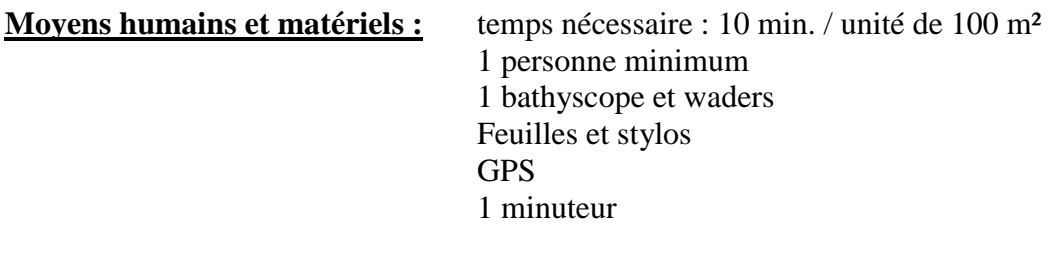

#### **Prérequis nécessaire :** aucun

#### a) Définir le plan d'échantillonnage

Au sein d'une zone d'étude, définir le type d'échantillonnage, et donc la surface des unités suivies. Nous préconisons que l'échantillon représente au moins 10 % de la zone d'étude. Chaque sous-unité sera de surface approximativement égale (une surface de 100 à 400 m² est préconisée). Leurs longueurs seront ajustées à leurs largeurs moyennes. Elles seront choisies de manière aléatoire, par exemple, 50 mètres linéaires tous les 500 mètres sur une zone d'étude de largeur homogène (aléatoire dit « systématique »).

#### b) Sur le terrain

Chaque unité sera prospectée dans des conditions favorables (turbidité faible, basses eaux…). Après avoir pointé au GPS la limite aval (puis la limite amont en sortant de l'eau), la prospection se fera de l'aval vers l'amont, au bathyscope, avec un effort de prospection idéalement homogène (nous préconisons un ratio de 7,5 minutes pour 100 m²). A défaut, il est préconisé que la durée réelle de la prospection soit enregistrée.

En pratique, il est possible de quitter le site dès que l'espèce a été détectée, ce qui permet de maximiser le terrain et de visiter un maximum de sites, notamment sur des unités de faibles surfaces.

#### 3. Analyse des résultats d'un inventaire de type « atlas »

Comme évoqué précédemment, l'analyse des résultats de ce type d'inventaire nécessite plusieurs précautions, et devrait se limiter à :

- La présentation des zones prospectées et des zones de présence, sous la forme d'un atlas de carte,
- L'abondance minimale présente de l'espèce étudiée, par unité échantillonnée, avec un rappel de l'effort de prospection,
- Une discussion autour des zones « d'absence », en tenant compte notamment de l'enfouissement et de la détectabilité de l'espèce.

#### 4. Intérêt et limites des inventaires de type « atlas »

En conservation, les inventaires sont de fait le plus souvent mis en œuvre pour comparer soit des sites entre eux à un instant donné (étude synchronique), soit pour décrire l'évolution d'un site années après années (étude diachronique). On comprend bien dès lors que le fait de ne pas pouvoir quantifier le pourcentage d'espèces présentes mais non observées du fait de ces problèmes de détection ne permet pas de répondre à ces questions avec un fort degré de confiance.

Les inventaires devraient, pour assurer un bon degré de confiance, être mis en œuvre avec :

- des experts performants,
- sur des groupes biologiques assez restreints,
- avec un effort quantifié et conséquent,
- et surtout être interprétés avec précaution.

Il semble de fait que les **inventaires soient plus intéressants pour mettre en évidence la présence** d'espèces patrimoniales que pour comparer des sites dans l'espace ou dans le temps. Mais il convient dans tous les cas d'interpréter les « absences » avec précaution, l'absence de données pouvant refléter l'absence de l'espèce comme le fait de l'avoir ratée.

Ces inventaires peuvent être aussi pertinents dans le cadre d'une forme de pré-étude d'une zone totalement inconnue, de manière à obtenir une vision globale même imprécise d'un site afin de définir par la suite les priorités en termes d'études fines.

### B. Protocole d'inventaire (et de suivi) basé sur l'occupation des sites

Lorsque l'on veut conduire des études à de larges échelles ou sur des espèces rares ou difficiles à détecter, il va être impossible d'utiliser des méthodes comme les CMR, qui demanderaient des efforts considérables pour obtenir suffisamment de données nécessaires à l'obtention d'une bonne précision.

Les inventaires (et les suivis) basés sur la présence/absence (occupation des sites) sont alors des outils bien adaptés car ils permettent de modéliser des distributions spatiales et leur évolution dans le temps. Cette approche peut être mobilisée à large échelle en complément d'un suivi fin par CMR sur des stations importantes par exemple.

Il est proposé de mobiliser ce type de méthodes dans les cas suivant :

- Connaissance nulle à partielle de la population,
- Grand linéaire de présence pressentie (10 à 100 km),
- Besoin de suivre l'occupation du milieu à large échelle plus que l'abondance de l'espèce.

#### 1. Principe et hypothèse(s) des inventaires basé sur l'occupation des sites

Ces méthodes partent du constat que tout comme les individus ne sont pas détectables avec 100% de chance sur un site, les espèces ne le sont pas non plus. Pour cela les méthodologistes ont utilisé tout le corpus théorique et les outils développés pour les CMR, mais en **utilisant des données issues de suivis des sites (des unités spatiales) au lieu de suivis d'individus**.

#### **Occupation des sites / Site occupancy (MacKenzy & Al., 2003)**

#### *Principe*

Comme pour les CMR, cette méthode d'inventaire se base sur le principe de dilution. Elle vise à observer l'occupation des sites (présences / absences) et non des individus. Elle permet également dans certaines conditions de définir la probabilité d'occupation d'un site qui n'aurait jamais été prospecté.

#### *Hypothèses d'utilisation*

- Les sites doivent être considérés comme « clos », c'est-à-dire qu'ils ne sont pas abandonnés ou colonisés au cours de la saison de terrain (H1),

- Les sites sont considérés comme indépendants (H2),

- La détection est considérée comme homogène entre les sites (mais des covariables de détection peuvent être utilisées), H3,

- Les différents passages sont considérés comme indépendants (la détection de l'espèce lors d'un passage n'influe pas sur sa détection lors des passages suivants), H4.

#### 2. Protocole standard d'un inventaire basé sur l'occupation des sites

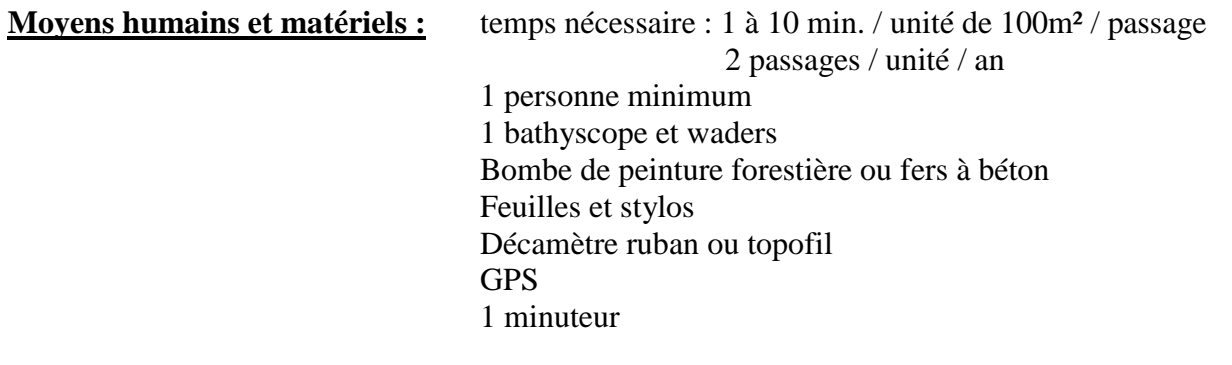

#### **Prérequis nécessaire :** aucun

#### a) Définir le plan d'échantillonnage

Au sein de votre zone d'étude, définir le type d'échantillonnage, et donc, la surface des unités suivies. Nous préconisons que l'échantillon représente au moins 10 % de la zone d'étude. Chaque sous-unité sera de surface approximativement égale (une surface de 100 à 400 m² est préconisée). Leurs longueurs seront ajustées à leurs largeurs moyennes. Elles seront choisies de manière aléatoire, par exemple, 50 mètres linéaires tous les 500 mètres sur une zone d'étude de largeur homogène (aléatoire dit « systématique »).

Il peut être utile de définir de plus petites unités d'échantillonnage, et ainsi augmenter le nombre d'unités suivies, notamment afin d'augmenter la précision des résultats et d'être plus fin dans la description de la distribution.

Pour définir ce plan d'échantillonnage, et notamment le nombre de sous-unités, il existe un logiciel gratuit nommé GENPRES © (en anglais) qui permet de tester différents scénarii à partir du moment où vous avez déjà une idée **du taux de détection** et **du pourcentage de sites globalement occupés** sur la zone que vous voulez étudier. Ce logiciel construit ce que l'on nomme des « tests de puissance ».

#### b) Sur le terrain

Chaque unité sera prospectée à plusieurs reprises (2 minimum, 3 passages sont préconisés) étalée dans un temps relativement restreint (en mai, juin et juillet par exemple) afin de viser le respect de l'hypothèse H1. Lors de chaque passage, la prospection se fera de l'aval vers l'amont, au bathyscope, avec un effort de prospection constant (nous préconisons un ratio de 7,5 minutes pour 100 m²).

En pratique, il est possible de quitter le site dès que l'espèce a été détectée, ce qui permet de maximiser le terrain et de visiter un maximum de sites.

Dès lors, on peut construire des histoires de détection de l'espèce équivalentes aux histoires de capture des CMR, avec cette fois-ci les sites en lignes et les passages en colonne (figure 41). Tout comme pour les CMR, les zéros qui sont observés sur des sites pour lesquels il y a au moins un 1 signifient que l'espèce est présente (le 1) mais qu'elle a été ratée (les 0).

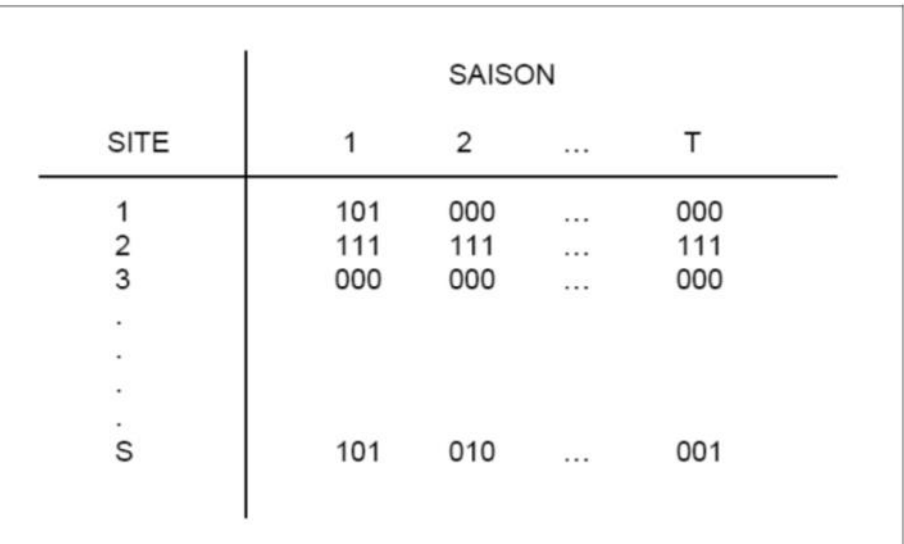

**Figure 41 : matrice des histoires de capture pour une espèce suivie sur plusieurs saisons, basé sur un protocole de type occupation des sites (Besnard A. & J.M. Salles, 2010)**

#### 3. Analyse des résultats d'un inventaire par occupation des sites

Ces méthodes ont été largement développées en peu de temps. Elles permettent aujourd'hui d'estimer la probabilité d'occupation moyenne d'une espèce sur une zone, mais aussi sa probabilité de détection. Ceci peut se faire avec le logiciel gratuit mais lui aussi en anglais nommé PRESENCE ©.

Dès lors que l'on dispose de cette probabilité de détection, nous pouvons en déduire la probabilité qu'un site sur lequel l'espèce n'a jamais été vue soit pourtant occupé. En effet, **si la probabilité de détection de l'espèce est faible**, la probabilité qu'elle ait été ratée plusieurs fois de suite sur un site sur lequel elle est pourtant présente peut être forte.

Par ailleurs ces méthodes permettent de **tester des effets de variables externes** sur la probabilité d'occupation ou encore sur les taux de détection des sites, par exemple :

- On peut examiner si la probabilité qu'un site soit occupé est dépendante du type de végétation, d'un faciès particulier, d'un substrat, etc …
- On pourra tester sur la probabilité de détection des effets de la météo, de la végétation, de l'observateur, …
- Si on arrive à mettre en évidence une variable environnementale qui explique bien la probabilité d'occupation de l'espèce, alors on peut estimer la probabilité qu'un site soit occupé sans le prospecter.

Le modèle retenu propose alors :

- Une probabilité de présence sur chaque unité suivie avec un intervalle de confiance (en augmentant le nombre de passage, on diminue cet intervalle),
- Une estimation de la détectabilité propre à chaque station, et une détectabilité globale, avec des intervalles de confiance,
- De tester les corrélations entre la présence, la probabilité de détection et les variables environnementales.

Sur la base d'un échantillonnage aléatoire, il est alors possible d'extrapoler les résultats à l'ensemble de la zone d'étude qui a été définie.

Il est très important de retourner sur les sites positifs un certain nombre de fois car c'est la proportion de 0 et de 1 sur ces sites qui va fournir l'information pour estimer la probabilité de détection. Il est aussi extrêmement important de continuer à prospecter les sites « négatifs » avec un effort de prospection constant. Ceci peut être très frustrant et très démotivant, mais cette rigueur est cruciale pour obtenir des informations précises.

Il peut même être recommandé d'augmenter le nombre de visites sur les sites négatifs dans le cas d'espèces difficiles à détecter, pour augmenter le degré de confiance dans l'absence de l'espèce.

### 4. Intérêt et limites des inventaires basés sur l'occupation des sites

L'intérêt premier de cette méthode est de suivre l'occupation d'un cours d'eau par une espèce, au cours d'une saison, en prenant en compte sa détectabilité. Elle permet notamment de fournir pour tous les sites « négatifs » (c'est-à-dire où l'espèce n'a jamais été détectée) un **degré de confiance dans l'absence** / la présence de l'espèce. Elle permet donc d'obtenir une estimation non-biaisée de la probabilité qu'une station soit occupée par l'espèce.

En cas de résultats imprécis (intervalle de confiance), il peut être utile de définir de plus petites unités d'échantillonnage, et ainsi augmenter le nombre d'unités suivies, ce qui permet aussi d'avoir une description plus fine de la distribution et de ses évolutions au cours des années.

Cette méthode autorise de « prédire » la présence de l'espèce sur un site jamais prospecté de la zone d'étude. L'approche méthodologique s'intéresse donc plus à distribution de l'espèce et à ce qui impacte cette distribution qu'à l'abondance de la population. Il est possible de valoriser ce type d'inventaire par une carte de probabilité de présence, à grande échelle par exemple, permettant de prioriser des actions de gestion en faveur de l'espèce.

### 5. De « l'inventaire » au « suivi », basé sur l'occupation des sites

En reproduisant ce protocole sur les mêmes unités, tous les 5 ans par exemple, il devient possible de mettre en évidence l'évolution de la population de mulettes, les phénomènes de colonisations et d'extinctions locales… et cela en lien avec les diverses interventions et perturbations anthropiques de la zone d'étude, comme illustré dans la figure 42.

Rappelons ici que cette méthode d'inventaire, mobilisée pour réaliser un suivi ne devra se limiter qu'à l'approche « occupation des sites » (modélisation de la présence/absence), et non aux individus (densité, classes d'âge…).

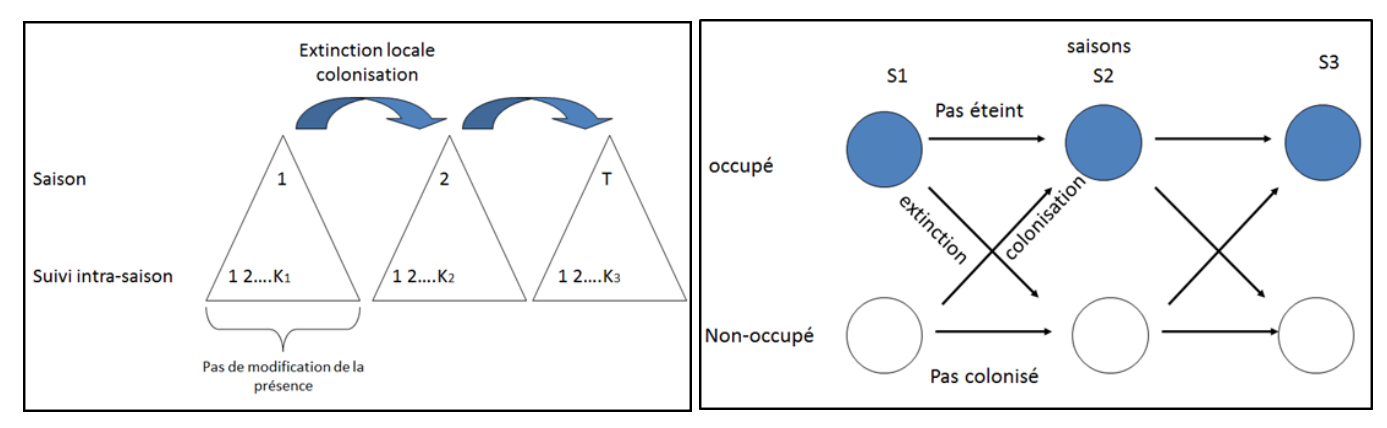

**Figure 42 : modélisation du suivi et des phénomènes de colonisation/extinction inter saison dans le cadre de suivis par occupation des sites (BESNARD, 2012)**

# V. Résultats - protocoles d'estimation de nos capacités de détection

### A. Protocole d'estimation du taux d'enfouissement

L'objectif est ici d'estimer le taux d'enfouissement des individus adultes et juvéniles, afin de prendre en compte cette part de la population non visible par des prospections au bathyscope. Cette opération nécessite une autorisation administrative au titre des espèces protégées.

### 1. Principe et hypothèse(s) de l'estimation du taux d'enfouissement

Cette technique part du principe que les bivalves, et notamment la Moule perlière, réalisent des déplacements verticaux, entre le fond du lit mineur et les 10 à 20 premiers centimètres du substrat. De plus, les juvéniles passent les premières années de leurs vies principalement enfouis et ne deviennent « visibles » qu'une fois une taille de 1,5 à 2 cm atteinte. La proportion d'individus enfouis (et notamment des juvéniles) lors d'un inventaire ou d'un suivi ne peut pas être déterminée autrement que par une recherche spécifique, dans ces substrats.

Il est proposé de mobiliser ce type de méthodes en complément des méthodes d'inventaire et de suivis proposées dans le présent document.

#### **Fouille de substrats (PNR PL, 2017)**

#### *Principe*

La fouille de substrat, ou excavation de sédiments permet de déterminer l'abondance d'individus enfouis sur une unité donnée. Mobilisée sous la forme d'un échantillonnage aléatoire, elle permet d'estimer les taux d'enfouissement à l'échelle de la zone d'étude.

#### *Hypothèses et règles d'utilisation*

‐ Une part de la population adulte est enfouie lors d'un passage d'inventaire sur une station (H1),

- Les plus jeunes individus (entre 1 et 20 ans) vivent principalement enfouis dans le substrat (H2),

- La capacité d'enfouissement est dépendante de la nature des substrats (H3).

#### 2. Protocole standard

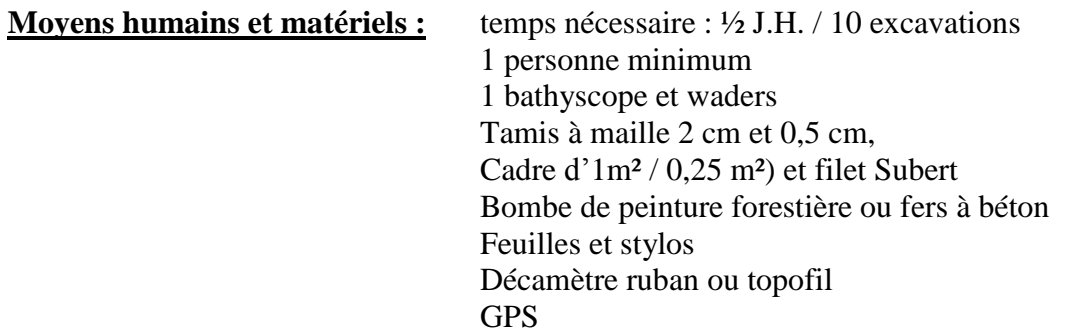

**Prérequis nécessaire :** disposer d'une autorisation de capture / dérangement d'espèces protégées

#### a) Définir le plan d'échantillonnage

A l'échelle d'une unité d'échantillonnage (de 50 ML par exemple, dans le cadre d'une étude donnée), chaque unité peut être virtuellement subdivisée en transects équidistants.

Au droit de chacun des transects, une placette sera étudiée plus finement à l'aide d'un cadre de 1m² (ou 0,25m²), positionné sur le substrat à une distance à la berge déterminée par l'opérateur. Celui-ci visera préférentiellement, sur chaque transect, la placette pour laquelle les habitats sont jugés les plus favorables pour les adultes (H2) et pour les jeunes mulettes (H3).

Ce protocole a été élaboré par le PNR PL dans le cadre d'un programme Life, pour être reproductible dans le temps. Ainsi, une attention particulière doit être portée à la matérialisation des limites amont et aval de chaque unité (points GPS, nombreuses photos, etc). Ces limites devront pourvoir être retrouvées à chaque renouvellement du suivi.

Le positionnement des placettes, si elles seront toujours situées à équidistance les unes des autres au sein de l'unité, pourra évoluer à la marge (choix de l'opérateur de cibler les habitats les plus favorables).

#### b) Sur le terrain

Chaque placette (figure 43) sera d'abord photographiée (photos subaquatiques ou depuis le bathyscope), et renseignée (localisation, surface, distance à la berge, substrats dominants, etc…). L'opérateur (disposant d'une dérogation au titre des espèces protégées) pourra alors réaliser le prélèvement et la mesure (précision : mm) de tous les individus visibles en surface, puis assurer leur stockage quelques minutes dans un sceau avec de l'eau, placé à l'ombre sur la berge.

Il prélèvera ensuite les 10 à 15 premiers centimètres du substrat à l'aide d'un cadre et d'un filet « surber » de dimension 0,5m\*0,5m (figure 43). Sur chaque placette d'1m², le surber est ainsi déplacé 4 fois (pour prélever au total 1m²).

Les substrats seront ensuite tamisés sur 2 tamis successifs (mailles de 20 et 5mm). La recherche se limitera ainsi aux individus de plus de 5mm pour être détectables à l'œil nu dans un amas de sables et de graviers.

Chaque mulette observée sera mesurée (précision : mm), puis le substrat et les individus seront tous replacés dans une situation la plus proche possible de celle dans laquelle ils ont été prélevés, que ce soit en surface ou dans le sédiment. Par exemple, les individus « plantés » dans le substrat seront repositionnés à l'identique (pied vers le bas, siphon vers le haut dans le sens lui permettant de filtrer l'eau), et les individus juvéniles enfouis seront repositionnés sous une fine pellicule de sédiment sablo-graveleux.

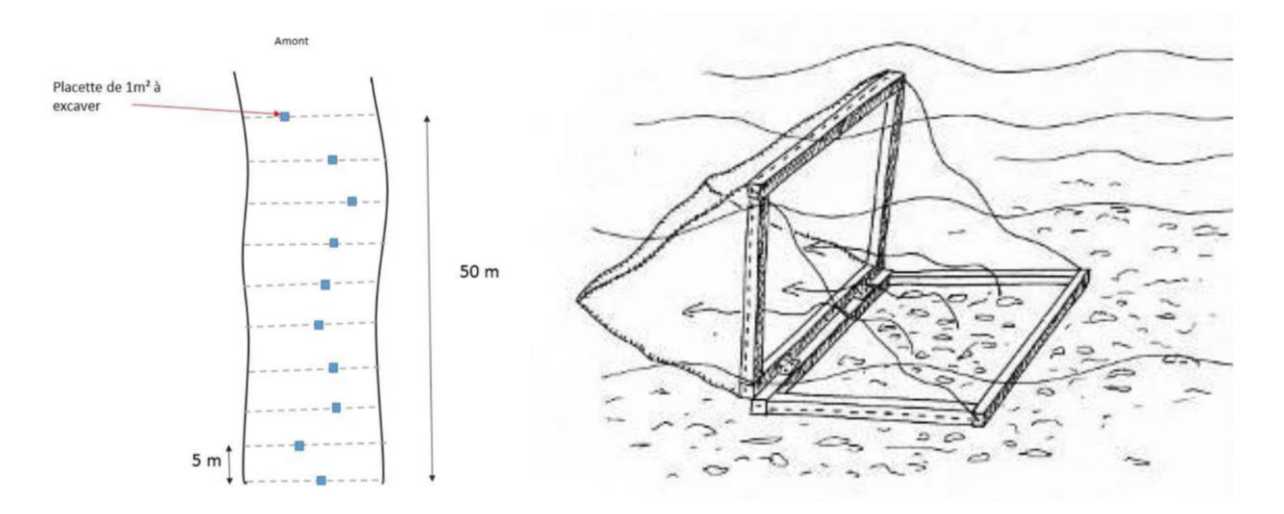

**Figure 43 : schéma de principe de l'échantillonnage préconisé pour l'excavation de sédiments et exemple d'un filet Surber réajusté aux dimensions adéquates (Sources : PNR PL)**

#### 3. Analyse des résultats

Outre la proportion d'individus enfouis, qui sera extrapolable à l'unité échantillonnée, cette méthode d'échantillonnage menée dans le cadre d'un suivi de population « visible » renseignera sur la structure de la population (figure 44). Pour l'appréhender, il faudra également disposer de mesures biométriques sur les individus visibles.

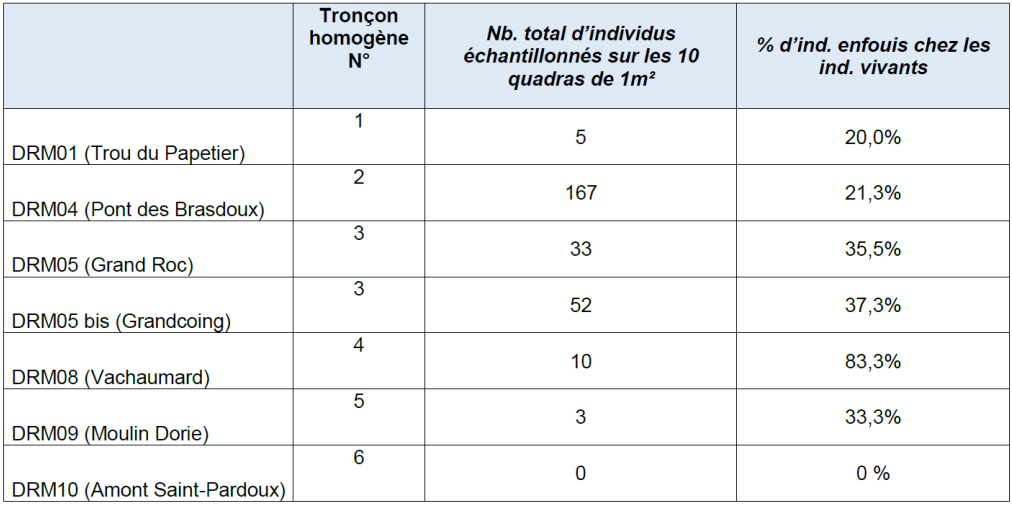

#### **Figure 44 : exemple de résultats suite à la mise en œuvre d'excavation de sédiments sur des placettes sur la Dronne (Sources : PNR PL)**

#### 4. Intérêt et limites

L'intérêt de cette manipulation repose sur la prise en compte des individus enfouis, et notamment les juvéniles, qui ne sont par conséquent par observables lors de comptage classique au bathyscope. Si la méthode peut provoquer un dérangement des individus, et un risque de destruction des plus jeunes mulettes (< 0,5 mm), elle peut s'avérer nécessaire et utile pour l'étude des populations de bivalves, afin de mieux appréhender l'abondance et les densités présentes, mais également afin d'apprécier le recrutement qui est un paramètre primordial.

### B. Protocole d'estimation du taux de détection – la CMR « virtuelle »

L'objectif est ici de déterminer la détectabilité individuelle (d'un observateur), et moyenne (plusieurs observateurs, plusieurs zones d'étude) de l'espèce cible, et ce dans des conditions fixées, afin de mieux appréhender et interpréter les résultats de prospections au bathyscope.

La détectabilité prend une valeur comprise entre 0 et 1 (il s'agit d'une probabilité), et représente le nombre d'individus vus, sur le nombre total d'individus potentiellement visibles (elle ne prend donc pas en compte les individus totalement enfouis).

Il est fortement recommandé de mettre en œuvre ce protocole sous la forme d'une pré-étude (en amont d'une étude), sur chaque zone d'étude sur laquelle un gestionnaire intervient.

#### 1. Principe et hypothèse(s) de la CMR « virtuelle »

Pour calculer ce taux de détection, nous devons estimer la taille de la population sur chaque zone d'étude. Nous utiliserons pour cela la méthode de Capture Marquage Recapture (avec un marquage virtuel, via des feuilles terrain) avec au minimum deux observateurs indépendants.

#### **Capture**‐**marquage**‐**recapture (Otis et al., 1978)**

#### *Principe*

Cette méthode repose sur un principe de dilution. On marque des individus qui sont relâchés dans la population et plusieurs visites sont réalisées sur le même site par la suite. Les « histoires de capture individuelles » (séries de 1 et de 0 selon que l'individu a été vu ou non à chacune des visites) permettent alors d'estimer l'abondance, et la probabilité de détection individuelle.

#### *Hypothèses et règles d'utilisation*

- ‐ La population est considérée comme fermée (pas de natalité, de mortalité, d'immigration ou d'émigration) durant la période d'étude (H1),
- ‐ Les individus ont les mêmes chances d'être vus au cours des diverses visites et aucun individu n'a une probabilité de détection égale à 0 (H2),
- ‐ Les marques individuelles ne sont pas perdues et sont correctement identifiées par l'observateur (H3).

Considérons que vous avez une étude prévue, par exemple un inventaire à réaliser sur un cours d'eau. Au sein de ce cours d'eau est définie une zone d'étude. La CMR virtuelle constitue alors une pré-étude fort utile pour la suite.

#### 2. Protocole standard de CMR « virtuelle »

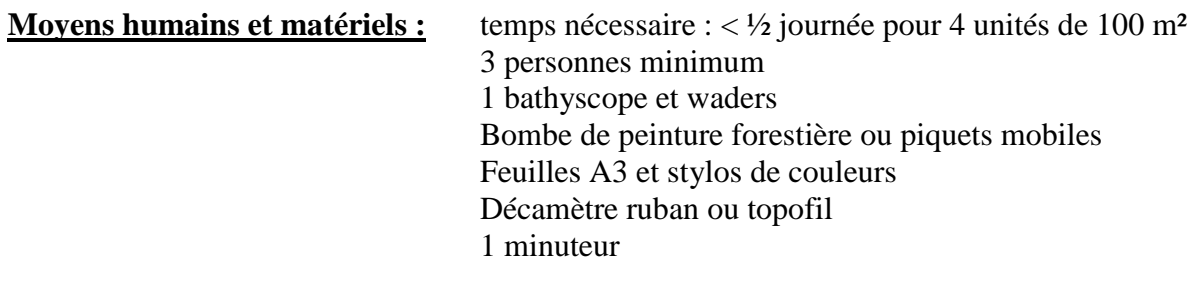

**Prérequis nécessaire :** identifier des secteurs de présence avérée de l'espèce cible

#### a) Définir le plan d'échantillonnage

Au sein de votre zone d'étude, définir 1 à 4 sous-unités d'échantillonnage relativement proches dans l'espace (afin de réaliser la manipulation en ½ journée), soit selon un échantillonnage aléatoire (en vue d'obtenir un taux de détection moyen, appliqué sur l'ensemble de l'étude), soit dans des contextes variés et choisis (hydromorphologie, conditions d'ombrage, de profondeur, etc…) que vous jugez représentatifs des principaux milieux que vous rencontrez sur la rivière étudiée (en vue d'obtenir plusieurs taux de détection, liés au paramètres retenus, selon un échantillonnage qui sera alors stratifié). Chaque sous-unité sera décrite, en explicitant les choix qui ont conduit à les sélectionner.

Elles seront définies de manière à ce qu'elles aient approximativement toutes la même surface (une surface de 100 à 400 m² est préconisée). Leurs longueurs seront ajustées à leur largeur moyenne. Un ratio temps / surface prospectée de 7 minutes et 30 secondes pour 100 m² est préconisé pour chaque observateur et chaque passage.

Exemple : 4 observateurs,  $\frac{1}{2}$  journée,

3 stations de 400 m² (20 m x 20 m et une 10 m x 40 m),

1 station en milieu boisé, avec un faciès de plat lentique, large et profonde,

1 station en milieu ouvert avec un raider-plat, large et peu profonde,

1 station en milieu boisé, avec un faciès radier-chute, peu large et de profondeur variable

#### b) Sur le terrain

En groupe, délimiter la sous-unité avec des piquets mobiles, ou de la bombe de peinture forestière.

Etablir un schéma précis sur une feuille A3 (hypothèse H3) de la sous-unité depuis la berge, réalisé ensemble sur le terrain en pointant notamment des éléments remarquables du site : souches, embâcles, arbres remarquables, rochers, herbiers, ….

Ce schéma est ensuite confié à un observateur unique (A), dont le rôle sera de noter tour à tour la localisation géographique de chaque moule détectée, en utilisant une couleur ou un symbole différent pour chaque observateur (Hypothèse H3).

Tandis que les autres observateurs (C, D …) s'éloignent du site afin de rester indépendants les uns des autres (ne pas connaître les observations des autres est crucial), l'observateur B commence à prospecter la station au bathyscope de l'aval vers l'amont et dans le temps impartis (travailler avec un minuteur est préconisé et permet de limiter les biais), accompagné uniquement par la personne prenant les notes depuis la berge (A).

Les différents passages se font consécutivement pour limiter le risque d'enfouissement des individus au cours de l'expérience (respect des hypothèses H1 et H2). Pour réaliser 3 passages sur 400 m² par exemple, il faudra donc 1h30 et l'on considèrera que les moules perlières n'ont pas le temps de s'enfouir ou de sortir du substrat dans ce laps de temps.

Ensuite sur le schéma, le groupe identifie :

- Les individus observés par un unique observateur,
- Les individus observés 2 fois, 3 fois … et par qui, en les regroupant au sein d'un cercle par exemple.

Pour chaque individu observé au moins une fois, on obtient ainsi une histoire de capture (figure 45) au fil des différents passages (observateurs), composée de 0 (pas vu) et de 1 (vu).

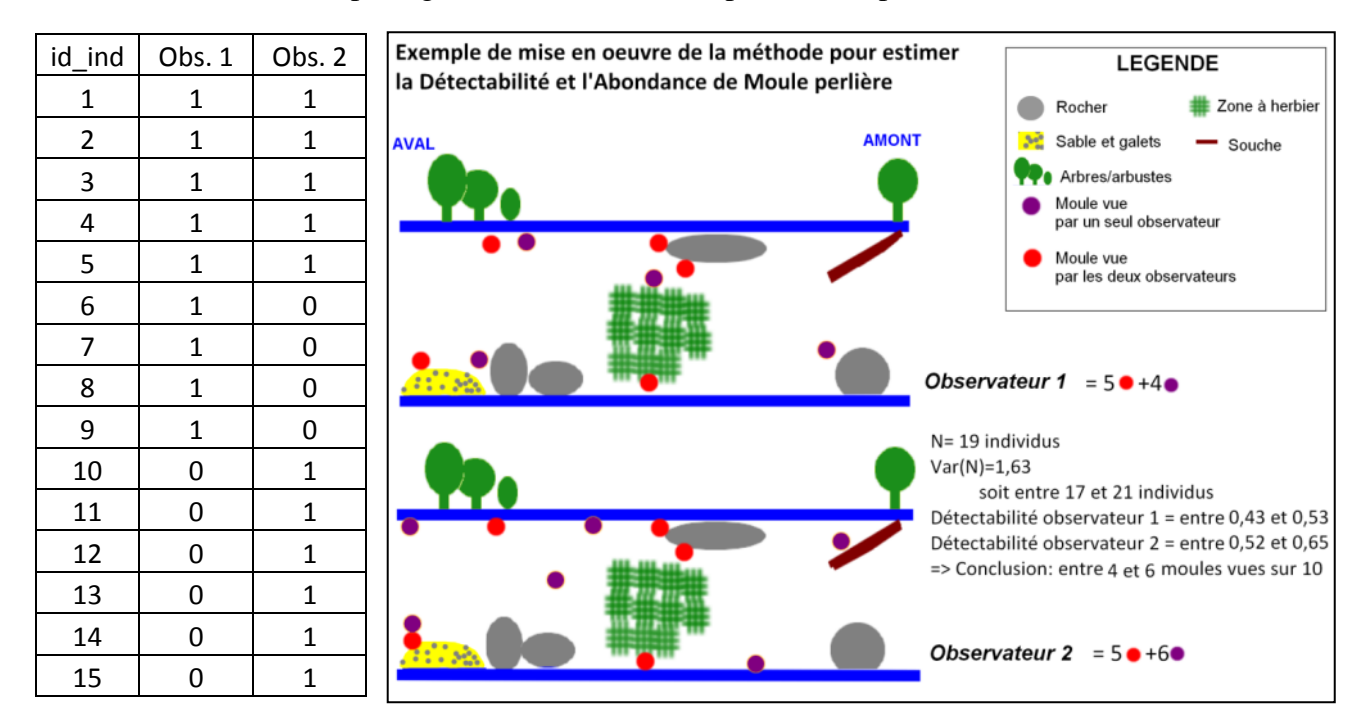

**Figure 45 : exemple d'histoire de capture sur un tronçon fictif prospecté par 2 observateurs indépendants dans le cadre d'une CMR**

### 3. Analyse des résultats d'une CMR « virtuelle »

Pour une session de CMR virtuelle réalisée avec deux passages, l'abondance est estimée de la manière suivante :  $N = [(a+1)*(b+1)/(c+1)]-1$ , où « a » représente le nombre de moule(s) vue(s) par le premier observateur, « b » le nombre de moule(s) vue(s) par le second et « c » le nombre de moule(s) vue(s) en commun par les deux observateurs.

La variance est calculée de la manière suivante :

var(N)=  $[(a+1)*(b+1)*(a-c)*(b-c)]/[(c+1)*c+2)]$ 

Elle permet d'obtenir un intervalle de confiance de l'estimation de l'abondance. La détectabilité est enfin obtenue par la formule  $\beta x = X/N$  pour un observateur « X ».

Pour des raisons pratiques, dans notre cas, avec au moins trois passages, les calculs et l'analyse des résultats obtenus sur le terrain seront effectués à l'aide du logiciel Mark © (White, G. C., and K. P. Burnham. 1999) avec des modèles « Closed Population » qui améliorent la fiabilité des résultats. Il est également possible de tester plusieurs modèles, en gardant à l'esprit qu'il faut retenir celui qui présente le plus petit AIC (Akaike Information Criterion) qui rend compte de la fiabilité du modèle statistique.

Le Logiciel propose alors :

- Une estimation de l'abondance totale sur les unités échantillonnées, avec un intervalle de confiance (en augmentant le nombre de passages, on diminue cet intervalle) et selon différents facteurs pouvant faire varier la détection (observateur, hétérogénéité individuelle, etc…),
- Une estimation de la détectabilité individuelle et moyenne avec des intervalles de confiance.

4. Intérêt et limites de la CMR « virtuelle »

Mettre en œuvre cette CMR virtuelle, sous la forme d'une pré-étude par exemple, permet notamment :

- de prendre conscience de nos limités en termes de détectabilité,
- d'appliquer ces taux de détection individuels aux dénombrements réalisés seul avec le même effort de prospection sur la zone d'étude,
- ou encore de tester les variations de ces taux de détections, au regard de variables telles que la profondeur, l'ombrage, le faciès…

Cette méthode proposée présente l'avantage de pouvoir être mise en œuvre rapidement, aisément, à peu près dans tous type de cours d'eau. Elle prend peu de temps et est assez ludique. Elle peut être testée avec des observateurs non avertis tout en conservant son intérêt.

Si elle est déclinée sur une surface suffisante (avec une sélection aléatoire des unités) ou sur l'ensemble d'une zone d'étude, elle fournit une estimation non biaisée de la taille de la population sur le site.

Par contre, le positionnement des observations sur le schéma, et le rapprochement des individus (vus / pas vu) sur la base du schéma, sont cruciaux pour la fiabilité de la méthode.

Le fait de ne pas identifier les individus en commun peut conduire des biais qui peuvent s'avérer non négligeables dans certaines conditions, et notamment pour les groupes d'individus. Il est parfois impossible de connaître avec certitude l'histoire de capture des individus de ces groupes. Une méthode consistant en la prise de clichés systématique des individus observés par chaque observateur, puis leur comparaison pourrait être testée afin de limiter ce biais lié au schéma.

Il faut donc rester vigilent dans l'utilisation des taux de détections individuels, et leur application (en ratio) aux prospections réalisées par la suite, en explicitant au mieux la méthode employée (zone d'étude, plan d'échantillonnage, méthode et effort de prospection puis analyse), en rappelant les intervalles de confiance et en explicitant les biais possibles (critères de choix des stations).

# VI. Résultats - protocoles de suivi de population

### A. Protocole de suivi par indices d'abondance

Les indices d'abondances (tels que les IPA, les IKA) sont des méthodes permettant de mesurer une abondance relative d'espèces le long d'un linéaire ou d'une surface prospecté-e, en se basant sur une méthode la plus standardisée possible pour réaliser des comparaisons dans le temps et l'espace.

Il est proposé de mobiliser ce type de méthodes dans les cas suivants :

- Connaissance nulle à moyenne de la population,
- Grand linéaire de présence pressentie (10 à 100 km),
- Besoin d'estimer et / ou de suivre l'abondance relative de l'espèce.

#### 1. Principe et hypothèse(s) des indices d'abondance

Si l'on souhaite comparer des sites entre eux ou suivre des sites dans le temps, l'utilisation de ces indices d'abondance implique l'hypothèse que la détection soit constante dans le temps et l'espace. Pour ce faire, il faudra lors de chaque répétition veiller à réaliser les inventaires dans des conditions similaires (période de l'année, niveau d'eau, turbidité…) et avec des efforts de prospections standardisés.

Il peut également être utile, voire nécessaire de connaître (ou du moins d'en avoir une idée) son taux de détection individuel (protocole CMR « virtuelle »), ainsi que le taux d'enfouissement (protocole d'estimation du taux d'enfouissement) dans des conditions similaires à la zone d'étude et / ou à chaque type de sous unités définies, pour pouvoir réaliser ces estimations et ces comparaisons entre sites tout en limitant les biais.

#### **Les Indices d'abondance (IKA - Ferry et Frochot, 1958)**

#### *Principe*

Les indices d'abondance (tels que les IPA, les IKA) sont des méthodes permettant de mesurer une abondance relative d'espèces le long d'un trajet ou sur une surface donnée. Elles permettent d'obtenir une abondance relative par unité parcourue pour chacune des espèces cibles.

Ces indices posent **l'hypothèse que la détection des individus n'est jamais de 100%,** c'est-à-dire que l'observateur n'est pas en capacité de voir tous les individus présents sur un site donné lors de la session de terrain mais leur interprétation repose sur l'idée que cette détection est constante.

#### *Hypothèses et règles d'utilisation*

- La détection est constante dans le temps et l'espace (H1)

#### 2. Protocole standard d'un suivi par indices d'abondance

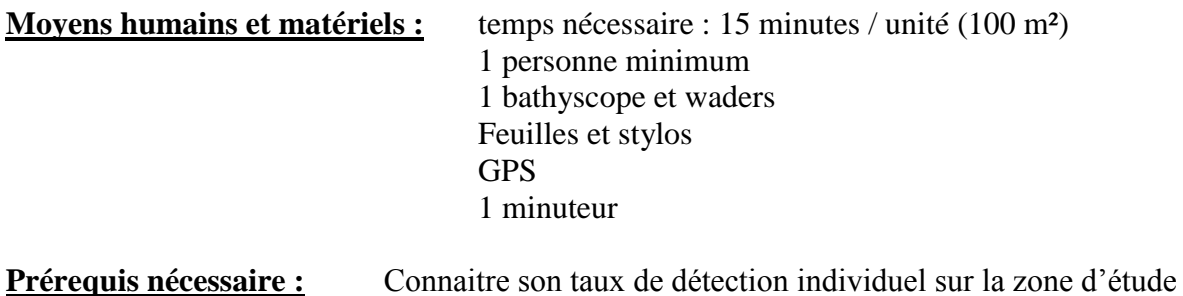

a) Définir le plan d'échantillonnage

Le plan d'échantillonnage pour cette méthode de suivi est souple mais doit être clairement établi. Il pourra être défini de manière propre à chaque étude, en fonction des caractéristiques des zones d'étude, du temps imparti, de l'état des connaissances et des observateurs.

La détermination de **la taille des sous-unités** à suivre et de leur nombre sera principalement dépendante de la méthode de prospection retenue (quadras, tronçons, couloir, suivi de pavage et / ou de petites stations) et des critères retenus pour établir les unités d'échantillonnage.

Il est tout à fait possible de réaliser un échantillonnage aléatoire stratifié, en sélectionnant par exemple une variable ayant a priori un impact fort sur l'abondance ou la détection (le faciès par exemple). En cas de longs linéaires très homogènes (gorges boisées, vastes milieux tourbeux par exemple), il est également possible de réaliser un « sous-échantillonnage » aléatoire, au sein de l'unité homogène.

A défaut, le choix de l'échantillonnage peut également se faire directement sur le terrain, mais cette méthode induit potentiellement plus de biais (effort de prospection compliqué à gérer, biais observateurs quant à la délimitation des unités).

En termes d'effort de prospection (temps passé par unité de surface), nous préconisons un ratio de 30 minutes / 400 m², en prospectant l'intégralité de chaque unité. Cet effort de prospection peut être adapté à chaque étude, mais il est fortement recommandé de le calibrer et de s'y tenir autant que possible, notamment en vue de comparer les sites entre eux et d'assurer un suivi non biaisé dans le temps.

Afin de pouvoir comparer les sites entre eux, il sera également utile et nécessaire de connaître son taux de détection individuel (Cf. CMR « virtuelle ») sur la zone d'étude (hypothèse H1).

#### b) Sur le terrain

Lors d'une session de comptage sur le terrain, selon le plan d'échantillonnage retenu, l'opérateur commence par repérer son premier site « d'entrée » dans l'eau. C'est la limite aval de la première unité, qu'il pointe au GPS.

En fonction de la largeur du cours d'eau, il estime la vitesse de progression vers l'amont qu'il doit mettre en œuvre afin de respecter au mieux son effort de prospection.

Il prospecte ensuite intégralement la sous unité de l'aval vers l'amont, en dénombrant les individus observés. Le pointage des individus observés au GPS peut également être réalisé.

Une description des variables environnementales propres à chaque unité écologiquement homogène pourra être réalisée, après avoir achevé la prospection de ladite unité (faciès, colmatage, substrat dominant, végétation rivulaire, occupation des parcelles riveraines, pente…).

Ce protocole peut ensuite être répété sur le moyen et le long terme (tous les 5 ans par exemple), permettant un suivi des populations.

#### 3. Analyse des résultats des indices d'abondance

Dès lors que l'on dispose des taux de détection des observateurs (cf. CMR « virtuelle »), idéalement pour chaque type de sous unités retenues, et que l'on a obtenu les abondances relatives sur chaque sous-unité, les calculs des abondances estimées ou de densité moyenne ainsi que de leurs intervalles de confiance sont relativement aisés et peuvent être réalisés à l'aide d'un logiciel convivial tel qu'Excel ©.

Ils peuvent être calculés par sous unité, par groupe de sous unités ou encore à l'échelle du cours d'eau, en intégrant une estimation de la détection.

Si l'on ne dispose pas des taux de détection, il est possible de comparer les abondances relatives entre sites ou dans le temps si l'on pense que la détection est relativement homogène.

#### 4. Intérêt et limites des indices d'abondance

Les indices d'abondances mis en œuvre avec un protocole standardisé dans l'espace et dans le temps, permettent de réaliser des **suivis standardisés**.

Cette standardisation, couplée à une/des estimation(s) de la détectabilité (et de l'enfouissement), permet de comparer les sites entre eux et de suivre dans le temps l'abondance relative des espèces étudiées.

## B. Protocole de suivi par CMR

L'objectif est ici de suivre l'abondance, l'enfouissement et éventuellement la mortalité et le recrutement de populations de bivalves sur la base d'un échantillonnage de stations de suivis au sein d'une zone d'étude en réalisant des Capture Marquage Recapture (CMR) répétées au cours des années.

Il est proposé de mobiliser ce type de méthodes dans les cas suivants :

- Autorisation nominative de capture (dérogation espèce protégée),
- Connaissance plutôt fine de la répartition de la population étudiée,
- Linéaire restreint de présence connue (< 10 km),
- Besoin de suivre très finement la démographie de la population,
- Besoin d'estimer l'effet de travaux, d'une opération de déplacement…

### 1. Principe et hypothèse(s) de la CMR

La Capture Marquage Recapture avec au minimum deux observateurs indépendants repose sur le prince de dilution. La méthode repose sur le marquage individuel des individus.

#### **Capture**‐**marquage**‐**recapture (Otis et al., 1978)**

#### *Principe*

Cette méthode repose sur un principe de dilution. On marque des individus qui sont relâchés dans la population et plusieurs visites sont réalisées sur le même site par la suite. Les « histoires de capture individuelles » (séries de 1 et de 0 selon que l'individu a été vu ou non à chacune des visites) permettent alors d'estimer l'abondance, et la probabilité de détection individuelle.

#### *Hypothèses et règles d'utilisation*

- ‐ La population est considérée comme fermée (pas de natalité, de mortalité, d'immigration ou d'émigration) durant la période d'étude (H1),
- ‐ Les individus ont les mêmes chances d'être vus au cours des diverses visites et aucun individu n'a une probabilité de détection égale à 0 (H2),
- ‐ Les marques individuelles ne sont pas perdues et sont correctement identifiées par l'observateur (H3).

#### 2. Protocole standard de la CMR

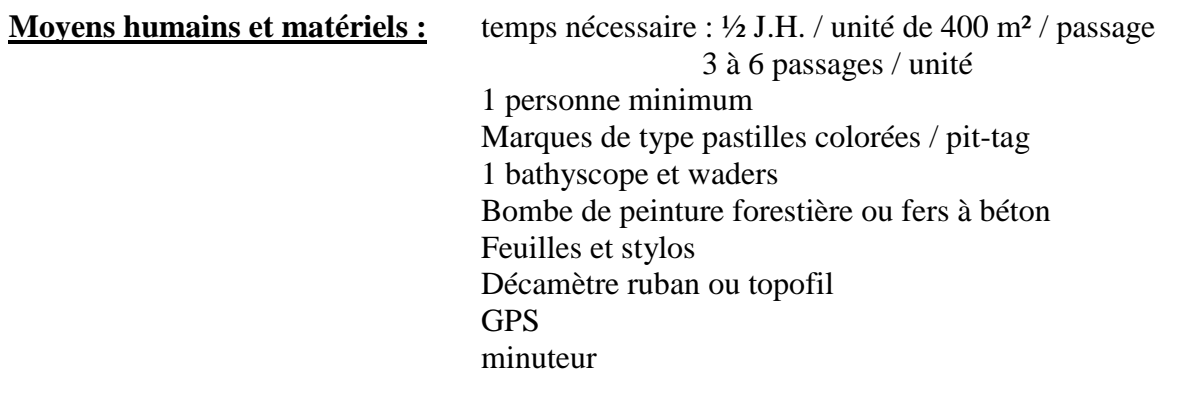

**Prérequis nécessaire :** dérogation espèces protégées

#### a) Définir le plan d'échantillonnage

Au sein de votre zone d'étude, définir le type d'échantillonnage, et donc, la surface des stations de suivis.

Nous préconisons que l'échantillon représente au moins 10 % de la zone d'étude. Chaque sousunité, ou station sera de surface approximativement égale (une surface de 100 à 500 m² est préconisée). Leurs longueurs seront ajustées à leurs largeurs moyennes. Ces sous-unités seront choisies de manière aléatoire, par exemple, 50 mètres linéaires tous les 500 mètres sur une zone d'étude de largeur homogène.

Chaque station sera prospectée à plusieurs reprises (2 minimum, 3 à 6 passages sont préconisés) consécutifs (si il y a plusieurs observateurs qui prospectent indépendamment) ou étalés dans un temps court (sur 1 mois maximum, en période estivale par exemple) afin de viser le respect des hypothèses H1 et H2 notamment.

#### b) Sur le terrain

En amont du premier passage, il faudra matérialiser de manière durable les stations de suivi. Un pointage au GPS, couplé à la pose de fer à béton est préconisé. La prise de cliché des limites amont aval est également possible, et permet un suivi descriptif du milieu a posteriori. Chaque station pourra être décrite, en explicitant dès le début de l'étude les variables

environnementales relevées.

Ensuite, il s'agit de réaliser plusieurs passages en prospectant l'intégralité de la station, de l'aval vers l'amont, et en marquant systématiquement chaque individu avec un identifiant unique. En termes d'effort de prospection (temps passé par unité de surface), nous préconisons un ratio de 30 minutes / 400 m² (hors temps de marquage), en prospectant l'intégralité de chaque unité. Cet effort de prospection peut être adapté à chaque étude, mais il est fortement recommandé de le calibrer et de s'y tenir autant que possible.

L'utilisation de pastilles colorées et numérotées (figure 46), collées sur le bas des valves de la moule (afin de ne pas modifier la probabilité de détection d'un passage à l'autre), à la glue ou à la colle époxy est la méthode classiquement utilisée (afin de respecter l'hypothèse H3 notamment) mais l'utilisation de Pit Tag (puces RFID) semble se développer pour l'étude des bivalves. Il est fortement recommandé de replacer l'individu dans sa position initiale.

A partir du second passage, il faudra également relever les numéros des moules vues et marquées précédemment.

Pour chaque individu observé au moins une fois, on obtient ainsi une histoire de capture au fil des différents passages (observateurs), composée de 0 (pas vu) et de 1 (vu).

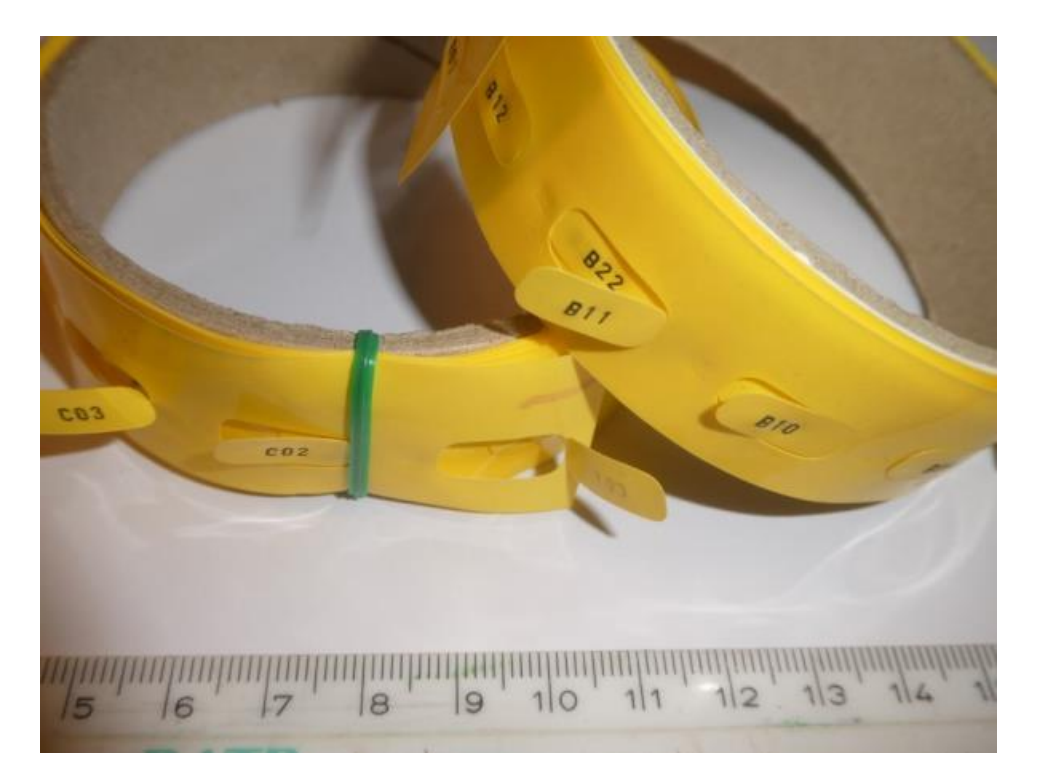

**Figure 46 : exemple de pastilles permettant le marquage individuel des macro-bivalves en vue d'une CMR**

#### 3. Analyse des résultats de la CMR

Pour une session de CMR réalisée avec deux passages, l'abondance est estimée de la manière suivante :  $N = [(a+1)*(b+1)/(c+1)]-1$ , où « a » représente le nombre de moule(s) vue(s) par le premier observateur, « b » le nombre de moule(s) vue(s) par le second et « c » le nombre de moule(s) vue(s) en commun par les deux observateurs.

La variance est calculée de la manière suivante :

var(N)=  $[(a+1)*(b+1)*(a-c)*(b-c)]/[(c+1)^{2}((c+2)]$ 

Elle permet d'obtenir un intervalle de confiance de l'estimation de l'abondance.

La détectabilité est enfin obtenue par la formule :

 $\beta x = X / N$  pour un observateur « X ».

Pour des raisons pratiques, avec au moins trois passages, les calculs et l'analyse des résultats obtenus sur le terrain seront effectués à l'aide du logiciel Mark © (White, G. C., and K. P. Burnham. 1999) avec des modèles « Closed Population » qui améliorent la fiabilité des résultats. Rappelons que le modèle retenu le sera sur la base du plus petit AIC (Akaike Information Criterion) qui rend compte de la fiabilité du modèle statistique.

Le Logiciel propose alors :

- Une estimation de l'abondance totale sur la station, avec un intervalle de confiance (en augmentant le nombre de passage, on diminue cet intervalle)
- Une estimation de la détectabilité individuelle et moyenne avec des intervalles de confiance.

Sur la base d'un échantillonnage aléatoire, il est alors possible d'extrapoler les résultats à l'ensemble de la zone d'étude qui a été définie. Si cette méthode est répétée au cours des années avec les mêmes individus suivis individuellement au cours de ces années, le logiciel MARK peut être utilisé pour estimer la probabilité de survie inter-annuelle et le recrutement.

#### 4. Intérêt et limites de la CMR

Mettre en œuvre un suivi par CMR est chronophage, notamment si l'on vise à suivre des populations largement réparties dans l'espace, sur plusieurs dizaines de kilomètres par exemple. La méthode est a minima dérangeante pour les individus, et nécessite une autorisation de capture (dérogation espèces protégées à demander auprès de votre préfecture, Cerfa 13616\*01) mais elle présente l'avantage d'être robuste et reproductible assez aisément.

En effet, avec la CMR, il sera possible :

- De prendre en compte les individus adultes ponctuellement enfouis,
- De prendre en compte la détectabilité individuelle,
- D'estimer l'abondance des populations, avec un intervalle de confiance,
- D'extrapoler les résultats dans l'espace (zone d'étude),
- D'étudier la démographie dans le temps (recrutement, mortalité…).

Notons que son impact peut rester modéré, en prévoyant un plan d'échantillonnage modeste dans l'espace (petite zone d'étude, quelques stations) et dans le temps (suivi tous les 5 ans, ce qui peut être suffisant au vu de la démographie de ces espèces) par exemple.

Si la méthode est robuste, il faut rester vigilent dans l'interprétation des résultats en explicitant au mieux la méthode employée (zone d'étude, plan d'échantillonnage, méthode et effort de prospection puis l'analyse) et en rappelant systématiquement les intervalles de confiance.

## C. Suivis par modèle mixte d'abondance – N-mixture

Lorsque l'on veut conduire des études à de larges échelles ou sur des espèces rares ou difficiles à détecter, les suivis basés sur l'occupation des sites sont alors des outils bien adaptés. Les développements plus récents de ces méthodes permettent aujourd'hui d'estimer **non plus simplement des probabilités d'occupation** par une espèce mais **les abondances moyennes sur les sites** à partir de données de comptages standardisés (figure 47).

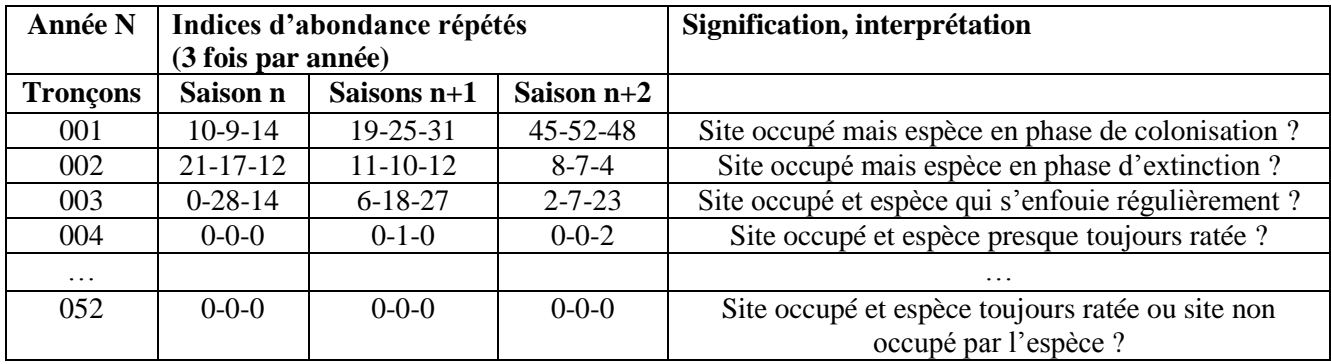

**Figure 47 : difficulté d'interprétation des histoires de captures fictives obtenues des tronçons lors de 3 épisodes de prospection différents (saison n, saison n+1 et saison n+2)**

Pour cela, les protocoles sont les mêmes (visites répétées sur les sites, avec dénombrement) mais posent des hypothèses statistiques supplémentaires (notamment l'abondance qui doit suivre une Loi de Poisson, selon laquelle les individus sont tous détectables de manière homogène) qui ne sont pas toujours vérifiées ou vérifiables.

Il est **fortement recommandé de consulter des spécialistes des méthodologies**, dans le cas où vous voudriez vous orienter vers ces méthodes pour lesquelles nous avons encore peu de recul. Il est par ailleurs proposé de mobiliser ce type de méthodes dans les cas suivants :

- Maîtrise des statistiques (et notamment du logiciel R  $\circledcirc$ ).
- Connaissance partielle à bonne de la population,
- Grand linéaire de présence connue (10 à 100 km),
- Besoin de suivre l'occupation du milieu à large échelle et de modéliser la démographie de l'espèce.
### 1. Principe et hypothèse(s) des suivis par modèle mixte d'abondance

Ces méthodes mobilisent les indices d'abondance évoqués précédemment tout en tirant parti de leurs répétitions dans le temps long, sur de nombreuses sous-unités. Pour cela les méthodologistes ont utilisé tout le corpus théorique et les outils développés pour les CMR, mais en **utilisant des données issues des suivis de sites au lieu des suivis d'individus**.

Il sera également utile et nécessaire de connaître (ou du moins d'en avoir une idée) du taux d'enfouissement (protocole d'estimation du taux d'enfouissement) dans des conditions similaires à la zone d'étude et / ou à chaque type de sous unités définies, pour pouvoir réaliser ces estimations et ces comparaisons entre sites tout en limitant les biais.

#### **Modèles mixtes d'abondance à mélange - N**‐**mixture models (Royle, 2004)**

#### *Principe*

Cette méthode s'appuie sur des comptages d'individus répétés spatialement (plusieurs sites) et temporellement (plusieurs passages) qui permettent ensuite d'estimer la probabilité de détection individuelle p et l'abondance par site.

#### *Hypothèses et règles d'utilisation*

‐ Il n'y a pas de changement d'abondance sur les sites au sein d'une saison (entre la première et la dernière visite), i.e. population fermée (H1),

‐ Les détections au sein de chaque site sont constantes et indépendantes entre les visites. Néanmoins, des variations peuvent être modélisées à l'aide de covariables (H2),

‐ Les comptages doivent être distribués selon une loi déterminée au préalable, i.e. loi de Poisson, Négative binomiale, Zero-inflated (H3).

*Quelques mots sur le facteur d'intégration K* : Il s'agit de la limite maximale fixée pour l'abondance par site. Cette limite doit être suffisamment haute pour ne pas affecter les estimations de paramètres. Il peut arriver que cette limite ne soit pas fixable et que ces modèles ne fournissent pas du tout de résultats.

### 2. Protocole standard de suivis par modèle mixte d'abondance

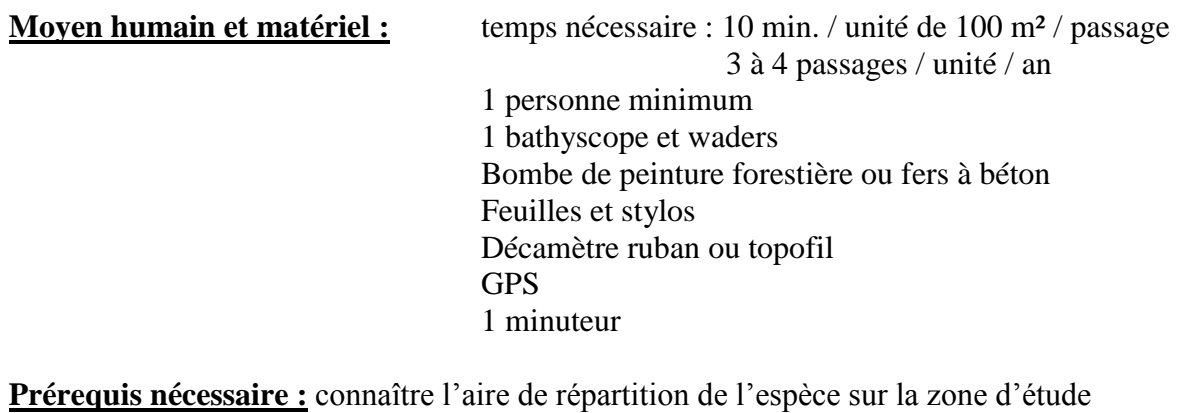

#### a) Définir le plan d'échantillonnage

Au sein de votre zone d'étude, définir le type d'échantillonnage, et donc, la surface des stations de suivis.

Nous préconisons que l'échantillon représente au moins 10 % de la zone d'étude. Chaque sousunité, ou station sera de surface approximativement égale (une surface de 100 m² est préconisée). Leurs longueurs seront ajustées à leurs largeurs moyennes. Elles seront choisies de manière aléatoire, par exemple, 10 mètres linéaires tous les 100 mètres sur une zone d'étude de largeur homogène.

Il peut être utile de définir de plus petites unités d'échantillonnage, et ainsi augmenter le nombre d'unités suivies, notamment afin d'augmenter la précision des résultats. Cela permet aussi de rendre les abondances moins variables ce qui facilite l'obtention des estimations d'abondance avec cette approche.

Pour définir ce plan d'échantillonnage, et notamment le nombre de sous-unités, il existe un logiciel gratuit nommé GENPRES © (en anglais) qui permet de tester différents scénarii à partir du moment où vous avez déjà une idée **du taux de détection** et **du pourcentage de sites globalement occupés** sur la zone que vous voulez étudier. Ce logiciel construit ce que l'on nomme des « tests de puissance ».

#### b) Sur le terrain

Chaque station sera prospectée à plusieurs reprises (3 passages sont préconisés) étalées dans un temps relativement restreint (en mai, juin et juillet par exemple) afin de viser le respect de l'hypothèse H1, mais suffisamment long pour rendre indépendantes (ne pas mémoriser ou se rendre sur le terrain avec les données du précédent passage) les observations entre chaque passage (H2).

Lors de chaque passage, la prospection se fera de l'aval vers l'amont, au bathyscope, à raison de 7,5 minutes pour 100 m². Il faudra lors de chaque passage dénombrer précisément le nombre d'individus détectés. Une localisation au GPS est également recommandée.

Dès lors, on peut construire des histoires de détection de l'espèce cible, équivalentes aux histoires de capture des CMR, avec cette fois-ci les sites en lignes et les passages en colonnes.

Contrairement aux CMR, l'histoire de capture ne sera pas uniquement composée de 0 et de 1, mais des abondances relatives observées lors de chaque passage.

### 3. Analyse des résultats des suivis par modèle mixte d'abondance

Les modèles « N-Mixture » sont des outils statistiques robustes qui vont comparer les résultats de comptages répétés sur les différents sites d'étude. Cela permet ensuite de modéliser les probabilités de détection des individus, la détectabilité de l'espèce par station, et donc d'estimer l'abondance de la population sur la zone d'étude.

Plusieurs modèles peuvent être comparés pour explorer l'impact de covariables (les paramètres hydromorphologiques, l'effet observateur…) sur la probabilité de détection des individus ou sur l'abondance locale. Ceci peut se faire avec le logiciel gratuit mais lui aussi en anglais nommé PRESENCE © ou à l'aide du package 'unmarked' dans R.

Le modèle retenu propose alors :

- Une estimation de l'abondance totale sur chaque station, avec un intervalle de confiance (en augmentant le nombre de passage, on diminue cet intervalle),
- Une estimation de la détectabilité propre à chaque station, et une détectabilité globale, avec des intervalles de confiance,

Sur la base d'un échantillonnage aléatoire, il est alors possible d'extrapoler les résultats à l'ensemble de la zone d'étude qui a été définie.

Notons que les intervalles de confiance des abondances estimées par ces méthodes sont souvent très larges. Ces protocoles nécessitent par conséquent **le suivi d'un grand nombre de sites au cours de nombreuses sessions**.

### 4. Intérêt et limites des suivis par modèle mixte d'abondance

Rappelons tout d'abord que ces méthodes sont relativement récentes (mais en plein développement) et posent des hypothèses statistiques supplémentaires qui ne sont pas toujours vérifiées ou vérifiables. Il est **fortement recommandé de consulter des spécialistes des méthodologies** en avant de leurs mises en œuvre.

En répétant cette méthode dans le temps, on peut utiliser les modèles mixtes d'abondance dynamique permettant d'estimer les taux de croissance des populations.

Elle nécessite un fort investissement en temps de travail, notamment quant au nombre de passages à réaliser, qui peut augmenter en cours de suivi en lien avec la précision des premiers résultats.

A titre d'exemple, en 2014, une étude de ce type (analyse par un modèle mixte d'abondance) a été réalisée sur le bassin de la Vienne amont (zone d'étude de 15 km linéaires, échantillonnage aléatoire systématique de 51 sous-unités, 3 passages avec dénombrement) et a permis de réaliser une estimation de population rigoureuse et répétable, prenant notamment en compte les individus enfouis (estimation globale, taux de détection, probabilité de présence par unité), pour un temps de travail sur le terrain de 15 Journées-Hommes (LABORDE & Al. 2019) avec effectivement, des intervalles de confiance relativement larges (estimation de la population à 2974 individus avec un intervalle de confiance à 95 % entre 455 et 14040).

# D. Protocole de description de l'habitat d'espèces

L'objectif est ici de relever les variables environnementales sur le terrain, afin de décrire et de corréler la répartition des Moules d'eau douce avec le méso-habitat (le lit majeur) et / ou le micro-habitat (1 m² autour de l'individu observé).

Il est proposé de mobiliser ce type de méthodes dans les cas suivants :

- Connaissance moyenne à bonne de la répartition de la population,
- Grand linéaire de présence pressentie (10 à 100 km),
- Besoin de caractériser l'habitat d'espèces,
- Besoin de mieux comprendre la répartition de l'espèce, de cibler les zones à inventorier,
- Besoin de prioriser les opérations de gestion en faveur de l'espèce.

## 1. Principe et hypothèse(s) de description de l'habitat d'espèces

L'étude d'une espèce ou d'un groupe d'espèces intègre le plus souvent l'étude de ses habitats. Au-delà de la recherche bibliographique, on peut émettre l'hypothèse que chaque population est adaptée aux caractéristiques du cours d'eau qu'elle occupe. Dans ce contexte, il peut être intéressant de chercher à identifier les variables qui influencent la répartition des individus, et donc les paramètres favorables ou défavorables à leurs présences.

Le principe de ce protocole repose donc sur la recherche de corrélation entre des jeux de variables environnementales homogènes et les densités d'individus observées, à l'échelle d'unités écologiquement homogènes.

A titre d'exemple, voici quelques variables qui peuvent influencer l'abondance de moules d'eau douces :

- Pente (%), largeur du cours d'eau, faciès, substrats dominants 1 et 2,
- végétation rivulaire, occupation des parcelles riveraines, ombrage,
- végétation aquatique, colmatage, localisation (RD, RG, chenal), …

Il peut également s'avérer utile de récupérer :

- la base de données SYRAH de l'IRSTEA ou les jeux de données disponibles auprès des techniciens rivières,
- des jeux de données sur les paramètres physico chimiques (standardisés, type suivis des Agences de l'eau), ou sur les densités de poissons hôtes (résultats de pêches électriques).

#### **Etude de l'habitat d'espèces**

#### *Principe*

A partir d'une collecte homogène de variables environnementales, il s'agit de rechercher les corrélations entre les densités d'individus observés et les paramètres de chaque variable relevée, afin de caractériser les preferundum de l'espèce.

#### *Hypothèses et règles d'utilisation*

‐ Les bivalves d'eau douce sont répartis dans le milieu de manière non aléatoire, en fonction de variables environnementales telles que l'hydro-morphologie, l'occupation des berges et des parcelles riveraines... (H1),

- Les paramètres propres à chaque variable environnementale ont une influence plus ou moins prépondérante sur la distribution des individus (H2).

### 2. Protocole standard de description de l'habitat d'espèces

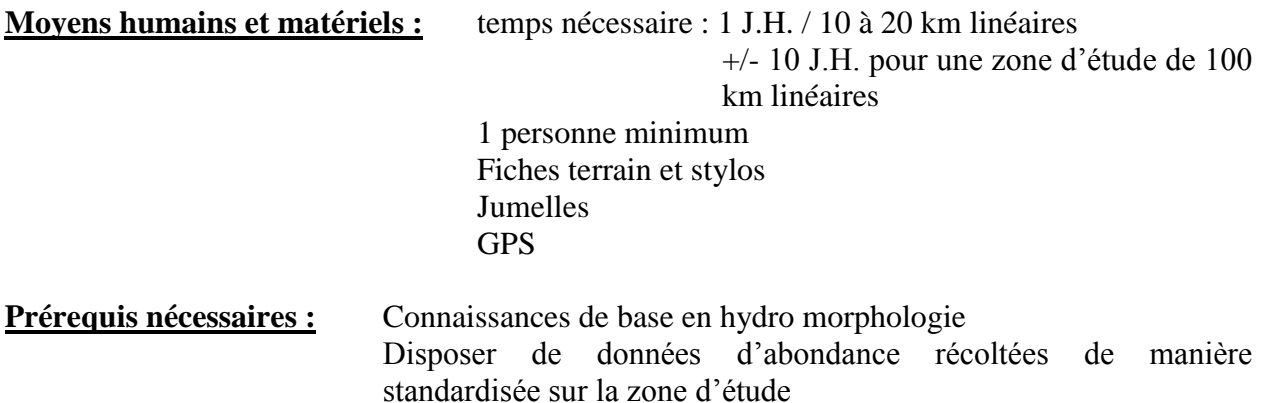

#### a) Définir le plan d'échantillonnage

La première étape consiste à définir et à fixer des critères caractérisant l'habitat d'espèces, de manière à travailler sur **des unités considérées comme écologiquement homogènes (H1)**.

Au sein de la zone d'étude, il s'agira a minima de relever les variables environnementales (fiche terrain proposée en annexe 4) sur les linéaires de présences connues de l'espèce cible. Le relevé des variables pourra être étendu à une emprise plus large, par exemple en prévision de futures prospections.

Le plan d'échantillonnage pour cette méthode d'inventaire est souple mais doit être clairement établi. Il pourra être défini de manière propre à chaque étude, en fonction des caractéristiques des zones d'étude, du temps imparti, de l'état des connaissances et des observateurs.

La détermination de **la taille des sous-unités** (tronçon écologiquement homogène) et de leur nombre sera principalement dépendante des critères retenus pour établir les unités d'échantillonnage.

#### b) Sur le terrain

En utilisant la fiche terrain proposée en annexe 4, et la note méthodologique associée, il s'agira de prospecter le linéaire de la zone d'étude à pied, depuis la berge.

Nous préconisons de créer une nouvelle unité dès lors que l'une des variables suivantes change de manière notable et ce à une échelle pertinente (un colmatage fort très localisé ne justifiera pas forcément de changer d'unité par exemple) : faciès, colmatage, substrat dominant, végétation rivulaire, occupation des parcelles riveraines, pente…).

Un pointage au GPS et une prise de clichés des limites amont / aval de chaque unité sont préconisés.

Il peut être intéressant de rechercher les coquilles vides (sur les bancs de sable et les laisses de crues, à proximité de terrier…) lors de ces prospections pédestres.

## 3. Analyse des résultats de la description de l'habitat d'espèces

Sur la base des tronçons décrits (relevé de variables) et ayant fait l'objet de prospections homogènes à la recherche des bivalves (linaires prospectés « intégralement » et localisation d'individus sous SIG), il est alors possible de réaliser une série d'analyses descriptives et statistiques de manière à mieux appréhender les preferendums de l'espèce.

Ces analyses peuvent se faire à l'échelle du tronçon (méso-habitat), mais également de la station (micro-habitat) lorsque les variables sont relevées pour chaque individu observé.

#### a) Analyse descriptive – regrouper les unités similaires par CAH

Une première approche du jeu de données « variables environnementales/densités » peut être réalisée par une analyse par classification hiérarchique ascendante (CAH) avec la méthode des Distances Euclidiennes par agrégation en saut minimum (figure 48).

Cette classification peut se faire aisément sous Excel Stat © par exemple et permet de discriminer les tronçons par groupes similaires aux vues des variables relevées.

Le graphique en résultant est un dendrogramme. De manière descriptive, il faut alors fixer un seuil (arbitraire, la Distance Euclidienne - De), qui permet de regrouper les unités ayant le plus de similitudes.

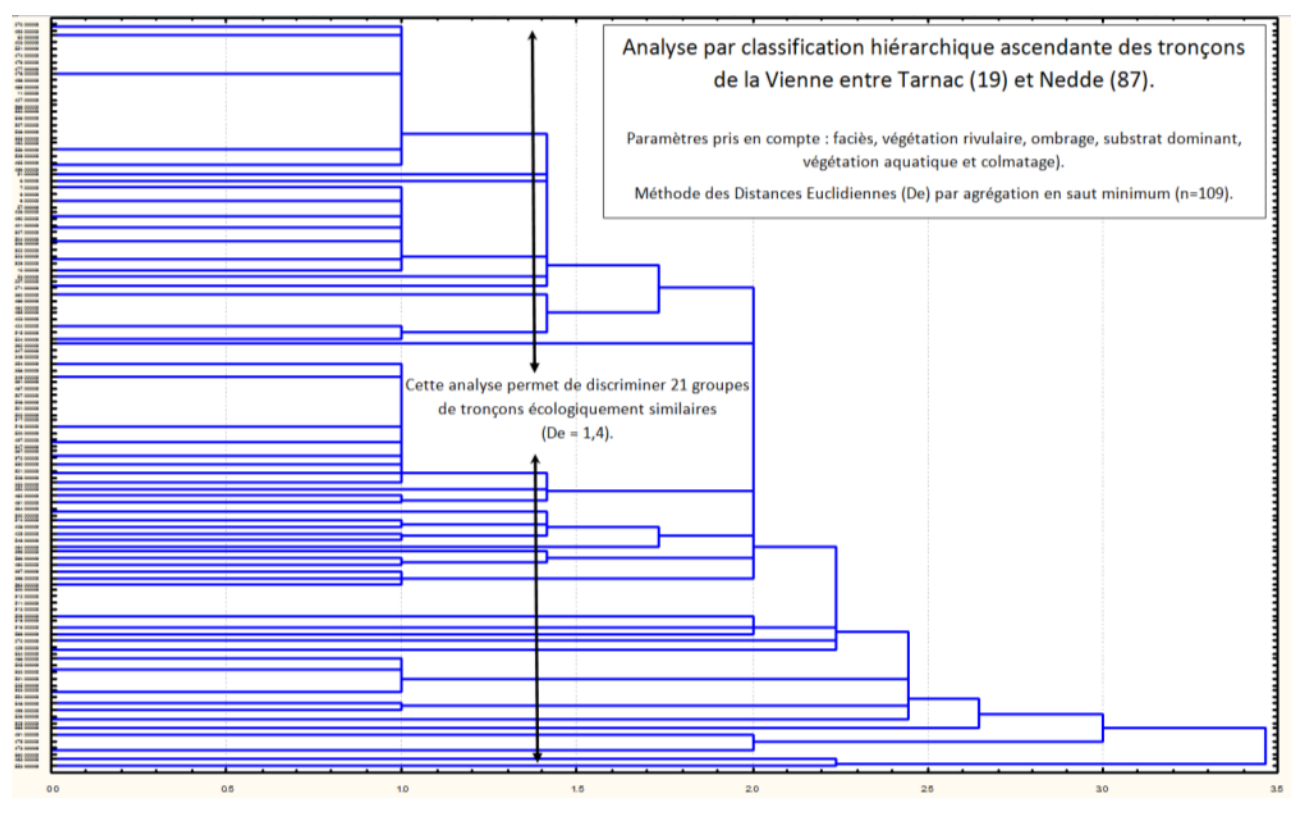

**Figure 48 : exemple de CAH réalisées pour comparer les tronçons de cours d'eau écologiquement homogènes (Sources : C. Laborde 2011)**

Cette étape peut s'avérer utile pour décrire les « sous-populations » observées en lien avec l'habitat de l'espèce, ou encore pour préparer un échantillonnage stratifié dans le cadre d'un suivi.

b) Analyses descriptives – identifier les variables prépondérantes

L'analyse descriptive du jeu de données peut s'effectuer via des Analyses Factorielles des Correspondances Multiples (AFCM ou ACM), afin de mettre en évidence les tendances existantes entres les paramètres de chaque variable, et leur influence sur la répartition des Moules perlières. Deux AFCM peuvent notamment être réalisées :

- une première à l'échelle du méso-habitat qui illustre la distribution des densités observées en fonction des paramètres des variables relevées,
- une seconde, propre à l'étude du micro-habitat, qui compare la répartition des individus les uns par rapport aux autres (pavage, groupés, isolé) en fonction des paramètres des variables relevées.

L'AFCM nécessite un tableau disjonctif complet (pour chaque variable qualitative, il y a obligation du choix d'une modalité et d'une seule). Les variables quantitatives nécessitent un codage afin de les rendre qualitatives. Le codage en classe est déterminant ; le nombre de modalités de chaque variable doit être aussi voisin que possible, et les différentes modalités doivent avoir des effectifs proches et éviter d'avoir des modalités trop rares. Certains logiciels de statistiques fournissent un outil qui optimise ces choix (exemple : STATBOX).

Ensuite pour chaque variable, des histogrammes de répartition des densités d'individus (avec possiblement 3 classes à tester : vivants, adultes et juvéniles) en fonction de chaque paramètre permettent de mieux apprécier les résultats.

L'indice de Dunet et Paterson (Blondel 1979) peut également être utilisé (figure 49). Il permet d'établir une relation entre la présence d'un individu sur un milieu donné, et son degré de sélection du milieu comme habitat d'espèce.

D'après l'indice de sélection (IS), sur un habitat donné A, et une zone d'étude  $A + B + C$ ..., on a : IS = (Nb. d'individus sur l'habitat A / nb. d'individus total) / (surface de l'habitat A / surface totale). Cet indice s'interprète ainsi :

- $IS > 1$ : le milieu est sélectionné par les individus,
- IS = 1 : le milieu n'est ni sélectionné, ni évité,
- IS < 1 : le milieu est contre sélectionné.

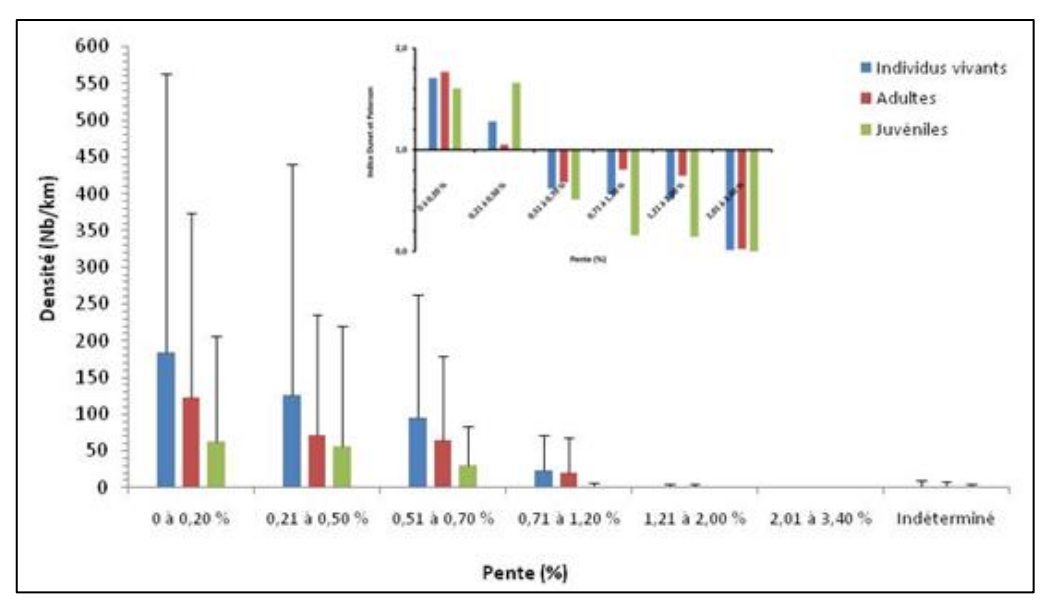

**Figure 49 : exemple d'histogramme de répartition des densités d'individus en fonction de la pente du cours d'eau. Second graphique : Indice de sélection des milieux de Dunet et Paterson**

Ce travail descriptif (figure 49) permet notamment de cibler les variables prépondérantes, influençant a priori la distribution des individus que ce soit à l'échelle du méso-habitats (densité) ou du micro-habitat (isolé, groupé, pavage).

#### c) Analyses statistiques – validation des hypothèses

Enfin, pour une répartition de densité à l'échelle du méso-habitat ou d'individus (à l'échelle du micro-habitat) en fonction d'une variable a priori prépondérante d'après l'analyse descriptive, une hypothèse peut être émise. Par exemple, « les moules s'installent préférentiellement sur des secteurs de pentes inférieur à 0,7% » (figure 49).

Il est alors possible de tester chaque classe de densité deux à deux par des analyses statistiques (XL Stat, R, Statistica ©) afin de confirmer ou d'infirmer statistiquement le preferundum observé graphiquement.

Nous préconisons de réaliser la série d'analyses suivante (figure 50) : Test de Normalité (Shapiro), Test de comparaison de moyennes (Kruskal-Wallis & Mann-Whitney) avec une pvalue fixée à 0,05, pour tester les corrélations observées graphiquement.

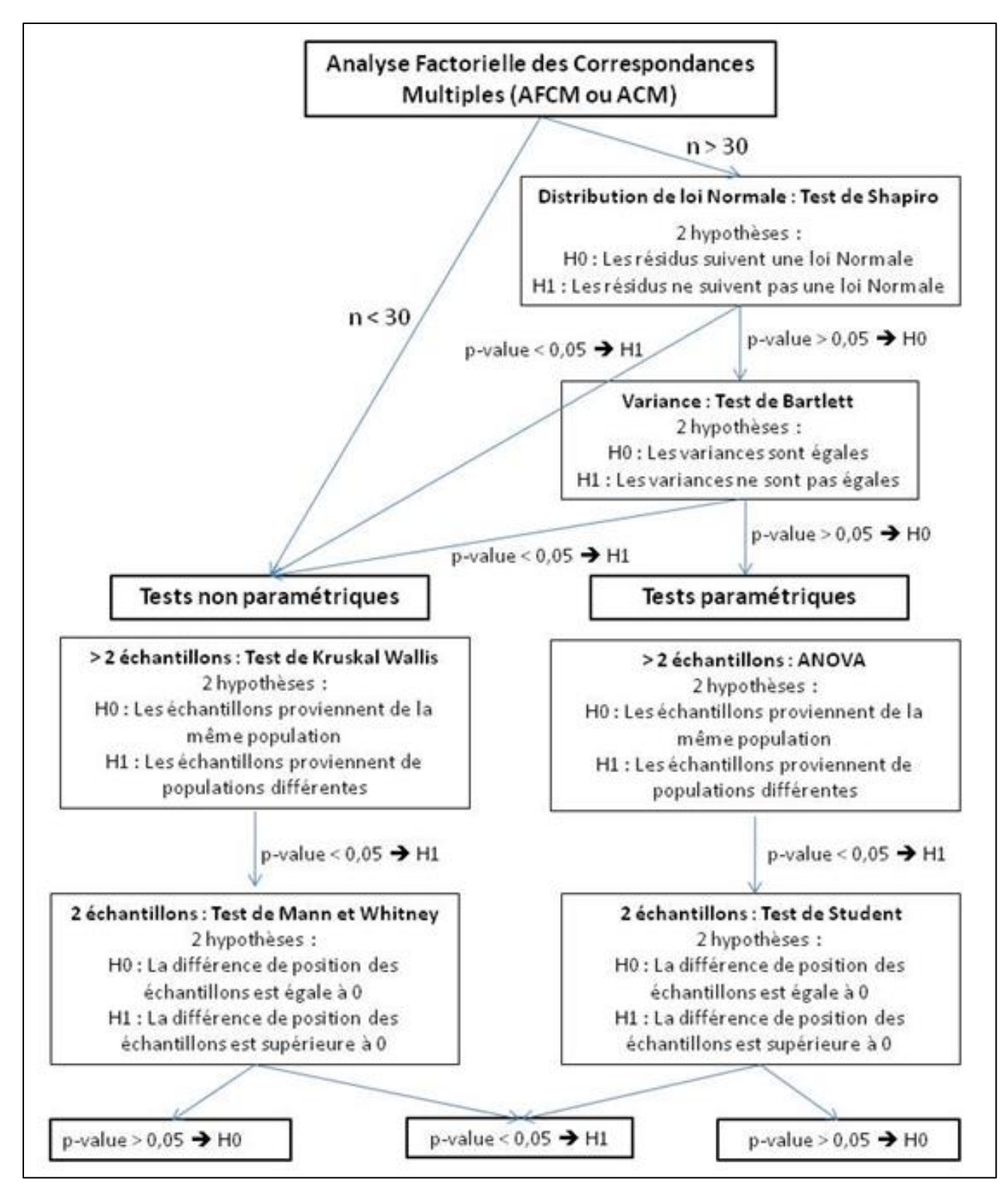

**Figure 50 : schéma méthodologique des analyses descriptives et statistiques préconisées**

## 4. Intérêt et limites de la description de l'habitat d'espèces

Ce type d'études permet de mieux appréhender la distribution de l'espèce sur un cours d'eau en fonction de variables environnementales choisies préalablement.

Des analyses descriptives relativement simples (AFCM, CAH) permettent d'interpréter l'influence de ces variables sur la répartition, tandis que des analyses statistiques plus poussées permettent de corréler certains paramètres avec des répartitions singulières (groupement d'individus, fortes densités) lorsqu'elles sont connues.

Ce type d'approche nécessite cependant une connaissance plutôt bonne de la répartition de l'espèce sur la zone d'étude, ainsi qu'un travail important, tant sur le terrain pour le relevé des variables, qu'au bureau, pour l'analyse des données.

La caractérisation de l'habitat d'espèces sur un site (figure 51) permet par exemple au gestionnaire de mieux cibler les futures zones à inventorier, de prioriser les interventions de gestion en faveur de l'espèce ou encore d'établir un échantillonnage stratifié.

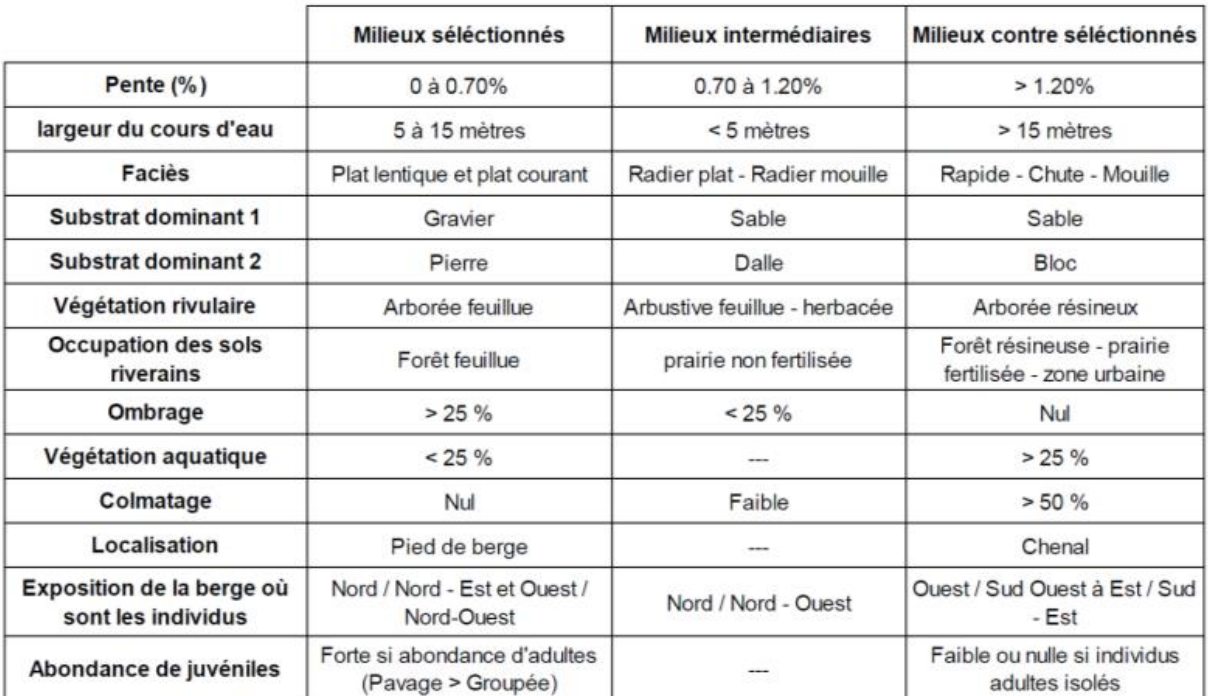

**Figure 51 : exemple de résultats obtenus sur la Vienne (Laborde, 2019)**

# VII. Conclusion et perspectives

Lors de cette étude, nous avons pu échanger et partager les connaissances acquises concernant l'inventaire et le suivi de population de bivalves de la DHFF, pour proposer in fine des protocoles d'inventaires et de suivis relativement standardisés et reproductibles.

Dans le cadre des études menées sur le territoire national, nous avons pu identifier les atouts mais également les faiblesses propres à chaque grande famille d'études. Il ressort pour les gestionnaires une grande hétérogénéité des pratiques, et donc un réel besoin de cadre et d'harmonisation des méthodes, faute de pouvoir apporter des éléments rigoureux en terme d'inventaire et de suivis, en lien avec les problématiques propres aux espèces cibles que sont notamment l'enfouissement, la détectabilité et les biais observateurs.

Certains freins sont apparus, notamment concernant les suivis en cours et le « ré emplois » des résultats en cas de modification des protocoles, mais également concernant l'application d'un effort de prospection standardisé. En effet, les prospections en rivières sont complexes, du fait du danger qu'elles présentent, de la fatigue qu'elles induisent et du « regard » de l'expert.

Dans un contexte budgétaire le plus souvent limitant, nous sommes tous et toutes amené-e-s à « sélectionner » nos zones de prospection, bien souvent en lien avec des critères que l'on considère comme favorables à la présence des espèces cibles. Ceci n'est pas un biais tant que l'on a conscience que l'on est alors dans une méthode d'inventaire, de type atlas de répartition, voire d'occupation des sites (présences/ absences). Des lors, toute extrapolation à une zone d'étude plus large que les secteurs inventoriés est largement discutable, notamment quant à la représentativité des unités échantillonnées.

Pour réaliser les futures études de populations, et notamment les suivis, nous préconisons donc de toujours repartir des étapes décrites dans ce document que sont :

- La définition de la population statistique ciblée (bassin versant, cours d'eau, tronçon de cours d'eau…),
- La définition du plan d'échantillonnage (comment sont choisies les unités, combien…) et des unités d'échantillonnage (tailles, nb. …),
- Le choix de la méthode de dénombrement sur chaque unité (effort, technique…), et de leurs réplicas,
- La méthode d'analyse des résultats, en lien avec les hypothèses, intérêts et limites propres à chaque méthode.

La vocation du présent travail n'est pas de fournir une méthode « clé en main », mais bien d'inviter chaque opérateur à questionner ses propres pratiques et leurs résultats, en vue de tester des protocoles standardisés respectant les étapes clés de la construction d'un suivi biologique reproductible et tenant compte des biais identifiés.

Nous remercions la DREAL Nouvelle-Aquitaine (et tous les partenaires ayant pris part au projet), pour la confiance qu'elle nous a apporté en soutenant notre initiative, et souhaitons vivement que ce travail pourra se poursuivre en 2020 par une phase « test », et au-delà, par la mise en œuvre de suivis reproductibles et comparables, dans le temps comme dans l'espace.

# VIII. Bibliographie

## A. Bibliographie scientifique

ALTMÜLLER R. & DETTMER R., 2006. - Successful species protection measures for the freshwater pearl mussel (*Margaritifera margaritifera*) through the reduction of unnaturally high loading of silt and sand in running waters. Erfahrungen im Rahmen des Lutterprojekts - Inform.d. Naturschutz Niedersachs. 26(4):192-204.

ANON, 2004, « *Margaritifera margaritifera*. Stage 1 and Stage 2 survey guidelines. », Irish Wildlife Manuals, 12, National Parks and Wildlife Service, Departement of Environment, Heritage and Local Government, Ireland.

APHLP. 2003. Etude de la population de Moules perlières *Margaritifera margaritifera* sur la Dronne cristalline en Dordogne. Rapport d'étude pour le PNR Périgord Limousin. 26pp.

ARAUJO, R., I. GOMEZ & A. MACHORDOM 2005. - The identity and biology of Unio mancus Lamarck, 1819 (=U. Elongatulus) (bivalvia: unionidae) in the Iberian Peninsula. Journal of Molluscan Studies 71 (1): 25.

ARAUJO, R. & M. A. RAMOS 2001. - Action plans for *Margaritifera auricularia* and *Margaritifera margaritifera* in Europe. Council of Europe Publishing, Strasbourg, 64 pp.

ARAUJO, R., C. TOLEDO, D. V. DAMME, M. GHAMIZI & A. MACHORDOM 2009. - Margaritifera marocana (Pallary 1918): a valid species inhabiting Moroccan rivers. Journal of Molluscan Studies 75: 95-101.

ARAUJO, R., C. TOLEDO, K.-O. NAGEL, J. REIS & A. MACHORDOM 2007. - How many unionoid taxa live in the western Palearctic? WorldCongress of Malacology, Antwerpen.

ARCHAMBAUD G., GIORDANO L., DUMONT B., 2005 : Description du substrat minéral et du colmatage. Note technique. Cemagref Aix-en-Provence, UR Hydrobiologie.

ARVIDSSON, B. L., J. KARLSSON, and M. E. ÖSTERLING. 2012. Recruitment of the threatened mussel *Margaritifera margaritifera* in relation to mussel population size, mussel density and host density. AQUATIC CONSERVATION: MARINE AND FRESHWATER ECOSYSTEMS 22:526-532.

AUTIER, C. 2009. Etude de populations de Moules perlières et des milieux associés sur la Haute Cure, Parc Naturel Régional du Morvan, 37pp.

BAUER, G. 1987. - Reproductive strategy of the freshwater pearl mussel *Margaritifera margaritifera*. Journal of Animal Ecology 56: 691-704. BAUER, G. 1998. - Allocation policy of female freshwater pearl mussels. Oecologia 117: 90-94.

BEASLEY, C. R., D. ROBERTS, and T. G. MACKIE. 1998. Does the freshwater pearl mussel, *Margaritifera margaritifera* L., face extinction in Northern Ireland? AQUATIC CONSERVATION: MARINE AND FRESHWATER ECOSYSTEMS 8:265–272.

BEAUFILS, 2012. Suivi de populations de Mulette perlière par CMR. Présentation du PNR Normandie Maine lors des rencontres interrégionales à Nedde (87) du 22/11/2012.

BERGENGREN J., PROSCHWITZ T. VON, LUNDBERG S., SÖDERBERG H., NORRGRANN O., ÖSTERLING M., OLSONN I., 2004, « The monitoring handbook of large freshwater mussels. Life Projet "*Unio crassus* for LIFE". »

BESNARD A. & J.M. SALLES, 2010. Suivi scientifique d'espèces animales. Aspects méthodologiques essentiels pour l'élaboration de protocoles de suivis. Note méthodologique à l'usage des gestionnaires de sites Natura 2000. Rapport DREAL PACA, pôle Natura 2000. 62 p.

BESPALAYA, Y. V., I. N. BOLOTOV, and A. A. MAKHROV. 2007. State of the population of the European pearl mussel *Margaritifera margaritifera* (L.) (Mollusca, Margaritiferidae) at the northeastern boundary of its range (Solza River, White Sea Basin). Russian Journal of Ecology 38:204-211.

BENSETTITI, F. & V. GAUDILLAT 2006.- Cahiers d'Habitats tome 7 : Espèces animales. Paris, 352 pp.

BJÖRK, S. 1962. - Investigation on *Margaritifera margaritifera* and *Unio crassus*. Limnologic studies in rivers in South Sweden. Acta Limnologica 4 (5-109).

BLANDIN P., 2009. De la protection de la nature au pilotage de la biodiversité. Editions Quae, Versailles, 124 p.

BONNEMERE, L. 1901.- Les mollusques des eaux douces de France et leurs perles. Publié par Institut international de bibliographie scientifique, 1901, Paris, 154 pp.

BONNET S., 2008. La mulette perlière : un témoin précieux du creusement des vallées en Bretagne. Penn ar Bed, Eds. Bretagne Vivante-SEPNB 205: 40-48.

BOON, P. J., S. L. COOKSLEY, J. GEIST, I. J. KILLEN, E. A. MOORKENS, and I. SIME. 2019. Developing a standard approach for monitoring freshwater pearl mussel (*Margaritifera margaritifera*) populations in European rivers. AQUATIC CONSERVATION: MARINE AND FRESHWATER ECOSYSTEMS 29:1365-1379.

BORCHERS D. L., Zucchini W and Buckland S.T., 2002. Estimating Animal Abundance: Closed Populations. Springer-Verlag, 332 pp.

BOUCHET, P. 1990. - La malacofaune française: Endémisme, Patrimoine naturel et Protection. Revue d'Ecologie (la Terre et la Vie) 45: 259-288.

BOUCHET, P., G. FALKNER & M. B. SEDDON 1999. - Lists of protected land and freshwater molluscs in the Bern Convention and European Habitats Directive: are they relevant to conservation? Biological Conservation 90 (1): 21-31.

BOYCOTT, A. E. 1936. - The habitats of freshwater Mollusca in Britain. Journal of Animal Ecology 5: 116-186.

BRAUN C.E., 2005. Techniques for wildlife investigations and management (Sixth edition). The Wildlife Society, Bethesda, Maryland, USA, 355 p.

BROWN J.A., SALEHI M., MORADI M., PANAHBEHAGH B., SMITH D.R., 2012, « Adaptive survey designs for sampling rare and clustered populations », Mathematics and Computers in Simulation, 93, p. 108-116.

BUDDENSIEK, V. 1995. - The culture of juveniles freshwater pearl mussels *Margaritifera margaritifera* L. in cages: a contribution to conservation programmes and the knowledge of habitat requirement. Biological Conservation 74: 33-40.

CAREY, C. S., J. W. JONES, R. S. BUTLER, M. J. KELLY, and E. M. HALLERMAN. 2019. A Comparison of Systematic Quadrat and Capture-Mark-Recapture Sampling Designs for Assessing Freshwater Mussel Populations. Diversity 11:127.

COCHET, G. 1998.- Inventaire des cours d'eau à *Margaritifera margaritifera* en France. Ministère de l'Environnement, pp.

COCHET, G. 1999a.- Inventaire des cours d'eau à *Margaritifera margaritifera* dans le Parc du Morvan. Parc naturel régional du Morvan, 22 pp.

COCHET, G. 1999b. - Le statut des Margaritiferidae de France (Mollusca, Bivalvia, Unionacea, Margaritiferidae). Vertigo 6: 27-31.

COCHET, G. 2000 : La Mulette perlière. –In : RAMEAU J. C., GAUBERVILLE C. & DRAPIER, N. (Eds.), Gestion forestière et diversité biologique. Identification et gestion intégrée des habitats et espèces d'intérêt communautaire. Atlas non paginé. Paris (Institut pour le Développement Forestier).

COCHET, G. 2000 : Impact des aménagements des cours d'eaux et des activités agro-sylvicoles sur les populations françaises de *Margaritifera margaritifera*. Propositions pour une reconquête des cours d'eaux par l'espèce. – In : Atelier sur les corridors écologiques pour les invertébrés : stratégies de dispersion et de recolonisation dans le paysage agrosylvicole moderne. Actes : 123- 127. Neuchâtel (Conseil de l'Europe).

COCHET, G. 2000. - Inventaire des cours d'eau à *Margaritifera margaritifera* en France. Paris, Ministère de l'environnement et Direction de l'eau: 175 pp.

COCHET G., EVEN G, HESNARD O. & LABADILLE C.E. 2002 : Nouvelles données sur la répartition de deux espèces de moules d'eaux douces – *Margaritifera margaritifera* (L.) et *Unio crassus* (Phil.) dans les fonds siliceux de la Rouvre, de l'Udon et de l'Orne. Bulletin de la Société Linnéenne de Normandie. 118 : 55-67.

COCHET G. 2002 : *Margaritifera margaritifera*, la Mulette perlière – In : Cahiers d'habitats Natura 2000. Connaissance et gestion des habitats et des espèces d'intérêt communautaire. Tome 7. Espèces animales. La documentation Française. Paris. 353 p.

COCHET, G. 2004.- La Moule perlière et les nayades de France. Histoire d'une sauvegarde. Christian Bouchardy, Nohanent, 32 pp.

COCHET, G. & Paris, L.(2005) : La moule perlière (*Margaritifera margaritifera*) dans le Morvan. – Cahiers scientifiques du Parc Naturel Régional du Morvan, 3, 22 p.

COCHET, G. 2007. - Barrage effacé... biodiversité retrouvée. Le Courrier de la Nature 232.

COCHET, G. 2008 : Moule perlière et Grande Mulette en France : vers une prochaine extinction, Penn ar Bed, 203 : 18-24.

COOKSLEY, S. L., M. J. BREWER, D. DONNELLY, L. SPEZIA, and A. TREE. 2012. Impacts of artificial structures on the freshwater pearl mussel *Margaritifera margaritifera* in the River Dee, Scotland. AQUATIC CONSERVATION: MARINE AND FRESHWATER ECOSYSTEMS 22:318-330.

CPIE Collines Normandes, 2018, suivis de la survie et de la croissance depuis 2015 sur les bassins de l'Airou, de la Rouvre, et du Sarthon. Bilan intermédiaire PNA et programme Life, 32p.

CUCHERAT X., 2014. Quand les Mulettes se cachent lorsque l'on veut les compter. Poster présenté au Colloque International sur la conservation de la Moule perlière à Brest, le 27 novembre 2014. Biotope.

FIERS V. et al., 1998. Observatoire du patrimoine naturel des réserves naturelles de France. Analyse et bilan de l'enquête 1996. Quétigny, Réserves Naturelles de France : 200 p.

FIERS V. et coll., 2003. Etudes scientifiques en espaces naturels. Cadre méthodologique pour le recueil et le traitement de données naturalistes. Cahier technique de l'ATEN numero 72. Réserves Naturelles de France. Montpellier : 96 p.

FIERS V. et coll., 2004. Guide pratique. Principales méthodes d'inventaire et de suivi de la biodiversité. Réserves Naturelles de France : 262 p.

FIERS V. et coll., 2005. Etudes scientifiques. Recueil d'expériences dans les réserves naturelles de France. Réserves Naturelles de France : 222 p.

FIERS V. et coll., 2005. Bibliographie. Etudes scientifiques en espaces naturels. Réserves Naturelles de France : 108 p.

GITTINGS, T., D. O'KEEFE, F. GALLAGHER, J. FINN, and T. O'MAHONY. 1998. LONGITUDINAL VARIATION IN ABUNDANCE OF A FRESHWATER PEARL MUSSEL *MARGARITIFERA MARGARITIFERA* POPULATION IN RELATION TO RIVERINE HABITATS. PROCEEDINGS OF THE ROYAL IRISH ACADEMY 98B:171–178.

GOLDSMITH F. B., 1994. Monitoring for conservation and ecology. Chapman and Hall New York, New York, USA.

HASTIE, L. C. 2006. - Determination of mortality in exploited freshwater pearl mussel (*Margaritifera margaritifera*) populations. Fisheries Research 80: 305- 311.

HASTIE, L. C., P. J. BOON & M. R. YOUNG 2000a. - Physical microhabitat requirements of freshwater pearl mussels, *Margaritifera margaritifera* (L.). Hydrobiologia 429: 59-71.

HASTIE, L. C., P. J. BOON, M. R. YOUNG & S. WAY 2001. - The effect of a major flood on a endangered freshwater mussel population. Biological Conservation 98: 107-115.

HASTIE, L. C., S. L. COOKSLEY, F. SCOUGALL, M. R. YOUNG, P. J. BOON & M. J. GAYWOOD 2004. - Applications of extensive survey techniques to describe freshwater Pearl Mussel distribution and macrohabitat in the river Sprey, Scotland. River Res. Applic. 20: 1001- 1013.

HASTIE, L. C., P. J. COSGROVE, N. ELLIS & M. J. GAYWOOD 2003. - The Threat of Climate Change to Freshwater Pearl Mussel Populations. Royal Swedish Academy of Sciences 32 (1): 40-46.

HASTIE, L. C., E. C. TARR, B. AL-MOUSSAWI, and M. R. YOUNG. 2010. Medium-term recruitment patterns in Scottish freshwater pearl mussel *Margaritifera margaritifera* populations. Endangered Species Research 11:21-33.

HASTIE, L. C., M. R. YOUNG, P. J. BOON, P. J. COSGROVE, and B. HENNINGER. 2000. Sizes, densities and age structures of Scottish *Margaritifera margaritifera* (L.) populations. AQUATIC CONSERVATION: MARINE AND FRESHWATER ECOSYSTEMS 10:229–247.

HASTIE, L. C. & M. R. YOUNG 2003a. - Conservation of the Freshwater Pearl Mussel, *Margaritifera margaritifera*. 1. Captive breeding techniques. C. N. 2000. Peterborough, English Nature: 24 pp.

HASTIE, L. C. & M. R. YOUNG 2003b. - Conservation of the Freshwater Pearl Mussel, *Margaritifera margaritifera*. 2. Relationship with Salmonids. C. N. 2000. Peterborough, English Nature: 44 pp.

HASTIE, L. C. & M. R. YOUNG 2003c. - Timing of spawning and glochidial release in Scottosh freswater pearl mussel (*Margaritifera margaritifera*) populations. Freshwater Biology 48: 2107-2117.

HASTIE, L. C., M. R. YOUNG & P. J. BOON 2000b. - Growth characteristics of freshwater pearl mussels, *Margaritifera margaritifera* (L.). Freshwater Biology 43: 243-256.

HASTIE, L. C., M. R. YOUNG, P. J. BOON, P. J. COSGROVE & B. HENNIGER 2000c. - Sizes, densities and age structures of Scottish *Margaritifera margaritifera* (L.) populations. Aquatic Conservation: Marine and Freshwater Ecosystems 10: 229- 247.

HELAMA, S. & I. VALORITA 2007. - Shell morphometry, pre-mortal taphonomy and ontogeny-related growth characteristics of freshwater pearl mussel in northern Finland. Ann. Zool. Fennici 44: 285-302.

HELAMA, S. & I. VALOVIRTA 2008. - The oldest recorded animal in Finland: ontogenetic age and growth in *Margaritifera margaritifera* (L. 1758) based on internal shell increments. Memoranda Soc. Fauna Flora Fennica 84: 20-30.

HENDELBERG, J. 1961. - The freshwater pearl mussel *Margaritifera margaritifera* (L.). Report of the Institute of Freshwater Research 41: 149-171. HESSLING, T. V. 1859.- Die Perlnmuscheln und thre Perlen (Naturwissen-schaftlich und geschichtlich mit Beruecksichtigung der Perlgewaesser Baerns).Leipzig, 372 pp.

HINES, J. E. 2006. PRESENCE ‐ Software to estimate patch occupancy and related parameters. USGS Patuxent Wildlife Research Center.

HORNBACH, D. J., M. C. HOVE, B. D. DICKINSON, K. R. MAC GREGOR, and J. R. MEDLAND. 2010. Estimating population size and habitat associations of two federally endangered mussels in the St. Croix River, Minnesota and Wisconsin, USA. AQUATIC CONSERVATION: MARINE AND FRESHWATER ECOSYSTEMS 20:250-260.

HORNBACH D.J., DENEKA T., 1996, « A comparison of a qualitative and a quantitative collection method for examining freshwater mussel assemblages », Journal of the North American Benthological Society, 15, 4, p. 587-596.

HRUSKA J., 2001. Experience of semi-natural breeding programme of freshwater pearl mussel in the Czech Republic. In: The Freshwater Pearl Mussel in Europe: Population Status and Conservation Strategies. Report of the International Congress on Pearl Mussel Conservation 2000. Anon. (ed.). Hof, pp. 69–75.

HUFF, S. W., D. CAMPBELL, D. L. GUSTAFSON, C. LYDEARD, C. R. ALTABA & G. GIRIBET 2004. - Investigations into the phylogenetic relationships of freshwater pearl mussels (Bivalvia : Margaritiferidae) based on molecular data : implication for their taxonomy and biogeography. Journal of Molluscan Studies 70 (4): 379-388.

HYDE, J. M., B. B. NIRAULA, J. M. MILLER, J. T. GARNER, and P. M. STEWART. 2017. Estimation of Apparent Survival, Detectability, and Density of Three Federally Threatened Mussel Species in a Small Watershed. Freshwater Mollusk Biology and Conservation 20:20.

INOUE, K., T. D. LEVINE, B. K. LANG, and D. J. BERG. 2014. Long-term mark-andrecapture study of a freshwater mussel reveals patterns of habitat use and an association between survival and river discharge. Freshwater Biology 59:1872-1883.

JONES, J., S. AHLSTEDT, B. OSTBY, B. BEATY, M. PINDER, N. ECKERT, R. BUTLER, D. HUBBS, C. WALKER, S. HANLON, J. SCHMERFELD, and R. NEVES. 2014. Clinch River Freshwater Mussels Upstream of Norris Reservoir, Tennessee and Virginia: A Quantitative Assessment from 2004 to 2009. JAWRA Journal of the American Water Resources Association 50:820-836.

JONSSON A., BERTILISON A., RYDGARD M., 2013. Spatial distribution and age structure of the freshwater unionid mussels Anodonta anatina and Unio tumidus: implications for environmental monitoring. Hydrobiologia (2013) 711:61–70. DOI 10.1007/s10750-013-1455 3.

KERNEY, M. P. 1976. - European distribution maps of Pomatias elegans (Müller), Discus ruderatus (Férussac), Eobania vermiculata (Müller) and *Margaritifera margaritifera* (Linné). Archiv für Molluskenkunde 106 (4/6): 243-249.

KUEHN R. & GEIST J., 2014. Analyses génétiques de 8 populations de moules perlières (*Margaritifera margaritifera*) et analyse du substrat des rivières de la région Limousin (France). Rapport d'étude pour ASF et LNE. 23 p.

LABORDE, C. 2017. « Mise en œuvre d'un programme de formation auprès des techniciens rivières, des pécheurs, des étudiants de GPN et des sympathisants de la SLEM sur le bassin versant Adour Garonne de la Corrèze ». Commanditaire : Société Limousine d'étude des Mollusques (SLEM).

LAMAND F., BEISEL J.N., 2004. Proposal for a simple hydromorphological habitat survey method for freshwater bivalve (Unionidae) inventories. Springer Science+Business Media Dordrecht 2014

LAMAND, F., and J. N. BEISEL. 2014. Comparison of visual observation and excavation to quantify density of the endangered bivalve Unio crassus in rivers of north-eastern France. Knowl. Managt. Aquatic Ecosyst.

LEPPANEN, J. J. 2019. Establishing minimum counts for semiquantitative bank-to-bank river transect mussel studies in species-poor rivers. River Research and Applications 35:197-202.

LOIS S., ONDINA P., OUTEIRO A., AMARO R., SAN MIGUEL E., 2013, « The north-west of the Iberian Peninsula is crucial for conservation of *Margaritifera margaritifera* (L.) in Europe », Aquatic Conservation: Marine and Freshwater Ecosystems.

LUCEY, J. 2006. - The pearl mussel *Margaritifera margaritifera* (L.) in hard water in Ireland. Biology and Environment: Proceedings of the Royal Irish Academy 106B (2): 143-153.

MACKIE G., MORRIS T.J., MING D., 2008, « Protocole pour la détection et détournement des espèces de moules d'eau douce en péril en Ontario et des Grands Lacs », Rapport manuscrit canadien des Sciences halieutiques et aquatiques.

MACHORDOM, A., R. ARAUJO, D. ERPENBECK & M. A. RAMOS 2003. – Phylogeography and conservation genetics of endangered European Margaritiferidae (Bivalvia: Unionoidea). Biological Journal of the Linnean Society 78: 235-252.

MAURIN, H. & P. KEITH, Eds. 1994. Inventaire de la faune menacée en France. Paris, Muséum national d'Histoire naturelle / WWF / Nathan: 176 pp.

MCALPINE D.F., SOLLOWS M.C., 2014, « A quadrat-sieve system for sampling freshwater mussels using SCUBA », Northeastern Naturalist, 21, 1, p. 1-4.

MEADOR, J. R., J. T. PETERSON, and J. M. WISNIEWSKI. 2011. An evaluation of the factors influencing freshwater mussel capture probability, survival, and temporary emigration in a large lowland river. Journal of the North American Benthological Society 30:507-521.

MENESGUEN, A. 2003. - Les "marrées vertes" en Bretagne, la responsabilité du Nitrate. IFREMER, Directyion de l'environnement et de l'aménagement du littoral. Brest: 12 pp.

MEYERS, T. R. & R. E. MILLEMAN 1977. - Glochidiosis of salmonid fishes. I. Comparative suceptibility to experimental infection with *Margaritifera margaritifera* (L.). Journal of parasitology 63: 728-733.

MOOG, O., T. OFENBÖCK, H. NESEMAN & C. STUNDNER 1998. - The fershwater pearl mussel M. margaritifera (L.) in Austria : Fundamental conservation measures for an endangered species. Verh. Internat. Verein. Limnol. 26: 2438-2443.

MOORKENS, E. A. 2000. - Conservation Management of the Freshwater Pearl Mussel *Margaritifera margaritifera*. Part 2: Water Quality Requirements. Irish Wildlife Manuals, No. 9, 44 pp.

MORALES, J. J., A. I. NEGRO, M. LIZANA, A. MARTINEZ, and J. PALACIOS. 2004. Preliminary study of the endangered populations of pearl mussel*Margaritifera margaritifera*(L.) in the River Tera (north-west Spain): habitat analysis and management considerations. AQUATIC CONSERVATION: MARINE AND FRESHWATER ECOSYSTEMS 14:587-596.

NAGEL, K.-O. 2000. - Testing hypotheses on the dispersal and evolutionary history of freshwater mussels (Mollusca: Bivalvia: Unionidae). Journal of Evolution Biology 13: 854-865.

NAGEL, K. O. & G. BADINO 2001. Population genetics and systematics of the European Unionidae in G. BAUER & K. WÄCHTLER. Ecology and Evolution of the Freshwater Mussels Unionidae. Berlin / Heidelberg, Springer-Verlag.: 51-81.

NAUDON D., 2014. Bilan annuel du Plan Régional d'Action en faveur de la Moule perlière en Limousin. Version provisoire.

NEZLIN, L. P., R. A. CUNJAK, A. A. ZOTIN & V. V. ZIUGANOV 1994. – Glochidium morphology of the Freshwater Pearl Mussel (*Margaritifera margaritifera*) and glochidiosis of Atlantic Salmon (Salmo salar): a study by scanning electron microscopy. Canadian Journal of Zoology 72: 15-21.

NYSTRÖM J., LINDH U. & MUTVEI H., 1995. A study of M. margaritifera shells from the River Pauliströmsan, S. Sweden. Nuclear Instruments and Methods in Physics Research, 104(B): 612-618.

SMITH, D. R., B. R. GRAY, T. J. NEWTON, and D. NICHOLS. 2010. Effect of imperfect detectability on adaptive and conventional sampling: simulated sampling of freshwater mussels in the upper Mississippi River. Environ Monit Assess 170:499-507.

SMITH, D. R., J. T. ROGOLA, B. R. GRAY, S. J. ZIGLER, and T. J. NEWTON. 2011. Evaluation of single and two-stage adaptive sampling designs for estimation of density and abundance of freshwater mussels in a large river. River Research and Applications 27:122-133.

SMITH, D. R., R. F. VILLELLA, LEMARI, XE. and D. P. 2001. Survey protocol for assessment of endangered freshwater mussels in the Allegheny River, Pennsylvania. Journal of the North American Benthological Society 20:118-132.

SMITH, D. R., R. F. VILLELLA, and D. P. LEMARIE. 2003. Application of adaptive cluster sampling to low-density populations of freshwater mussels. Environmental and Ecological Statistics 10:7-15.

SMITH, T. A., and D. CRABTREE. 2010. Freshwater Mussel (Unionidae: Bivalvia) Distributions and Densities in French Creek, Pennsylvania. Northeastern Naturalist 17:387-414.

SOUSA, R., Â. AMORIM, E. FROUFE, S. VARANDAS, A. TEIXEIRA, and M. LOPES-LIMA. 2015. Conservation status of the freshwater pearl mussel *Margaritifera margaritifera* in Portugal. Limnologica 50:4-10.

SOUSA, R., S. VARANDAS, A. TEIXEIRA, M. GHAMIZI, E. FROUFE, and M. LOPES-LIMA. 2016. Pearl mussels (Margaritifera marocana) in Morocco: Conservation status of the rarest bivalve in African fresh waters. Sci Total Environ 547:405-412.

SPEZIA L., COOKSLEY S. L. , 2013. Mapping species distributions in one dimension by non-homogeneous hidden Markov models: the case of freshwater pearl mussels in the River Dee. Springer Science Business Media New York 2013.

OBERMEYER B.K., 1998, « A comparison of quadrats versus timed snorkel searches for assessing freshwater mussels », American Midland Naturalist, 139, 2, p. 331-339.

OBERMEYER, B. K. 1998. A Comparison of Quadrats Versus Timed Snorkel Searches for Assessing Freshwater Mussels. American Midland Naturalist 139:331-339.

OLOFSSON, P. 2017. Regional monitoring of freshwater pearl mussel *Margaritifera margaritifera* in the County of Norrbotten, Sweden. Biology Bulletin 44:74-80.

ONEMA. 2009. Note méthodologique de localisation et de caractérisation des cours d'eau à *Margaritifera margaritifera* dans le Massif Central V1. 125 p.

OSTROVSKY, A. N., and I. Y. POPOV. 2011. Rediscovery of the largest population of the freshwater pearl mussel (*Margaritifera margaritifera*) in the Leningrad oblast (north-west Russia). AQUATIC CONSERVATION: MARINE AND FRESHWATER ECOSYSTEMS 21:113-121.

OUTEIRO, A., P. A. Z. ONDINA, C. FERNANDEZ, R. AMARO, and E. S. MIGUEL. 2008. Population density and age structure of the freshwater pearl mussel, *Margaritifera margaritifera*, in two Iberian rivers. Freshwater Biology 53:485-496.

OTIS, D. L.,K. P. Burnham, G.C.White, and D.R. Anderson. 1978. Statistical inference fromcapture data on closed animal populations. Wildlife Monographs, 62.

PENELOPE S. POOLER1 AND DAVID R. SMITH, SMITH D.R., 2006, « Survey design for detecting rare freshwater mussels », Journal of the North American Benthological Society, 25, p. 701-711.

PETERSON, J. T., J. M. WISNIEWSKI, C. P. SHEA, and C. RHETT JACKSON. 2011. Estimation of Mussel Population Response to Hydrologic Alteration in a Southeastern U.S. Stream. Environmental Management 48:109-122.

PEKKARINEN, M. & I. VALOVIRTA 1996. - Anatomy of the glochidia of the freshwater pearl mussel, *Margaritifera margaritifera* (L.). Archiv für Hydrobiologie 137 (3): 411-423.

POOLER P.S., SMITH D.R., 2005, « Optimal sampling design for estimating spatial distribution andabundance of a freshwater mussel population », Journal of the North American Benthological Society, 24, 3, p. 525-537.

PRESTON, S. J., A. KEYS & D. ROBERTS 2007. - Culturing freshwater pearl mussel *Margaritifera margaritifera*: a breakthrough in the conservation of an endangered species. Aquatic Conservation: Marine and Freshwater Ecosystems 17: 539-549.

PRIE, V. 2009. - The Giant Pearl Mussel : A new location discovered in France increases significantly the known number of living individuals. Tentacle 17 (January 2009): 17-18.

PRIE V., 2017. Naïades et autres bivalves d'eau douce de France. Biotope, Mèze, Museum national d'Histoire naturelle, Paris (collection Inventaire & biodiversité), 336p.

PRIE, V., G. COCHET & L. PHILIPPE 2008a. - La Grande Mulette *Margaritifera auricularia* dans l'Oise - Chronique d'une mort annoncée. Le Courrier de la Nature 239: 20-24.

PRIE, V., G. COCHET, L. PHILIPPE, H. RETHORET & R. FILALI 2008b. – Une population majeure de la très rare Grande Mulette *Margaritifera auricularia* (Spengler 1793) (Bivalvia : Margaritiferidae) dans le fleuve Charente (France). MalaCo 5: 230- 239.

PRIE, V., L. PHILIPPE & G. COCHET 2007. - Evaluation de l'impact d'un projet de canal sur les naïades de l'Oise (France) et découverte de valves récentes de *Margaritifera auricularia* (Spengler, 1793) (Bivalvia : Margaritiferidae). MalaCo 4: 178-182.

REID, S., and T. MORRIS. 2017. Tracking the Recovery of Freshwater Mussel Diversity in Ontario Rivers: Evaluation of a Quadrat-Based Monitoring Protocol. Diversity 9:5. Reid, S. M. 2016. Search effort and imperfect detection: Influence on timed-search mussel (Bivalvia: Unionidae) surveys in Canadian rivers. Knowl. Manag. Aquat. Ecosyst.

REIS, J. 2003. - The freshwater Pearl Mussel [*Margaritifera margaritifera* (L.)](Bivalvia, Unionidae) rediscovered in Portugal and threats to its survival. Biological Conservation 114 (2003): 447-452.

REIS, J. & R. ARAUJO 2007. - Unio tumidiformis Castro 1885 : A highly endangered endemic species (Bivalvia : Unionidae) from the south-western Iberian Peninsula. World Congress of Malacology, Antwerpen.

ROYLE, J. A. (2004) N-mixture models for estimating population size from spatially replicated counts. Biometrics, pp 108‐115.

RUDZÎTE, M. 2004. - Distribution of the freshwater pearl mussel *Margaritifera margaritifera* (Linnaeus 1758) in Latvia in relation to water quality. Acta Universitatis Latviensis, Biology 676: 79-85.

SALEHI M. and David R. SMITH, 2005. Two-Stage Sequential Sampling: A Neighborhood-Free Adaptive Sampling Procedure. American Statistical Association and the International Biometric Society Journal of Agricultural, Biological, and Environmental Statistics, Volume 10, Number 1, Pages 84–103

SMITH D.R., BROWN J.A., LO N.C.H., 2004, « Application of adaptive sampling to biological populations », dans Sampling rare or elusive species: concepts, designs, and techniques for estimating population parameters, Washington, Island Press, p. 77-122.

SMITH D.R., ROGALA J.T., GRAY B.R., ZIGLER S.J., NEWTON T.J., 2009, « Evaluation of single and two stage adaptive sampling designs for estimation of density and abundance ‐ of freshwater mussels in a large river », River Research and Applications, 27, 1, p. 122-133.

SMITH D.R., VILLELLA R.F., LEMARIÉ D.P., 2001, « Survey protocol for assessment of endangered freshwater mussels in the Allegheny River. », Journal of the North American Benthological Society, 20, 1, p. 118-132.

SMITH D.R., VILLELLA R.F., LEMARIÉ D.P., 2003, « Application of adaptive cluster sampling to lowdensity populations of freshwater mussels », Environmental and Ecological Statistics, 10, p. 7-15.

SMITH D.R., VILLELLA R.F., LEMARIÉ D.P., OETTINGEN S. VON, 2000, « How much excavation is needed to monitor freshwater mussels ? », Proceedings of the First Freshwater Mollusk Conservation Society Symposium, p. 203-218.

SOLLOWS M.C., MCALPINE D.F., MUNKITTRICK K.R., 2013, « Density and abundance of the Freshwater Pearl Mussel, *Margaritifera margaritifera* , in the Kennebecasis River, New Brunswick and evidence of recent recruitment », The Canadian Field-Naturalist, 127, 4, p. 303- 309.

STRAYER, CLAYPOOL S., SPRAGUE S.J., 1997, « Assessing unionid populations with quadrats and timed searches », K. S. Cummings, A. C. Buchanan, C. A. Mayer, and T. J. Naimo (eds.). Conservation and Management of Freshwater Mussels II: Initiatives for the Future. Proceedings of a UMRCC Symposium, 16-18 October 1995, St. Louis, Missouri, p. 163-169.

STRAYER D.L., SMITH D.R., 2003, A guide to sampling freshwater mussel populations, Bethesda, Md, American Fisheries Society (American Fisheries Society monograph), 103 p. THOMPSON, W.L. (dir.), 2004, Sampling rare or elusive species: concepts, designs, and techniques for estimating population parameters, Washington, Island Press, 429 p.

VILLELLA R.F., STAYER D.R., LEMARIÉ D.P., 2009, « Estimating survival and recruitment in a freshwater mussel population using mark-recapture techniques », The American Midland Naturalist, 151, p. 114-133.

VILLELLA R.F., SMITH D.R., 2005, « Two-phase sampling to estimate river-wide populations of freshwater mussels », Journal of the North American Benthological Society, 24, p. 357-368.

VRIGNAUD, S. 2007. Différentes techniques de détermination de l'âge et du sexe des moules perlières, *Margaritifera margaritifera* (Linnaeus, 1758) (Mollusca, Bivalvia, Margaritiferidae). MalaCo, 4 : 222-224.

VRIGNAUD S., 2007a. Numéro spéciale : Corbicules. Margaritifera. Bulletin de liaison de la cartographie des mollusques de l'Allier 6. non paginé. Moulins.

WEGSCHEIDER, B., H. O. MAC LEAN, T. LINNANSAARI, and R. A. CURRY. 2019. Freshwater mussel abundance and species composition downstream of a large hydroelectric generating station. Hydrobiologia 836:207–218.

WISNIEWSKI, J. M., N. M. RANKIN, D. A. WEILER, B. A. STRICKLAND, and H. C. CHANDLER. 2014. Use of Occupancy Modeling to Assess the Status and Habitat Relationships of Freshwater Mussels in the Lower Flint River, Georgia, USA. Freshwater Mollusk Biology and Conservation 17:24.

WISNIEWSKI, J. M., C. P. SHEA, S. ABBOT, and R. C. STRINGFELLOW. 2013. Imperfect Recapture: A Potential Source of Bias in Freshwater Mussel Studies. The American Midland Naturalist 170:229-247.

WHITE, G. C., and K. P. BURNHAM. 1999. Program MARK: survival estimation from populations of marked animals. Bird Study 46 Supplement:120-138.

WILLIAMS B.K., NOCHOLS J.D., CONROY M.J., 2002. Analysis and management of animal populations. Academic Press, San Diego, California, USA, 1040 p.

WISNIEWSKI J.M., SHEA C.P., ABBOTT S., STRINGFELLOW R.C., 2013, « Imperfect recapture: a potential source of bias in freshwater mussel studies », The American Midland Naturalist, 170, 2, p. 229-247.

YOUNG, M. R. & J. C. WILLIAMS 1984b. - The reproductive biology of the freshwater pearl mussel *Margaritifera margaritifera* (Linn.) in Scotland I. Field studies. . Archiv für Hydrobiologie 99: 405-422.

YOUNG M.R., COSGROVE P.J., HASTIE L.C., HENNINGER B., 2001, « A standardised method for assessing the status of freshwater mussels in clear, shallow rivers », Journal of Molluscan Studies, 67, 3, p. 395-396.

YOUNG M.R., HASTIE L.C., COOKSLEY S.L., 2003, Monitoring the freshwater pearl mussel: *Margaritifera margaritifera*, Peterborough, English Nature, 22 p.

ZIUGANOV, V. V., V. V. BELETSKY, R. J. NEVES, E. S. M. SALAN, J. C. F. LOPEZ, M. A. L. PORTABALES & R. A. GONZALES 1998. Extremes longevity of the freshwater pearl mussel (*Margaritifera margaritifera*): a model system for long life in R. BIELER & P. M. NIKKELSEN. Abstracts of the World Congress of malacology, Washington, DC 1998., Unitas Malacologica. 367.

ZIERITZ A., GEIST J. 2014. Spatio-temporal distribution patterns of three streamdwelling freshwater mussel species: towards a strategy for representative surveys. Hydrobiologia (2014) 735:123–136.

ZIUGANOV, V. V., A. A. ZOTIN, L. P. NEZLIN & V. TRETIAKOV 1994.- The freshwater pearl mussels and their relationship with salmonid fish. Moscow, 104 pp. ZWICK, P. 1992. - Stream habitat fragmentation - a threat to biodiversity. Biodiversity and Conservation 1: 80-97.

## B. Littérature « grise » récupérées auprès des gestionnaires et analysées en 2019

#### **Etude « 0 »**

NF EN 16859, 2017. Qualité de l'eau - Norme guide sur le suivi des populations de moules perlières d'eau douce (*Margaritifera margaritifera*) et de leur environnement. Version du 26 Mai 2017.

#### **Etude « 1 »**

REIS, C. 2017 - Amélioration des connaissances portant sur une population de Moules perlières (*Margaritifera margaritifera*, Linné 1758) présente sur le Jaoul. Syndicat Mixte du Bassin Versant du Viaur. Naucelle. 74 p.

#### **Etude « 2 »**

ESNOUF S., 2016. Prospections sur trois cours d'eau à Moule perlière en Haute-Loire en 2015- 2016. Mise en oeuvre du Plan National d'Actions Moule perlière en Auvergne-Rhône Alpes. CEN Auvergne. Agence de l'Eau Loire-Bretagne, Département de Haute-Loire. 36 p.

#### **Etude « 3 »**

ESNOUF S., 2016. Prospections sur trois cours d'eau à Moule perlière en Haute-Loire en 2015- 2016. Mise en oeuvre du Plan National d'Actions Moule perlière en Auvergne-Rhône Alpes. CEN Auvergne. Agence de l'Eau Loire-Bretagne, Département de Haute-Loire. 36 p."

#### **Etude « 4 »**

ESNOUF S., 2018. Bilan des actualisations de données et des prospections de cours d'eau à Moule perlière du Territoire de l'Agence de l'Eau Adour-Garonne en 2016-2018. Mise en oeuvre du Plan National d'Actions Moule perlière Auvergne-Rhône-Alpes. CEN Auvergne. Agence de l'Eau Adour Garonne, Région Auvergne-Rhône-Alpes. 31 p.

#### **Etude « 5 »**

ESNOUF S., 2018. Suivis de stations de Moule perlière sur la Truyère dans le Cantal, Territoire de l'Agence de l'Eau Adour-Garonne en 2016-2018. Mise en oeuvre du Plan National d'Actions Moule perlière Auvergne-Rhône-Alpes. CEN Auvergne. Agence de l'Eau Adour Garonne, Région Auvergne-Rhône-Alpes. 11 p.

#### **Etude « 6 »**

NERI F. 2017. Bilan des suivis de la Moule perlière sur 12 tronçons échantillons mis en place sur l'Arn dans le site Natura 2000 Vallée de l'Arn depuis 2005. 22P.

#### **Etude « 7 »**

PICHON C., 2017. Translocation of freshwater pearl mussels (*Margaritifera margaritifera*) before habitat rehabilitation project : case study on the the Dronne River

#### **Etude « 8 »**

CPIE Collines Normandes, 2018. Suivi de la survie et de la croissance depuis 2015 sur les bassins de l'Airou, de la Rouvre, et du Sarthon.

#### **Etude « 9 »**

MILLIERE Q., SEPNB, 2015, Échantillonnage par la méthode de Capture - Marquage - Recapture sur trois populations de mulette perlière de Bretagne" de l'Elez aval.

#### **Etude « 10 »**

AFB SD 43, 2018. Note de synthèse sur l'étude des populations de *Margaritifera margaritifera* sur les cours d'eau de la Lozère.

#### **Etude « 11 »**

PRIE V., COSSON M. 2019, non publié. Inventaire des populations de bivalves par prélèvement d'ADN environnemental sur le bassin de la Dronne aval.

#### **Etude « 12 »**

VRIGNAUD S. 2018. Compte-rendu du suivi de populations de mulettes perlières sur le bassin versant de l'Ance du nord.

#### **Etude « 13 »**

VRIGNAUD S., 2016. Les espèces face à l'instabilité des hydrosystèmes fluviaux : le cas de la mulette épaisse *Unio crassus* Philipsson, 1788 (Mollusca: Bivalvia: Unionida). Mémoire EPHE."

#### **Etude « 14 »**

NAUDON D. 2018. Bilan du PRA en faveur de la Moule perlière en Limousin. Bilans 2013- 2018.

#### **Etude « 15 »**

LABORDE C. ; NAUDON D. ; MARCILLAUD C. ; BESNARD A. , 2019. « Estimation de population et détectabilité de la population de Moules perlières entre Nedde (87) et Tarnac (19) sur la haute vallée de la Vienne par les méthodes de comptage mixte répété (N-Mixture) ». Revue Plumes de naturalistes.

#### **Etude « 16 »**

LABORDE B. et LBORDE C., (2019). « Structure et dynamique de population de la Mulette perlière (*Margaritifera margaritifera*) sur la haute vallée de la Vienne ». Revue Plumes de naturalistes.

#### **Etude « 17 »**

NAUDON D. 2012. Bilan du PRA en faveur de la Moule perlière en Limousin. 2012.

#### **Etude « 18 »**

NAUDON D., 2015. Opération de sauvegarde d'une population de Moules perlière sur le Maumont blanc dans le cadre d'un aménagement par marquage et déplacement d'individus.

#### **Etude « 19 »**

PRIE V. 2013. Taxonomie et biogéographie des mollusques d'eau douce patrimoniaux : quelles échelles pour la délimitation des taxons et des unités de gestion ? – thèse pour obtenir le grade de DOCTEUR DU MUSEUM NATIONAL D'HISTOIRE NATURELLE Spécialité : Taxonomie et phylogéographie"

#### **Etude « 20 »**

CELLIER A. 2018. La Moule perlière sur le Barbenan : sa répartition et ses préférences d'habitats dans le cadre de mesures de restauration de la continuité écologique. Rapport de stage à La FDAAPPMA 03. 54p.

#### **Etude « 21 »**

BEC J. 2018. RAPPORT D'ACTIVITE 2018 sur le SITE NATURA 2000 FR830 2033 Affluents de la Cère en Châtaigneraie (Cantal, Lot). 8 diapo.

#### **Etude « 22 »**

LABORDE C., 2019. Suivi de stations 2011-2019 sur la haute vallée de la Vienne. Non publié.

#### **Etude « 23 »**

KUEHN R. & GEIST J., 2014. Analyses génétiques de 8 populations de moules perlières (*Margaritifera margaritifera*) et analyse du substrat des rivières de la région Limousin (France). Rapport d'étude pour ASF et LNE. 23 p.

#### **Etude « 24 »**

NAUDON D. 2019. Inventaire des bivalves sur le territoire du PNR Périgord Limousin. Non publié

#### **Etude « 25 »**

CEN Aquitaine, 2019. Etat d'avancement du projet : Programme 2019 d'amélioration des connaissances de la population de *Margaritifera margaritifera* présente sur la Nivelle et d'acquisition de connaissances sur les cours d'eau Nive, Gave de Pau, Aran et Bidouze. Version provisoire octobre 2019.

#### **Etude « 26 »**

LABORDE C. , NAUDON D. ; 2019. Appel à projet suivis scientifiques 2019 des sites Natura 2000 de Nouvelle-Aquitaine. Amélioration des connaissances concernant les bivalves de la DHFF sur les principaux bassins versants de Nouvelle-Aquitaine. Commanditaire : DREAL Nouvelle-Aquitaine. non publié.

#### **Etude « 27 »**

VRIGNAUD, 2017. Suivi des populations de Moule perlière sur le site Natura 2000 FR8201768 " ruisseaux à Moule perlière du Boën, du Ban et Font d'Aix.

#### **Etude « 28 »**

BARTHELEMY et Al., 2019. Recherche de la Grande mueltte dans le Sud-Ouest, sur le Canal de Bernedde et l'Adour. Non publié.

#### **Etude « 29 »**

MEP, 2010. Recherche de la Moule perlière sur le site natura 2000 haute vallée de la Vienne et ses affluents.

#### **Etude « 30 »**

DOHOGNE R. 2010. Recherche dans le département de l'Indre de la Moule perlière, la Grande mulette et la Mulette épaisse. 26p.

#### **Etude « 31 »**

VRIGNAUD, 2018. Etude des populations de moules perlières du site Natura 2000 FR8302040 « Rivières à Moules perlières de l'Ance du nord et de l'Arzon »

#### **Etude « 32 »**

NAUDON D. , FOUCOUT A. BARTHELEMY G. 2018. Suivi de gravidité et mise en contacts de glochidies avec leurs poissons hôtes en vue de leurs réintroductions dans le milieu naturel. Non publié.

#### **Etude « 33 »**

GEIST J. & BRNHARD C. , 2019. Analyses génétiques des populations d'Occitanie (France) de la Moule perlière *Margaritifera margaritifera*, classée « En danger », et de leur relation aux autres populations françaises. Aquatic Systems Biology Unit.

#### **Etude « 34 »**

LABORDE C. ; NAUDON D., 2016. « Etude de la détectabilité de la Moule perlières sur 3 rivières Limousines : la Dronne, la Méouzette et la Vienne par CMR ». Poster et résumé présentés au Colloque national de malacologie organisé à Laon. Société Limousine d'étude des Mollusques In Cucherat, X. & Léonard, L. (éd.) 2016. Recueil des résumés du colloque national de malacologie continentale du 30 et 31 mars 2016 à Barenton-Bugny (Aisne). MalaCo, Hors Série 2 : 45 p..

#### **Etude « 35 »**

PASCO P. Y. 2016, Étude préliminaire de la population de mulette perlière (*Margaritifera margaritifera*) sur l'Elez.

#### **Etude « 36 »**

FDAAPPMA 43, 2018. Recherche de glochidies par prélèvements de truites par pêche électrique sur 3 cours d'eau de la Haute Loire.

#### **Etude « 37 »**

SICALA, 2017. Suivi de la moule perlière sur le site Natura 2000 « Haute vallée du Lignon » : Le cas du Bief du Pont de Mars ».

# IX. Annexes

## A. Annexe 1 : Extrait de la norme afnor

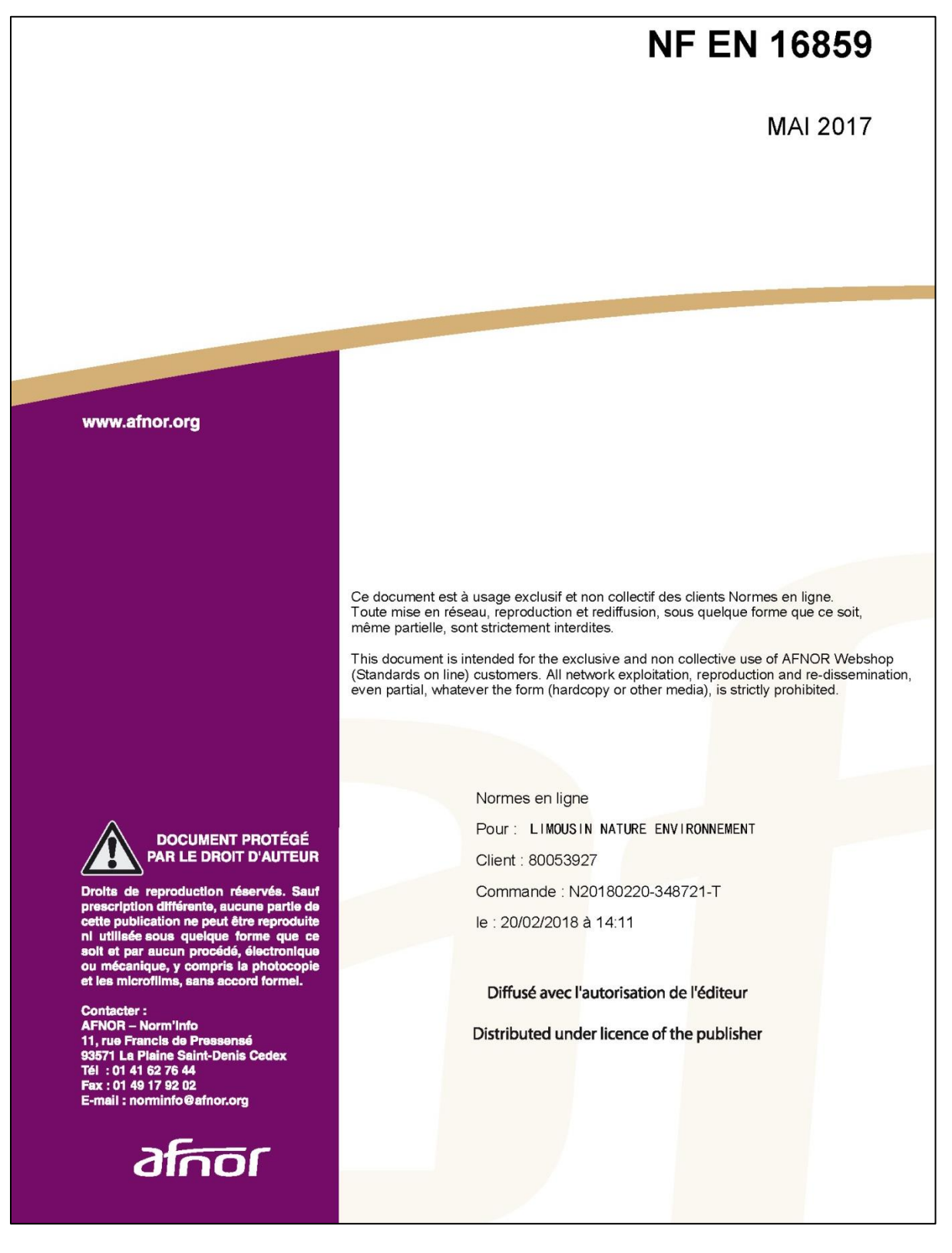

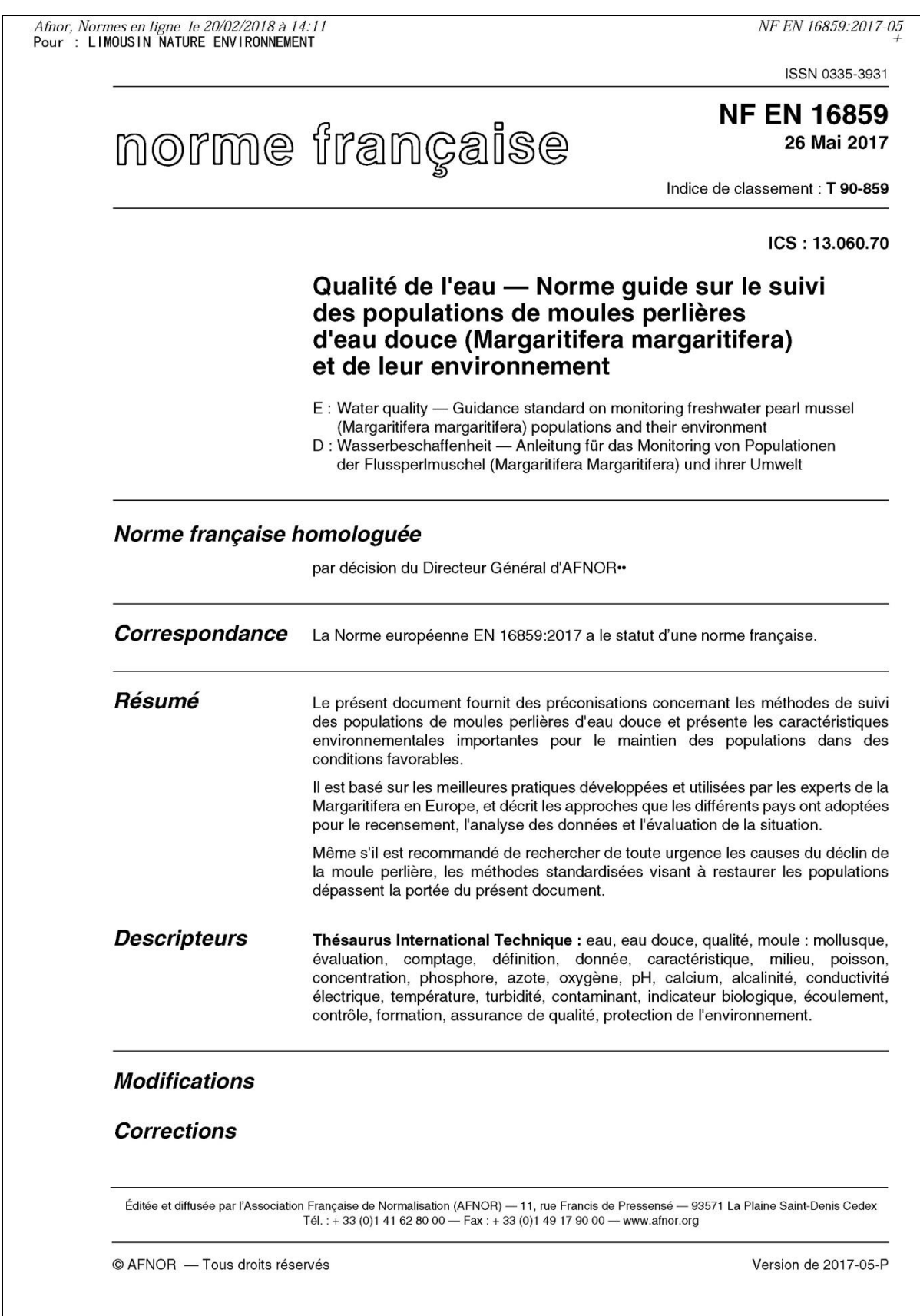

## B. Annexe 2 : protocole de lutte contre la chytride des amphibiens standardisés proposé

Nous appliquerons le protocole de désinfection du matériel (waders, troubleau, sceau…) proposé par la Société Française d'Herpétologie permettant de lutter contre la propagation du chytride (champignon *Batrachochytium dendrobatidis*). Ce protocole inclut notamment l'utilisation de Virkon © / d'alcool à 70°, de gants jetables, d'un pulvérisateur et de brosses.

Le protocole standardisé de désinfection se déroule comme suit :

- Préparer dans un pulvérisateur une solution de Virkon® à 1 %. Le produit devient inefficace lorsque la coloration rose disparaît. Nous recommandons néanmoins de préparer une nouvelle solution lors de chaque campagne. La solution peut être préparée sur le terrain en utilisant l'eau d'une rivière ou d'un étang.
- En sortant de l'eau, nettoyer le matériel (bottes, wadders, épuisette.) à l'aide d'une brosse afin de retirer boues et débris.
- Pulvériser la solution de Virkon ® sur l'ensemble du matériel ayant été au contact de l'eau et laisser agir pendant 5 minutes avant réutilisation (de préférence jusqu'à ce que le matériel soit sec). Le petit matériel ayant été au contact avec des amphibiens (balances, ciseaux,…) peut être désinfecté par immersion dans du Virkon® ou avec des lingettes imprégnées d'alcool à 70 %. Ne pas rincer l'équipement afin d'éviter que du Virkon® soit introduit dans l'environnement. Si besoin, le matériel peut être rincé au retour du terrain.
- Pulvériser du Virkon ® (1 %) sur les semelles. de vos bottes ou chaussures de marche avant de quitter le site.
- Stocker le matériel désinfecté dans des sacs. plastiques jetables puis dans un bac plastique dans le véhicule.
- Désinfecter vos mains. à l'aide de lingettes imprégnées d'alcool à 70 % ou d'une solution hydro-alcoolique.
- Au retour du terrain, placer l'ensemble du matériel jetable (gants, sacs, etc.) dans un sac poubelle et pulvériser du Virkon® à l'intérieur avant de le jeter. Les vêtements peuvent être désinfectés par un lavage en machine à 60° C.

*Sources photos : PNR PL et SHF*

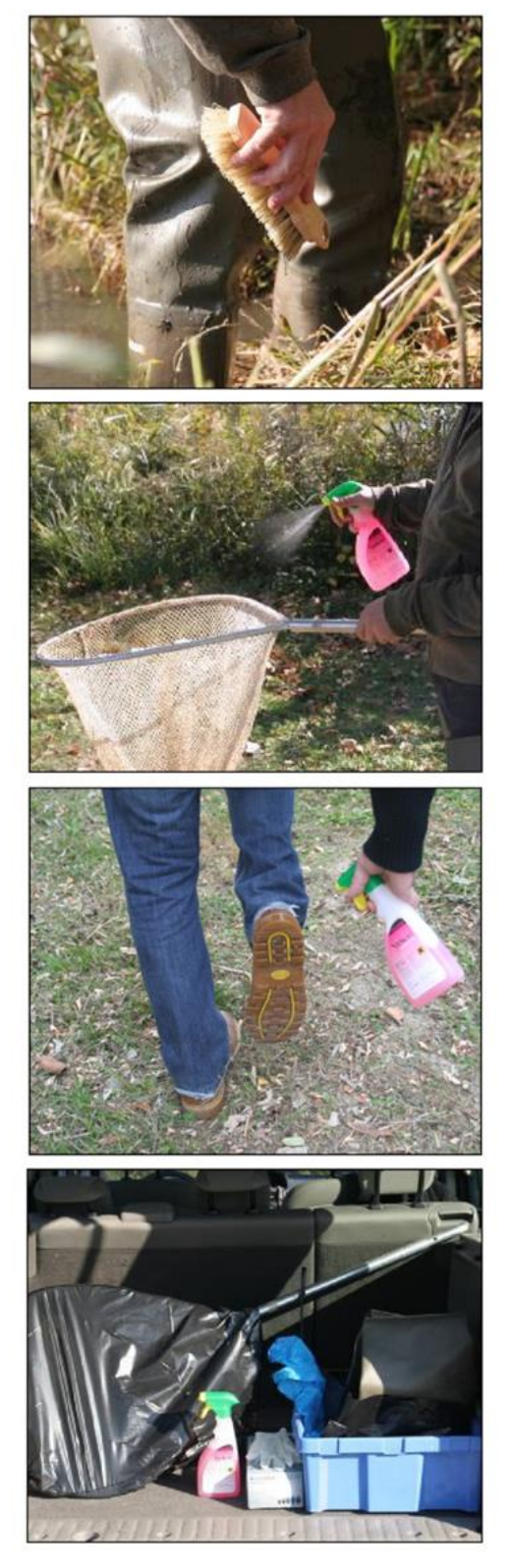

# C. Annexe 3 : fiche terrain et note méthodologique proposées pour le relevé des variables environnementales

Fiche terrain : diagnostic hydromorphologique des cours d'eau

A l'échelle de tronçons écologiquement homogènes

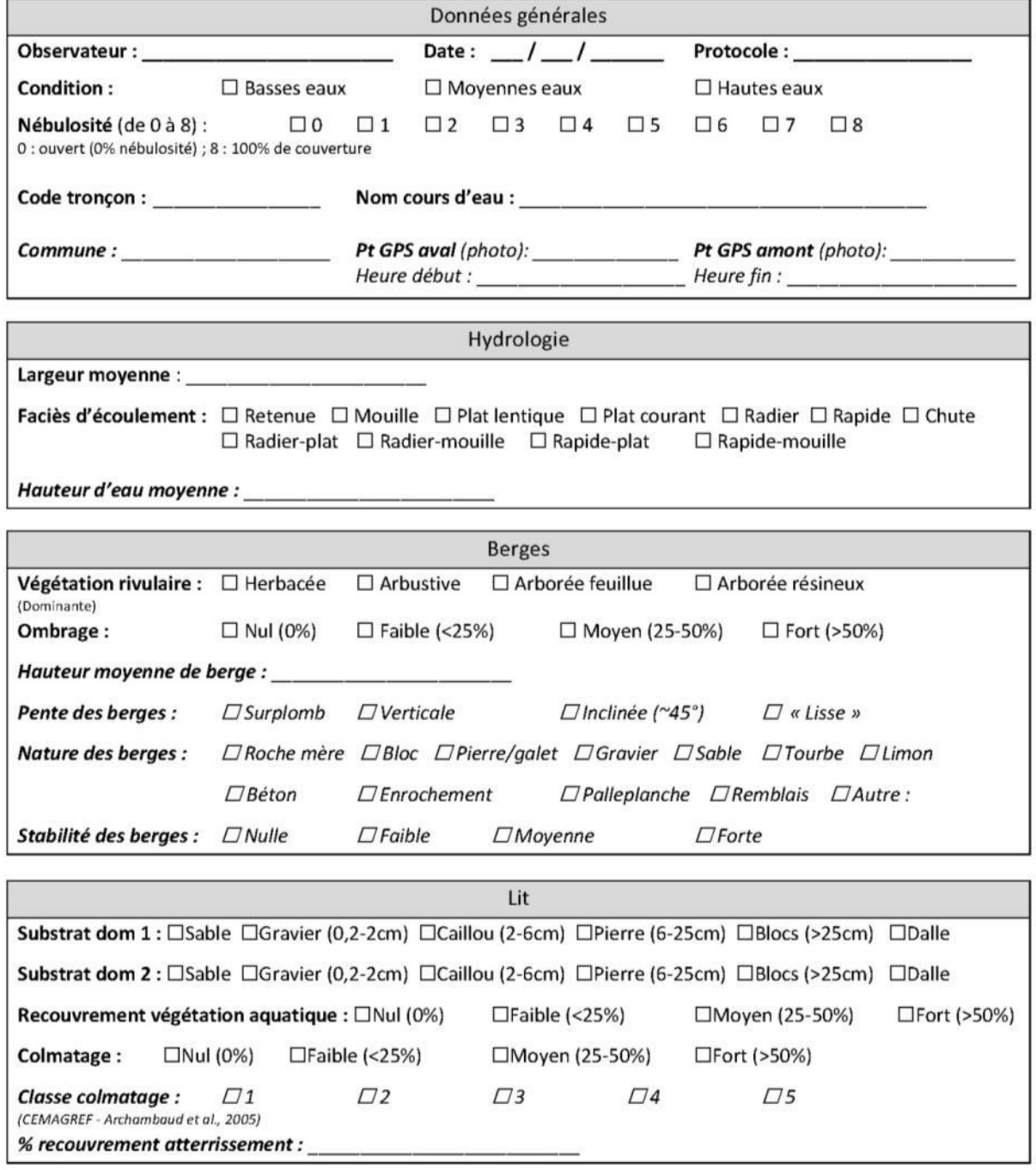

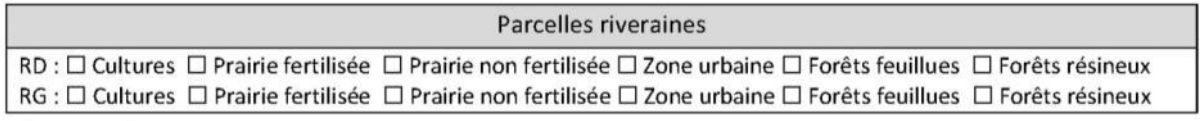

Commentaires :

#### Données générales

**Observateur :** Dans ce champs, il convient de renseigner l'ensemble des personnes ayant participé à la prospection, ainsi que leur structure d'attache.

**Date :** De la forme Jour/mois/année

**Protocole :** relevé des variables environnementales de l'habitat d'espèces « Moules d'eau douce »

**Nébulosité :** La nébulosité correspond à la fraction du ciel occupée par des nuages, mesurée en octa (en huitième de couverture nuageuse).

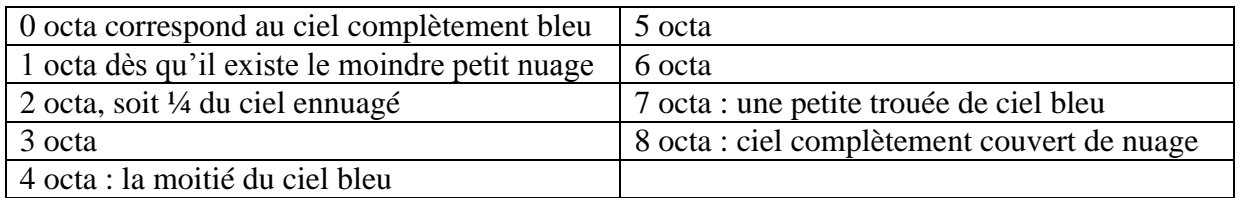

Code tronçon : identifiant unique de la sous unité (sous SIG notamment)

**Nom cours d'eau :** Il convient de noter le nom du cours d'eau selon la nomenclature de la BD hydro ou de la BD Topo de l'IGN.

**Pt GPS :** La base de données est géoréférencée selon le système de projection Lambert 93. Pour chaque tronçon, un point GPS aval et amont est noté, et une séquence photo est prise pour chacun des points. Entre chaque séquence de photos, il est judicieux de prendre en photo un repère (main, montre …), ou alors de renseigner le(s) numéro(s) des photos correspondantes, afin de faciliter le traitement des données et de la photothèque associée.

#### Hydrologie

**Faciès d'écoulement :** La caractérisation des faciès d'écoulement est inspirée de la typologie de J.R. Malavoi et Y. Souchon, répondant à la hauteur d'eau, la vitesse d'écoulement ainsi qu'à la pente du tronçon (Source : Description standardisée des principaux faciès d'écoulement observables en rivière : clé de détermination qualitative et mesures physiques, 2002). Le tableau ci-dessous synthétise la clé de détermination des faciès d'écoulement.

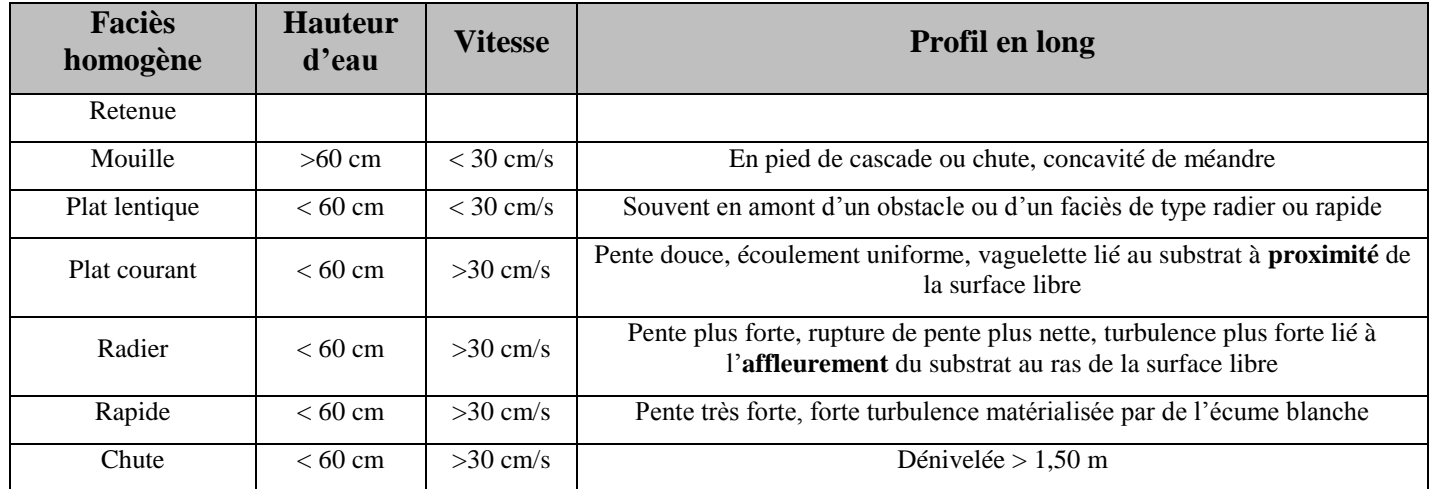

Dans le cas où deux types de faciès sont très rapprochés et se succèdent régulièrement, il convient de noter la séquence de faciès correspondante : Radier-plat, radier-mouille, rapide-plat, rapide-mouille.

#### Berges

**Végétation rivulaire :** La largeur du bandeau rivulaire a été fixée à 2 mètres, et la strate dominante en projection surfacique est à renseigner parmi les quatre classes suivantes : Herbacée, arbustive, arborée feuillue, arborée résineux.

**Ombrage :** L'ombrage étant fonction de la saison, il convient d'évaluer l'ombrage maximum du tronçon en période estivale, selon quatre classes de recouvrement : Nul (0%) ; Faible (<25%) ; Moyen  $(25 - 50\%)$  et Fort  $(> 50\%)$ .

#### $\sum_{i=1}^{n}$

**Substrats dominants 1 et 2 :** La typologie des substrats est inspirée de l'échelle granulométrique de WENTWORTH (1922), en plus simplifiée toujours dans un souci de rapidité et facilité de relevé sur le terrain. Les deux substrats les plus dominants en proportion surfacique sont à renseigner. La vase/limon est plus assimilée à du colmatage (Source : Archambaud et al., 2005). Ainsi, les substrats à renseigner sont les suivants :

Sable (0,06-0,2 cm) ; Gravier (0,2-2cm) ; Caillou (2-6cm) ; Pierre (6-25cm) ; Blocs (>25cm) et Dalle.

**Recouvrement végétation aquatique :** Le recouvrement du tronçon par la végétation aquatique est à renseigner en proportion surfacique, tout type de végétation confondue (spermaphytes émergents, immergés, mousses, algues, bryophytes), selon quatre classes de recouvrement : Nul  $(0\%)$ ; Faible  $(\leq 25\%)$ ; Moyen  $(25 - 50\%)$  et Fort  $(> 50 \%$ ).

**Colmatage :** Le colmatage est assimilé à la présence de sédiments fins recouvrant le lit du cours d'eau De même que précédemment, la surface du tronçon colmaté est évaluée selon les quatre classes de recouvrement Nul (0%) ; Faible (<25%) ; Moyen  $(25 - 50\%)$  et Fort ( $> 50\%$ ).

**Classe de colmatage :** L'évaluation de la classe de colmatage est issue du protocole Archambaud et al., 2005, du CEMAGREF, qui définit 5 classes de colmatage, non plus en surface de recouvrement, mais en importance du degré de colmatage (Tableau ci-contre).

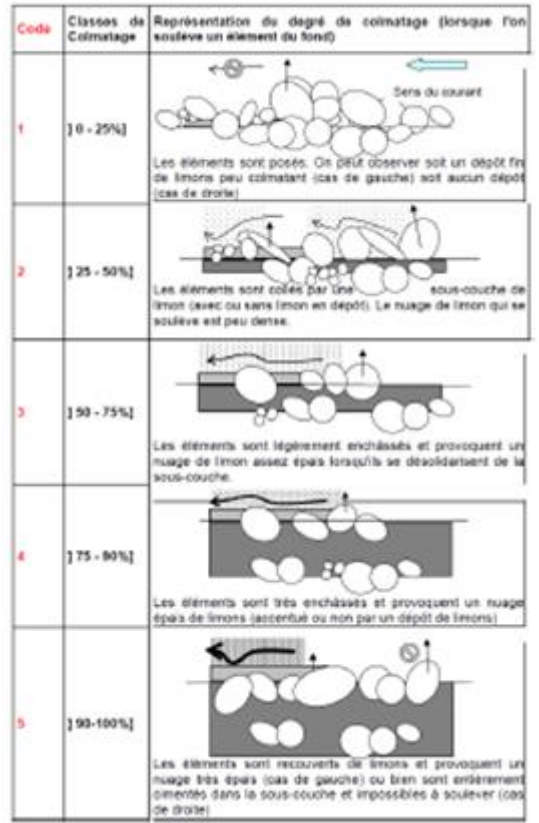

Source : CEMAGREF, Archambaud et al., 2005

#### Parcelles riveraines

L'occupation des sols des parcelles riveraines se distingue entre rive droite et rive gauche. Six catégories ont été définies : Cultures ; Prairie fertilisée ; Prairie non fertilisée ; Zone urbaine ; Forêt feuillue et Forêt résineux.

## D. Annexe 4 : fiche terrain observation de bivalves d'eau douce

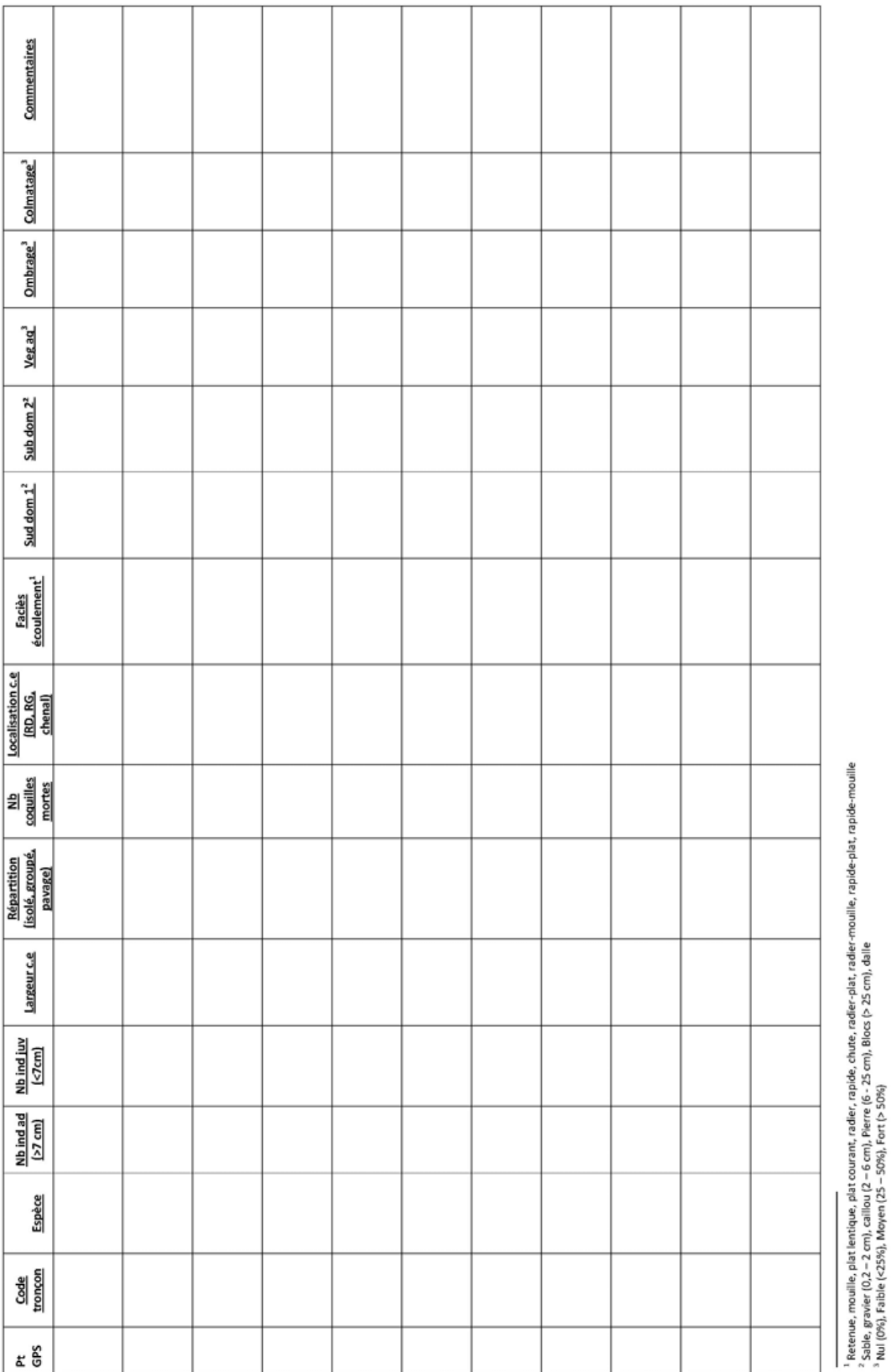

143